*goLysa handbuch*

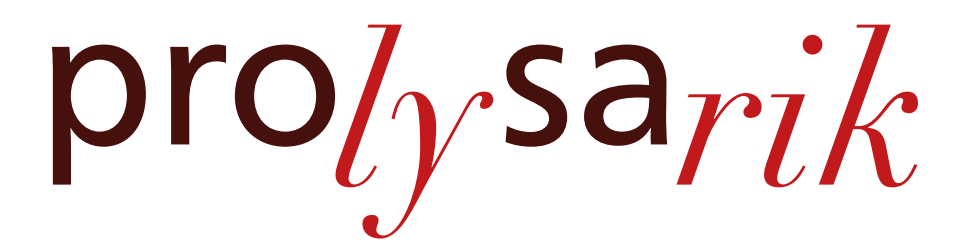

# goLysa Handbuch

 $Sisyphos<sub>2</sub>$ 

Geschrieben von Marcus Daniel Cremer Laut [cloc](https://github.com/AlDanial/cloc) umfaßte der Quelltext für den Interpreter bei der letzten Zählung 15.510 Zeilen (zuzüglich 1.113 Zeilen mit Kommentaren sowie 1.017 Leerzeilen).

Dieses Handbuch, gleichwohl im Format DIN A5 vorliegend, ist für die Betrachtung am Bildschirm gedacht. Vorzugsweise werden jeweils zwei Seiten nebeneinander dargestellt (ungerade Seiten rechts).

Sowohl das Handbuch als auch die HTML-Ausgabe von *Lysa* verwenden ein auf den Herbstfarben des Zuckerahorns basierendes Farbschema.

© 2020-2023 bei [Marcus Daniel Cremer,](https://prolysarik.de) Gelsenkirchen

Diese Dokumentation wird mit LuaL<sup>AT</sup>FX gesetzt. Für die Darstellung werden die kpfonts verwendet (für Quellkode wird [STIX Two Math](https://github.com/stipub/stixfonts) 2.13 verwendet).

#### **Inhaltsverzeichnis**

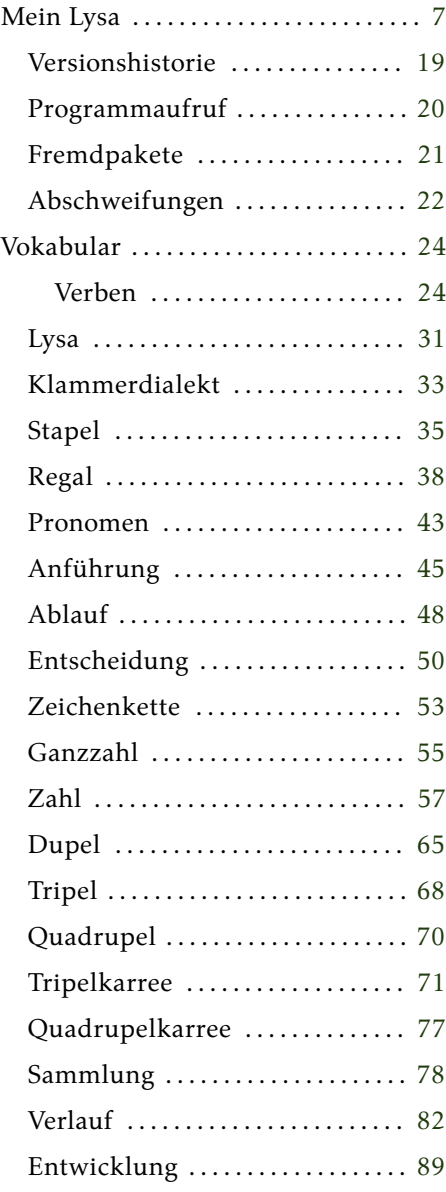

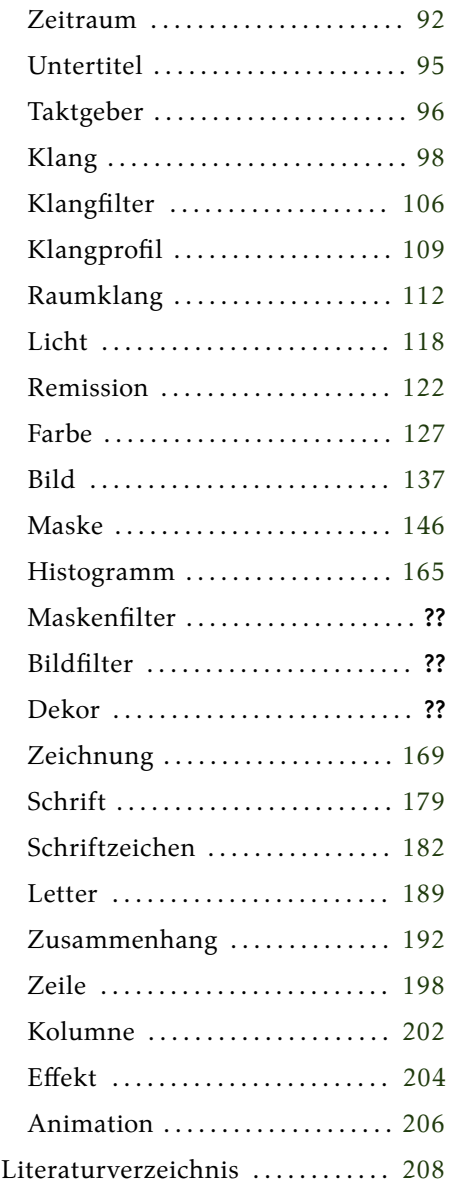

## <span id="page-6-0"></span>**Mein Lysa**

*»Der Kampf gegen Gipfel vermag ein Menschenherz auszufüllen. Wir müssen uns Sisyphos als einen glücklichen Menschen vorstellen.« (Albert Camus [\[5,](#page-207-1) S. 160])*

Lysa ist eine an Forth<sup>1</sup> angelehnte, interpretierte Programmiersprache, so wie unter anderem z. B. auch Postscript (Seitenbeschreibungssprache, Grundlage des PDF-Formats). Sie entsteht in Zusammenhang mit [pro](https://prolysarik.de)*ly*sa*rik*. Ihr Hauptzweck besteht darin, Animationen mit kinetischer Typographie zu erstellen.

Die erste Version von *Lysa* habe ich in Java geschrieben. Der Wechsel von einer zur anderen Sprache geschah nicht aus Abenteuerlust, sondern war jeweils durch die Möglichkeiten begründet, welche die neue Sprache gegenüber der alten bot. Von C++ mit [Qt](https://de.wikipedia.org/wiki/Qt_(Bibliothek)) zu Java bin ich noch in Zeiten vor *Lysa* gewechselt, da Java durch seine Optimierungen zur Laufzeit schneller arbeitet als C++ mit Qt (jedenfalls mit dem von mir geschriebenen Kode), von Java zu Go bin ich gewechselt, da Go PNGs mit 16 Bit pro Farbkanal laden und speichern kann, C sollte es nun sein, weil ich mich unter Go beim Laden und Speichern der Bilder nur im sRGB-Farbraum bewegen kann. Aber leider bin ich darin gescheitert, eine eigene Speicherverwaltung zu programmieren, die auch nebenläufig funktioniert…

<span id="page-6-1"></span><sup>&</sup>lt;sup>1</sup>Forth ist eine »imperative, stackbasierte Programmiersprache«, die in die späten 60er-Jahren des 20. Jahrhunderts von [Charles H. Moore](https://de.wikipedia.org/wiki/Charles_H._Moore) entwickelt wurde [\[13\]](#page-208-0).

Auch wenn ich Camus zustimme, daß ein stets neues Stemmen des Steines zum Gipfel ein Menschenherz ausfüllen kann, so wünsche ich mir insbesondere in jenen Momenten, in denen ich den Fels wieder hinabrollen sehe (wenn mir also eine mehr oder minder sinnvolle Änderung einfällt, die bedauerlicherweise die Umformulierung aller Quelltexte erfordert…), er möge doch zumindest nicht ganz bis zur Talsohle gelangen. Tatsächlich bringt mich jede Version ein Stück weiter. Und bei jedem neuen Anlauf zum Gipfel finde ich mich vor immer komfortabler ausgetretenen Pfaden. Zumindest gefühlt starte ich mittlerweile schon mindestens auf halber Höhe.

Andererseits bergen solche ausgetretenen Pfade die Gefahr der Betriebsblindheit. Bloß, weil ich etwas von Anfang an so und nicht anders gemacht habe, heißt das nicht, daß ein Anders nicht von Vorteil sein könnte. Die wieder aufgenommene Version in Go profitiert durchaus von dem ansonsten erfolglosen Ausflug in C. Zumal ich zuvor wie gesagt in Java geschrieben hatte, also einer objektorientierten Sprache, wohingegen C zu den imperativen Sprachen zählt, denen ich mich näher fühle, vielleicht weil ich darin vor langer Zeit zu programmieren begonnen habe. Go steht dazwischen. Jedenfalls haben sich durch die veränderte Perspektive einige Möglichkeiten ergeben, den Quellkode zu straffen. Das ist immer gut.

Solange ich mit und an Computern arbeite, war zu programmieren für mich Teil meines literarischen Schaffens. Ich fühle mich durch jene [Studie](https://phys.org/news/2020-03-math-person-code.html) der Universität Washington bestätigt, daß zu programmieren eher sprachliches als mathematisches Talent erfordert. Umso bedauerlicher empfinde ich die selbstverständliche Ausschließlichkeit, mit der Englisch als Grundlage des Programmierens genommen wird. Nichts gegen Englisch, wenn es die eigene Muttersprache ist, aber wieviel Kreativität geht verloren, wenn Gedanken und Konzepte aus der eigenen Muttersprache zunächst ins Englische und dann auch noch in eine Programmiersprache übersetzt werden müssen? Könnte jemand tatsächlich meinen, es würde die Literatur voranbringen, wenn Gedichte zukünftig nur noch auf Englisch verfaßt werden?

Ein Magier spricht Formeln und vollführt Riten, um Kräfte zu beschwören. Dabei appelliert er keineswegs an deren Verständnis, er betet nicht um ihre Gnade, sondern er gebietet ihnen. Das unterscheidet ihn von einem Priester. Damit es gelingt, darf er sich keinen Fehler erlauben. Schon die kleinste Abweichung kann zum Mißlingen des Unterfangens führen (das aus naturwissenschaftlicher Sicht mit hoher Wahrscheinlichkeit eintritt).

Der Programmierer schreibt Kode, um eine Maschine zu steuern. Diese versteht seine Anweisungen nich[t²,](#page-8-0) befolgt sie aber, wenn sich darin kein Fehler findet. Kleinste Abweichungen im Kode können dazu führen, daß ein Programm entweder gar nicht mehr oder aber nicht wie gewünscht abgearbeitet wird. Eigentlich sind Programmierer die Magier unserer Zeit (allerdings haben sie aus Sicht der Naturwissenschaften wesentliche günstigere Erfolgsaussichten). Handbücher wie dieses hier können mächtige Zauberbücher sein, denn sie enthalten die Formeln, den Kräften der Maschine zu gebieten, wenn einer denn gelernt hat, sie richtig zu gebrauchen.

Zu programmieren ist eine andere Art des Schreibens, eher gebieterisch<sup>3</sup> als appellierend, doch zweifellos ist es eine Art des Schreibens, auch des Beschreibens. Um die Maschine zu steuern, muß ich Zustände und Handlungen so hinreichend genau beschreiben, daß die Maschine sie herstellen beziehungsweise ausführen kann. In der Regel wird auch nicht für die Maschine allein programmiert. Es ist sinnvoll, Kode immer wieder zu verwenden. Darum wird er geteilt, und auch der Autor profitiert von verständlichem Kode, wenn er ihn mit zeitlichem Abstand betrachtet, weil etwa Anpassungen notwendig sind.

Hauptsächlich wird Programmkode wie ein Gedicht geschrieben: Funktionen und Blöcke entsprechen den Strophen und die nach rechts ungleichmäßig auslaufenden Zeilen sind die Verse. Ein Text,

<span id="page-8-0"></span>²Auch wenn sich das Programm, welches den Kode ausführt, Interpreter nennt, findet sich darin nichts, was über Reflexbögen hinausginge.

<span id="page-8-1"></span>³Wer allerdings erst einmal ein wenig Zeit mit Fehlersuche verbracht hat, der kommt sich kaum mehr als Gebieter, sondern eher als Knecht der Maschine vor!

in dem es um Verständlichkeit geht, wird jedoch zumeist in Prosa mit umgebrochenen Zeilen geschrieben. Ich finde, Forth und somit auch *Lysa* eignen sich nur eingeschränkt für eine Aufteilung in Verse und Strophen, da Sätze oft noch Nebensätze enthalten und das zum Teil verschachtelt[.⁴](#page-9-0) Deshalb schreibe ich den Kode wie Prosa. Ob er dadurch verständlicher wird? Er ähnelt dazu noch zu sehr einem frühmittelalterlichem Codex (und die waren nicht gerade berühmt für ihre Leserlichkeit). Eine Interpunktion wäre vermutlich hilfreich.<sup>5</sup>

Zu einer Programmiersprache, die von keinem anderen verwendet wird, bedarf es eigentlich keines Handbuchs, zumindest keines Textes, der eindeutig mehr ist als eine Gedächtnisstütze für den Autor. Daß ich mir dennoch die Arbeit mache, dieses Handbuch in einem möglichst allgemeinverständlichen Zustand zu halten, liegt daran, daß ich die Programme, die ich in *Lysa* schreibe, um mei-

<span id="page-9-1"></span><sup>5</sup>Interpunktion, die Auskunft über den Zustand des Stapels gibt:

- Ist nach einem Verb der Stapel leer, wird ein Punkt gesetzt
- Ist nach einem Verb der Stapel leer, weil eine Gegebenheit in ein Register geladen wurde, und modifiziert das nächste Verb diese Gegebenheit, so ist statt eines Punktes ein Doppelpunkt zu setzen
- Müßte üblicherweise nach einem Verb der Stapel leer sein, dort befinden sich jedoch noch eine oder mehrere Gegebenheiten zu einem späterem Gebrauch, wird ein Semikolon gesetzt
- Wird eine Gegebenheit auf den Stapel gelegt, die vom nächsten Verb nicht verwendet wird, wird ein Komma gesetzt

<span id="page-9-0"></span>⁴»An average sentence, in a German newspaper, is a sublime and impressive curiosity; it occupies a quarter of a column; it contains all the ten parts of speech – not in regular order, but mixed; it is built mainly of compound words constructed by the writer on the spot, and not to be found in any dictionary – six or seven words compacted into one, without joint or seam – that is, without hyphens; it treats of fourteen or fifteen different subjects, each enclosed in a parenthesis of its own, with here and there extra parentheses, which re-enclose three or four of the minor parentheses, making pens with pens; finally, all the parentheses and re-parentheses are massed together between a couple of king-parentheses, one of which is placed in the first line of the majestic sentence and the other in the middle of the last line of it – after which comes the verb, and you find out for the first time what the man has been talking about« (Mark Twain The Awful German Language, 1880)

ne Videos zu produzieren, in gedruckter Form mit beiliegendem Datenträger (der das Video nebst allen Einzelbildern enthält) in wenigen, nummerierten und signierten Exemplaren herausgebe.<sup>6</sup> Und dieses Handbuch findet sich auf dem Datenträger, damit der Programmkode verständlich werden kann.

Warum Forth? Mit der Sprache in Berührung gekommen bin ich erstmals in der ersten Hälfte der 80er Jahre des letzten Jahrhunderts. Ich hatte einen [ZX Spectrum](https://en.wikipedia.org/wiki/ZX_Spectrum) und Forth hatte ich mir zugelegt, da man damit Grafik programmieren können sollte. Insbesondere die umgekehrte polnische Notation (Postfixnotation) hat mich abgeschreckt.

Bei pro*ly*sa*rik* fand ich es erstrebenswert, immer wenn numerische Angaben zu machen sind, dies auch in der Form von Formeln machen zu können, mit der diese Angaben errechnet werden können, wenn sie dann gebraucht werden. In einer solchen Formel können auch Variablen verwendet werden, deren Werte sich je nach Situation ändern können. Folglich brauchte ich einen Formelparser.

Mit dem [mXparser](https://mathparser.org/) von Mariusz Gromada steht auch ein mächtiger Parser als freie Software zur Verfügung, nur leider stellte sich dieser für nebenläufige Berechnungen als nur eingeschränkt geeignet heraus. Wenn verschiedene nebenläufig arbeitende Programmteile dieselbe Formel verarbeiten, die darin enthaltenen Variablen aber jeweils etwas anderes bedeuten, funktioniert das nicht mehr richtig. Oder ich habe dabei etwas falsch gemacht. Das würde ich niemals ausschließen.

Jedenfalls habe ich mich dazu entschlossen, selbst einen Formelparser zu schreiben. Der gängige Weg dabei ist, die in der Infixnotation angegebenen Formeln unter Einsatz mehrerer Stapel mit dem [Rangierbahnhof-Algorithmus](https://de.wikipedia.org/wiki/Shunting-yard-Algorithmus) in eine Postfixnotation umzuwandeln und dann mit entsprechenden Funktionen zu berechnen. Das erinnerte mich deutlich an Forth.

Nachdem ich das zu meiner Zufriedenheit umgesetzt hatte, wobei ich auch die Möglichkeit schuf, die Formeln direkt in einer Postfixnotation anzugeben, die ich bald nahezu ausschließlich nutzte,

<span id="page-10-0"></span>⁶Ob sich dadurch wohl eine Aura bildet?

drängte sich mir zu meiner wachsenden Unzufriedenheit die Frage auf, wenn ich schon zur Berechnung numerischer Angaben eine Art Forth einsetze, warum nicht gleich die gesamte Skriptverarbeitung darauf umstellen? Also ein einziger Parser für das gesamte Skript.

In einem Skript gebe ich dem Anwender gewisse Möglichkeiten, und bemühe mich, Fehler möglichst auszuschließen, indem ich den Eingaben enge Grenzen setze. Jedes Kommando braucht bestimmte Parameter und sowohl dem Anwender als auch dem Entwickler (in diesem Fall ist das dieselbe Person) ist gedient, wenn dabei möglichst nur sinnvolle Eingaben möglich sind.

In einer Programmiersprache hingegen stelle ich dem Programmierer eher allgemein gehaltene Möglichkeiten zur Verfügung, ohne dabei genau zu wissen, was er im Einzelfall damit vorhat. Insofern verbietet sich weitgehend, Möglichkeiten einzuschränken. Dadurch nimmt zwar die Fehleranfälligkeit exorbitant zu, andererseits wachsen die kreativen Möglichkeiten des Anwenders entsprechend. Ein Skript zur Steuerung einer Anwendung ist also rein konzeptionell etwas ziemlich anderes als eine vollwertige Programmiersprache wie Forth. Aber es gibt wenig reizvollere Dinge für einen Schriftsteller, als sprachschöpferisch tätig zu werden. Und darum wird aus pro*ly*sa*rik Lysa*, auch wenn dies einem konzeptionellen Spagat gleichkommt, denn die Sprache muß komfortabel genug sein, ein Ergebnis mit möglichst wenig Schreibarbeit zu erreichen, und zugleich flexibel genug, um Wege zu beschreiten, die zum Zeitpunkt, da Funktionen zur Verfügung gestellt werden, gar nicht absehbar sind. Mein Ansatz, dieses Dilemma zu überwinden besteht darin, sowohl komplexe als auch elementare Handlungen anzubieten.

Allerdings sind dann da noch die drei Grundsätze von Charles M. Moore, dem Schöpfer von [Forth,](https://www.forth.com/resources/forth-programming-language/) zu berücksichtigen: *»Keep it simple!«*, *»Don't speculate!«* und *»Do it yourself!«* — Problematisch im Hinblick auf obiges Dilemma ist insbesondere die mittlere Maxime, denn sie verbietet geradezu alles, was nicht unmittelbar benötigt wird. Nichtsdestotrotz halte ich die Grundsätze für weitgehend sinnvoll. Deshalb habe ich Funktionalität ausgespart, die mir in Hinblick auf die Erstellung von Videos mit kinetischer Typographie nicht notwendig erscheint, auch wenn sie allgemein in Programmiersprachen eine Selbstverständlichkeit darstellen. So fehlt z. B. die Möglichkeit, beliebig auf Dateien zuzugreifen.

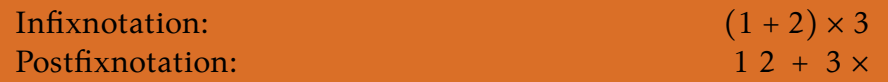

Was die Postfixnotation (abgesehen von der Reihenfolge) von der Infixnotation unterscheidet ist, daß keine Klammern benötigt werden. Genau aus diesem Grund wandelt ein Formelparser die eine Notation in die andere um. Denn in der Postfixnotation hat er die Angaben und Operatoren genau in der Reihenfolge, in der sie vom Rechner abzuarbeiten sind. In der Infixnotation bringen die Klammern die Reihenfolge in der Regel durcheinander. Das macht Formeln zwar für Menschen oft leserlicher, nicht jedoch für Computer.

Wenn etwas nicht mehr benötigt wird, steht es zur anderweitigen Verwendung zur Verfügung. Die Eingabe des originalen Forth besteht aus durch Leerzeichen getrennten Wörtern (obiges Beispiel für die Postfixnotation ist gültiger Forth-Kode). In *Lysa* hingegen werden Klammern dazu verwendet, um Eingaben sowohl abzugrenzen als auch semantisch zu markieren.<sup>7</sup> Erst einmal wird alles ignoriert, was nicht eingeklammert ist. Kommentare oder eine der Verständlichkeit für Menschen dienende Interpunktion lassen sich bedenkenlos zwischen die eingeklammerten Wörter schreiben und bedürfen keiner weiteren Kennzeichnung.

*Lysa* kennt vier verschiedene Klammernpaare für Substantive, Pronomen, Anführungen und Verben. Die Terminologie des originalen Forth wird also insofern beibehalten, daß eine Eingabe aus Wörtern besteht. Durch die Klammern ist für den Interpreter aber erkennbar, um welche Wortart es sich jeweils handelt:

<span id="page-12-0"></span>⁷*Lysa* ähnelt also [Lisp,](http://www.catb.org/~esr/jargon/html/L/LISP.html) aber nur im Sinne von *Lots of Irritating Superfluous Parentheses*.

- Als Substantive können entweder Zahlen oder Zeichenketten angegeben werden, sie stehen also unmittelbar für Gegebenheiten.
- Pronomen sind Platzhalter für Gegebenheiten.
- Anführungen<sup>8</sup> sind Eingaben, die nicht direkt abgearbeitet werden. Es wird damit also eine gewisse Uneigentlichkeit markiert, die allerdings aufgelöst werden kann.<sup>9</sup> Anführungen können beliebige Gegebenheiten enthalten (auch weitere Anführungen, welche als Ganzes also auch Gegebenheiten darstellen).
- Verben sind die Wörter, bei denen etwas geschieht. Meist verbrauchen sie Gegebenheiten und/oder schaffen welche.

Von den Klammern gibt es mehrere Sätze, Dialekte genannt (S. [33\)](#page-32-0). Jederzeit kann innerhalb eines Skriptes bestimmt werden, welcher Dialekt ab da erkannt wird. Eigene Dialekte lassen sich hinzufügen.

Grundsätzlich arbeitet *Lysa* mit Unicode-Eingaben (UTF-8). Ob ein Symbol in der Schrift [STIX Two Math](https://github.com/stipub/stixfonts) vorhanden ist, entscheidet darüber, ob es verwendet werden kann oder nicht.

Gegebenheiten sind das, was auf den Stapel gelegt oder in einem Regal deponiert wird (wenn auch nur mittelbar). Vermutlich erscheint einem der Begriff erst einmal alles andere als naheliegend,

<span id="page-13-0"></span>⁸*PostScript* kennt eine ähnliche Konstruktion mit geschweiften Klammern. Ebenso *[Factor](https://factorcode.org/)* von Slava Pestov, wo sie interessanterweise *quotations* heißen, wovon ich aber erst später etwas erfahren habe.

<span id="page-13-1"></span>⁹»Wenn man in der gewöhnlichen Weise Worte gebraucht, so ist das, wovon man sprechen will, deren Bedeutung. Es kann aber auch vorkommen, dass man von den Worten selbst oder von ihrem Sinne reden will. Jenes geschieht z. B., wenn man die Worte eines Andern in gerader Rede anführt. Die eigenen Worte deuten dann zunächst die Worte des Andern und erst diese haben die gewöhnliche Bedeutung. Wir haben dann Zeichen von Zeichen. In der Schrift schließt man in diesem Falle die Wortbilder in Anführungszeichen ein. Es darf also ein in Anführungszeichen stehendes Wortbild nicht in der gewöhnlichen Bedeutung genommen werden.« Gottlob Frege ÜBER SINN UND BEDEUTUNG. In: ZEITSCHRIFT FÜR PHILOSOPHIE UND PHILOSOPHISCHE KRITIK, N. F., Bd. 100/1 (1892), S. 25-50

doch möglicherweise wird er verständlicher, wenn ich darauf hinweise, daß Datum auf das lateinische Wort für Gegebenes zurückgeht (und Daten ist die Mehrzahl von Datum; erst in neuerer Zeit hat sich die Bedeutung von Datum in der deutschen Sprache auf das Kalenderdatum verengt).

Winkelklammern sind der voreingestellte Dialekt. Darin sind auch die Beispiele in diesem Handbuch gehalten. Die Verwendung ansonsten unüblicher Klammern erklärt sich vor allem dadurch, daß diese nicht in den Wörtern vorkommen dürfen (es gibt keine Möglichkeit, sie zu maskieren). Aus diesem Grunde verwendete bereits pro*ly*sa*rik* die Winkelklammern, um Angaben voneinander abzugrenzen. Aber es gibt genug Gelegenheiten, bei denen die Standardklammern oder die Guillemets ausreichen, weil in den Wörtern weder Klammern noch Anführungszeichen vorkommen.

Wie das originale Forth arbeitet auch *Lysa* mit [Stapelspeichern.](https://de.wikipedia.org/wiki/Stapelspeicher) Während beim originalen Forth allerdings Daten direkt auf dem Stapel abgelegt werden, landen bei *Lysa* dort grundsätzlich nur Verweise auf die eigentlichen Daten. Das hat den Vorteil, daß alle Gegebenheiten denselben Platz auf dem Stapel beanspruchen (den des Verweises), gleichgültig, wie umfangreich ihr Inhalt sein mag. Die einzelnen Gegebenheiten hingegen liegen im Hauptspeicher (Heap).

Der Stapel arbeitet nach dem [LIFO-Prinzip:](https://de.wikipedia.org/wiki/Last_In_%E2%80%93_First_Out) Die zuletzt abgelegte Gegebenheit wird als erste wieder abgerufen. Die Kapazität aller Stapel, Regale und Lexika nebst den Gegebenheiten in *Lysa* wird ausschließlich durch den zur Verfügung stehenden Hauptspeicher begrenzt.

Neben dem Stapel verfügt jeder Interpreter über ein Regal mit 26 frei nutzbaren und zudem für einige Gegebenheitsarten speziellen Fächern. Letztere dienen insbesondere dazu, an den üblicherweise immutablen Gegebenheiten Änderungen vorzunehmen. Und schließlich sind da noch die Lexika für die Pronomen.

An oberster Stelle steht ein globales Lexikon, auf das von überall zugegriffen werden kann. Jeder Interpreter verfügt dazu noch über ein eigenes, lokales Lexikon. Einige interne Vorgänge werden mit je eigenen Interpretern ausgeführt, die aber dann keinen Zugriff auf die Stapel, Register und das lokale Lexikon des aufrufenden Interpreters haben. Dafür verfügen sie über eigene Speicher. Nur das globale Lexikon steht wie gesagt überall zur Verfügung. Ebenso überall verfügbar sind die Verben, die in einer eigenen Speicherstruktur global verwaltet werden.

Substantive, Verben und Anführungen werden direkt beim Einlesen interpretiert und liegen ab da in maschinensprachlicher Form vor. Pronomen hingegen werden erst bei ihrer Effektuierung durch die Gegebenheit ersetzt, für die sie einen Platzhalter bilden. Dann wird zunächst im lokalen Lexikon nachgeschaut, ob zu dem Pronomen eine Gegebenheit gespeichert ist. Ist dies der Fall, wird das Pronomen durch diese Gegebenheit ersetzt und die Sache ist erledigt. Findet sich im lokalen Lexikon hingegen keine Gegebenheit, wird die Suche im globalen Lexikon fortgesetzt. Jedes lokale Lexikon hat also den Vorrang gegenüber dem globalen.

Direkt als Substantive eingegeben werden können Zahlen und Zeichenketten. Wenn bei einer Zahl ein Nachkommateil angegeben ist, wird sie als Gleitkommazahl gespeichert, ohne als Ganzzahl (jeweils 64-Bit). Was nicht als Zahl interpretiert werden kann, ist eine Zeichenkette. Ab einer Länge von 18 Zeichen wird allerdings gar nicht erst versucht, etwas als Zahl zu interpretieren, das ist dann von vornherein eine Zeichenkette.

Durch die Angabe eines Anführungszeichens (u0022) an erster Stelle eines Substantivs kann zusätzlich erzwungen werden, daß ein Substantiv als Zeichenkette genommen wird. Das Anführungszeichen zählt dann allerdings nicht mit (für den Fall, daß in der Zeichenkette ebenfalls ein Anführungszeichen an erster Stelle steht, sind deren zwei anzugeben).

Durch die Angabe eines Semikolons an erster Stelle eines Substantivs wird bei einer Gesamtlänge von 17 Bytes die Angabe als hexadezimale Repräsentation des Speicherinhalts einer Gleitkommazahl (64 Bit) interpretiert [\(IEEE 754\)](https://de.wikipedia.org/wiki/IEEE_754). Aber diese Möglichkeit ist vor allem für interne Zwecke vorgesehen, um Zahlen verlustfrei einzulesen.

Neben Zahlen und Zeichenketten gibt es noch weitere Arten von Gegebenheiten. Doch diese lassen sich nicht mehr direkt eingeben, sondern werden durch Verben geschaffen. In der Regel – und wann immer praktikabel – sind Gegebenheiten immutabel. Soll eine Zahl verändert werden, wird nicht die sie repräsentierende Gegebenheit verändert, sondern diese wird durch eine neue Gegebenheit ersetzt. Nur bei Gegebenheiten, die zu komplex und/oder umfangreich sind, um sie jedes Mal zu ersetzen, finden Veränderungen in der Gegebenheit statt. Es ist ineffektiv, bei Änderung eines einzelnen Bildpunktes gleich ein neues Bild zu erschaffen, vor allem wenn dies häufiger vorkommt. Hauptsächlich für diese Fälle sind die Register gedacht (das sind die speziellen Fächer in einem Regal).

Pronomen und Verben werden durch Zeichenketten identifiziert, die homonym sein können, da durch die Klammern zu erkennen ist, was jeweils gemeint ist. Verben haben zudem Synonyme. Zum Beispiel ist zum Addieren außer (+) auch (add) oder (addiere) möglich. Exemplarisch zeigt dies zudem die drei Verbarten, die dabei vorkommen: symbolische, mnemonische und ausgeschriebene.

Eine Handlung (das sind die mit den Verben verbundenen Anweisungen für den Computer), kann mit einem oder auch mehreren Verben verbunden sein. Ein symbolisches Verb ist in der Regel kurz und besteht oft aus besonderen Zeichen; ein mnemonisches Verb besteht zumeist aus einer Abkürzung und wenigen Buchstaben; bei ausgeschriebenen Verben handelt es sich um ein oder auch mehrere Wörter. Die mnemonischen Verben bilden eine Zwischenform zwischen symbolischer Darstellung und ausgeschriebenen Wörtern. Ursprünglich stammen sie aus den [Assemblersprachen.](https://de.wikipedia.org/wiki/Assemblersprache#Mnemonic) An dieser Stelle habe ich auch fremdsprachliche Bezeichnungen berücksichtigt, insbesondere aus Englisch und [Esperanto](https://de.wikipedia.org/wiki/Esperanto)<sup>10</sup>.

<span id="page-16-0"></span><sup>&</sup>lt;sup>10</sup>Ich hatte einmal die Idee, statt in Englisch oder in der eigenen Sprache in Esperanto zu [programmieren](https://github.com/MDCremer/Gradivus) (Bezeichnungen und Kommentare), sozusagen um gleiche Bedingungen sowohl für den Schreibenden als auch internationale Leser zu schaffen, allerdings kann ich viel zu schlecht Esperanto (so gut wie gar nicht), um diesen Plan konsequent umzusetzen; immerhin habe ich mir zu dem Zweck ein Wörterbuch besorgt, das ich nun wieder verwenden kann: [\[14\]](#page-208-1)

Zusätzliche Verben, die während des Programmlaufs definiert werden, haben zunächst nur eine Bezeichnung; allerdings können auch dazu Synonyme gebildet werden.

Pronomen werden gebildet, indem eine Zeichenkette mit einer Gegebenheit in Verbindung gebracht wird (durch ein spezielles Verb); zusätzliche Verben werden gebildet, indem eine Zeichenkette in Verbindung mit einer Anführung gebracht wird (durch ein anderes spezielles Verb). Letzteres entspricht mehr oder minder dem Compilermodus des originalen Forth. Soweit würde ich bei *Lysa* nicht gehen wollen, auch wenn die neu geschaffenen Verben (bis auf die Pronomen) in maschinensprachlicher Form vorliegen. Aber diese Stellung zwischen interpretierter und compilierter Programmiersprache bewirkte von jeher, daß Forth für seine hohe Ausführungsgeschwindigkeit berühmt ist.

Anführungen können sowohl Pronomen als auch Verben bilden. Durch andere Verben können Anführungen ausgeführt werden, das heißt, sie verlieren ihre Uneigentlichkeit und der Inhalt wird effektuiert. Insofern können Anführungen sowohl als Verben als auch als Pronomen ausgeführt werden.

Nicht nur durch die Klammern, sondern insgesamt erinnert eine Anführung an einen [Anweisungsblock,](https://de.wikipedia.org/wiki/Blockstruktur) wie er in zahlreichen Programmiersprachen vorkommt. Um diese Ähnlichkeit weiterzutreiben, verfügt jede Anführung in *Lysa* über ein eigenes Regal (eine Kopie des Regals der übergeordneten Ebene) und auch ein eigenes lokales Lexikon. Letzteres wird jeweils an die Kette angegliedert, welche durch globales und lokales Lexikon des Interpreters begonnen wurde. Bei der Suche nach dem Ersatz für ein Pronomen wird dann entsprechend verfahren.

Innerhalb eines Lexikons kann es nicht mehrere Verben oder Pronomen unter derselben Zeichenkette geben. Erfolgt eine Verknüpfung mit einer bereits verwendeten Zeichenkette, wird die bestehende ersetzt.

*Lysa* gibt einige Meldungen auf der Konsole aus. Hauptsächlich schreibt es seine Ausgaben jedoch in eine HTML-Datei, die schließlich mit jedem Browser betrachtet werden kann. Das ermöglicht die Ausgabe auch komplexerer Informationen.

Das sollte als Überblick genügen. Alles weitere erschließt sich bei der Erläuterung der einzelnen Verben.

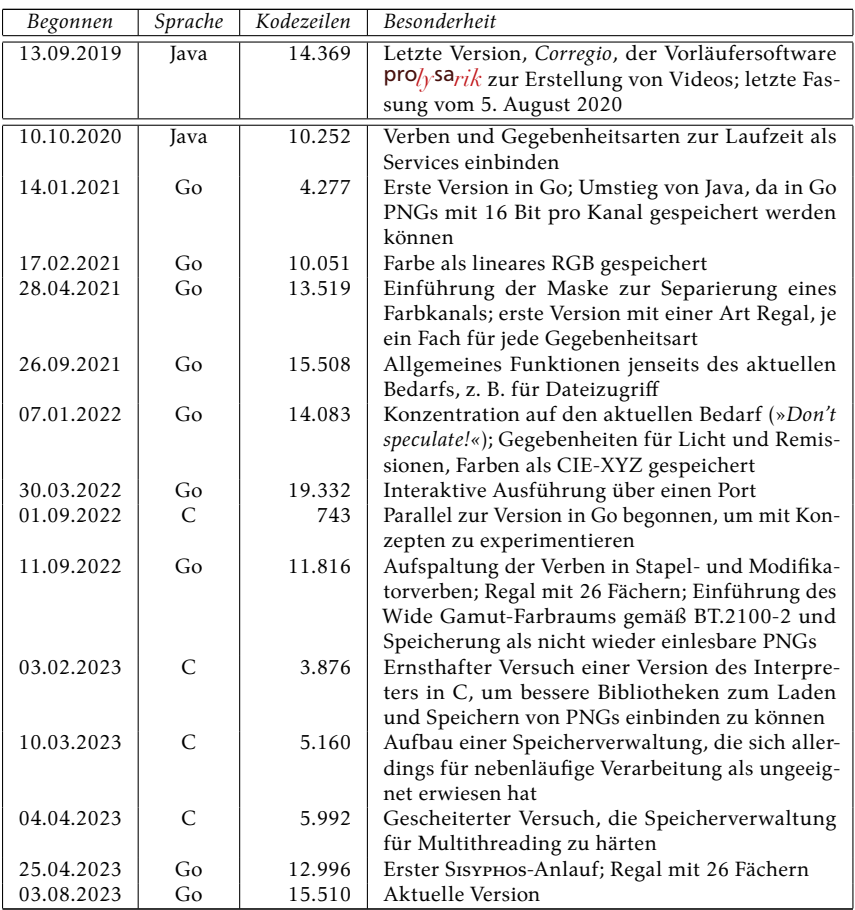

#### <span id="page-18-0"></span>**Versionshistorie**

Mit dieser Version wird erstmals das erreicht, was ich *konzeptionelle Produktionsreife* nennen möchte. Damit endet die erste Experimentierphase zur Entwicklung der Sprache als solcher. In einer neu

begonnenen Version *Sysiphos₃* wird das bisher Erreichte noch einmal poliert, geglättet und für ein erstes Video genutzt. Damit endet nicht das Programmieren an *Lysa*, doch wichtiger wird das Programmieren in *Lysa*.

Dies ist die letzte Version eines öffentlich zugänglichen Handbuchs von *Lysa*. Der jeweilige Stand wird zukünftig nur noch in Zusammenhang mit erschienenen Videos veröffentlicht.

#### <span id="page-19-0"></span>**Programmaufruf**

*goLysa* ist für Linux auf einer AMD64-Architektur kompiliert. Die Programmdatei des Interpreters wird im Verzeichnis /usr/bin installiert und steht somit systemweit zur Verfügung. Aufgerufen wird der Interpreter von einer Kommandozeile aus idealerweise in dem Verzeichnis, in dem sich das zu verarbeitende Skript befindet:

gL skriptname

Das Skript muß entweder auf .lysa oder auf lysa.gz (komprimiert) enden. Fehlt eine Dateiendung wird .lysa automatisch angehängt.

Üblicherweise wird die HTML-Ausgabe in die Datei /tmp/Lysa.html geschrieben. Um dafür einen anderen Dateinamen zu verwenden, ist dieser inklusive Pfad vor den Namen der Skriptdatei zu setzen:

```
gL ausgabedatei skriptname
```
Fehlt bei der Angabe der Ausgabedatei die Endung .html, wird diese automatisch ergänzt.

Im HTML-Protokoll werden die Eingaben auf der obersten Ebene aufgeführt. Um das zu unterbinden, ist vor der Angabe der Ausgabedatei und des Skriptes ein -s (stumm) hinzuzufügen. Um andererseits auch den Inhalt von aufgerufenen Handlungsbeschreibungen protokollieren zu lassen, ist entsprechend ein -a (ausführlich) hinzuzufügen.

Insofern nichts anderes angegeben wurde, wird bei weniger als vier nebenläufig ausführbaren Routinen die Nebenläufigkeit ausgeschaltet. Ab vier parallel ausführbaren Prozessen wird die maximal zur Verfügung stehende Anzahl minus Eins dafür vorgesehen. Durch die Angabe -r*n* vor der Ausgabedatei kann allerdings nutzerseitig eine Anzahl von Routinen festgelegt werden (*n* darf dabei allerdings nicht größer sein als die maximal zur Verfügung stehende Anzahl).

Für eine profilgeleitete Optimierung [\(PGO\)](https://en.wikipedia.org/wiki/Profile-guided_optimization) kann der Interpreter angewiesen werden, ein CPU-Profil des Programmlaufs zu schreiben (goLysa.pprof, im Verzeichnis, aus dem heraus der Interpreter aufgerufen wurde). Dazu ist vor der Angabe der Ausgabedatei ein -p hinzuzufügen.

#### <span id="page-20-0"></span>**Fremdpakete**

Neben einigen Standardbibliotheken von [Go](https://golang.org/pkg/) (1.21.5) kommen in *goLysa* noch folgende Fremdbibliotheken zum Einsatz:

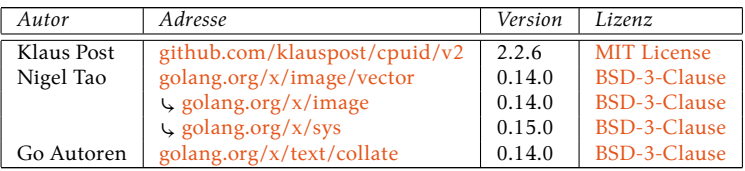

### <span id="page-21-0"></span>**Abschweifungen**

Anhand von Stichwörtern schiebe ich Informationen zu Hintergründen an mehr oder minder passender Stelle in das Handbuch ein. Um sie einfach finden zu können, sind die Stichwörter an dieser Stelle verzeichnet:

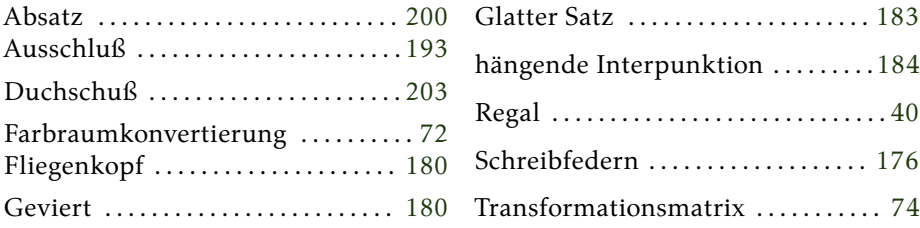

#### *goLysa* **(Sisyphos₂)**

**mit 40 Gegebenheitsarten, 230 Handlungen, 6 Protokollen und 5 Effekten © 2023 bei Marcus Daniel Cremer, Gelsenkirchen Verarbeitung (Sisyphos 2)**<br>
mit 40 Gegebenheitsarten, 230 Handlungen, 6 Protokollen und 5 Effekten<br>
© 2023 bei Marcus Daniel Cremer, Gelsenkirchen<br>
Cestartet am Sonntag, 31. Dezember 2023 (16:44:15 CET) auf einem Intel(R)

Gestartet am Sonntag, 31. Dezember 2023 (16:44:15 CET) auf einem Intel(R) N95

95,147153658 • 75,874066799 • 47,573576829 • 'sRGB' • **umrechnen** • **grundieren** • **Bild verwenden** • **ausmessen** • 'diagonal fallend' • *Linear* (Verlauf) • **Maske aus Verlauf generieren** • **registrieren** • **invertieren** • **Maske entnehmen** • 'Alpha' • **maskieren** • **Bild entnehmen** • **duplizieren** • **ausmessen** • **Colysa (Sisyphos<sub>2</sub>)**<br>
mit 40 Gegebenheitsarten, 230 Handlungen, 6 Protokollen und 5 Effekten<br>
© 2023 bei Marcus Daniel Cremer, Gelsenkirchen<br>
Cestartet am Sonntag, 31. Dezember 2023 (16:44:15 CET) auf einem Intel(R) N95<br> **grundieren** • 0 • 0 • **Dupel generieren** • 0 • **plazieren** • '/usr/share/goLysa/Schriften/brandvogel-r-400.lysa.gz' • **einbeziehen** • *brandvogel-r-400* (Schrift) • **registrieren** • 'Alpha' • **entlarven** • **Zeichnung generieren** • **registrieren** • 150 • 0,862 • **dividieren** • **duplizieren** • **anpassen** • 0,2 • 0,8 • **versetzen** • 'H' • **greifen** • **setzen** • 'a' • **greifen** • **unterschneiden** • **setzen** • 'l' • **greifen** • **unterschneiden** • **setzen** • 'l' • **greifen** • **unterschneiden** • **setzen** • 'o' • **greifen** • **unterschneiden** • **setzen** • 0,2 • 0 • **versetzen** • 'W' • **greifen** • **setzen** • 'e' • **greifen** • **unterschneiden** • **setzen** • 'l' • **greifen** • **unterschneiden** • **setzen** • 't' • **greifen** • **unterschneiden** • **setzen** • **Zeichnung entnehmen** • **verwirklichen** • 'Alpha' • **maskieren** • **Bild entnehmen** • **zeigen**

#### **Bild:** 800×150 Bildpunkte

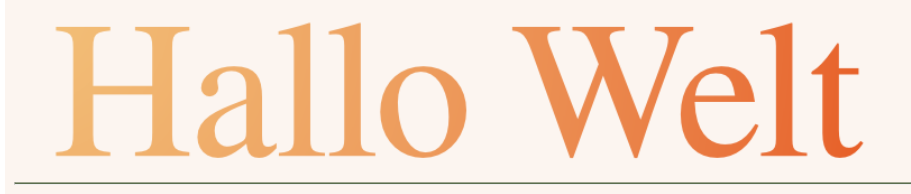

**Verarbeitet:** (1502653) (3) **(10536**) (401685) 31. Dezember, 16:44:16 • Laufzeit: 0,576 Sekunden (CPU: 0,806 Sekunden), Speicher: 83328456 Bytes in 1782429 Objekten

 $(800)$   $(150)$   $(cvs)$   $(*)$ .  $(95,147153658)$   $(64,296936811)$   $(18,996655704)$   $(sRGB)$   $(clr)$ (Bd.pln). (:Bd) (mez)  $\langle$ diagonal fallend $\rangle$   $\langle$ Linear $\rangle$  (vlm)  $\langle$ <sup>®</sup>): (Mk.inv). (.Mk)  $\langle$ Alpha $\rangle$  (Bd.msk).  $(.Bd)$   $(\rightarrow)$  (mez $\rangle$  (cvs)  $\binom{8}{3}$ ;  $\langle 90,152993259 \rangle \langle 32,77680183 \rangle \langle 9,637784404 \rangle$  $\langle$ sRGB $\rangle$  (clr) (Bd.pln);  $\langle$ 0 $\rangle$   $\langle$ 0 $\rangle$  (D)  $\langle$ 0 $\rangle$  (Bd.plc).

 $\langle$ /usr/share/goLysa/Schriften/brandvogel-r-400.lysa.gz⟩ (◈).  $\langle$ brandvogel-r-400⟩ (<sup>®</sup>).  $\langle$ Alpha $\rangle$  (Bd.sms) (dsg)  $\binom{*}{2}$ .  $\langle$ 150 $\rangle$   $\langle$ 0,862 $\rangle$   $\Rightarrow$   $\langle$   $\leftrightarrow$   $\rangle$   $\langle$ g).  $\langle$ 0,2 $\rangle$   $\langle$ 0,8 $\rangle$   $\langle$ v).  $\langle$ H $\rangle$  (Sf.ltr)  $(Zn.kmp)$ .  $\langle a \rangle$   $(Sf.ltr)$   $(\Box)$   $(Zn.kmp)$ .  $\langle l \rangle$   $(Sf.ltr)$   $(\Box)$   $(Zn.kmp)$ .  $\langle l \rangle$   $(Sf.ltr)$   $(\Box)$  $(Zn, kmo)$ .  $\langle o \rangle$   $(Sf.ltr)$   $(\mathbb{Z}n, kmo)$ .  $\langle o \rangle$ ,  $\langle o \rangle$   $\langle o \rangle$   $(v)$ .  $\langle w \rangle$   $(Sf.ltr)$   $(Zn, kmo)$ .  $\langle e \rangle$   $(Sf.ltr)$  $(\mathbb{D})$   $(Zn.kmp)$ .  $\langle$ l $\rangle$   $(Sf.ltr)$   $(\mathbb{D})$   $(Zn.kmp)$ .  $\langle$ t $\rangle$   $(Sf.ltr)$   $(\mathbb{D})$   $(Zn.kmp)$ .  $(Zn)$   $(\epsilon fv)$   $\langle$ Alpha $\rangle$  $(Bd.msk)$ .  $(Bd)$   $(\infty)$ 

## <span id="page-23-0"></span>Vokabular

#### <span id="page-23-1"></span>Verzeichnis aller Verben

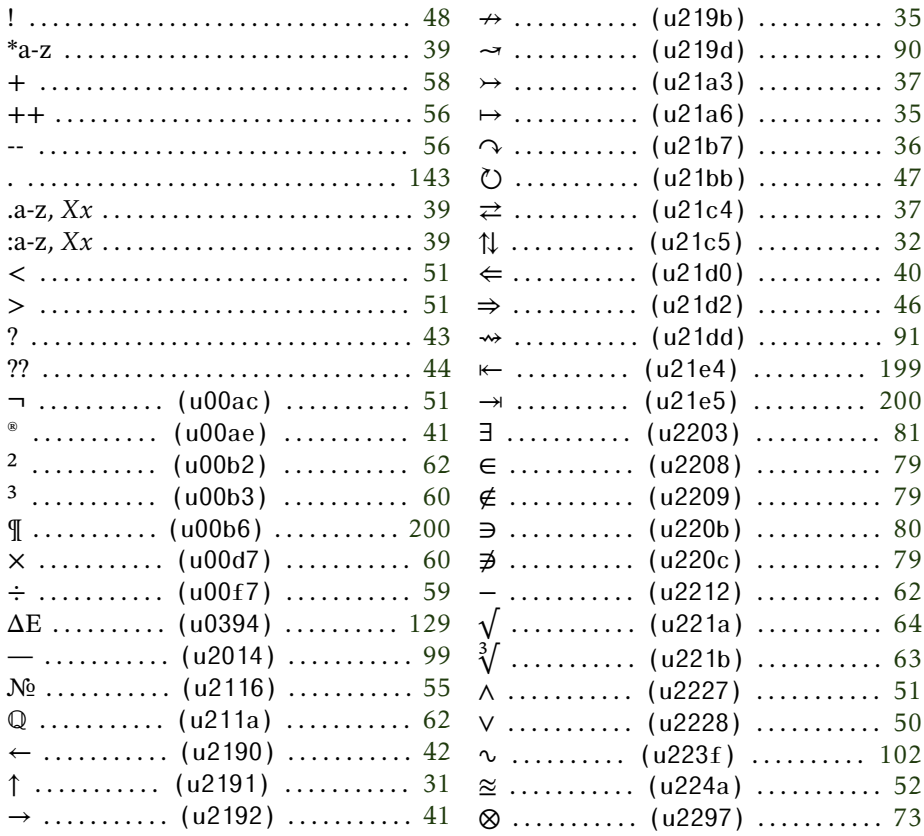

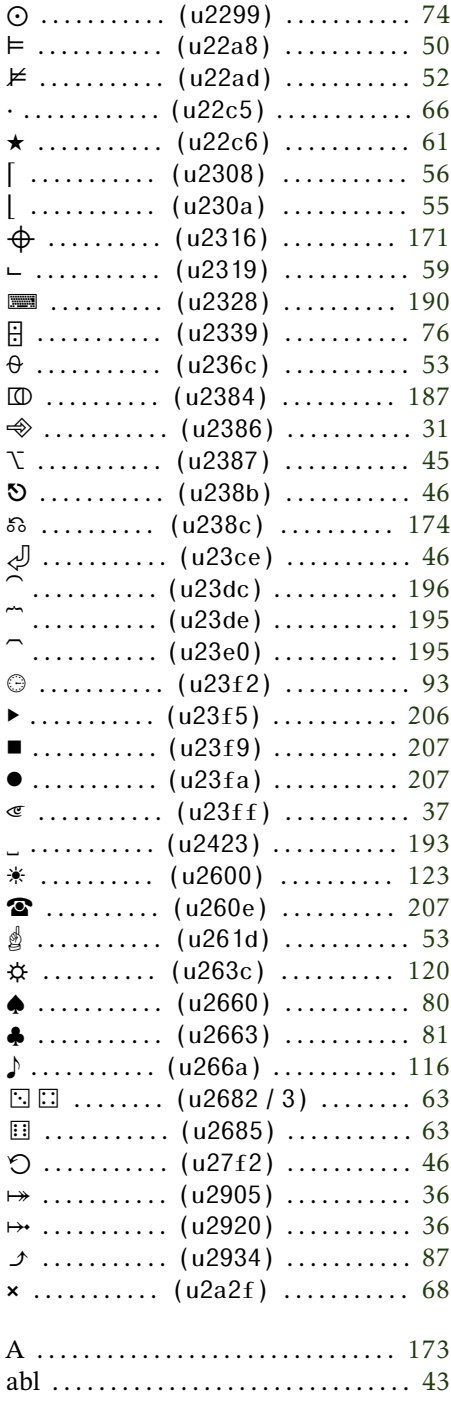

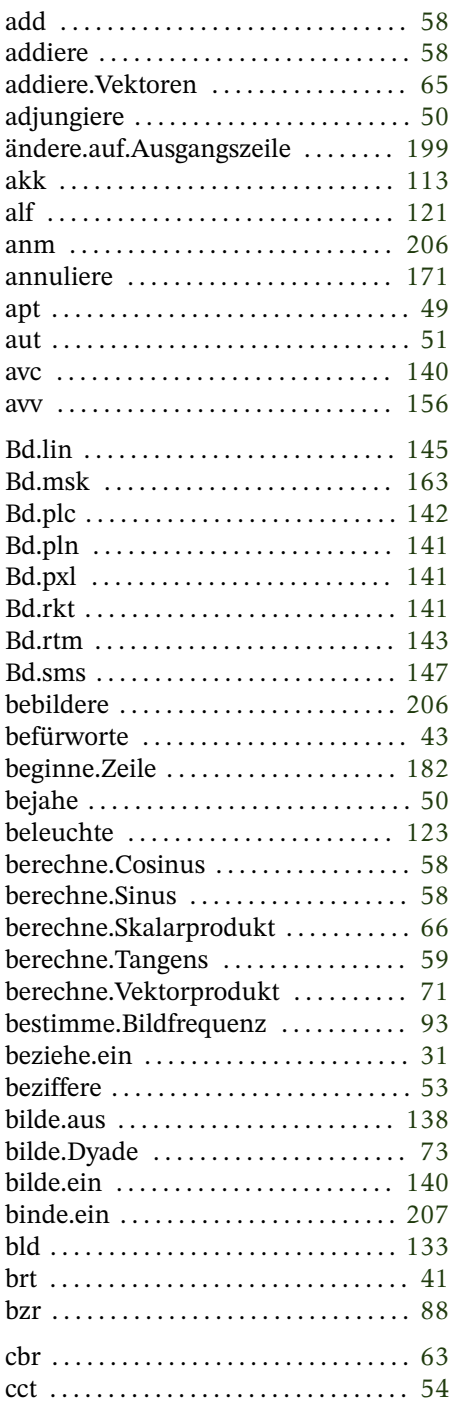

ż

j

j

j

j

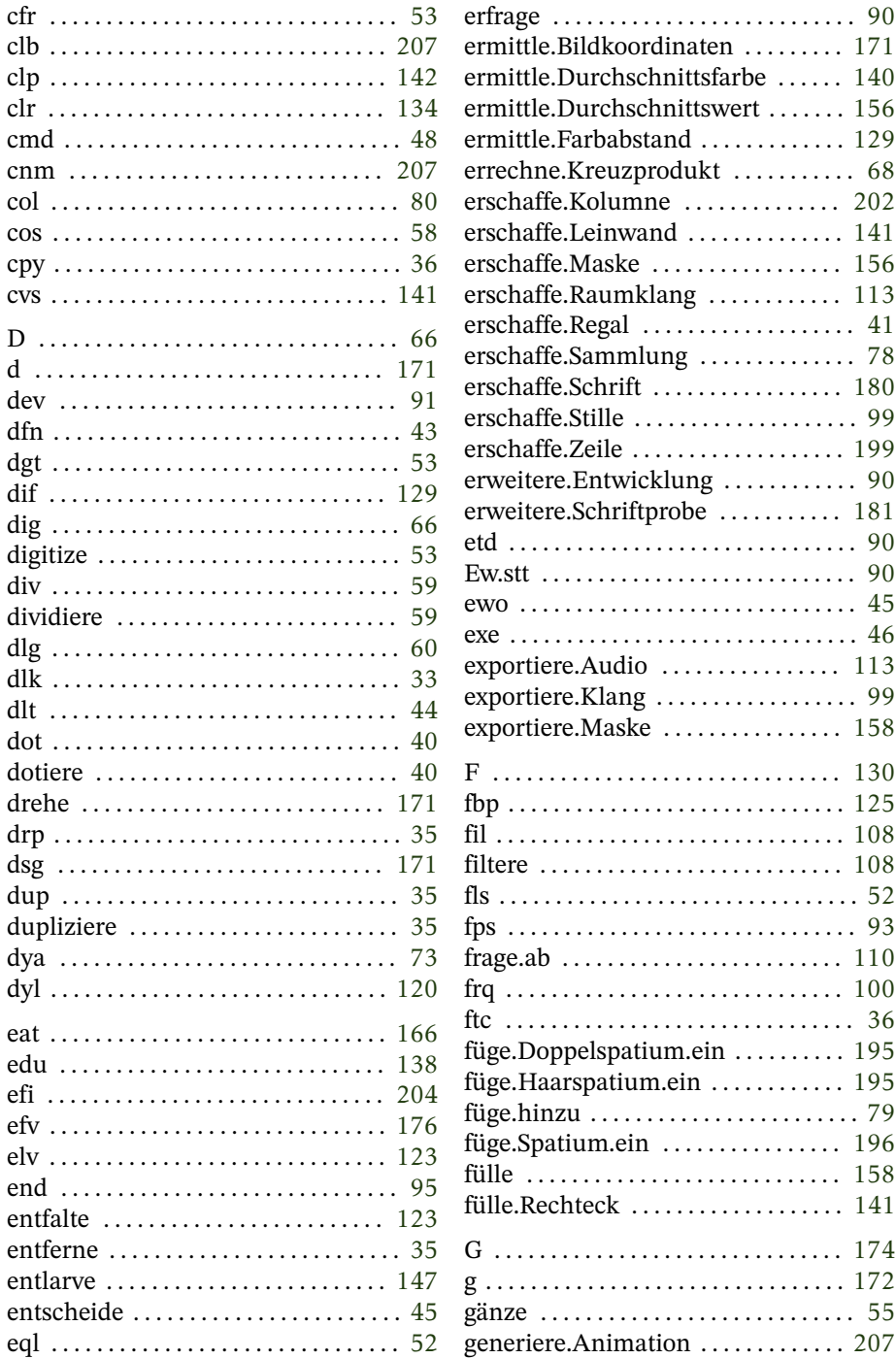

 $\ldots \ldots 140$ 

 $\cdots$  202

. . . . . . 113

 $\ldots$  181

 $\cdots$  113

 $\ldots \ldots 130$ 

 $\ldots \ldots 196$  $\ldots \ldots 158$ 

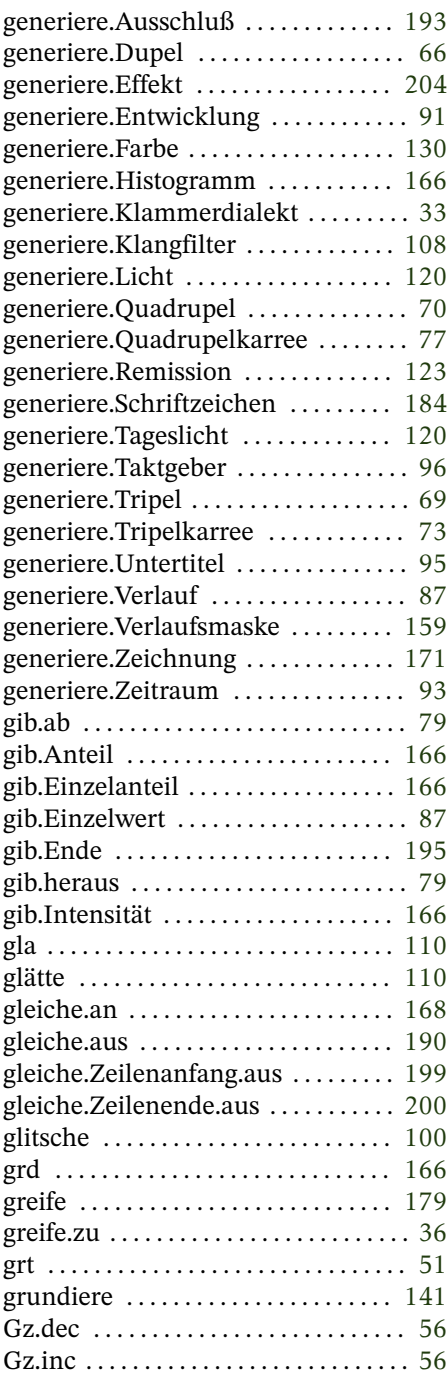

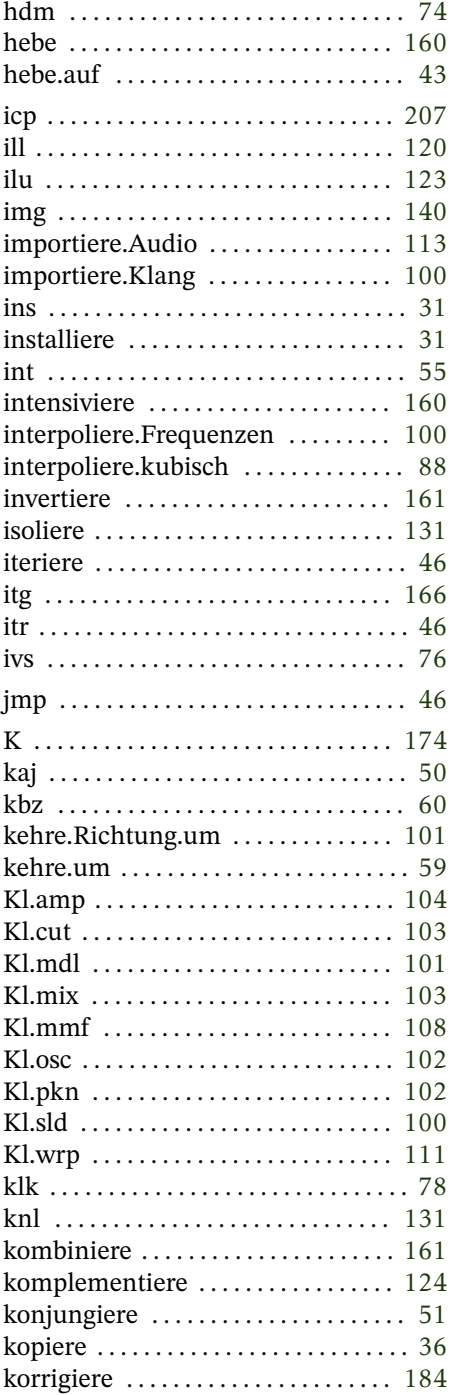

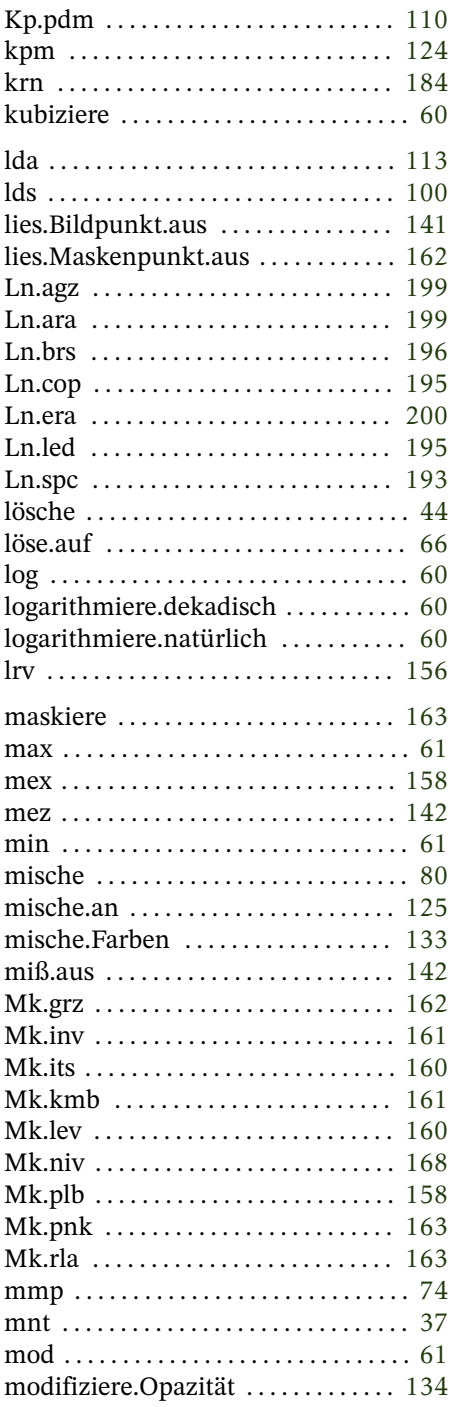

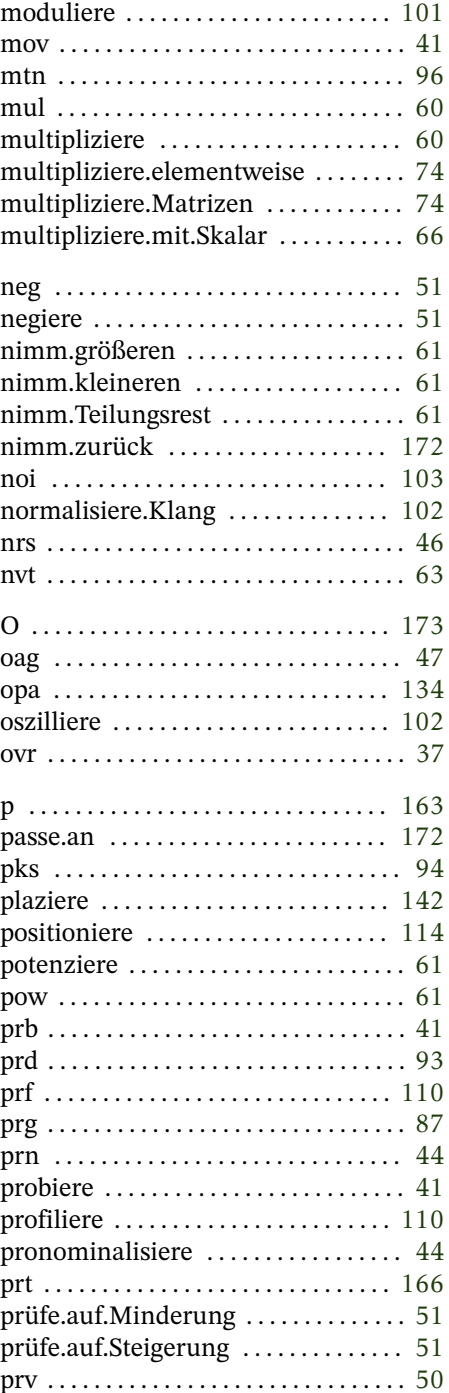

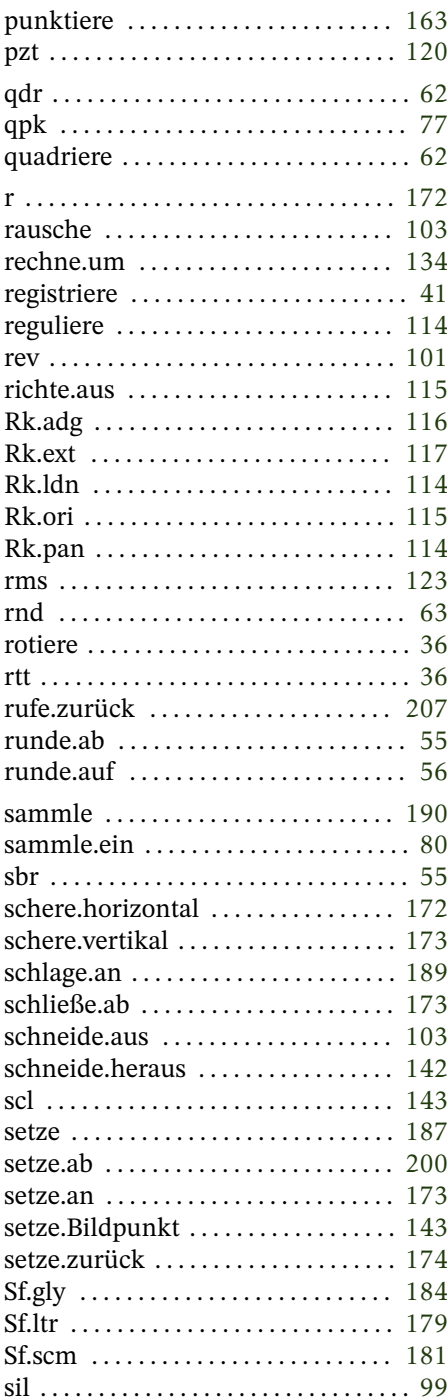

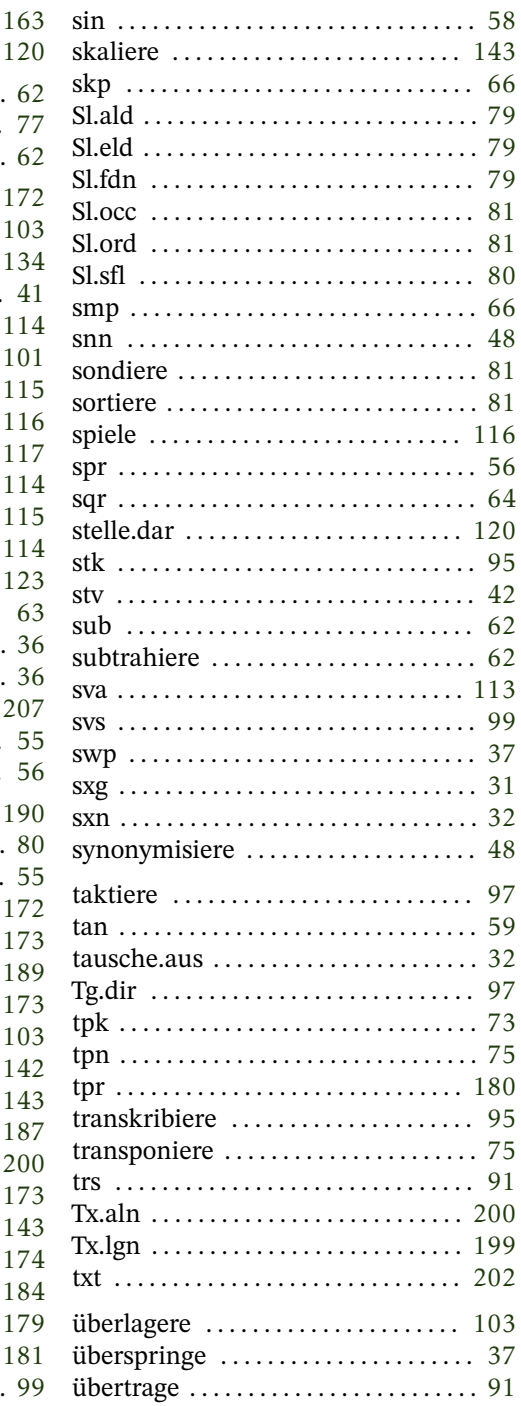

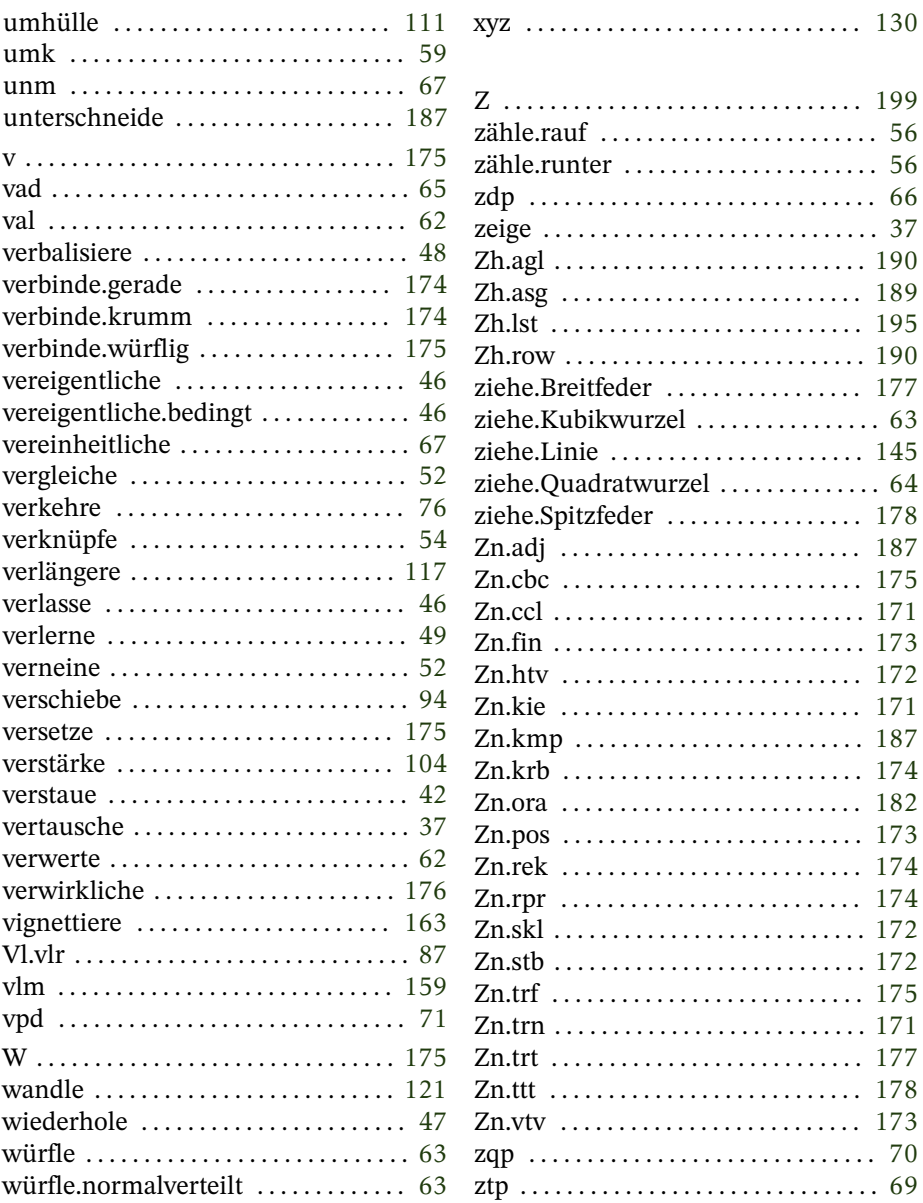

### <span id="page-30-0"></span>**Lysa**

Eine Instanz des Interpreters enthält sowohl den zentralen Stapelspeicher als auch ein eigenes Lexikon und ein Regal. Sie stellt jedoch keine Gegebenheitsart dar.

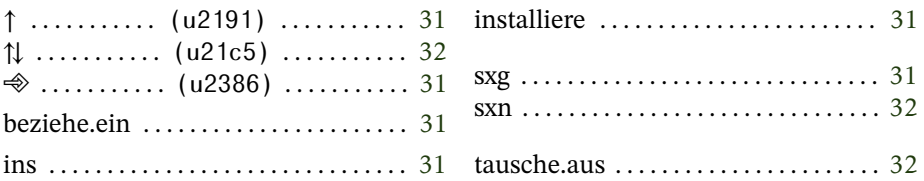

<span id="page-30-2"></span>

## **beziehe.ein**

⎆ **(Strg+ +u2386) sxargi** (Esperanto)

⟨*DateinameZk*⟩ ❲⎆ | sxg | beziehe.ein❳: ?

Liest ein Skript ein, als sei es ein Teil der aktuell abzuarbeitenden Eingabe (allerdings ohne Ausgaben in die HTML-Datei). Es kann sich bei der importierten Datei auch um ein komprimiertes Skript handeln (Endung: .lysa.gz).

Falls der Dateiname nicht bereits auf .lysa oder .lysa.gz endet, wird die Endung .lysa angefügt. Danach wird versucht, die durch die Zeichenkette bestimmte Datei zu öffnen und einzulesen. Es wird derselbe Interpreter verwendet. Gültig ist der installierte Klammerdialekt.

<span id="page-30-1"></span>↑  $(Strq+îr+u2191)$ **install** (Englisch)

# **installiere**

⟨*GegebenheitKd*∨*Rg*⟩ ❲↑ | ins | installiere❳: {⟨*InstallationKd*∨*Rg*⟩}

Installiert einen Klammerdialekt oder ein Regal im Interpreter.

# <span id="page-31-0"></span>**tausche.aus**

{⟨*Installation Kd*∨*Rg*⟩} ⟨*Gegebenheit Kd*∨*Rg*⟩ ❲⇅ | sxn | tausche.aus❳: ⟨*Gegebenheit Kd*∨*Rg*⟩ {⟨*Installation Kd*∨*Rg*⟩}

Tauscht den bisherigen Klammerdialekt oder das bisherige Regal gegen eine entsprechende Gegebenheit vom Stapel aus.

### <span id="page-32-0"></span>**Klammerdialekt** *Kd*

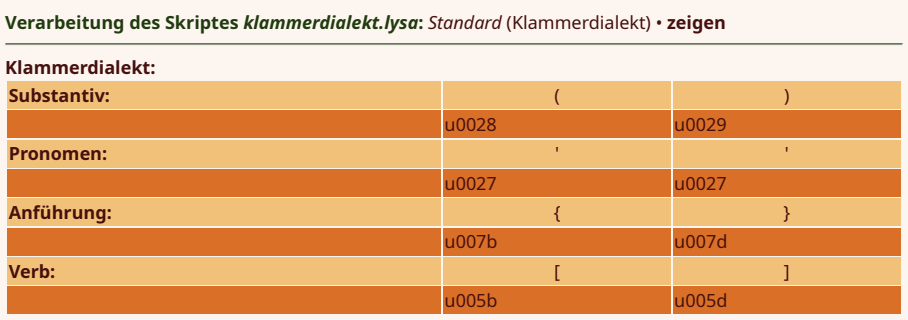

**Verarbeitet:** ⟨0⟩ ⦑1⦒ ⟪0⟫ ❲1❳ Enthält die Klammern zur Kennzeichnung der Eingaben. Der installierte Klammerdialekt ist gültig. Voreingestellt sind Winkelklammern.

⤠ nein ● ℚ ungültig ● ℤ ungültig ● ⚖ ungültig

dlk . . . . . . . . . . . . . . . . . . . . . . . . . . . . . . . [33](#page-32-1) generiere.Klammerdialekt . . . . . . . . . [33](#page-32-1)

Folgende Standarddialekte sind als Pronomen abrufbar:

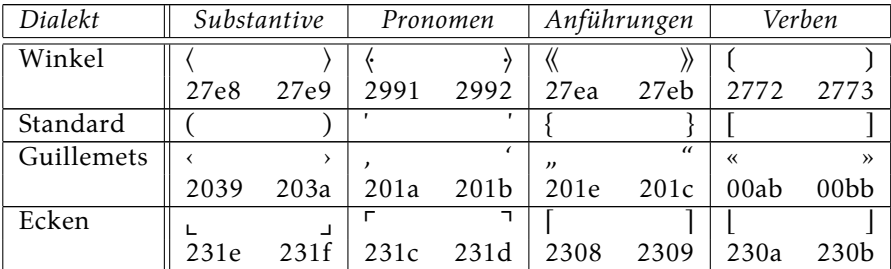

#### <span id="page-32-1"></span>**dialekto** (Esperanto) **generiere.Klammerdialekt**

⟨*KlammernZk*⟩ ❲dlk | generiere.Klammerdialekt❳: ⟨*DialektKd*⟩

Erzeugt einen Klammerdialekt und legt ihn auf den Stapel. Die Zeichenkette mit den Klammern muß exakt acht Zeichen lang sein und vier ineinander geschachtelte Klammerpaare enthalten (von außen nach innen: Anführungen, Pronomen, Substantive, Verben [also:  $\langle \langle \langle \langle ()\rangle \rangle \rangle \rangle$ ]).

Der Dialekt kann direkt verwendet werden, indem er installert wird (S. [31\)](#page-30-1).

Die Klammern können weitgehend frei gewählt werden. Bis auf die Klammern für Anführungen, ist es zulässig, für beide Seiten eines Klammerpaares dasselbe Zeichen zu verwenden. Anführungen können verschachtelt werden, deshalb muß eindeutig sein, ob eine neue Anführung begonnen wird oder eine bereits begonnene abgeschlossen.

Die Verarbeitung eines Skriptes erfolgt mit einem [endlichen Zu](https://de.wikipedia.org/wiki/Endlicher_Automat)[standsautomaten,](https://de.wikipedia.org/wiki/Endlicher_Automat) den das Auftauchen einer im aktuell gültigen Dialekt vorhandenen Klammer an der richtigen Stelle in einen anderen Zustand versetzt. Außerhalb aller Klammern erfolgt eine Zustandsänderung bei jeder sich öffnenden Klammer aus dem aktuellen Dialekt. Selbiges gilt innerhalb einer Anführung. Wenn der Zustand hingegen durch eine sich öffnende Klammer für Substantive, Pronomen oder Verben verändert wurde, erfolgt eine Zustandsänderung erst wieder bei einer entsprechenden sich schließenden Klammer.

Das einzige Zeichen, das nicht für die Definition eines neuen Klammerdialekts zur Verfügung steht, ist die rechte Klammer für Substantive im Klammerdialekt des Skriptes, in dem die Definition stattfindet. Da empfiehlt es sich dann, für diese Stelle einen Dialekt zu wählen, in dem an dieser Stelle kein Zeichen verwendet wird, welches man benutzen möchte.

## <span id="page-34-0"></span>**Stapel**

Ein Stapel ist keine gewöhnliche Gegebenheitsart, sondern stellt als Stapelspeicher eine der grundlegenden Strukturen Lysas dar.

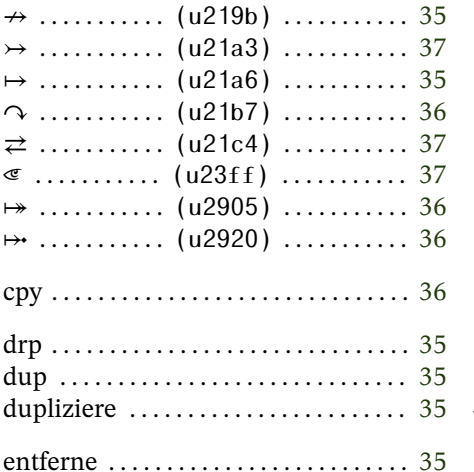

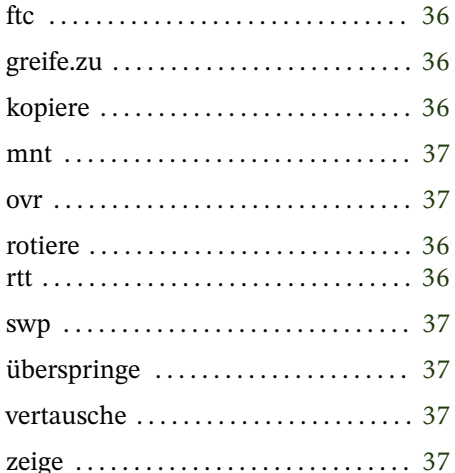

<span id="page-34-2"></span> $\mapsto$ 

#### duplicate dupliziere

 $(Strg + \hat{v} + u21a6)$ (Englisch)

 $\langle Gegebenheit \rangle$  ( $\mapsto$  | dup | dupliziere):  $\langle Gegebenheit \rangle$   $\langle Gegebenheit \rangle$ 

Legt die oberste Gegebenheit erneut auf den Stapel (nur eine Referenz, keine echte Kopie [S. 36]).

<span id="page-34-1"></span> $\leftrightarrow$ drop entferne  $(Stra+ $\hat{1}$ +u219b)$ (Englisch)

```
\langle Gegebenheit \rangle (\leftrightarrow | drp | entferne)
```
Entfernt die oberste Gegebenheit vom Stapel.

# <span id="page-35-1"></span>**greife.zu**

⟨*Gegebenheit*⟩ ⎧⎪⎩…⎫⎪⎭ −1 ⟨*Index*ℤ⟩ ❲⤅ | ftc | greife.zu❳: ⟨*Gegebenheit*⟩  $\left( \ldots \right)^{i-1}$   $\left\langle Gegebenheit \right\rangle$ 

Dupliziert eine tiefer liegende Gegebenheit vom Stapel und legt sie obenauf.

Die oberste Gegebenheit vor dem Index ist 1, die zweitoberste 2 usw.

<span id="page-35-2"></span> $\mapsto$  (Strg+ $\hat{1}$ +u2920) **copy** (Englisch)

# **kopiere**

**rotiere**

⟨*Gegebenheit*⟩ ❲⤠ | cpy | kopiere❳: ⟨*Gegebenheit*⟩ ⟨*Kopie*⟩

Legt eine Kopie der obersten Gegebenheit auf den Stapel, insofern diese kopierbar ist, ansonsten wird auch hier nur die Referenz kopiert.

Außerdem wird bei Gegebenheiten, in denen andere Gegebenheiten referenziert werden (z. B. Regal, Sammlung) auch nur eine Kopie der obersten Ebene (eine Kopie der Liste der Gegebenheiten) erstellt, keine tiefe Kopie (Kopie der referenzierten Gegebenheiten).

<span id="page-35-0"></span> $\gamma$  (Strg+ $\hat{U}$ +u21b7) **rotate** (Englisch)

```
⟨A⟩ ⟨B⟩ ⟨C⟩ ❲↷ | rtt | rotiere❳: ⟨B⟩ ⟨C⟩ ⟨A⟩
```
Holt die dritte Gegebenheit nach oben auf den Stapel.
# **überspringe**

⟨*A*⟩ ⟨*B*⟩ ❲↣ | ovr | überspringe❳: ⟨*A*⟩ ⟨*B*⟩ ⟨*A*⟩

Dupliziert die zweitoberste Gegebenheit und legt sie auf den Stapel

**vertausche**

 $\overrightarrow{c}$  **(Strg+** $\hat{U}$ +u21c4) **swap** (Englisch)

 $\langle A \rangle \langle B \rangle$  ( $\rightleftharpoons$  | swp | vertausche):  $\langle B \rangle \langle A \rangle$ 

Vertauscht die obersten beiden Gegebenheiten auf dem Stapel.

**zeige**

 $\mathscr{E}$  (Strq+ $\hat{1}$ +u23ff) **montri** (Esperanto)

⟨*Gegebenheit*⟩ ❲⏿ | mnt | zeige❳: ⟨*Gegebenheit*⟩

Gibt Informationen über die oberste Gegebenheit auf dem Stapel in die HTML-Datei aus ohne diese zu entfernen.

#### **Regal** *Rg* **© 2023 bei Marcus Daniel Cremer, Gelsenkirchen**  $\mathcal{L}$

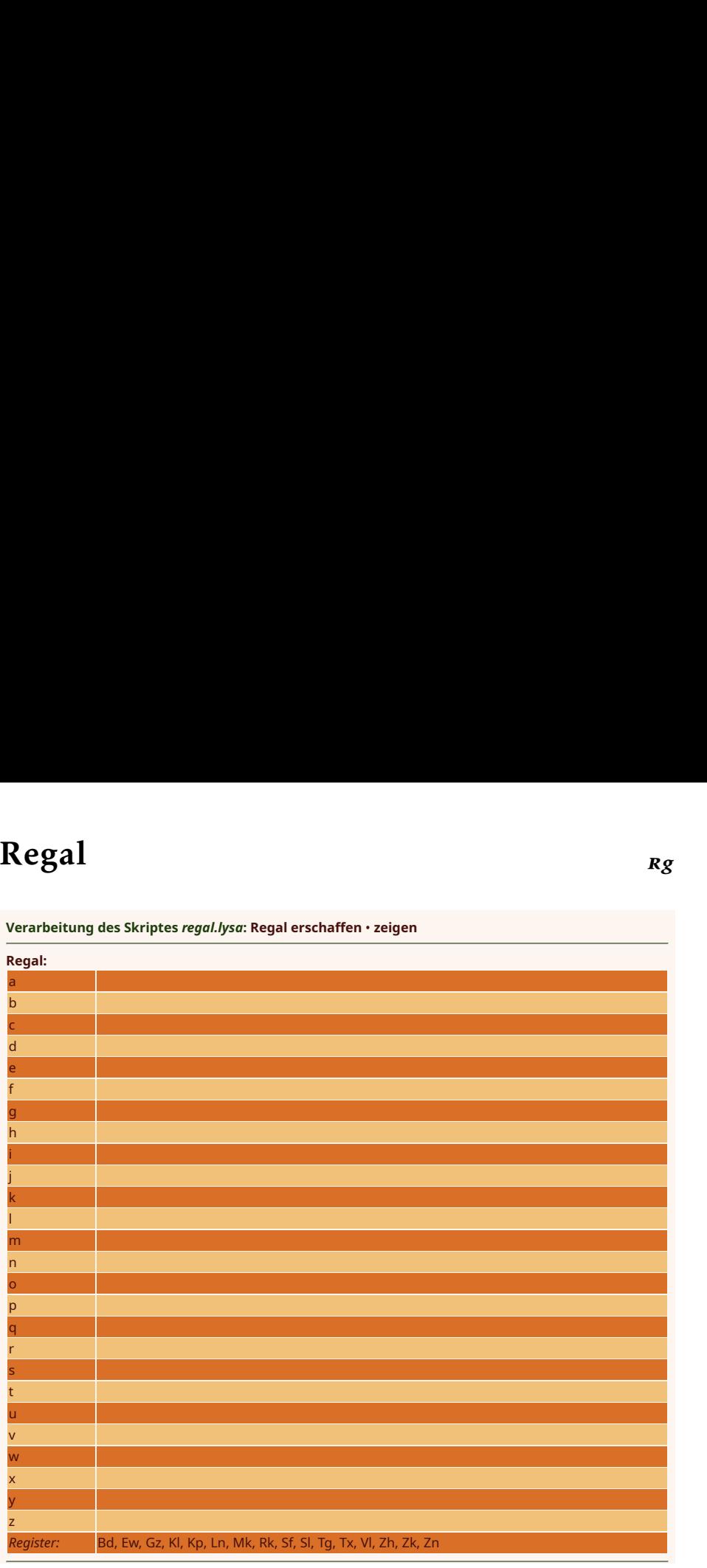

**Verarbeitet:** ⟨0⟩ ⦑0⦒ ⟪0⟫ ❲2❳ Ein Regal enthält zum einen Platz für 26 Referenzen auf beliebige Gegebenheiten (a-z). Einige Verben erwarten bestimmte Gegebenheitsarten in bestimmten Fächern des Regals. Dies betrifft insbesondere jene Handlungen, die Gegebenheiten modifizieren. Für solche Gegebenheitsarten steht jeweils noch ein gesondertes Fach zur Verfügung.

⤠ ja ● ℚ ungültig ● ℤ ungültig ● ⚖ ungültig

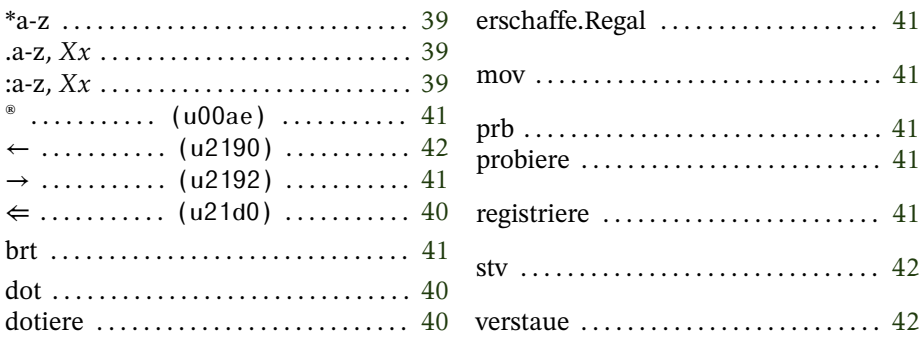

<span id="page-38-0"></span> $*_{A-Z}$ 

 $\langle Gegebenheit \rangle$  (\*x):  $[\langle Gegebenheit \rangle^x]$ 

Verschiebt eine Gegebenheit vom Stapel in das bezeichnete Fach des Regals. Sollte das Fach bereits besetzt sein, wird die vorhandene Gegebenheit verdrängt.

#### <span id="page-38-1"></span> $.a-z$

 $\left[\langle Gegebenheit \rangle^{x}\right](x)$ :  $\langle Gegebenheit \rangle$ 

Verschiebt eine Gegebenheit aus einem Fach des Regals auf den Stapel. Das Fach ist danach leer.

Für alle Register gibt es ein entsprechendes Verb, welches eine Gegebenheit daraus auf den Stapel verschiebt, bei der statt eines einzelnen Minuskels das zweistellige Kürzel der Gegebenheitsart anzugeben ist.

 $\left[\langle Gegebenheit\rangle^{x}\right](x)$ :  $\langle Gegebenheit\rangle$   $\left[\langle Gegebenheit\rangle^{x}\right]$ 

Kopiert eine Gegebenheit aus einem Fach des Regals auf den Stapel.

<span id="page-38-2"></span> $:a-z$ 

Für alle Register gibt es ein entsprechendes Verb, welches eine Gegebenheit daraus auf den Stapel kopiert, bei der statt eines einzelnen Minuskels das zweistellige Kürzel der Gegebenheitsart anzugeben ist.

<span id="page-39-0"></span> $\Leftarrow$  (Strq+ $\hat{U}$ +u21d0)

#### **dotieren dotiere**

⟨*RegalRg*⟩ ⟨*Gegebenheit*⟩ ❲⇐ | dot | dotiere❳: ⟨*Regal*⟩

Füllt ein Register eines Regals auf dem Stapel mit einer geeigneten Gegebenheit. Gegebenenfalls wird dabei der bisherige Inhalt überschrieben.

#### **Regal**

Im Handsatz bestand der Arbeitsplatz eines Setzers hauptsächlich aus einem weitgehend genormten Regal (DIN 16501), das in Schubfächern die Schriftkästen enthielt (12-14). Die Höhe bis zur Vorderkante betrug einen Meter, die Tiefe 65 Zentimeter; insofern ein Pultaufsatz vorhanden war (Regel), betrug die hintere Höhe 130 Zentimeter. Die Breite des Regals hing von den Schriftkästen ab. Für große Kästen (Inhalt: 25 kg) betrug sie 105 Zentimeter.*[a](#page-39-1)* Um eine Schrift zu verwenden, wurde der entsprechende Kasten herausgenommen und oben auf das Pult gestellt. An solch einem Regal wurde im Stehen gearbeitet.*[b](#page-39-2)*

<span id="page-39-2"></span><span id="page-39-1"></span>*a*[\[11,](#page-208-0) S. 91 f.]

*b*Die Idee, die aktuell verwendete Schrift in Analogie zu einem Setzerregal unabhängig vom Stapel zugänglich zu halten, führte letztlich zur Einführung von Regalen in *Lysa*.

#### <span id="page-40-2"></span>**bretaro** (Esperanto) **erschaffe.Regal**

❲brt | erschaffe.Regal❳: ⟨*RegalRg*⟩

Erschafft ein leeres Regal und legt es auf den Stapel. Um ein Regal nutzen zu können, muß es installiert werden (S. [31\)](#page-30-0).

→ **(Strg+ +u2192)**

<span id="page-40-1"></span>**probieren probiere**

⟨*RegalRg*⟩ ⟨*FachZk*⟩ ❲→ | prb | probiere❳: ⟨*Gegebenheit*⟩

Kopiert eine Gegebenheit aus einem Fach eines Regals auf dem Stapel. Dieses wird dabei konsumiert. Existert das angebene Fach nicht, erfolgt eine Fehlermeldung. Dies ist auch der Fall, wenn ein existierendes Fach leer ist.

**registriere**

<span id="page-40-0"></span> $\circ$  (Strg+ $\hat{1}$ +u00ae) **move** (Englisch)

 $\langle Gegebenheit_{xx} \rangle$  (<sup>®</sup> | mov | registriere):  $[\langle Gegebenheit \rangle^{xx}]$ 

Deponiert eine Gegebenheit in einem speziellen Fach des Regals (Register), falls es eines für die entsprechende Gegebenheitsart gibt. Sollte das Register bereits besetzt sein, wird die vorhandene Gegebenheit verdrängt.

Register gibt es für folgende Gegebenheitsarten: **Bd**, **Ew**, **Gz**, **Kl**, **Kp**, **Ln**, **Mk**, **Rk**, **Sf**, **Sl**, **Tg**, **Tx**, **Vl**, **Zh**, **Zk**, **Zn**

## <span id="page-41-0"></span>**verstaue**

⟨*RegalRg*⟩ ⟨*Gegebenheit*⟩ ⟨*Fach*[−] ⟩ ❲← | stv | verstaue❳: ⟨*Regal*⟩

Füllt das bezeichnete Fach eines Regals auf dem Stapel mit einer Gegebenheit. Gegebenenfalls wird dabei der bisherige Inhalt überschrieben.

#### Pronomen

Steht für eine andere Gegebenheit. Sie kann direkt eingegeben werden und wird durch eigene Klammern gekennzeichnet. Außerhalb einer Anführung wird ein Pronomen sofort durch die Gegebenheit ersetzt, für die sie steht. Innerhalb einer Anführung hingegen wird ein Pronomen erst dann aufgelöst, wenn die Anführung vereigentlicht wird

 $\mapsto$  nein • ① ungültig • Z ungültig •  $\overline{\Delta}$  ungültig

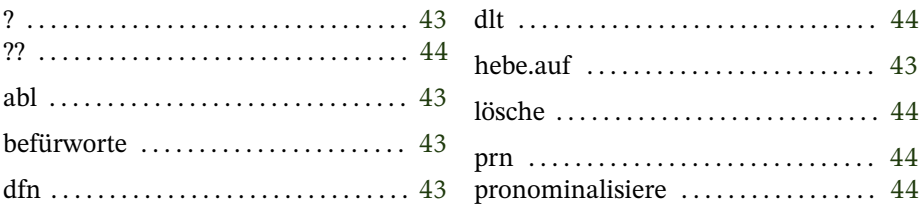

#### <span id="page-42-0"></span> $\overline{\mathbf{?}}$

#### difini befürworte

(Esperanto)

 $\langle Gegebenheit \rangle$   $\langle Alias_{zk} \rangle$  (? | dfn | befürworte):  $\langle Gegebenheit \rangle^{Alias}$ 

Verbindet eine Zeichenkette mit einer Gegebenheit zu einem Eintrag im lokalen Lexikon.

#### <span id="page-42-1"></span>aboli hebe auf

(Esperanto)

 $\{ \langle Gegebenheit \rangle^{Alias} \}^G$   $\langle Alias_{zk} \rangle$  (abl | hebe.auf)

Löscht ein Pronomen aus dem globalen Lexikon.

Gibt es keinen entsprechenden Eintrag, passiert nichts.

<span id="page-43-1"></span>**lösche**

 $\{$ (*Gegebenheit*)<sup>Alias</sup> $\}^L$  (*Alias<sub>zk</sub>*) (**dlt** | lösche)

Löscht ein Pronomen aus dem lokalen Lexikon.

Gibt es keinen entsprechenden Eintrag, passiert nichts.

#### <span id="page-43-0"></span>**?? pronominalisiere pronominalisiere**

⟨*Gegebenheit*⟩ ⟨*AliasZk*⟩ ❲?? | prn | pronominalisiere❳:  $\left\{\langle Gegebenheit\rangle^{\text{alias}}\right\}^G$ 

Verbindet eine Zeichenkette mit einer Gegebenheit zu einem Eintrag im globalen Lexikon.

## Anführung

Eine Anführung enthält eine aus Gegebenheiten zusammengesetzte Ablaufbeschreibung. Sie wird direkt eingegeben und durch ein eigenes Klammerpaar gekennzeichnet. Beim Inhalt kann es sich um Gegebenheiten beliebiger Arten (auch wieder Anführungen) handeln. Solange eine Anführung nicht durch eine abschließende Klammer abgeschlossen wurde, können weitere Gegebenheiten hinzugefügt werden. Diese werden nicht unmittelbar bei der Interpretation effektuiert, auch wenn sie danach bereits nur mehr in maschinensprachlicher Form vorliegen. Lediglich Pronomen werden noch nicht aufgelöst.

Bei einer Vereigentlichung erhält jede Anführung ein lokales Lexikon (in Kette mit den übergeordneten Lexika) und eine eigenen Kopie des Regals der übergeordneten Instanz. Der Austausch von Gegebenheiten über die Grenzen einer Anführung hinweg hat über den Stapelspeicher des Interpreters zu geschehen.

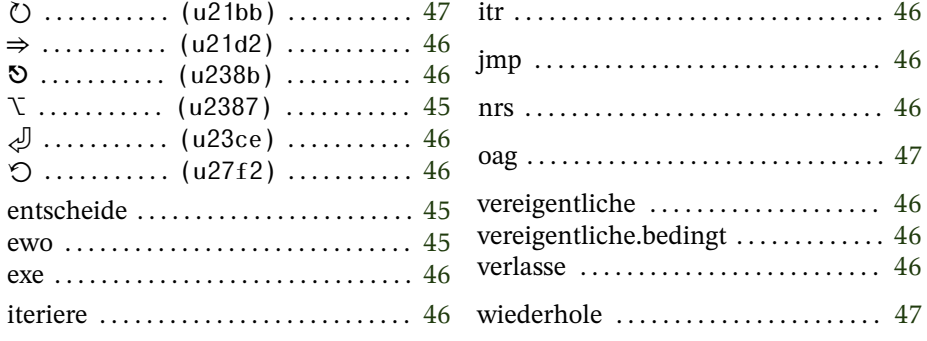

→ nein • Q ungültig • Z ungültig •  $\delta \omega$  ungültig

#### <span id="page-44-0"></span> $\mathcal{N}$ entweder oder entscheide

 $(Strg + \hat{U} + u2387)$ 

 $\langle \text{Bedingung}_{Fs} \rangle$   $\langle \text{Entweder}_{\text{af}} \rangle \rangle$   $\langle \text{Oder}_{\text{af}} \rangle$   $(\nabla \mid \text{ewo} \mid \text{entscheide})$ : ?

Vereigentlicht abhängig von der Entscheidung eine von zwei Anführungen. Ist diese positiv, ist es die erste (*Entweder*), ansonsten die zweite (*Oder*).

**iteriere**

<span id="page-45-3"></span>◯  ${\text{Step 1:}}$   ${\text{Step 27f2}}$   ${\text{Hengle}}$   ${\text{[Strg+1]} + \text{u27f2}}$ (Englisch)

⟪*AblaufbeschreibungAf*⟫ ⟨*Anzahl*ℤ⟩ ❲⟲ | itr | iteriere❳: ?

Vereigentlicht eine Anführung mehrfach unbedingt.

**vereigentliche**

<span id="page-45-2"></span>⏎ **(Strg+ +u23ce) execute** (Englisch)

⟪*AblaufbeschreibungAf*⟫ ❲⏎ | exe | vereigentliche❳: ?

Vereigentlicht eine Anführung vom Stapel unbedingt.

<span id="page-45-0"></span> $\Rightarrow$  **(Strg+** $\hat{U}$ +u21d2) **nur se** (Esperanto) **vereigentliche.bedingt**

⟨*BedingungEs*⟩ ⟪*AblaufbeschreibungAf*⟫ ❲⇒ | nrs |

vereigentliche.bedingt): ?

Vereigentlicht eine Anführung bei positiver Entscheidung.

**verlasse**

<span id="page-45-1"></span> $\mathfrak{S}$  (Strg+ $\hat{1}$ +u238b) **jump** (Englisch)

 $\left\langle \left( \langle$ *Bedingung<sub>Es</sub>* $\rangle$  ( $\odot$  | jmp | verlasse):  $\left( [\langle$ *Signal* $\rangle \right]$  $\rangle \right\rangle$ 

Ist die Bedingung erfüllt, wird ein Abbruchsignal in ein spezielles Fach des Regals gelegt. Die Vereigentlichung einer Anführung wird unmittelbar abgebrochen. Wörter hinter diesem Verb kommen also nicht mehr zur Ausführung.

Außerhalb einer Anführung ist das Verb sinnlos.

**wiederhole**

<span id="page-46-0"></span>↻ **(Strg+ +u21bb) once again** (Englisch)

 $\left\langle \left( \langle$ *Bedingung<sub>Es</sub>* $\rangle$  ( $\circlearrowright$  | oag | wiederhole):  $\left( \left[ \langle$ *Signal* $\rangle \right] \right)$ 

Ist die Bedingung erfüllt, wird ein Wiederholungssignal in ein spezielles Fach des Regals gelegt. In einer Anführung wird es direkt wieder entfernt und diese wird erneut von Anfang an vereigentlicht. Das heißt, daß alle Wörter, die hinter diesem Verb stehen, nur beim letzten Durchlauf effektuiert werden, wenn kein Wiederholungssignal auf den Stapel gelegt wurde.

Außerhalb einer Anführung ist das Verb sinnlos.

## **Ablauf** *Al*

In einem Ablauf wird eine Anführung als Ablaufbeschreibung mit einer Zeichenkette als Bezeichnung verbunden. Die Bezeichnung wird in das Wörterbuch eingetragen, woraufhin die Ablaufbeschreibung als neue Handlung vereigentlicht werden kann. Insofern stellen Abläufe die Möglichkeit der funktionellen Spracherweiterung dar.

⤠ nein ● ℚ ungültig ● ℤ ungültig ● ⚖ ungültig

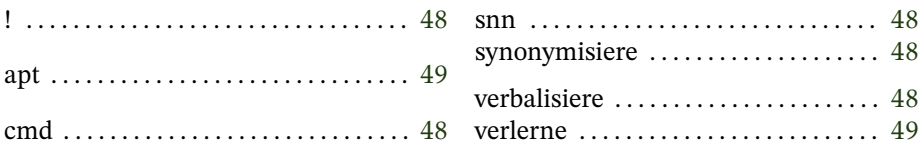

#### <span id="page-47-1"></span>**sinonimo** (Esperanto) **synonymisiere**

 $\{$ (*Beschreibung<sub>Al</sub>*)</sub>  $\{$ Verb<sub>zk</sub> $\rangle$   $\langle$  *Synonym<sub>zk</sub>* $\rangle$  (snn | synonymisiere):  $\{$ *[Beschreibung<sub>Al</sub>*]<sup>Verb</sup> *(Beschreibung<sub>Al</sub>*]<sup>Synonym</sup>}

Legt im Wörterbuch ein Synonym zu einem bereits vorhandenen Verb an.

Handelt es sich beim Alias bereits um ein Verb, so wird dessen Zuordnung überschrieben. Ist es die einzige Verbalisierung einer Handlung, so ist diese nach der Neuzuordnung nicht mehr ausführbar.

<span id="page-47-0"></span>**! command** (Englisch) **verbalisiere**

⟨*VerbZk*⟩ ⟪*BeschreibungAf*⟫ ❲! | cmd | verbalisiere❳:  $\{$ (*Beschreibung*<sub>Al</sub> $)$ <sup>Verb</sup>)

Schafft aus einer Anführung und einer Zeichenkette einen neuen Eintrag im Wörterbuch.

In *Lysa* ist es mit diesem Mechanismus allerdings nicht ohne Tricks (über ein Verb, das vor dem Ablauf definiert wird und hernach als dessen Synonym gesetzt wird) möglich, Funktionen zu programmieren, die sich selbst aufrufen. Rekursion kann jedoch stattdessen über ein Pronomen realisiert werden.

## **verlerne**

<span id="page-48-0"></span>**apartigi** (Esperanto)

 $\{$ *(Beschreibung<sub>Al</sub>*)<sup>verb</sup>}  $\langle$ *Verb<sub>zk</sub>* $\rangle$  (apt | verlerne)

Löscht ein Verb aus dem Wörterbuch. Handelt es sich dabei um die einzige Verbalisierung einer Handlung, so ist diese danach nicht mehr ausführbar.

### Entscheidung

Eine Entscheidung repräsentiert ein binäres Urteil, kann also entweder den Wert Ja oder Nein enthalten.

Entscheidungen können nicht direkt eingegeben werden, sondern werden durch Verben erzeugt.

#### $\lnot$  ............ (u00ac) ............ 51 konjungiere  $\ldots, \ldots, \ldots, \ldots, 51$  $\wedge$  ........... (u2227) ............ 51  $V$  ........... (u2228) ............ 50  $\approx$  ........... (u224a) ............. 52  $\models$  ............ (u22a8) ............. 50  $\n \cancel{\vDash}$  ............ (u22ad) .............. 52 prüfe.auf.Minderung ............... 51 prüfe.auf.Steigerung ............... 51 verneine  $\ldots \ldots \ldots \ldots \ldots \ldots \ldots 52$

#### $\mapsto$  nein • Q 1, 0  $\vee$  0, 0 • Z 1  $\vee$  0 •  $\overline{\triangle}$  ungültig

<span id="page-49-0"></span> $\vee$  $a$ ut adjungiere  $(Strg + \hat{U} + u2228)$ (Esperanto)

 $\langle A_{ES} \rangle$   $\langle B_{ES} \rangle$  ( $\vee$  | aut | adjungiere):  $\langle Adjunktion_{ES} \rangle$ 

Verknüpft zwei Entscheidungen durch ein logisches Oder miteinander.

<span id="page-49-1"></span> $(Strg+ $\hat{u}$ +u22a8)$  $\models$ (Esperanto) prava bejahe

```
(E | prv | bejahe): \langle Ja_{FS}\rangle
```
Generiert eine positive Entscheidung.

# **konjungiere**

⟨*AEs*⟩ ⟨*BEs*⟩ ❲∧ | kaj | konjungiere❳: ⟨*KonjunktionEs*⟩

Verknüpft zwei Entscheidungen durch ein logisches Und miteinander.

<span id="page-50-2"></span>**negi** (Esperanto) **negiere**

⟨*UrteilEs*⟩ ❲¬ | neg | negiere❳: ⟨*GegenteilEs*⟩

Verkehrt eine Entscheidung in ihr Gegenteil.

<span id="page-50-1"></span>> **greater** (Englisch) **prüfe.auf.Minderung**

⟨*Gegebenheit*⟩ ⟨*Gegebenheit*⟩ ❲> | grt | prüfe.auf.Minderung❳: ⟨*UrteilEs*⟩

Vergleicht zwei beliebige Gegebenheiten miteinander und gibt eine positive Entscheidung zurück, wenn die erste gegenüber der zweiten als vorrangig eingestuft wird. Ist auch nur eine der beiden Gegebenheiten nicht vergleichbar, ist das Ergebnis negativ.

#### <span id="page-50-0"></span> $\prec$ **lesser** (Englisch) **prüfe.auf.Steigerung**

⟨*Gegebenheit*⟩ ⟨*Gegebenheit*⟩ ❲< | lsr | prüfe.auf.Steigerung❳: ⟨*UrteilEs*⟩

<span id="page-50-3"></span>∧ **(Strg+ +u2227) kaj** (Esperanto)

¬ **(Strg+ +u00ac)**

Vergleicht zwei beliebige Gegebenheiten miteinander und gibt eine positive Entscheidung zurück, wenn die erste gegenüber der zweiten als nachrangig eingestuft wird. Ist auch nur eine der beiden Gegebenheiten nicht vergleichbar, ist das Ergebnis negativ.

**vergleiche**

<span id="page-51-0"></span> $\approx$  (Strg+ $\hat{U}$ +u224a) **equal** (Englisch)

⟨*Gegebenheit*⟩ ⟨*Gegebenheit*⟩ ❲≊ | eql | vergleiche❳: ⟨*UrteilEs*⟩

Vergleicht zwei beliebige Gegebenheiten auf Gleichheit miteinander. Diese kann nur festgestellt werden, wenn es sich entweder um zwei wertvolle Gegebenheiten handelt oder zumindest um zwei gleichartige, vergleichbare Gegebenheiten. Ansonsten wird grundsätzlich keine Gleichheit festgestellt.

**verneine**

<span id="page-51-1"></span>⊭ **(Strg+ +u22ad) false** (Englisch)

 $(E | f| \text{ls} | \text{verneine})$ :  $\langle \text{Nein}_{Es} \rangle$ 

Generiert eine negative Entscheidung.

## **Zeichenkette** *Zk* **© 2023 bei Marcus Daniel Cremer, Gelsenkirchen**

**Verarbeitung des Skriptes** *zeichenkette.lysa***:** *Φ* (Zahl) • **digitalisieren** • **zeigen**

**Zeichenkette: .1.618033989'** 

Einerseits die grundlegendste Gegebenheitsart in Lysa, da alle Angaben als Text gemacht werden. Andererseits sind die dazu angebotenen Handlungen begrenzt. Zur Erreichung des Hauptzwecks ist die Manipulation von Zeichenketten nachrangig.

⤠ nein ● ℚ ungültig ● ℤ ungültig ● ⚖ alphabetisch

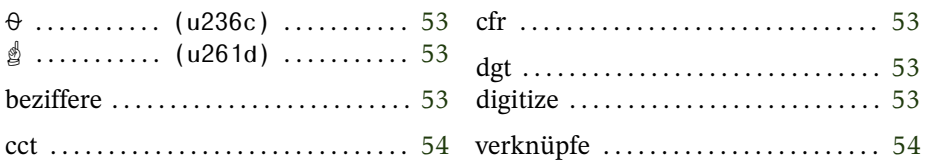

## **beziffere**

<span id="page-52-0"></span>⍬ **(Strg+ +u236c) ciferecigi** (Esperanto)

⟨*Gegebenheit*ℚ⟩ ❲⍬ | cfr | beziffere❳: ⟨*DarstellungZk*⟩

Stellt den Wert einer Gegebenheit als Zeichenkette dar (gegebenenfalls mit einem Komma als Dezimaltrenner).

# **digitize**

<span id="page-52-1"></span>☝ **(Strg+ +u261d) digitize** (Englisch)

⟨*Gegebenheit*ℚ⟩ ❲☝ | dgt | digitize❳: ⟨*DarstellungZk*⟩

Stellt den Wert einer Gegebenheit als Zeichenkette dar (gegebenenfalls mit einem Punkt als Dezimaltrenner).

#### <span id="page-53-0"></span>**concatenate** (Englisch) **verknüpfe**

 $\langle Anfang_{Zk}\rangle$   $\langle Fortsetzung_{Zk}\rangle$  (cct | verknüpfe):  $\langle Zusammenfassung_{Zk}\rangle$ 

Verknüpft zwei Zeichenketten nahtlos zu einer neuen.

Eine Zahl ohne Nachkommateil. Sie wird als Substantiv eingegeben.

→ nein • © Wert • Z Wert • A Wert

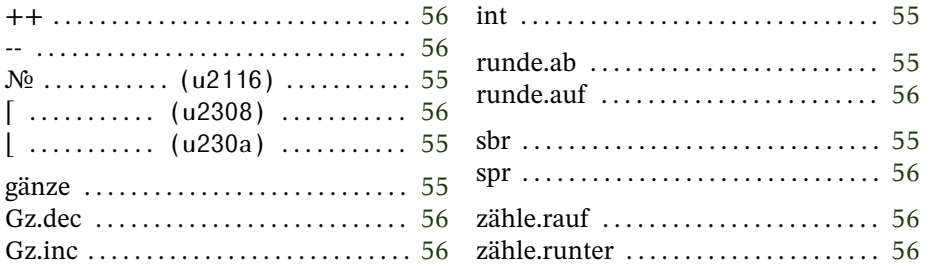

<span id="page-54-0"></span> $N<sub>o</sub>$ integra gänze

 $(Strg + \hat{U} + u2116)$ (Esperanto)

 $\langle Gegebenheit_{\mathcal{A}} \rangle$  (No | int | gänze):  $\langle Wert_{Gz} \rangle$ 

Legt den ganzzahligen Wert der obersten Gegebenheit auf den Stapel. Bei wertlosen Gegenständen wird eine Eins abgelegt.

<span id="page-54-1"></span> $\overline{\phantom{a}}$ subronridi runde.ab

 $(Strg + \hat{U} + u230a)$ (Esperanto)

 $\langle Gegebenheit_0 \rangle$  (| | sbr | runde.ab):  $\langle Wert_{Gz}^{1,0} \rangle$ 

Rundet den Wert einer Gegebenheit zur nächsten Ganzzahl ab.

<span id="page-55-2"></span>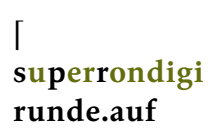

 $\langle Gegebenheit_{\mathbb{Q}} \rangle$  ( $\lceil$  | spr | runde.auf):  $\langle Wert_{Gz}^{\mathbb{I},0} \rangle$ 

Rundet den Wert einer Gegebenheit zur nächsten Ganzzahl auf.

#### <span id="page-55-0"></span> $++$ **Gz.increment** (Englisch) **zähle.rauf**

[⟨*Zähler<sub>Gz</sub>*⟩Gz] (++ | Gz.inc | zähle.rauf): [⟨*Zähler<sup>+1</sup>*)<sup>Gz</sup>]

Erhöht die Ganzzahl im Register um Eins.

<span id="page-55-1"></span>-- **Gz.decrement** (Englisch) **zähle.runter**

[⟨*Zähler<sub>Gz</sub>*⟩Gz] (-- | Gz.dec | zähle.runter): [⟨*Zähler*<sup>-1</sup>⟩Gz]

Erniedrigt die Ganzzahl im Register um Eins.

# **Verarbeitung des Skriptes** *zahl.lysa***:** *Φ* (Zahl) • **zeigen Zahl**<br>Verarbeitung des Skriptes zahl.lysa: Ф<br>Zahl: 1,618033989 (;3ff9e3779b97f4a8)

**Verarbeitet:** ⟨0⟩ ⦑1⦒ ⟪0⟫ ❲1❳ Eine Zahl mit Nachkommateil. Sie wird als Substantiv eingegeben. Als Dezimaltrennzeichen ist ein Komma anzugeben. Tausendertrennzeichen sind nicht erlaubt. Zur Kennzeichnung negativer Zahlen hat die Angabe mit einem Bindestrich zu beginnen.

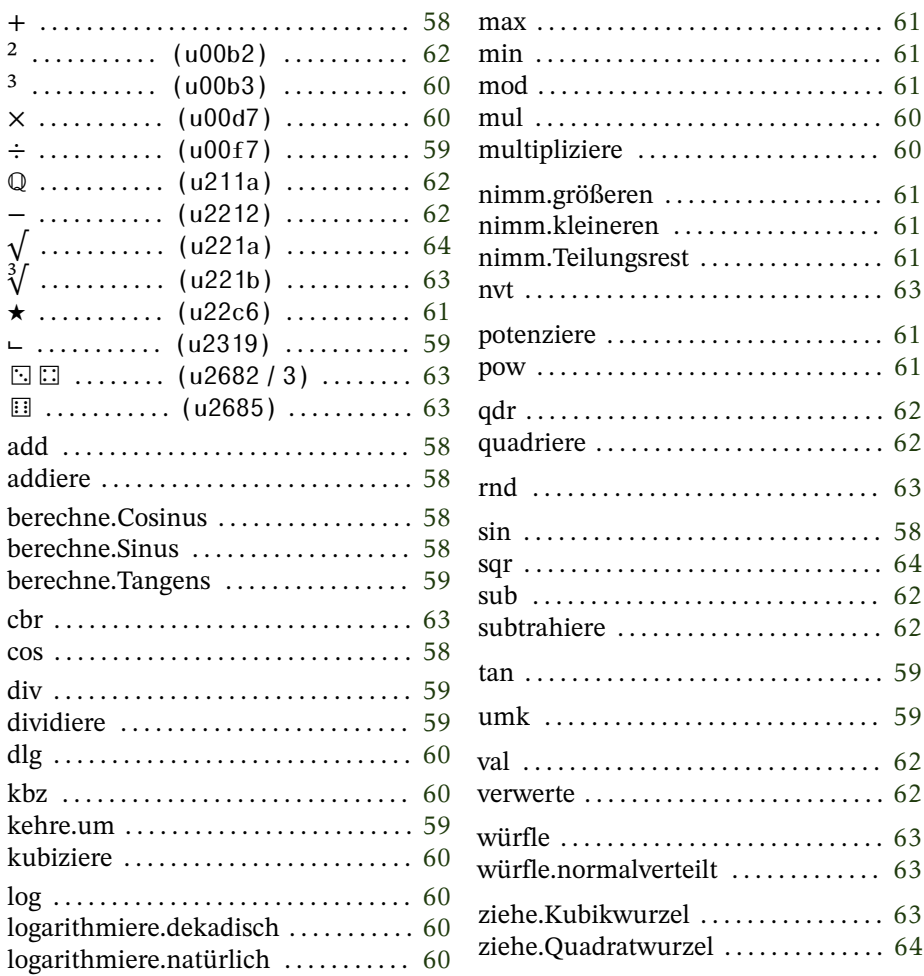

 $\mapsto$  ja • ℚ Wert • ℤ │ Wert │ • Ճ Wert

Folgende Zahlen sind als Pronomen im globalen Lexikon gespeichert:

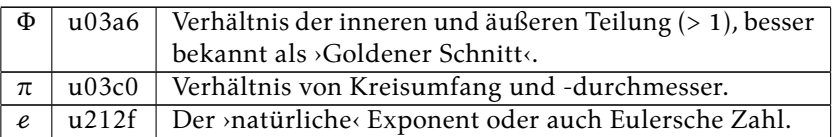

<span id="page-57-0"></span> $+$ **addiere**

**add** (Englisch)

⟨*Augend*ℚ⟩ ⟨*Addend*ℚ⟩ ❲+ | add | addiere❳: ⟨*SummeZl*⟩

Bildet die Summe aus den Werten beliebiger Gegebenheiten. Bei wertlosen Gegebenheiten wird mit einer Null gerechnet.

#### <span id="page-57-1"></span>**cosinus berechne.Cosinus**

⟨*Winkel*° <sup>ℚ</sup>⟩ ❲cos | berechne.Cosinus❳: ⟨*Verhältnis*[0−±1] ⟩

Bildet das Verhältnis von Ankathete zur Hypothenuse in einem rechtwinkligen Dreieck zu einem gegebenen Winkel in Grad.

<span id="page-57-2"></span>**sinus berechne.Sinus**

⟨*Winkel*° <sup>ℚ</sup>⟩ ❲sin | berechne.Sinus❳: ⟨*Verhältnis*[0−±1] ⟩

Bildet das Verhältnis von Gegenkathete zur Hypothenuse in einem rechtwinkligen Dreieck zu einem gegebenen Winkel in Grad.

#### <span id="page-58-2"></span>**tangens berechne.Tangens**

⟨*Winkel*<sup>&</sup>lt;±90° <sup>ℚ</sup> ⟩ ❲tan | berechne.Tangens❳: ⟨*Verhältnis*[0−±1] ⟩

Bildet zu einem gegebenen spitzen Winkel in Grad das Verhältnis von Gegenkathete zur Ankathete in einem rechtwinkligen Dreieck.

**dividiere**

<span id="page-58-0"></span>÷ (Strg+û+u00f7)<br>divide (Englisch) **divide** (Englisch)

 $\langle$ Dividend<sub>Q</sub>)  $\langle$ Divisor $_{{\mathbb Q}}^{!0}\rangle$   $(\div\,|\,{\rm div}\,|\,{\rm dividedire})$ :  $\langle$ Quotient<sub>zl</sub>)

Bildet den Quotient der Werte zweier beliebiger Gegebenheiten. Bei wertlosen Gegebenheiten wird mit einer Eins gerechnet.

Der Versuch, durch Null zu dividieren, führt zu einer Fehlermeldung nebst Programmabbruch.

⌙ **(Strg+ +u2319)**

<span id="page-58-1"></span>**umkehren kehre.um**

> ⟨*Vektor*∨∨⟩ ❲⌙ | umk | kehre.um❳: ⟨−*Vektor*∨∨⟩ ⟨*Wert*ℚ⟩ ❲⌙ | umk | kehre.um❳: ⟨−*WertZl*⟩

Verkehrt das Vorzeichen des Wertes einer beliebigen Gegebenheit und legt ihn als Zahl auf den Stapel.

Bei Vektorgegebenheitsarten, also Dupeln, Tripeln und Quadrupeln, wird allerdings nicht das Vorzeichen des Wertes, sondern das aller Komponenten umgekehrt.

#### <span id="page-59-0"></span>**kubiziere kubiziere**

⟨*Basis*ℚ⟩ ❲³ | kbz | kubiziere❳: ⟨*PotenzZl*⟩

Bildet eine Kubikzahl des Wertes einer beliebigen Gegebenheit.

#### <span id="page-59-2"></span>**dekadischer logarithmus logarithmiere.dekadisch**

⟨*Numerus*ℚ⟩ ❲dlg | logarithmiere.dekadisch❳: ⟨*LogarithmusZl*⟩

Bildet den dekadischen Logarithmus des Wertes einer beliebigen Gegebenheit.

#### <span id="page-59-3"></span>**logarithmus logarithmiere.natürlich**

⟨*Numerus*ℚ⟩ ❲log | logarithmiere.natürlich❳: ⟨*LogarithmusZl*⟩

Bildet den natürlichen Logarithmus des Wertes einer beliebigen Gegebenheit.

**multipliziere**

<span id="page-59-1"></span>× **(Strg+ +u00d7) multiply** (Englisch)

⟨*Multiplikator*ℚ⟩ ⟨*Multiplikand*ℚ⟩ ❲× | mul | multipliziere❳: ⟨*ProduktZl*⟩

Multipliziert die Werte zweier beliebiger Gegebenheiten. Bei wertlosen Gegebenheiten wird mit einer Eins gerechnet.

#### <span id="page-60-1"></span>**maximum nimm.größeren**

 $\langle A$ <sub>ω</sub> $\rangle$   $\langle B$ <sub>ω</sub> $\rangle$  (max | nimm.größeren):  $\langle Gr\sigma\beta$ erer<sub>zl</sub> $\rangle$ 

Wählt aus den Werten zweier beliebiger Gegebenheiten den größeren.

#### <span id="page-60-2"></span>**minimum nimm.kleineren**

 $\langle A$ <sub>ω</sub> $\rangle$   $\langle B$ <sub>ω</sub> $\rangle$  (min | nimm.kleineren):  $\langle$ *Kleinerer<sub>zl</sub>* $\rangle$ 

Wählt aus den Werten zweier beliebiger Gegebenheiten den kleineren.

#### <span id="page-60-3"></span>**modulo nimm.Teilungsrest**

 $\langle \textit{Dividend}_\mathbb{Q} \rangle \, \langle \textit{Divisor}_\mathbb{Q}^{\text{!0}} \rangle$   $(\text{mod} \mid \text{nimm.Teilungsrest})$ :  $\langle \textit{Rest_z} \rangle$ 

Ermittelt den Teilungsrest der Division der Werte zweier beliebiger Gegebenheiten. Bei wertlosen Gegebenheiten wird mit einer Eins gerechnet.

Der Versuch, durch Null zu dividieren, führt zu einer Fehlermeldung nebst Programmabbruch.

**potenziere**

<span id="page-60-0"></span> $\star$  (Strg+ $\hat{U}$ +u22c6) **power** (Englisch)

⟨*Basis*ℚ⟩ ⟨*Exponent*ℚ⟩ ❲⋆ | pow | potenziere❳: ⟨*PotenzZl*⟩

Bildet die Potenz der Werte zweier beliebiger Gegebenheiten.

Die Handlung endet mit einer Fehlermeldung, wenn die Basis gleich Null und der Exponent nicht größer als Null, beziehungsweise bei einer Basis kleiner als Null der Exponent nicht ganzzahlig ist.

<span id="page-61-0"></span><sup>2</sup>  $(Strq + \hat{1} + u00b2)$ 

#### **quadriere quadriere**

 $\langle Basis_{\Omega}\rangle$  (<sup>2</sup> | qdr | quadriere):  $\langle Potenz_z\rangle$ 

Bildet das Quadrat des Wertes einer beliebigen Gegebenheit.

**subtrahiere**

<span id="page-61-2"></span>− **(Strg+ +u2212) subtract** (Englisch)

⟨*Minuend*ℚ⟩ ⟨*Subtrahend*ℚ⟩ ❲− | sub | subtrahiere❳: ⟨*DifferenzZl*⟩

Bildet die Differenz aus den Werten beliebiger Gegebenheiten. Bei wertlosen Gegebenheiten wird mit einer Null gerechnet.

**verwerte**

<span id="page-61-1"></span>ℚ **(Strg+ +u211a) value** (Englisch)

⟨*Gegebenheit*ℚ⟩ ❲ℚ | val | verwerte❳: ⟨*WertZl*⟩

Legt den Wert der obersten Gegebenheit als Zahl auf dem Stapel ab. Bei wertlosen Gegebenheiten ist das eine Eins.

#### <span id="page-62-0"></span> $\sqrt[3]{\left(5\text{tr}\,\mathsf{a}+\hat{\mathsf{l}}\right)}$  **(Stra+** $\hat{\mathsf{l}}$ **+u221b) cuberoot** (Englisch) **ziehe.Kubikwurzel**

⟨*Radikand*ℚ⟩ ❲∛ | cbr | ziehe.Kubikwurzel❳: ⟨*RadixZl*⟩

Zieht eine Kubikwurzel aus dem Wert einer beliebigen Gegebenheit.

**würfle**

<span id="page-62-2"></span>⚅ **(Strg+ +u2685) random** (Englisch)

(**E**] | rnd | würfle):  $\langle Zufallszahl_{Zl}^{[0-1]} \rangle$ 

Generiert eine Pseudo-Zufallszahl zwischen Null und Eins (exklusiv) und legt sie auf den Stapel. Der Zeitpunkt des Programmstarts bestimmt, welche Zufallszahlen erzeugt werden.

Insofern eine Zufallszahl aus einem bestimmten Zahlenbereich benötigt wird, könnte z. B. solch ein Makro hilfreich sein:

 $\mathsf{L}^{von}$ Q」 $\mathsf{L}^{bis}$ Q」 $\langle\mathrm{Zfz}\rangle$   $\langle\!\langle(\rightarrow)\ (\boxplus)(\times)\ (\dashv)\rangle$   $(\vdots)$   $\mathsf{L}^{Zufallszahlz}{}_{Zl}^{[von-bis]}$ 

<span id="page-62-1"></span>⚂⚃ **(Strg+ +u2682/3)**

**normalverteilung würfle.normalverteilt**

(**⊡** □ | nvt| würfle.normalverteilt):  $\langle Zufallszahl_z \rangle$ 

Erzeugt eine normalverteilte Zufallszahl mit dem Median Null und einer Standardabweichung von Eins und legt diese auf den Stapel.

99,73% aller so produzierten Zufallszahlen werden sich im Bereich von ±3 bewegen. Auch wenn dies selten vorkommt, sind Ausreißer

mit extremen Werten möglich. Insofern diese ausgeschlossen werden müssen, ist das Ergebnis zu kontrollieren und gegebenenfalls zu beschränken, etwa mit solch einer Formulierung:

⌞*Wert*ℚ⌟ ⌞*Minimum*ℚ⌟ ⌞*Maximum*ℚ⌟ ⟨✂⟩ ⟪❲↷❳ ❲min❳ ❲max❳⟫ ❲!❳:  $\mathsf{L}^\textit{Wert}^\textit{[min-max]}$ 

#### <span id="page-63-0"></span> $√$  (Strg+ $\hat{U}$ +u221a) **squareroot** (Englisch) **ziehe.Quadratwurzel**

⟨*Radikand*≥0 <sup>ℚ</sup> ⟩ ❲√ | sqr | ziehe.Quadratwurzel❳: ⟨*RadixZl*⟩

Zieht eine Quadratwurzel aus dem Wert einer beliebigen Gegebenheit.

Der Versuch, die Wurzel eines negativen Wertes zu ziehen, führt zu einer Fehlermeldung nebst Programmabbruch.

## Dupel

Ein Dupel ist eine aus zwei Zahlen zusammengesetzte Gegebenheitsart (Tupel). Es kann nicht direkt eingegeben werden, sondern wird vermittels eines Verbs erzeugt.

Als Wert gibt ein Dupel die Quadratwurzel der Summe der Quadrate seiner Komponenten zurück (euklidische Norm). Darüber wird es auch verglichen.

Ein Dupel kann unter anderem eine komplexe Zahl, ein Intervall, Flächenkoordinaten oder einen ebensolchen Vektor enthalten.

 $\mapsto$  pein  $\bullet$   $\bigcap \sqrt{a^2 + h^2} \bullet \mathbb{Z}$  Wert  $\Big] \bullet \uparrow \uparrow$  Wert

#### <span id="page-64-0"></span>vektoraddition addiere. Vektoren

$$
\langle Vektor_{D\lor T\lor Qp}\rangle \langle Vektor_{D\lor T\lor Qp}\rangle \text{ (vad | addiere. Vektoren):} \\ \langle Vektor_{D\lor T\lor Qp}\rangle
$$

Bildet die Summe zweier Dupel, Tripel oder Quadrupel (gleichartig). Die Komponenten werden dabei elementweise zusammenge $z^{\frac{1}{2}}$ hlt

Um Vektoren statt zusammenzuzählen voneinander abzuziehen, ist der abzuziehende Vektor vor der Addition umzukehren (S. 59).

#### <span id="page-65-0"></span>**skalarprodukt berechne.Skalarprodukt**

⟨*Multiplikator*∨∨⟩ ⟨*Multiplikand*∨∨⟩ ❲⋅ | skp | berechne.Skalarprodukt):  $\langle Skalar_z \rangle$ 

Berechnet aus zwei gleichartigen Vektorgegebenheiten das Skalarprodukt.

#### <span id="page-65-1"></span>**D zahlendupel generiere.Dupel**

 $\langle a$ <sub>ω</sub>)  $\langle b$ <sub>ω</sub>) (D | zdp | generiere.Dupel):  $\langle Zahlenpaar_{p}$ 

Generiert aus zwei Werten ein Dupel.

#### <span id="page-65-2"></span>disintegrate (Englisch) **löse.auf**

⟨*DupelDp*⟩ ❲dig | löse.auf❳: ⟨*AZl*⟩ ⟨*BZl*⟩  $\langle$ *Tripel<sub>Tp</sub>* $\rangle$  (dig | löse.auf):  $\langle A_{z1} \rangle$   $\langle B_{z1} \rangle$   $\langle C_{z1} \rangle$ ⟨*QuadrupelQp*⟩ ❲dig | löse.auf❳: ⟨*AZl*⟩ ⟨*BZl*⟩ ⟨*CZl*⟩ ⟨*DZl*⟩ ⟨*TripelkarreeTk*⟩ ❲dig | löse.auf❳: ⟨*Komponenten*∣9<sup>∣</sup> ⟩ ⟨*QuadrupelkarreeTk*⟩ ❲dig | löse.auf❳: ⟨*Komponenten*∣16<sup>∣</sup> ⟩

Löst ein Tupel oder ein Karree in seine Komponenten auf.

#### <span id="page-65-3"></span>**skalarmultiplikation multipliziere.mit.Skalar**

⟨*Skalar*ℚ⟩ ⟨*Vektor*∨∨⟩ ❲smp | multipliziere.mit.Skalar❳: ⟨*Vektor*∨∨⟩ ⟨*Skalar*ℚ⟩ ⟨*Matrix*∨⟩ ❲smp | multipliziere.mit.Skalar❳: ⟨*Matrix*∨⟩ Multipliziert den Wert einer beliebigen Gegebenheit als Skalar mit einer Vektorgegebenheit oder einem Karree.

#### <span id="page-66-0"></span>**ununorma** (Esperanto) **vereinheitliche**

⟨*Vektor*∨∨⟩ ❲unm | vereinheitliche❳: ⟨*Einheitsvektor*∨∨⟩

Generiert zu einer Vektorgegebenheit einen Einheitsvektor.

## **Tripel** *Tp* **© 2023 bei Marcus Daniel Cremer, Gelsenkirchen**

**Verarbeitung des Skriptes** *tripel.lysa***:** *Weißpunkt D65* (Tripel) • **zeigen**

**Tripel:** 0,950429662; 1; 1,088800568

Ein Tripel ist eine aus drei Zahlen zusammengesetzte Gegebenheitsart. Es kann nicht direkt eingegeben werden, sondern wird vermittels eines Verbs erzeugt.

Als Wert gibt ein Tripel die Quadratwurzel der Summe der Quadrate seiner Komponenten zurück [\(euklidische Norm\)](https://de.wikipedia.org/wiki/Euklidische_Norm). Darüber wird es auch verglichen.

Ein Tripel kann unter anderem eine Raumkoordinate oder einen ebensolchen Vektor, eine [homogene](https://de.wikipedia.org/wiki/Homogene_Koordinaten) Flächenkoordinate oder auch Farbkomponenten enthalten.

$$
\mapsto \text{nein} \cdot \mathbb{Q} \sqrt{a^2 + b^2 + c^2} \cdot \mathbb{Z} \mid \text{Wert} \mid \bullet \text{ } \delta \text{L}
$$

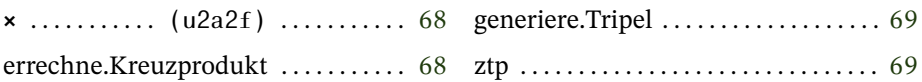

#### <span id="page-67-0"></span> $\times$   $(Strg + \hat{U} + u2a2f)$ **kreuzprodukt errechne.Kreuzprodukt**

 $\langle A_{\tau p} \rangle$  (**x** | kpd | errechne.Kreuzprodukt):  $\langle$ *Kreuzprodukt*<sub>τρ</sub> $\rangle$ 

Berechnet aus zwei Tripeln als Vektoren das [Kreuzprodukt,](https://de.wikipedia.org/wiki/Kreuzprodukt) wiederum einen Vektor, der senkrecht zu den beiden anderen steht.

Das Kreuzprodukt (Vektorprodukt) ist nicht kommutativ. Ein Vertauschen der Argumente führt zu einem Vektor, der in die entgegengesetzte Richtung führt.

#### <span id="page-68-0"></span>**zahlentripel generiere.Tripel**

⟨*a*ℚ⟩ ⟨*b*ℚ⟩ ⟨*c*ℚ⟩ ❲ztp | generiere.Tripel❳: ⟨*ZahlendrillingTp*⟩

Generiert aus drei Werten ein Tripel.

## **Quadrupel** *Qp*

Ein Quadrupel ist eine aus vier Zahlen zusammengesetzte Gegebenheitsart. Es kann nicht direkt eingegeben werden, sondern wird vermittels eines Verbs erzeugt.

Als Wert gibt ein Quadrupel die Quadratwurzel der Summe der Quadrate seiner Komponenten zurück [\(euklidische Norm\)](https://de.wikipedia.org/wiki/Euklidische_Norm).

Ein Quadrupel kann unter anderem eine [homogene](https://de.wikipedia.org/wiki/Homogene_Koordinaten) Raumkoordinate, ein Quaternion oder auch Farbkomponenten nebst Alphakanal enthalten.

$$
\mapsto \text{nein} \cdot \mathbb{Q} \sqrt{a^2 + b^2 + c^2 + d^2} \cdot \mathbb{Z} \mid \text{Wert} \mid \bullet \text{ } \delta \text{ } \delta \text{ Wert}
$$

generiere.Quadrupel . . . . . . . . . . . . . . [70](#page-69-0) zqp . . . . . . . . . . . . . . . . . . . . . . . . . . . . . . [70](#page-69-0)

#### <span id="page-69-0"></span>**zahlenquadrupel generiere.Quadrupel**

⟨*a*ℚ⟩ ⟨*b*ℚ⟩ ⟨*c*ℚ⟩ ⟨*d*ℚ⟩ ❲zqp | generiere.Quadrupel❳: ⟨*ZahlenvierlingQp*⟩

Generiert aus vier Werten ein Quadrupel.

## **Tripelkarree** *The The The Theorem The Theorem Th*

**Verarbeitung des Skriptes** *tripelkarree.lysa***:** 1 • 0,329 • **dividieren** • 0,3127 • 0,329 • 0,3583 • **Tripel generieren** • **mit Skalar multiplizieren** • **Sammlung erschaffen** • 0,64 • 0,3 • 0,15 • 0,33 • 0,6 • 0,06 • 0,03 • 0,1 • 0,79 • **einsammeln** • **Tripelkarree generieren** • **duplizieren** • **in m deponieren** • **verkehren** • **vertauschen** • **Vektorprodukt berechnen** • 1 • 1 • 1 • **Tripel generieren** • **vertauschen** • **dyadisches Produkt bilden** • **aus m entnehmen** • **elementweise multiplizieren** • **zeigen**

#### **Tripelkarree:**  $[0,4123907990,3575843390,180480788]$ | 0,212639006 0,715168679 0,072192315 |  $[0,019330819 0,11919478 0,950532152]$

Ein Tripelkarree ist eine aus neun Zahlen zusammengesetzte Gegebenheitsart, die eine 3  $\times$  3-Matrix repräsentiert. Es kann nur vermittels Verben erzeugt werden.

Der Wert eines Tripelkarrees errechnet sich als Quadratwurzel der Summe der Quadrate aller Komponenten [\(Frobeniusnorm\)](https://de.wikipedia.org/wiki/Frobeniusnorm). Darüber werden Tripelkarrees auch verglichen.

⤠ ja ● ℚ Frobeniusnorm ● ℤ ungültig ● ⚖ Wert

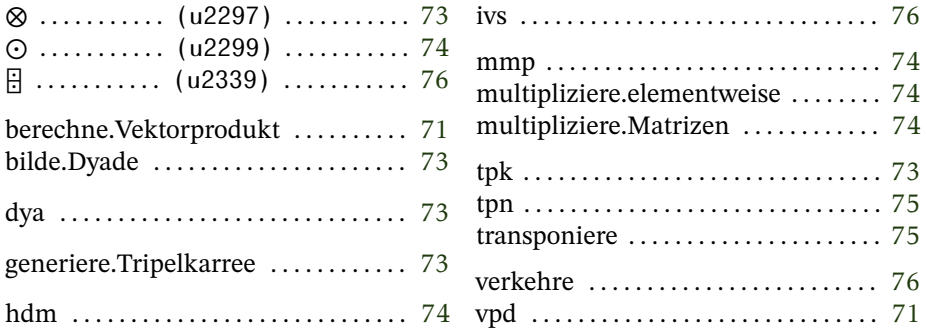

#### <span id="page-70-0"></span>**vektorprodukt berechne.Vektorprodukt**

⟨*Multiplikator*∨⟩ ⟨*Multiplikand*∨⟩ ❲vpd | berechne.Vektorprodukt):  $\langle \text{Product}_{T \vee Qp} \rangle$ 

Multipliziert ein Tripel- oder Quadrupelkarree mit einem entsprechenden Vektor (Tripel oder Quadrupel) zu einem entsprechenden Vektor.

#### **Farbraumkonvertierung**

Um eine Farbe in einen anderen Farbraum zu übertragen, wird eine Konvertierungsmatrix mit ihr als Vektor multipliziert. Diese Matrix selbst wird aus den Primärvalenzen und dem Weißpunkt errechnet. Exemplarisch wird hier die Erstellung einer Konvertierungsmatrix zwischen dem linearen Wide Gamut-RGB-Farbraum gemäß [BT.2100-](https://www.itu.int/dms_pubrec/itu-r/rec/bt/R-REC-BT.2100-2-201807-I!!PDF-E.pdf) [2](https://www.itu.int/dms_pubrec/itu-r/rec/bt/R-REC-BT.2100-2-201807-I!!PDF-E.pdf) und dem CIE-XYZ<sub>1931</sub>-Farbraum (2°) mit dem Weißpunkt D65 dargestellt:

Der Weißpunkt stimmt in beiden Farbräumen überein. Er ist mit den xy-Koordinaten 0,3127 und 0,329 angegeben.*[a](#page-72-2)* Für die z-Koordinate ergibt sich daraus 0,3583 ( $z = 1 - x - y$ ). Diese Angaben werden auf die y-Koordinate normiert:

$$
\frac{1}{0,329} \cdot \left[\begin{array}{c} 0,3127 \\ 0,329 \\ 0,3583 \end{array}\right]_{D65} = \left[\begin{array}{c} 0,950455927 \\ 1 \\ 1,089057751 \end{array}\right]
$$

Der Weißpunkt ist das Ergebnis der Multiplikation einer Matrix der Primärvalenzen mit einem Vektor:

$$
\begin{bmatrix} 0.950455927 \\ 1 \\ 1.089057751 \end{bmatrix} = \begin{bmatrix} 0.708 & 0.17 & 0.131 \\ 0.292 & 0.797 & 0.046 \\ 0 & 0.033 & 0.823 \end{bmatrix} \cdot \begin{bmatrix} v_x \\ v_y \\ v_z \end{bmatrix}
$$

Der Vektor kann errechnet werden, indem die Kehrmatrix der Primärvalenzen mit dem Weißpunkt multipliziert wird. Zur weiteren Verarbeitung wird ein Identitätsvektor (1; 1; 1) gebildet und mit dem Ergebnis zu einem dyadischen Produkt multipliziert. Damit kann nun die Matrix der Primärvalenzen elementweise malgenommen werden (Hadamard-Produkt). Heraus kommt die Konvertierungsmatrix aus dem Wide Gamut-RGB-Farbraum in den CIE-XYZ-Farbraum:
$\begin{bmatrix} \frac{1}{2} & \frac{1}{2} & \frac{1}{2} \\ \frac{1}{2} & \frac{1}{2} & \frac{1}{2} \\ \frac{1}{2} & \frac{1}{2} & \frac{1}{2} \\ \frac{1}{2} & \frac{1}{2} & \frac{1}{2} \\ \frac{1}{2} & \frac{1}{2} & \frac{1}{2} \\ \frac{1}{2} & \frac{1}{2} & \frac{1}{2} \\ \frac{1}{2} & \frac{1}{2} & \frac{1}{2} \\ \frac{1}{2} & \frac{1}{2} & \frac{1}{2} \\ \frac{1}{2} & \frac{1}{2} & \frac{1}{2$ X Y Z ⎤ ⎥ ⎥ ⎥ ⎥ ⎥ ⎦ =  $\begin{bmatrix} \frac{1}{2} & \frac{1}{2} & \frac{1}{2} \\ \frac{1}{2} & \frac{1}{2} & \frac{1}{2} \\ \frac{1}{2} & \frac{1}{2} & \frac{1}{2} \\ \frac{1}{2} & \frac{1}{2} & \frac{1}{2} \\ \frac{1}{2} & \frac{1}{2} & \frac{1}{2} \\ \frac{1}{2} & \frac{1}{2} & \frac{1}{2} \\ \frac{1}{2} & \frac{1}{2} & \frac{1}{2} \\ \frac{1}{2} & \frac{1}{2} & \frac{1}{2} \\ \frac{1}{2} & \frac{1}{2} & \frac{1}{2$ 0,636958048 0,144616904 0,168880975 0,262700212 0,677998072 0,059301716 0 0,028072693 1,060985058 ⎤ ⎥ ⎥ ⎥ ⎥ ⎥ ⎦ ⋅  $\begin{bmatrix} \frac{1}{2} & \frac{1}{2} & \frac{1}{2} \\ \frac{1}{2} & \frac{1}{2} & \frac{1}{2} \\ \frac{1}{2} & \frac{1}{2} & \frac{1}{2} \\ \frac{1}{2} & \frac{1}{2} & \frac{1}{2} \\ \frac{1}{2} & \frac{1}{2} & \frac{1}{2} \\ \frac{1}{2} & \frac{1}{2} & \frac{1}{2} \\ \frac{1}{2} & \frac{1}{2} & \frac{1}{2} \\ \frac{1}{2} & \frac{1}{2} & \frac{1}{2} \\ \frac{1}{2} & \frac{1}{2} & \frac{1}{2$  $\boldsymbol{R}$ G  $\boldsymbol{B}$ ⎤ ⎥ ⎥ ⎥ ⎥ ⎥ ⎦

Für die Umwandlung aus dem CIE-XYZ-Farbraum in den Wide Gamut-RGB-Farbraum dient die Kehrmatrix:

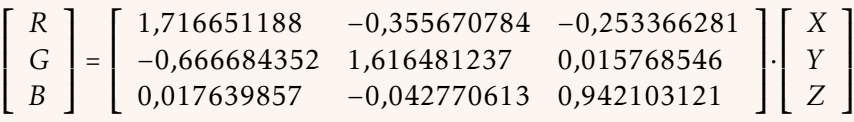

*a*vergleiche dazu die sich aus den Illuminant D65 ergebenden Werte, S. [118](#page-117-0) sowie [\[9,](#page-208-0) S. 112]

⊗ **(Strg+ +u2297)**

### **dyade bilde.Dyade**

⟨*A*∨⟩ ⟨*B*∨⟩ ❲⊗ | dya | bilde.Dyade❳: ⟨*Matrix*∨⟩

Bildet zu zwei Zahlentripeln oder -quadrupeln als dyadisches Produkt ein entsprechendes Karree.

#### **tripelkarree generiere.Tripelkarree**

⟨*Sammlung∫*9∣) (tpk | generiere.Tripelkarree): ⟨*Matrix<sub>rk</sub>*⟩

Generiert aus den Werten einer Sammlung von genau neun Gegebenheiten einer beliebigen Art eine 3 × 3-Matrix. Dabei werden zuerst die Zeilen gefüllt. Bei wertlosen Gegebenheiten wird mit einer Eins gerechnet.

#### ⊙ **(Strg+ +u2299) hadamard-produkt multipliziere.elementweise**

⟨*Multiplikator*∨⟩ ⟨*Multiplikand*∨⟩ ❲⊙ | hdm | multipliziere.elementweise): *⟨Produkt<sub>T*∨Ok</sub>⟩</sub>

Multipliziert zwei Tripel- oder Quadrupelkarrees elementweise.

#### **matrixmultiplikation multipliziere.Matrizen**

⟨*Multiplikator*∨⟩ ⟨*Multiplikand*∨⟩ ❲mmp | multipliziere.Matrizen): *⟨Produkt<sub>T∨Ok</sub>*⟩

Multipliziert jeweils zwei Tripel- oder Quadrupelkarrees. Da eine Matrixmultiplikation nicht kommutativ ist, kommt es auf die Reihenfolge an  $(A \times B \neq B \times A)$ . Zu beachten ist, daß die Zeilen des Multiplikators mit den Spalten des Multiplikanden malgenommen werden.<sup>11</sup>

#### **Transformationsmatrix**

Mit Matrizen lassen sich Transformationen eines Koordinatensystems ausführen. Insbesondere ist es möglich, durch Multiplikation mehrerer Matrizen mehrere Transformationen in einer einzigen Matrix zu bündeln. Bei der Multiplikation ist die Reihenfolge zu beachten, da eine Matrizenmultiplikation nicht kommutativ ist:

$$
neu=aktuell \times modifikation
$$

Für Transformation eignen sich [homogene Koordinaten,](https://de.wikipedia.org/wiki/Homogene_Koordinaten) da damit auch Translationen durch Multiplikationen ausgeführt werden können. In der Fläche ergeben sich somit folgende 3 × 3-Matrizen für ein linkshändisches Koordinatensystem:

<span id="page-73-0"></span> $^{11}[20, S. 10]$  $^{11}[20, S. 10]$  $^{11}[20, S. 10]$ 

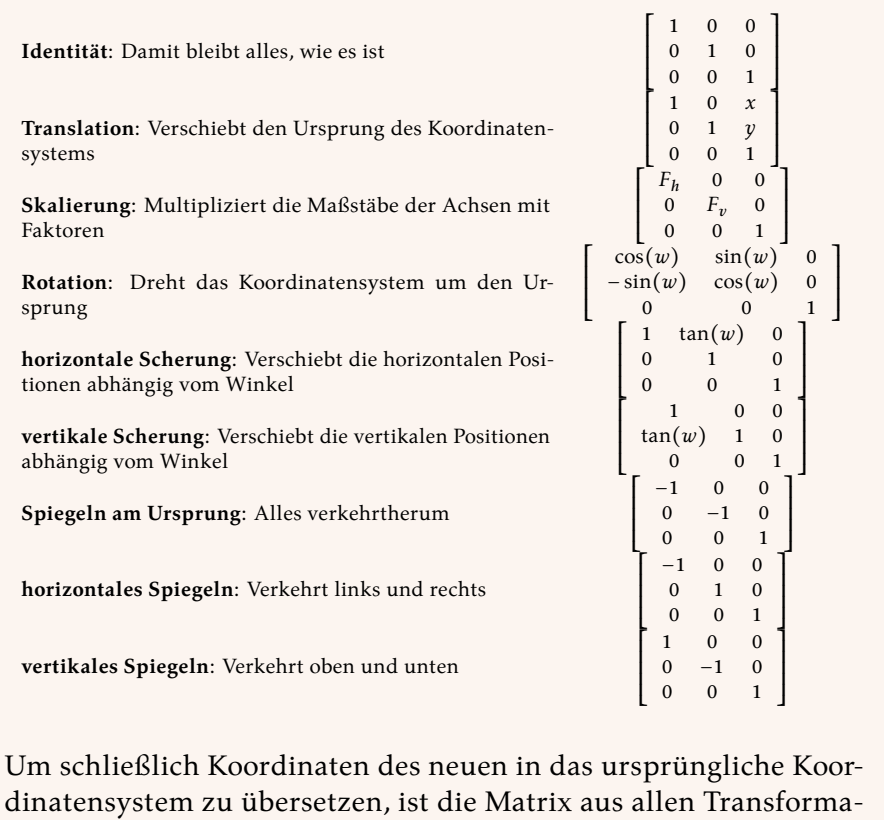

tionen mit den Koordinaten als Vektor  $(z = 1)$  zu einem Vektor zu multiplizieren.

Für Raumkoordinaten gilt entsprechendes. Da handelt es sich dann allerdings um 4 × 4-Matrizen.

#### **transponieren transponiere**

⟨*Matrix*∨⟩ ❲tpn | transponiere❳: ⟨*transponierte Matrix*∨⟩

Transponiert ein Tripel- oder Quadrupelkarree, vertauscht also Spalten und Zeilen miteinander.

# **verkehre**

⟨*Matrix*∨⟩ ❲⌹ | ivs | verkehre❳: ⟨*Kehrmatrix*∨⟩

Bildet zu einem Tripel- oder Quadrupelkarree die Kehrmatrix. Das Tripelkarree wird nach der [Regel von Sarrus](https://de.wikipedia.org/wiki/Regel_von_Sarrus)<sup>12</sup> invertiert.

<span id="page-75-0"></span>Inversionen scheitern, wenn die Determinante des zu invertierenden Karrees Null ist.

#### **Quadrupelkarree** *Qk* **© 2023 bei Marcus Daniel Cremer, Gelsenkirchen** Gestartet am Samstag, 18. November 2023 (17:55:08 CET) auf einem Intel(R) N95

**Verarbeitung des Skriptes** *quadrupelkarree.lysa***: Sammlung erschaffen** • <sup>1</sup> • <sup>2</sup> • <sup>3</sup> • <sup>4</sup> • <sup>5</sup> • <sup>6</sup> • <sup>7</sup> • <sup>8</sup> • <sup>9</sup> • 10 • 11 • 12 • 13 • 14 • 15 • 16 • **einsammeln** • **Quadrupelkarree generieren** • **zeigen**

**Quadrupelkarree:**  $[1 2 3 4]$  $| 5678 |$  $| 9101112 |$  $|13141516|$ 

**Verarbeitet:** ⟨16⟩ ⦑0⦒ ⟪0⟫ ❲4❳ Ein Quadrupelkarree ist eine aus 16 Zahlen zusammengesetzte Gegebenheitsart, die eine  $4 \times 4$ -Matrix repräsentiert. Es kann nicht direkt eingegeben werden, sondern wird vermittels Verben erzeugt.

Der Wert eines Quadrupelkarrees errechnet sich als Quadratwurzel der Summe der Quadrate aller Komponenten [\(Frobeniusnorm\)](https://de.wikipedia.org/wiki/Frobeniusnorm). Darüber werden Quadrupelkarrees auch verglichen.

⤠ ja ● ℚ Frobeniusnorm ● ℤ ungültig ● ⚖ Wert

generiere.Quadrupelkarree ........ [77](#page-76-0) qpk .................................. 77

#### <span id="page-76-0"></span>**quadrupelkarree generiere.Quadrupelkarree**

⟨*Sammlung*∣16<sup>∣</sup> ⟩ ❲qpk | generiere.Quadrupelkarree❳: ⟨*MatrixQk*⟩

Generiert aus den Werten einer Sammlung von genau 16 Gegebenheiten einer beliebigen Art eine 4 × 4-Matrix. Dabei werden die Zeilen zuerst gefüllt. Bei wertlosen Gegebenheiten wird mit einem Wert von Eins gerechnet.

### **Sammlung** *Sammlung Sammlung*

Eine Sammlung enthält Gegebenheiten einer beliebigen Art (außer Sammlungen). Als Wert gibt sie die Summe der Werte ihrer Elemente zurück. Als Ganzzahl gibt sie hingegen ihre Mächtigkeit zurück. Darüber ist sie auch mit anderen Sammlungen vergleichbar.

Die erste zu einer Sammlung hinzugefügte Gegebenheit entscheidet über die Art der gesammelten Gegebenheiten. Nachdem eine Sammlung vollständig geleert wurde, kann darin eine andere Gegebenheitsart gesammelt werden.

⤠ ja ● ℚ Summe der Werte aller Elemente ● ℤ Mächtigkeit ● ⚖ Mächtigkeit (untereinander)

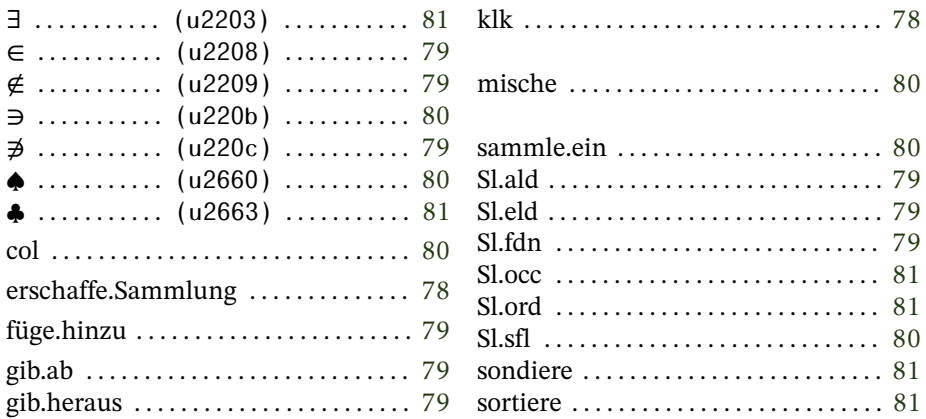

#### <span id="page-77-0"></span>**kolekto** (Esperanto) **erschaffe.Sammlung**

(klk | erschaffe.Sammlung):  $\langle \mathit{Sammlung}_{\rm sl} \rangle$ 

Erschafft eine leere Sammlung und legt sie auf den Stapel.

# <span id="page-78-0"></span>**füge.hinzu**

 $\left[\langle \textit{Sammlung}^{Xx|n}_{SI} \rangle^{SI}\right]$   $\langle \textit{Gegebenheit}_{xx} \rangle$   $(∈ | Sl.add | füge.hinzu):$  $\left[\langle \textit{Sammlung}^{Xx|n+1}_{\textit{SI}} \rangle^{\textsf{sl}}\right]$ 

Fügt der Sammlung im Register eine Gegebenheit vom Stapel hinzu. Diese muß von der Art her denen bereits in der Sammlung gespeicherten Gegebenheiten entsprechen. Ist die Sammlung im Magazin leer, wird die Art deren Inhalts entsprechend gesetzt.

**gib.ab**

<span id="page-78-2"></span>∌ **(Strg+ +u220c) Sl.fordoni** (Esperanto)

> $\left[\langle \mathcal{S} \text{ammlung}^{\text{XX}|\textit{n}}_{\text{SI}} \rangle$ sl $\right]$  ( $\neq$  | Sl.fdn | gib.ab):  $\langle \text{Gegebenheit}_{xx} \rangle$ [<sup>(</sup>Sammlung<sub>Sl</sub><sup>Xx|n−1|</sup>)<sup>sl</sup>]

Gibt aus der Sammlung im Register die zuletzt hinzugefügte beziehungsweise am Ende stehende Gegebenheit heraus und legt sie auf den Stapel. Sollte es sich dabei um die letzte Gegebenheit in der Sammlung gehandelt haben, kann diese danach wieder jede beliebige Gegebenheitsart außer Sammlungen enthalten.

**gib.heraus**

<span id="page-78-1"></span>∉ **(Strg+ +u2209)** (Esperanto)

 $\left[\langle \mathit{Sammlung}_{SI}^{Xx[n]}\rangle^{\mathsf{sl}}\right]$  ( $\notin$  | Sl.eld | gib.heraus):  $\langle \mathit{Gegebenheit}_{xx}\rangle$ [<sup>(</sup>Sammlung<sub>Sl</sub><sup>Xx|n−1|</sup>)<sup>sl</sup>]

Gibt aus der Sammlung im Register die zuletzt hinzugefügte beziehungsweise am Ende stehende Gegebenheit heraus und legt sie

auf den Stapel. Sollte es sich dabei um die letzte Gegebenheit in der Sammlung gehandelt haben, kann diese danach wieder jede beliebige Gegebenheitsart außer Sammlungen enthalten.

<span id="page-79-1"></span>♦ (Strg+î+u2660)<br>Slshuffle (Englisch) (Englisch) **mische**  $\left[\langle\mathit{Sammlung}_{\mathit{sl}}\rangle^{s}|\right](\spadesuit | \text{Sl.sfl} | \text{mische})$ :  $\left[\langle\mathit{Sammlung}_{\mathit{sl}}\rangle^{s}|\right]$ 

Bringt die Gegebenheiten in einer Sammlung im Regal (s) in eine zufällige Reihenfolge.

**sammle.ein**

<span id="page-79-0"></span>∋ **(Strg+ +u220b) collect** (Englisch)

```
⟨Sammlung<mark>¦n</mark>⟩ (⟨Gegebenheit!<sub>sl</sub>⟩)<sup>m>0</sup> (∋ | col | sammle.ein):
                                      \langleSammlung_{SI}^{^{[n+m]}}\rangle
```
Nimmt beliebig viele, gleichartige Gegebenheiten vom Stapel, bis es auf eine Sammlung trifft, zu welcher die aufgenommenen Gegebenheiten hinzugefügt werden. Die erweiterte Sammlung wird dann wieder auf den Stapel gelegt.

Entweder handelt es sich um eine leere Sammlung oder diese muß bereits Gegebenheiten der gleichen Art enthalten, wie hinzugefügt werden sollen. Enthält die Sammlung allerdings Ganzzahlen oder Zahlen, so werden die entsprechenden Werte (unabhängig von ihrer Gültigkeit) hinzugefügt und es kann sich um beliebige Gegebenheiten außer Sammlungen handeln. (**Achtung:** Die letzte Gegebenheit entscheidet bei einer leeren Sammlung über die Art der gesammelten Gegebenheiten!)

# <span id="page-80-0"></span>**sondiere**

[ $\langle Sammlung_{SI}\rangle^{SI}$  (∃ | Sl.occ | sondiere):  $\langle IstNochNichtLeer_{Es}\rangle$  $\lceil$  (*Sammlung*<sub>SI</sub>)<sup>sl</sup>]

Prüft, ob sich in der registrierten Sammlung noch Gegebenheiten befinden.

<span id="page-80-1"></span>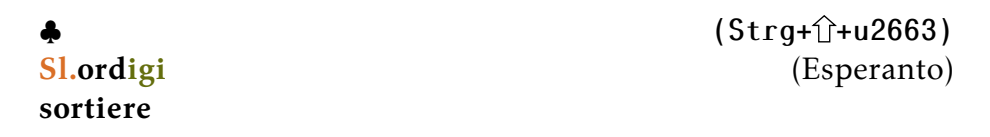

[⟨Sammlung<sub>sl</sub>⟩<sup>sl</sup>] (♣ | Sl.ord | sortiere): [⟨Sammlung<sub>sl</sub>⟩<sup>sl</sup>]

Sortiert eine Sammlung im Register aufsteigend.

Um die Ordnung in einer Sammlung umzukehren (ab- statt aufsteigend), empfiehlt sich solch eine Formulierung:

*cammlung<sub>sl</sub>* (←) (<sup>®</sup>) ((∃) (¬) (۞) ( $\ni$ ) ( $\ni$ ) (⊙)) (√) (∴Sl) (→) (∋)

### **Verlauf** *Vl*

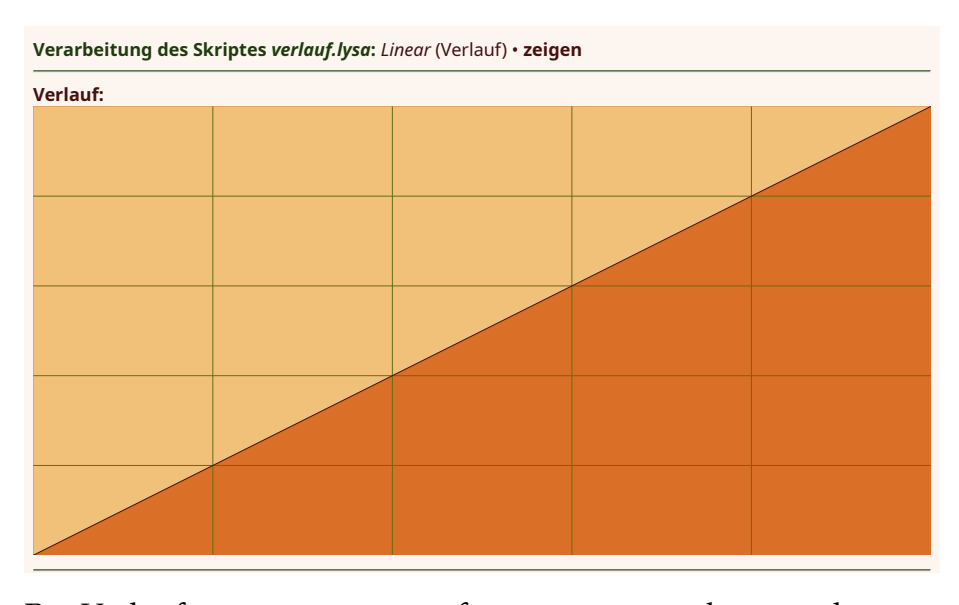

Ein Verlauf repräsentiert eine frei programmierbare mathematische Funktion mit dem abgeschlossenen Intervall Null bis Eins sowohl für den Definitions- als auch den Wertebereich.

Verläufe können nicht direkt eingegeben werden, sondern werden durch ein Verb erzeugt.

Die Kopie eines Verlaufs enthält gegebenfalls eine Kopie des Regals, mit dem das Original ausgestattet ist.

⤠ ja ● ℚ ungültig ● ℤ ungültig ● ⚖ ungültig

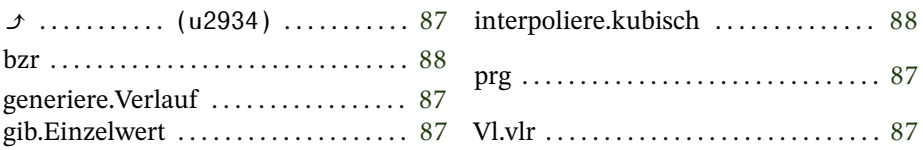

Folgender Verlauf ist als Pronomen im globalen Lexikon gespeichert:

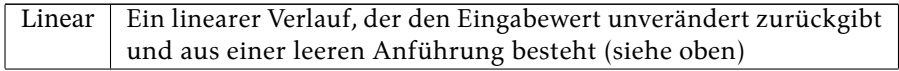

#### Eine Reihe weiterer Verläufe als Vorschläge; viele davon gehen auf [Robert Penner](http://robertpenner.com/easing/) zurück:

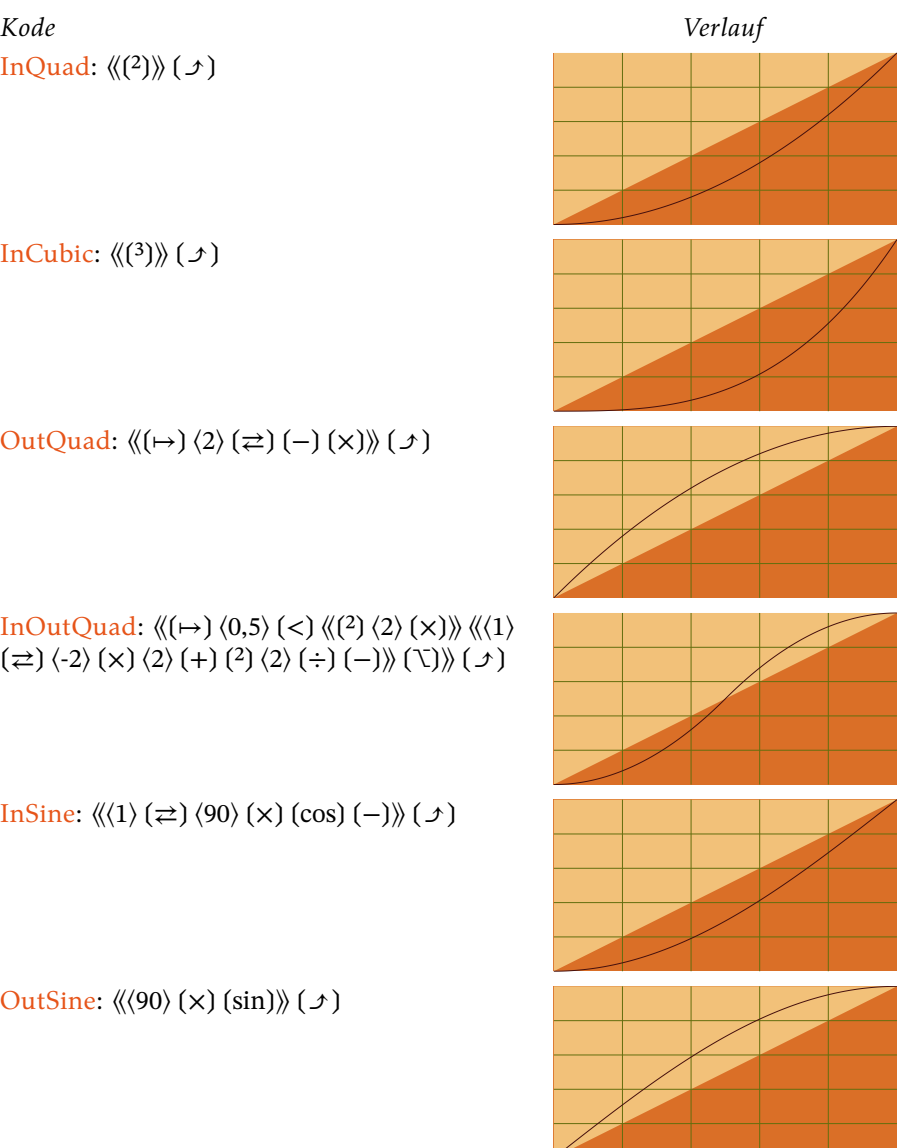

[InOutSine:](https://easings.net/#easeInOutSine)  $\langle \langle 0, 5 \rangle \, (\rightleftarrows \rangle \, \langle 180 \rangle \, (\times \rangle \, (\cos \rangle \, \langle 2 \rangle \, (\div \rangle \, \langle 3 \rangle \, \langle 3 \rangle \, (\times \rangle \, \langle 4 \rangle \, \langle 5 \rangle \, (\times \rangle \, \langle 6 \rangle \, \langle 7 \rangle \, (\times \rangle \, \langle 6 \rangle \, \langle 7 \rangle \, (\times \rangle \, (\times \rangle \, \langle 8 \rangle \, \langle 7 \rangle \, (\times \rangle \, \langle 8 \rangle \, \langle 9 \rangle \, (\times \rangle \, (\times \rangle \, \langle 7 \rangle \$  $(-)$   $(\rightarrow)$ 

[Smoothstep:](https://en.wikipedia.org/wiki/Smoothstep)  $\langle (\mapsto) (2) (\rightleftarrows) \langle 2 \rangle (\times) \langle 3 \rangle (\rightleftarrows) (-)$  $(x)$   $(x)$ 

[Smootherstep:](https://en.wikipedia.org/wiki/Smoothstep)  $\langle (\mapsto) (3) (\rightleftarrows) (\mapsto) \langle 6 \rangle (x) \langle 15 \rangle$  $(-)(x)(10)(+) (x)(x))(x)$ 

[gebrochenrational-](http://www.mathematische-basteleien.de/glockenkurve.htm)a<sup>13</sup>:  $\langle\langle(2)(4) \rangle \rangle$  ( $\rangle$ ) ( $\rightarrow$ ) (−)  $(\neq)(1)(+) (\div)(1)(\neq))$   $(\rightarrow)($ 

[gebrochenrational-](http://www.mathematische-basteleien.de/glockenkurve.htm)b<sup>14</sup>: « $\langle\langle 1 \rangle$  ( $\rightleftharpoons$ ) (-) ( $\langle$ ) ( $\mapsto$ )  $\langle 1 \rangle (\rightleftarrows) (-) (\rightleftarrows) \langle 1 \rangle (\rightleftarrows) (\rightleftarrows)$ 

[InCirc:](https://easings.net/#easeInCirc)  $\langle\langle 1 \rangle \langle 1 \rangle \langle \gamma \rangle$   $(2) (-) (\sqrt{1}) (-) \rangle \langle \gamma \rangle$ 

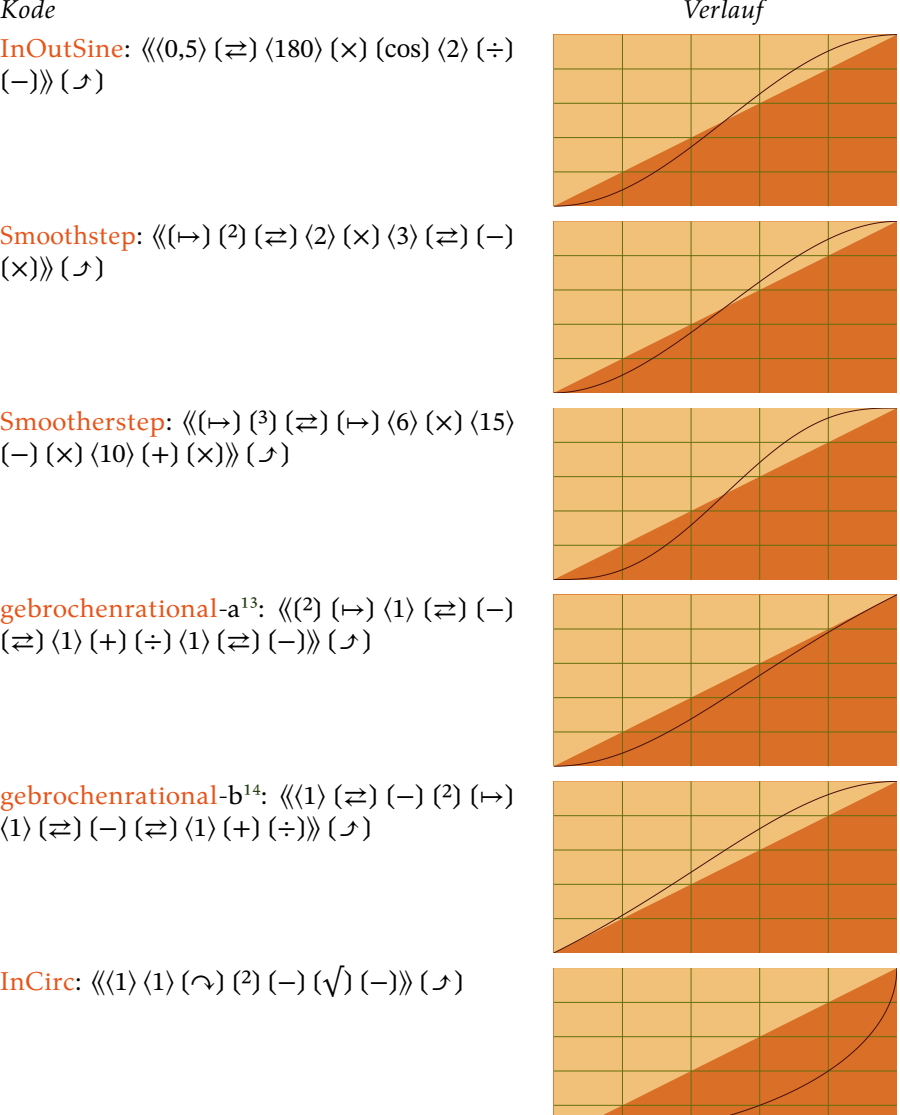

<span id="page-83-1"></span><span id="page-83-0"></span>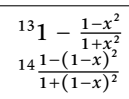

[OutCirc:](https://easings.net/#easeOutCirc)  $\langle \langle 1 \rangle$  ( $\rightleftharpoons$ )  $\langle 1 \rangle$  (−)  $\langle 2 \rangle$  (−)  $\langle \sqrt{\frac{1}{2}} \rangle$ 

$$
\frac{\text{InOutCirc: }\langle\langle 1\rangle (\rightleftarrows) (\rightarrow)} \langle 0,5\rangle (\rightleftarrows) (\langle 2\rangle (\times) \langle 2\rangle
$$
\n
$$
(-) (\rightarrow) (\times) (-) (\sqrt{)} \langle 1\rangle (+) \langle 2\rangle (\div)) \langle 2\rangle (\langle 4\rangle
$$
\n
$$
(\times) (-) (\sqrt{)} \langle 1\rangle (-) \langle -2\rangle (\div)) \langle 1\rangle (\rangle )
$$

OutInCirc:  $\langle (\mapsto) \langle 0, 5 \rangle$  (<)  $\langle \langle 0, 5 \rangle \langle 1 \rangle$  ( $\cap$ )  $\langle 2 \rangle$  $(\times)$   $(1)$   $(-)$   $(2)$   $(-)$   $(\sqrt{)}$   $(\times)$   $\langle(\times)$   $(0,5)$   $(1)$   $(\sim)$   $(2)$  $(\times)$   $(1)$   $(-)$   $(2)$   $(-)$   $(\sqrt{)}$   $(2)$   $(-)$   $(\times)$  $(\sqrt{)}$   $(\sqrt{)}$ 

[OutBounce:](https://easings.net/#easeOutBounce)  $\langle (\mapsto) (\uparrow p) (\uparrow q)$   $(0,36363636) (\le)$  $\langle$ (:p) (2)  $\langle 7,5625 \rangle$  (x))  $\langle$ (:p)  $\langle 0,72727272 \rangle$  (<)  $\langle\langle 0.75 \rangle$  (:p)  $\langle 0.54545 \rangle$  (-))  $\langle$  ((:p)  $\langle 0.90909 \rangle$  (<)  $\langle\langle (0.9375)(:p) \ (0.81818)(-) \rangle \ \langle\langle (0.98438)(:p) \ \rangle$  $\langle 0.95455 \rangle$   $(-)$ }  $(\forall)$   $(\forall)$   $(2)$   $\langle 7.5625 \rangle$   $(\times)$   $(+)$ }  $(T)\$ 

[Gammakorrektur](https://de.wikipedia.org/wiki/Gammakorrektur)<sup>15</sup>:  $\langle (\text{G}) (\star) \rangle$  (brt)  $\langle \gamma \rangle \langle \text{g} \rangle$  $($ ← $)$  $($  $)$ 

Hybrid logarithmische Gammakorrektur [\(HLG\)](https://en.wikipedia.org/wiki/Hybrid_log-gamma) gemäß der Empfehlung [ITU-R BT.2100-2:](https://www.itu.int/dms_pubrec/itu-r/rec/bt/R-REC-BT.2100-2-201807-I!!PDF-E.pdf)  $\langle (\leftrightarrow) \langle 1 \rangle \langle 12 \rangle (\div) (\rightarrow)$  $\langle \langle 0, 17883277 \rangle \rangle$  (\*a)  $\langle 1 \rangle$   $\langle 4 \rangle$   $( :a)$   $( \times )$   $(-)$   $(*b)$  $\langle 0,5 \rangle$  (:a)  $(\mapsto)$   $\langle 4 \rangle$   $(\times)$   $(\log)$   $(\times)$   $(-)$   $(*c)$   $\langle 12 \rangle$  $(x)$  (:b)  $(-)$   $(\log)$   $(x)$   $(x)$   $(x)$   $(+)$   $(\&3)$   $(x)$  $(\sqrt{x})\times(y^2)$ 

<span id="page-84-0"></span><sup>15</sup>Dargestellt sind die Verläufe mit den Werten 0,25 (schwarz) 0,5 (rot) 0,75 (blau) 1,25 (grün) 2,5 (gelb) und 5 (magenta) für  $\gamma$ .

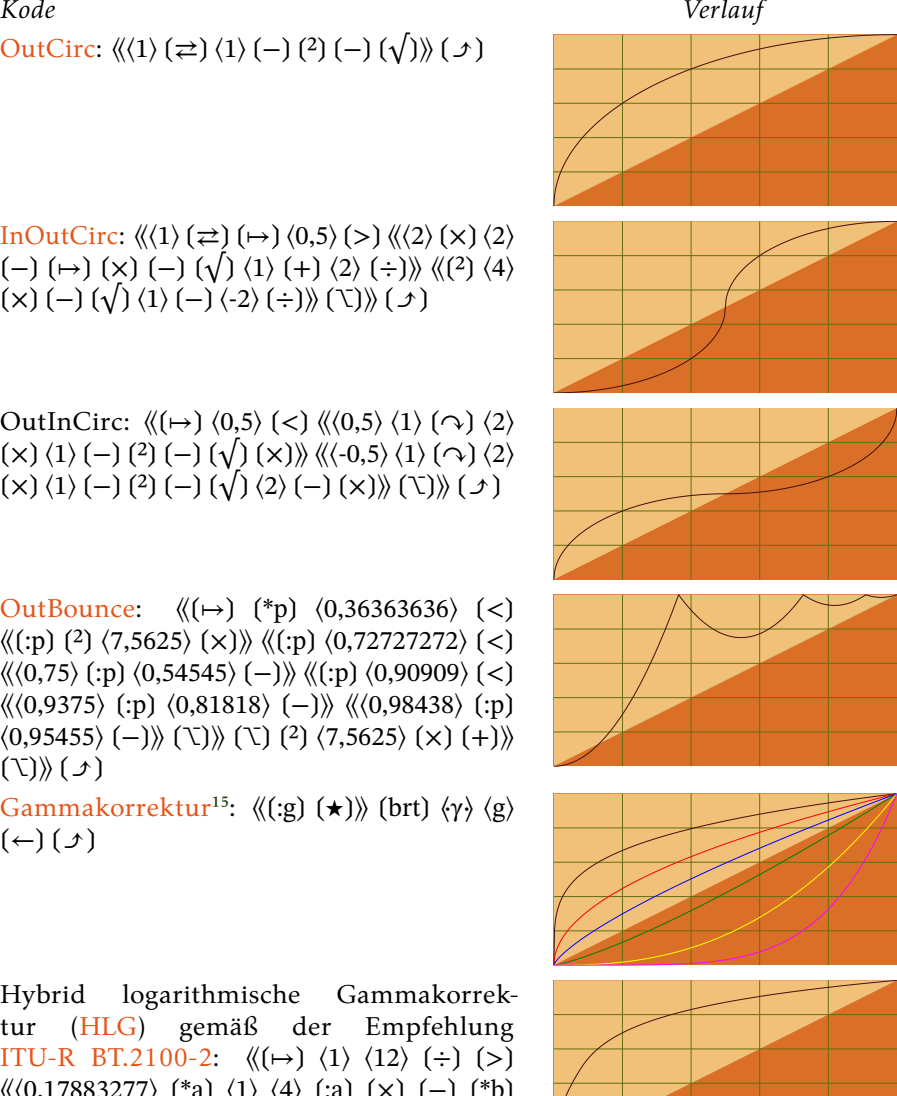

Superellipse<sup>16</sup>:  $\langle\langle\langle 1\rangle \langle 1\rangle \langle \cdot\rangle \rangle$  (-) (:e)  $(\star)$  (-)  $\langle 1 \rangle$  (:e)  $(\div) \times$   $(\star)$   $\langle \star \rangle$   $\langle e \rangle$   $(\star) \times$   $\langle e \rangle$   $(\star) \times$ 

Superelliptische Rampe<sup>17</sup>: « $\langle \langle 1 \rangle \langle 1 \rangle \langle \rightarrow |$  (:e)  $(\star)$   $(-)$   $(x)$   $(\star)$   $(-)$   $(\star)$   $(-)$   $(\star)$   $(\star)$   $(\star)$   $(\star)$  $(-)$   $(4)$ 

Dreieck:  $\langle (\mapsto) \langle 0, 5 \rangle$  (>)  $\langle \langle 0, 5 \rangle$  (-)  $\langle 2 \rangle$  (x)  $\langle 1 \rangle$  $(\rightleftharpoons)(-)$  \\\\\\\\  $(\langle 2 \rangle (x))$  \\times\sample \sample \sample \sample \sample \sample \sample \sample \sample \sample \sample \sample \sample \sample \sample \sample \sample \sample \sample \sample \sample \sample \samp

Halber Sinus:  $\langle \langle 180 \rangle (\times) (\sin) \rangle (\cup)$ 

Voller Sinus:  $\langle \langle 0, 25 \rangle \langle -1, 360 \rangle \langle \times \rangle$  (sin $\langle 1 \rangle \langle + \rangle$ )  $\langle 2 \rangle$   $\langle \div$ } $\rangle$  $\langle \bot$ }

Kombination aus halbem Sinus und Out-Quad:  $\langle (\ast a) \langle 2 \rangle$  (:a)  $(-)$  (.a)  $\langle 180 \rangle$  (x)  $(\times)$  $(\sin)$   $(\rightarrow)$ 

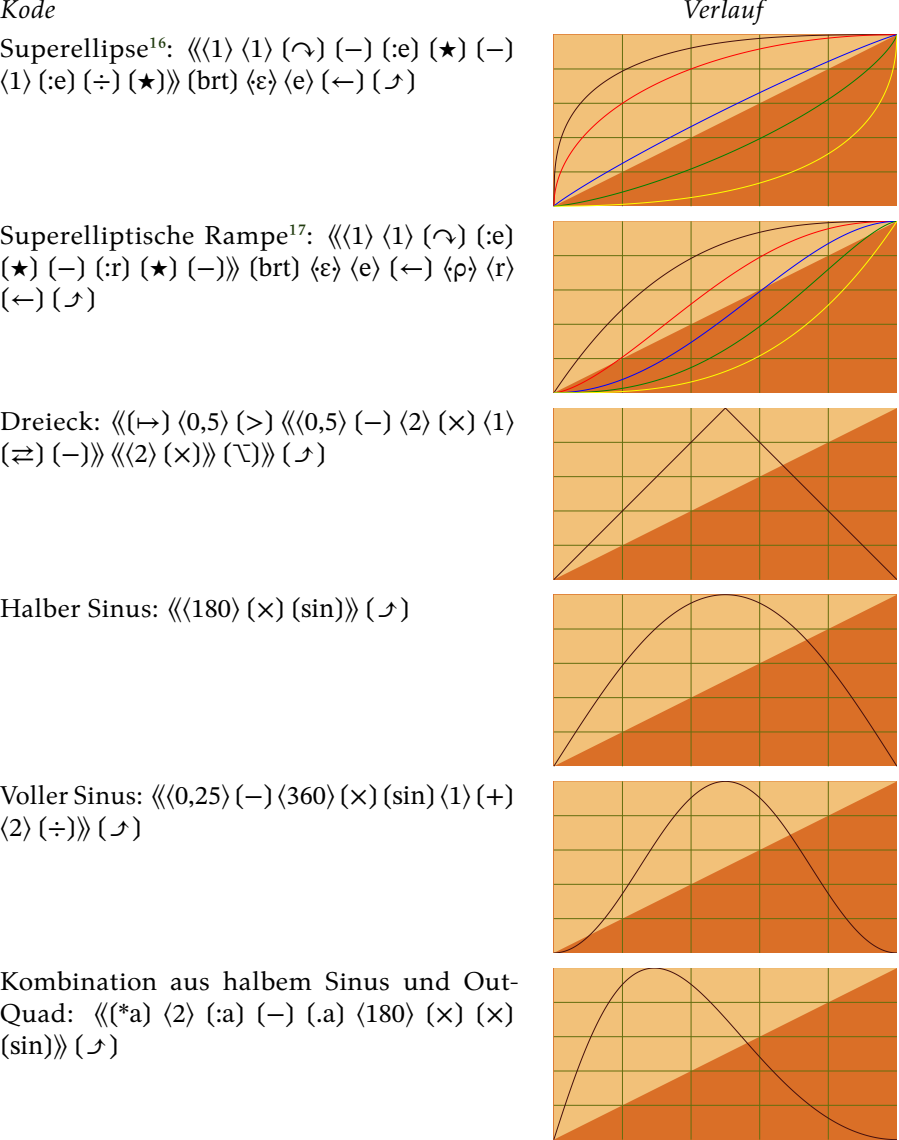

<span id="page-85-0"></span><sup>&</sup>lt;sup>16</sup>[\[15,](#page-208-1) S. 104]; dargestellt sind die Verläufe mit den Werten 3 (schwarz) 2 (rot) 1,1 (blau) 0,75 (grün) und 0,5 (gelb) für  $\varepsilon$ .

<span id="page-85-1"></span> $^{17}[15, S. 104]$  $^{17}[15, S. 104]$  $^{17}[15, S. 104]$ ; dargestellt sind die Verläufe mit den Wertepaaren 1+3 (schwarz) 1,5+2,5 (rot) 2+2 (blau) 2,5+1,5 (grün) und 3+1 (gelb) für  $\varepsilon$  und  $\rho$ .

[Glockenkurve](http://www.mathematische-basteleien.de/glockenkurve.htm)<sup>18</sup>:  $\langle \langle 0,5 \rangle \, (-) \, (2) \, (\square) \, \langle 18 \rangle \, (\times) \, \langle e \rangle$  $(\rightleftharpoons)$  $(\star)$ 

Halbkreis:  $\langle (\mapsto) \langle 0, 5 \rangle$  (>)  $\langle \langle 0, 5 \rangle$  (-)  $\langle 2 \rangle$  (x)  $\langle 1 \rangle (\rightleftarrows) (-) \rangle \langle \langle 2 \rangle (\times) \rangle \langle \langle 1 \rangle (\rightleftarrows) \langle 1 \rangle (\rightleftarrows) (1) (-) (2)$  $(-)(\sqrt{))}(\sqrt{})$ 

<span id="page-86-0"></span>⤴ **(Strg+ +u2934)**

**progress** (Englisch) **generiere.Verlauf**

⟪*FunktionAf*⟫ (⟨*AusstattungRg*⟩) ❲⤴ | prg | generiere.Verlauf❳: ⟨*VerlaufVl*⟩

Macht aus einer Anführung und gegebenenfalls einem Regal einen Verlauf.

⟨*x* [0−1] ⟩ ⟪*FunktionAf* ⟫⏎: ⟨*y* [0−1] ⟩

#### <span id="page-86-1"></span>**Vl.valoro** (Esperanto) **gib.Einzelwert**

 $\left[\langle \text{Verlauf}_{vl}\rangle^{\text{VI}}\right]\langle x_{\mathbb{Q}}^{[0-1]}\rangle\left(\text{Vl.vlr}\mid \text{gib.Einzelwert}\right):\langle y_{Zl}^{[0-1]}\rangle\left[\langle \text{Verlauf}_{vl}\rangle^{\text{VI}}\right]$ 

Errechnet mit dem registrierten Verlauf zu einem vorgegebenen den dazugehörigen Wert.

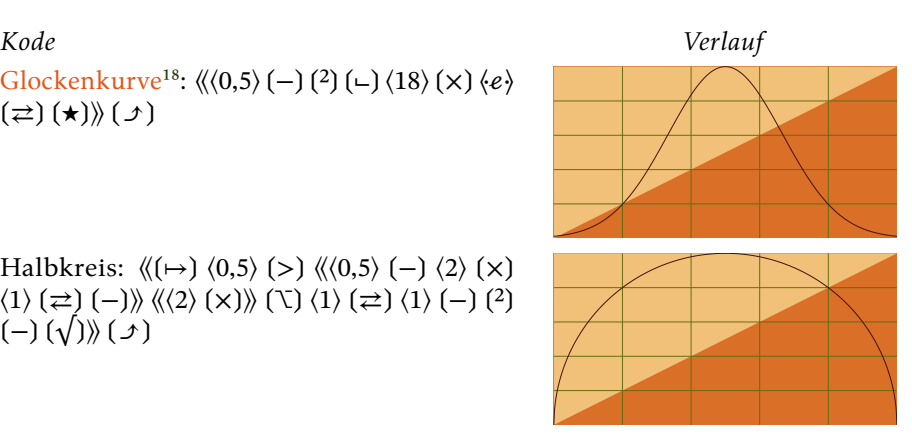

<span id="page-86-2"></span><sup>&</sup>lt;sup>18</sup>Über den Wert hinter der Umkehrung kann die Ausdehnung der Glockenkurve verändert werden (beginnt und endet generell nicht bei Null); durch Abziehen von 1 statt 0,5 am Anfang wird ein rein aufsteigender Verlauf daraus.

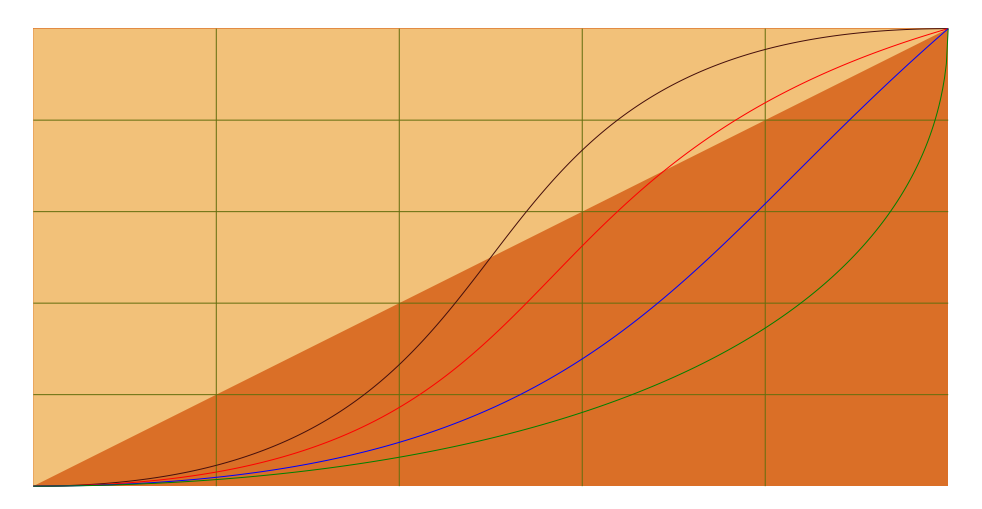

Vier kubische Bezierkurven mit einem Ausgangswinkel von durchgängig 90 Grad und Eingangswinkeln von 90, 60, 30 und 0 Grad (schwarz, rot, blau, grün)

#### <span id="page-87-0"></span>**bezier interpoliere.kubisch**

$$
\langle x_Q^{[0-1]} \rangle \langle \text{Ausgangswinkel}_Q^{[0-90]} \rangle \langle \text{Eingangswinkel}_Q^{[0-90]} \rangle \text{ (bzr } | \text{interpoliere.kubisch): } \langle y_{ZI}^{[0-1]} \rangle
$$

Konstruiert aus zwei Winkelangaben (in Grad) die Kontrollpunkte einer kubischen Bézierkurve. Die Abstände der Kontrollpunkte vom Ursprung und Ende der Kurve sind vorgegeben und betragen jeweils Φ − 1. Sowohl Aus- (unten links) als auch Eingangswinkel (oben rechts) bemessen sich von der Senkrechten im Uhrzeigersinn. Zu der vorgegebenen horizontalen Koordinate wird die entsprechende vertikale errechnet. Eine horizontale Positionsangabe kleiner als Null wird auf diesen Wert gesetzt; eine Positionsangabe größer als Eins wird entsprechend gekürzt.

#### **Entwicklung** *Ew* **© 2023 bei Marcus Daniel Cremer, Gelsenkirchen**  $\mathcal{L}$

**Verarbeitung des Skriptes** *entwicklung.lysa***:** 0 • 1200 • 0 • 1,5 • *Linear* (Verlauf) • **Entwicklung generieren** • 1600 • 1 • *Linear* (Verlauf) • **Entwicklung erweitern** • 4000 • 1 • *Linear* (Verlauf) • **Entwicklung erweitern** • 4800 • 0 • *Linear* (Verlauf) • **Entwicklung erweitern** • **zeigen**

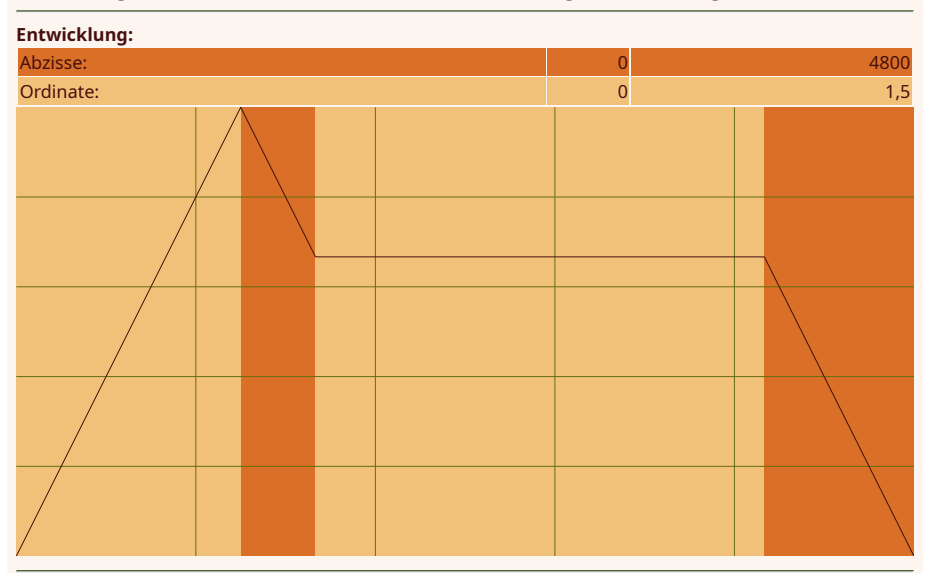

**Verarbeitet:** ⟨10⟩ ⦑4⦒ ⟪0⟫ ❲5❳ Die Entwicklung stellt eine Erweiterung des Verlaufs dar. Sie arbeitet sowohl auf der Abzisse als auch der Ordinate mit beliebigen Werten. Zudem können Entwicklungen beliebig oft erweitert werden. Das ändert nichts an ihrer Immutabilität, denn im Falle einer Erweiterung wird eine neue Entwicklung als Anschluß an die bestehende angehängt. Gehandhabt wird das gesamte Konstrukt aber immer als eine einzige Entwicklung, bei welcher die erste maßgeblich ist. Es muß lediglich die Richtung der Wertentwicklung der Abzisse beibehalten werden. Zu einem beliebigen Wert liefert eine Entwicklung einen Wert. Liegt dieser Wert außerhalb des vorgegebenen Intervalls wird entweder der Start- oder Endwert zurückgegeben. Bei innerhalb des gegebenenfalls erweiterten Intervalls liegenden Werten wird mit den übergebenen Verläufen ein entsprechender Wert berechnet.

⤠ nein ● ℚ ungültig ● ℤ ungültig ● ⚖ ungültig

89

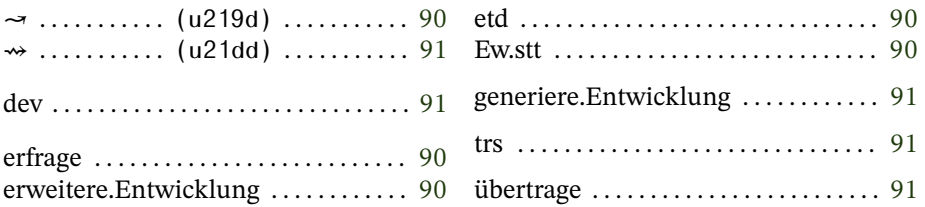

### **erfrage**

<span id="page-89-1"></span>**Ew.stato** (Esperanto)

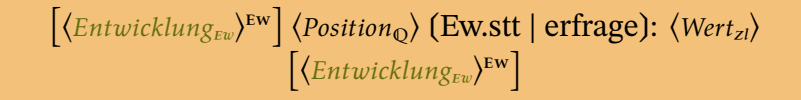

Ermittelt zu einer gegebenen Position einen Wert aus der registrierten Entwicklung. Bei einer Position außerhalb des Intervalls der Entwicklung wird entweder der Start- oder der Zielwert ausgegeben.

**etendi** (Esperanto) **erweitere.Entwicklung**

<span id="page-89-0"></span>**→** (Strg+ $\hat{U}$ +u219d)

⟨*EntwicklungEw*⟩ ⟨*Ende*ℚ⟩ ⟨*Zielwert*ℚ⟩ ⟨*FortgangVl*⟩ ❲↝ | etd | erweitere.Entwicklung):  $\langle Entwicklung_{Ew} \rangle$ 

Verlängert eine Entwicklung. Deren bisheriger Ende und Zielwert werden als Anfang und Startwert der Erweiterung genommen. Die Erweiterung muß in der Abzisse dieselbe Richtung der Wertentwicklung aufweisen.

<span id="page-90-0"></span>⟨*Anfang*ℚ⟩ ⟨*Ende*ℚ⟩ ⟨*Startwert*ℚ⟩ ⟨*Zielwert*ℚ⟩ ⟨*FortgangVl*⟩ ❲⇝ | dev | generiere.Entwicklung):  $\langle Entwicklung_{EW}\rangle$ 

Generiert aus den angegebenen Werten eine Entwicklung. Zu beachten ist lediglich, daß Anfang und Ende nicht denselben Wert haben dürfen. Je nachdem, ob der Anfang oder das Ende größer ist, wird die Richtung für die Wertentwicklung auch für eventuelle Erweiterungen festgelegt.

Start- und Zielwert unterliegen keinerlei Beschränkungen.

# <span id="page-90-1"></span>**übertrage**

⟨*MusterEw*⟩ ⟨*Anfang*ℚ⟩ ⟨*Ende*ℚ⟩ ❲trs | übertrage❳: ⟨*EntwicklungEw*⟩

Nimmt eine Entwicklung (einschließlich Erweiterungen) als Muster und erstellt dazu eine neue mit einer den angegebenen Werten entsprechenden Abzisse. Die Richtung der Entwicklung kann sich dabei umkehren; die Verhältnisse der Glieder einer erweiterten Entwicklung zueinander bleiben erhalten.

**transigi** (Esperanto)

### **Zeitraum** *Zr*

Ein Zeitraum repräsentiert eine Zeitspanne in einem zu erstellenden Video. Generiert wird er aus der Angabe eines Anfangs- und eines Endzeitpunktes. Diese sind anzugeben in 300 stel-Sekunden (genannt lakonische<sup>19</sup> Sekundenbruchteile, abgekürzt Λ) seit dem Anfang des zu erstellenden Videos (respektive des zu erstellenden Abschnitts daraus). Es sind 300 Sekundenbruchteile, da dies das kleinste gemeinsame Vielfache (kgV) von 50 und 60 ist, welche zusammen mit 25 und 30 die hauptsächlichen Bildwiedergabefrequenzen bei Videos sind. Bei all diesen Frequenzen ergibt sich dadurch eine ganzzahlige Anzahl von lakonischen Sekundenbruchteilen pro Einzelbild.

Die Hauptaufgabe dieser Gegebenheitsart ist die Umrechnung lakonischer Sekundenbruchteile in Nummern zu generierender Einzelbilder (rechtsoffenes Intervall). Letztere hängen davon ab, wieviele Bilder in der Sekunde dargestellt werden sollen, erstere sind die davon unabhängigen Angaben.

⤠ nein ● ℚ Dauer (Λ) ● ℤ Einzelbilder ● ⚖ Anfang (untereinander)

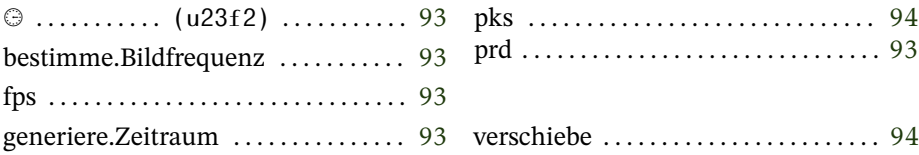

Folgendes Pronomen ist in Zusammenhang mit Zeiträumen im globalen Lexikon gespeichert:

92

<span id="page-91-0"></span><sup>&</sup>lt;sup>19</sup>Lakonisch leitet sich von der Landschaft Lakonien im Süden des Peloponnes ab, in welcher der Stadtstaat Sparta lag, dessen Einwohner sich auch Lakedaimonier nannten und oft ein Lambda auf ihren Schilden trugen. In der Schlacht bei den Thermopylen (480 v. Chr.) sollen [300](https://de.wikipedia.org/wiki/300_(Comic)) Spartaner (mit weiteren Griechen) das Heer der Perser einige Tage lang aufgehalten haben.

#### <span id="page-92-1"></span>**frames per second** (Englisch) **bestimme.Bildfrequenz**

⟨*Frequenz*]0−300] <sup>ℚ</sup> ⟩ ❲fps | bestimme.Bildfrequenz❳: {⟨*Bildfrequenz*⟩fps}

Setzt die interne Variable für die Bildfrequenz. Zulässg sind Werte größer als Null und maximal 300. Voreingestellt sind 25.

Der Wert des entsprechenden Pronomens wird aktualisiert, damit dieser grundlegende Wert aus dem Skript heraus abgefragt werden kann. Zwar kann der Wert des Pronomens verändert werden, doch dies ändert nichts an den internen Berechnungen. Der dafür maßgebliche Wert kann ausschließlich über dieses Verb verändert werden.

**period** (Englisch) **generiere.Zeitraum**

<span id="page-92-0"></span>⏲ **(Strg+ +u23f2)**

⟨*Anfang*<sup>Λ</sup> ℚ⟩ ⟨*Ende*<sup>Λ</sup> <sup>ℚ</sup>⟩ ❲⏲ | prd | generiere.Zeitraum❳: ⟨*ZeitraumZr*⟩

Erstellt aus dem Anfangs- und Endzeitpunkt in lakonischen Sekundenbruchteilen (Λ) einen Zeitraum und legt diesen auf den Stapel.

Es darf sich weder um einen leeren noch um einen negativen Zeitraum handeln.

#### <span id="page-93-0"></span>**prokrasti** (Esperanto)

## **verschiebe**

 $\langle$ Zeitraum<sub>zr</sub>)  $\langle$ Verschiebung ${}^{\text{A}}_{\text{Q}}\rangle$   $\langle$  pks | verschiebe):  $\langle$ Zeitraum<sub>zr</sub>)

Generiert einen neuen Zeitraum, indem es einen vorhandenen verschiebt.

### **Untertitel** *Ut*

Ein Untertitel repräsentiert eine einzelne Untertitelzeile in einem Video. Sie werden gesammelt und in einer eigenen Datei abgelegt (WebVTT).

⤠ nein ● ℚ ungültig ● ℤ ungültig ● ⚖ Anzeigebeginn

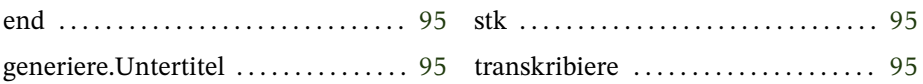

#### <span id="page-94-1"></span>**subteksto** (Esperanto) **generiere.Untertitel**

⟨*AnzeigeZr*⟩ ⟨*ZeileZk*⟩ ❲stk | generiere.Untertitel❳: ⟨*UntertitelUt*⟩

Erstellt einen Untertitel und legt ihn auf den Stapel.

#### <span id="page-94-0"></span>**endosierigi** (Esperanto) **transkribiere**

 $\langle$ Untertitel $_{SI}^{Ut} \rangle$   $\langle$ Dateiname<sub>zk</sub> $\rangle$  (end | transkribiere)

Speichert die gesammelten Untertitel in einer [WebVTT-](https://www.w3.org/TR/webvtt1/)Datei. Der Dateiname hat den kompletten Pfad zu enthalten (Dateiendung: vtt). Die Sammlung wird vor dem Speichern sortiert.

Insofern bei einem Untertitel eine zeitliche Überlappung festgestellt wird, bricht die Erstellung der Datei mit einer Fehlermeldung ab.

#### **Taktgeber** *Tg*  $\mathcal{C}$

**Verarbeitung des Skriptes** *taktgeber.lysa***:** 25 • 5 • 4 • 1 • 2 • 130 • 132 • *Linear* (Verlauf) • **Entwicklung generieren** • 3 • 140 • *Linear* (Verlauf) • **Entwicklung erweitern** • 4 • 110 • *Linear* (Verlauf) • **Entwicklung erweitern** • <sup>6</sup> • <sup>80</sup> • **Anfang** • 0,7 • **potenzieren** • **Ende** • **Verlauf generieren** • **Entwicklung erweitern** • **Taktgeber generieren** • **zeigen**

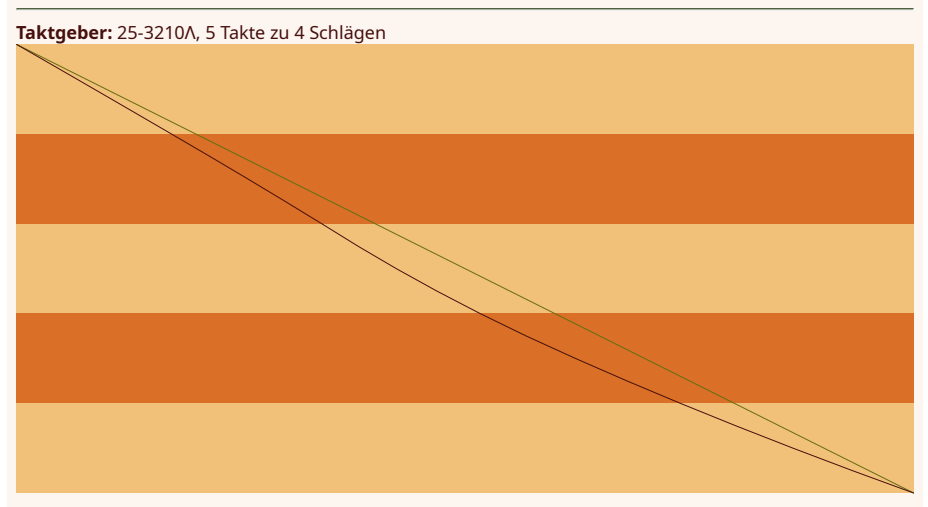

**Verarbeitet:** ⟨14⟩ ⦑3⦒ ⟪1⟫ ❲8❳ Ein Taktgeber unterteilt die Zeit in gleichabständige oder auch unterschiedlich lange Abschnitte (Takte). Das Tempo, welches die Länge jedes einzelnen Taktes bestimmt, wird durch eine Entwicklung vorgegeben.

⤠ nein ● ℚ ungültig ● ℤ ungültig ● ⚖ ungültig

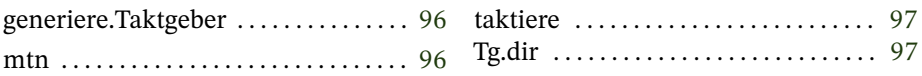

#### <span id="page-95-0"></span>**metronomo** (Esperanto) **generiere.Taktgeber**

 $\langle \textit{Versatz}_\mathbb{Q}^\Lambda\rangle\,\langle \textit{Take}_\mathbb{Z}\rangle\,\langle \textit{Schläge pro Takt}_\mathbb{Z}\rangle\,\langle \textit{Tempo}_{Ew}^{bpm}\rangle\,(\text{mtn}\mid\mathbb{Z})$ generiere.Taktgeber):  $\langle$ *Dirigent<sub>rg</sub>* $\rangle$ 

Generiert einen Taktgeber. Zu übergeben sind ein Versatz in lakonischen Sekundenbruchteilen bis zum Beginn des ersten Taktes, die Gesamtlänge in Takten, die Schläge pro Takt und eine Entwicklung, wo wieviele Schläge pro Minute zu spielen sind (beginnend mit dem ersten Takt).

# <span id="page-96-0"></span>**taktiere**

**Tg.direkti** (Esperanto)

 $\left[\langle \text{Dirigent}_{T_g} \rangle^{T_g} \right] \langle \text{T}_a \text{R} \text{t}_z \rangle \langle \text{Schlag}_0 \rangle \langle \text{Dauer}_0 \rangle$  (Tg.dir | taktiere):  $\langle \textit{Beginn}^\Lambda_{Zl} \rangle\left(\langle \textit{Dauer}^\Lambda_{Zl} \rangle\right)\left[\langle \textit{Dirigent}_{\textit{TS}}\rangle^{\text{Tg}}\right]$ 

Ermittelt mit dem regustrierten Taktgeber einen Zeitpunkt in lakonischen Sekundenbruchteilen anhand der Nummer eines Taktes (wird gerundet) und eines Schlages innerhalb dieses Taktes. Wenn die Dauer (in Schlägen) größer als Null ist, wird diese zudem in lakonischen Sekundenbruchteilen zurückgegeben.

Eine Fehlermeldung erfolgt, wenn die gesuchte Position oder auch die gesuchte Dauer außerhalb des Taktgebers liegen.

#### **Klang** *Kl* **© 2023 bei Marcus Daniel Cremer, Gelsenkirchen**  $\mathcal{L}$

**Verarbeitung des Skriptes** *klang.lysa***: Anfang** • <sup>180</sup> • **multiplizieren** • **Sinus berechnen** • **Ende** • **Verlauf generieren** • **in v deponieren** • 1000 • **Stille erschaffen** • **registrieren** • 0 • **gänzen** • **registrieren** • **Anfang** • **raufzählen** • 190 • **Ganzzahl verwenden** • **auf Steigerung prüfen** • **verlassen** • 0 • 1000 • 110 • **Ganzzahl verwenden** • **multiplizieren** • 0,5 • **Ganzzahl verwenden** • **dividieren** • **aus v verwenden** • **duplizieren** • **oszillieren** • **bejahen** • **wiederholen** • **Ende** • **vereigentlichen** • **Klang entnehmen** • **zeigen**

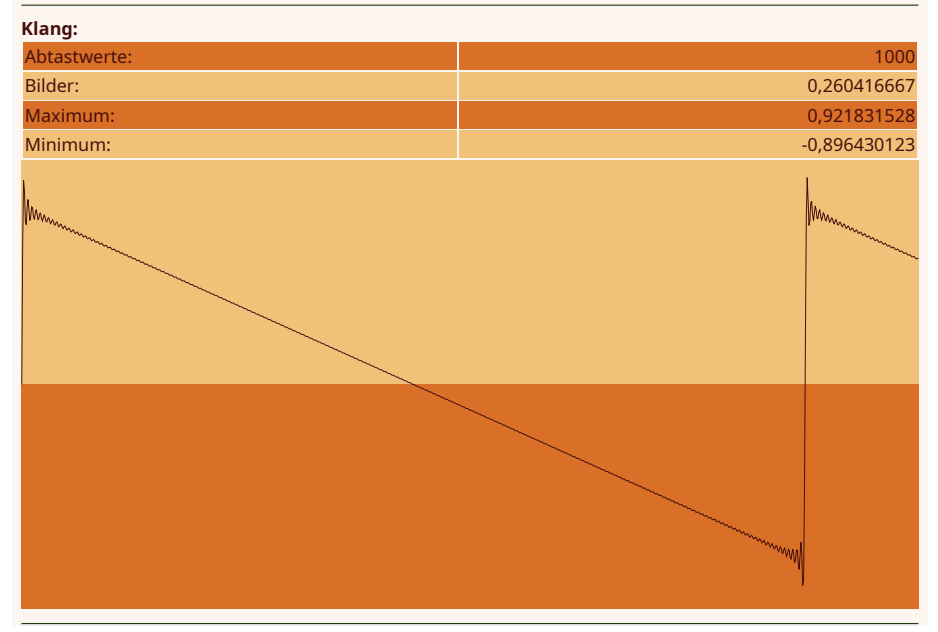

**Verarbeitet:** ⟨8⟩ ⦑0⦒ ⟪2⟫ ❲24❳ Klang repräsentiert einen einzelnen Klangkanal (beliebig viele davon lassen sich schließlich zu einem Stereo-Raumklang zusammenfassen). Die zeitliche Auflösung ist auf 96 kHz festgelegt (pro lakonischem Sekundenbruchteil ergibt das 320 Abtastwerte). Abtastwerte werden als doppelt genaue Fließkommazahlen (64 Bit) gespeichert [\(LPCM\)](https://de.wikipedia.org/wiki/Puls-Code-Modulation).

Ein Klang gibt seine Länge, also die Anzahl der in ihm enthaltenen Abtastwerte als Wert zurück und ist darüber auch vergleichbar.

Bei einer Länge bis einschließlich tausend Abtastwerten wird deren Verlauf dargestellt (siehe oben), bei längeren Klängen ein Frequenzspektrum.

```
⤠ ja ● ℚ Abtastwerte ● ℤ Abtastwerte ● ⚖ Wert
```
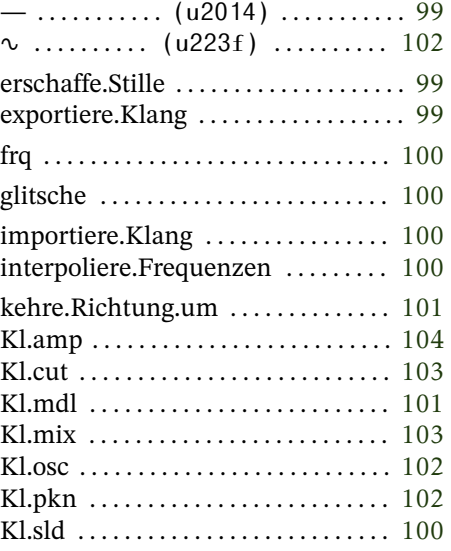

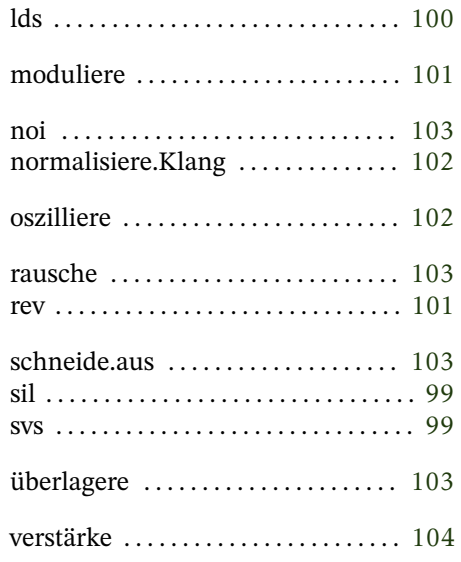

#### <span id="page-98-0"></span>— **(Strg+ +u2014) silence** (Englisch)

# **erschaffe.Stille**

⟨*Abtastwerte*ℤ⟩ ❲— | sil | erschaffe.Stille❳: ⟨*KlangKl*⟩

Erschafft einen stillen Klang der angegebenen Länge (Anzahl Abtastwerte, 96 kHz).

#### <span id="page-98-1"></span>**save sound** (Englisch) **exportiere.Klang**

 $\langle$ *Klang<sub>kl</sub>* $\rangle$   $\langle$ *Dateiname<sub>zk</sub>* $\rangle$  (svs | exportiere.Klang)

Speichert einen Klang als [Au-](https://de.wikipedia.org/wiki/Au_(Dateiformat))Datei. Die Details sind beim Klangimport beschrieben (s. u.).

Insofern der angegebene Dateiname nicht auf .au endet, wird die Endung automatisch hinzugefügt.

99

## <span id="page-99-1"></span>**glitsche**

 $\left[\left\langle Klang_{\kappa l}\right\rangle^{\text{kl}}\right]\left\langle Start_{\mathbb{Z}}^{\geq0}\right\rangle \left\langle Language_{\mathbb{Z}}^{\geq0}\right\rangle \left\langle Frequency_{\mathbb{E}w}\right\rangle \left\langle Amplitude_{\mathbb{E}w}^{\left[0-1\right]}\right\rangle$ ⟨*KammVl*⟩ ⟨*TalVl*⟩ ❲Kl.sld | glitsche❳: [⟨*KlangKl*⟩Kl]

Mischt eine Welle variiernder Frequenz (Glissando) und veränderlicher Amplitude zum registrierten Klang. Für Wellenkämme und Wellentäler sind jeweils eigene Verläufe anzugeben.

Sowohl die Entwicklung für den Frequenzgang als auch für die Amplitude werden an die Start- und Längenangaben angepaßt.

Es wird nicht kontrolliert, ob eine Frequenz höher als 21 kHz erstellt werden soll. Dies ist zu vermeiden.

#### <span id="page-99-2"></span>**load sound** (Englisch) **importiere.Klang**

⟨*DateinameZk*⟩ ❲lds | importiere.Klang❳: ⟨*KlangKl*⟩

Lädt einen Klang aus einer Datei. Der Dateiname muß den kompletten Zugriffspfad enthalten. Es muß sich um eine [Au-](https://de.wikipedia.org/wiki/Au_(Dateiformat))Datei handeln mit einem einzelnen Kanal, einer Abtastrate von 96 kHz und Werten, die als Gleitkommazahlen (64 Bit) gespeichert sind (Kodierung: 7). Eine fehlende Endung wird automatisch angehängt (.au).

#### <span id="page-99-0"></span>**frequencies** (Englisch) **interpoliere.Frequenzen**

⟨*TonKl*⟩ ⟨*Anzahl*ℤ⟩ ⟨*Abweichung* <sup>ℚ</sup> ⟩ ❲frq | interpoliere.Frequenzen❳: ⟨*Frequenzen* ⟩ ⟨*Verhältnisse* ⟩

Führt eine Fouriertransformation an einem Klang aus, interpoliert die energiereichsten Frequenzen und legt diese ebenso wie die Verhältnisse der Frequenzen zueinander in Sammlungen ab.

Zudem werden die Informationen zu den Frequenzen in die HTML-Datei ausgegeben.

Es wird davon ausgegangen, daß der Klang einen einzelnen Ton enthält. Die anzugebende Anzahl stellt das Maximum der zurückgegebenen Frequenzen dar. Die Abweichung (in dB, negativ) begrenzt die zurückgegebenen Frequenzen vom Energieniveau her.

Um eine lineare Amplitude in Dezibel als Abstand zum Maximum (negativ) umzurechnen, könnte solch eine Formulierung verwendet werde[n²⁰:](#page-100-2)

⌞*Amplitude*ℚ⌟ ⟨dB⟩ ⟪❲dlg❳ ⟨20⟩ ❲×❳⟫ ❲!❳: ⌞*Abweichung*[0−−90] ⌟

#### <span id="page-100-0"></span>**reverse** (Englisch) **kehre.Richtung.um**

 $\langle$ Original<sub>Kl</sub> $\rangle$  (rev | kehre.Richtung.um):  $\langle$ *Umkehrung<sub>Kl</sub>* $\rangle$ 

Erstellt die Kopie eines Klangs, bei dem die Reihenfolge der Abtastwerte umgekehrt ist.

### **moduliere**

<span id="page-100-1"></span>**Kl.moduli** (Esperanto)

 $\left[\langle \frac{Klang_{\kappa l}}{Klang_{\kappa l}}\rangle^{\kappa l}\right]$   $\langle \frac{Modalator_{\kappa l}}{Klang_{\kappa l}}\rangle$  (Kl.mdl | moduliere):  $\left[\langle \frac{Klang_{\kappa l}}{Klang_{\kappa l}}\rangle^{\kappa l}\right]$ 

Multipliziert den registrierten Klang abtastwerteweise mit einem Modulator. Dies entspricht einer Amplitudenmodulation.

Insofern der registrierte Klang länger als der Modulator ist, wird mit diesem immer wieder von vorne begonnen, bis das Ende des registrierten Klanges erreicht ist und dieser vollständig moduliert wurde (Ringmodulation). Es genügt also, wenn der Modulator nicht länger als die Modulationsschwingung ist (oder ein

<span id="page-100-2"></span> $20$ nach [\[2,](#page-207-0) S. 210]

entsprechendes Vielfaches davon um auf eine ganzzahlige Länge zu kommen). Allerdings darf der Modulator nicht leer sein.

#### <span id="page-101-1"></span>**peak normalization** (Englisch) **normalisiere.Klang**

 $\left[\langle \frac{Klang_{kl}}{Kl} \right] \langle \frac{Maximum_{Q}}{Kl} \rangle$  (pkn | normalisiere.Klang):  $\left[\langle \frac{Klang_{kl}}{Kl}\right]$ 

Normalisiert einen Klang auf das angegebene Maximum.

Um eine Angabe in Dezibel als Abstand zum Maximum (negativ) in eine lineare Amplitude umzurechnen, könnte solch eine Formulierung verwendet werden<sup>21</sup>:

⌞*Abweichung*[0−−90] <sup>ℚ</sup> ⌟ ⟨LPMC⟩ ⟪⟨10⟩ ❲⇄❳ ⟨20⟩ ❲÷❳ ❲⋆❳⟫ ❲!❳: ⌞*Amplitu* $de_{z1}$ 

**oszilliere**

<span id="page-101-0"></span> $\sim$  (Strg+ $\hat{r}$ +u223f) **Kl.oscili** (Esperanto)

 $\left[\langle \mathcal{K}$ lang<sub>Kl</sub>)<sup>Kl</sup>]  $\langle \mathcal{S}$ *tart*<sup>20</sup>  $\rangle$   $\langle \mathcal{L} \text{{\textit{a}}}\text{{\textit{n}}}\text{g}e^{>0}_{\mathcal{Z}} \rangle$   $\langle \mathcal{F}$ requenz $_{\mathbb{Q}}^{[0-21000]}$   $\rangle$   $\langle \mathcal{A}$ mplitude $_{\mathbb{Q}}^{[0-1]}$   $\rangle$  $\langle$ *Kamm<sub>vl</sub>* $\rangle$   $\langle$ *Tal<sub>vl</sub>* $\rangle$  (∿ | Kl.osc | oszilliere):  $\left[$   $\langle$ *Klang<sub>kl</sub>* $\rangle$ <sup>kl</sup>]

Mischt eine Welle der angegebenen Frequenz mit der angegebenen Amplitude zum registrierten Klang. Für Wellenkämme und Wellentäler sind jeweils eigene Verläufe anzugeben.

21 kHz liegen weit genug unterhalb der [Nyquist-Frequenz](https://de.wikipedia.org/wiki/Nyquist-Frequenz) und oberhalb der höchsten normalerweise von Menschen [wahrnehm](https://en.wikipedia.org/wiki/Hearing_range)[baren Frequenz.](https://en.wikipedia.org/wiki/Hearing_range)

<span id="page-101-2"></span> $21$ nach [\[2,](#page-207-0) S. 210]

### <span id="page-102-2"></span>**rausche**

 $\langle$ Länge $^{>0}_{\mathbb{Z}}\rangle$   $\langle$ Art<sub>zk</sub> $\rangle$   $($ noi | rausche $)$ :  $\langle$ *Rauschen<sub>kl</sub>* $\rangle$ 

Erschafft einen Klang (Amplitude ±0,75) der angegebenen Länge (Anzahl Abtastwerte, 96 kHz) mit Rauschen. Dessen Art kann durch die Angabe einer Farbe bestimmt werden:

- **weiß** Dieses Rauschen wird aus Zufallszahlen generiert und stellt eine energetisch gleichmäßigen Mischung aller Frequenzen unterhalb der Nyquist-Frequenz dar. Sie wird entsprechend durch einen einfachen Tiefpaßfilter begrenzt.
- **rosa** Bei diesem Rauschen nimmt die Energie ab, je höher die Frequenz ist (−3 dB per Verdoppelung)[.²²](#page-102-3) Für menschliche Hörer ergibt sich dadurch allerdings der Eindruck, alle Frequenzen gleichmäßig zu hören.

#### <span id="page-102-0"></span>**Kl.cutout** (Englisch) **schneide.aus**

 $\left[\langle \mathit{Klang}_{\kappa l} \rangle^{\kappa l} \right] \langle \mathit{Start}_{\mathbb{Z}}^{\geq 0} \rangle \langle \mathit{Länge}_{\mathbb{Z}}^{\geq 0} \rangle \left(\text{Kl.cut} \mid \text{schneide.aus}\right) : \langle \mathit{Ausschnitt}_{\kappa l} \rangle$  $\left[\langle Klang_{kl}\rangle^{\text{Kl}}\right]$ 

Erstellt einen neuen Klang der angegebenen Länge aus einem Abschnitt eines anderen Klangs. Liegt der angegebene Abschnitt oder ein Teil dessen außerhalb des registrierten Klangs, so enthält der neue Klang an der entsprechenden Stelle Stille.

#### <span id="page-102-1"></span>**Kl.mix** (Englisch) **überlagere**

 $\left[\langle\mathcal{K}lang_{\kappa}\rangle^{\text{KL}}\right]\langle\mathcal{S}chnipsel_{\kappa}\rangle\langle\mathcal{P}osition_{\chi}\rangle$  (Kl.mix | überlagere):  $\left[\langle Klang_{kl} \rangle^{\text{Kl}}\right]$ 

<span id="page-102-3"></span>²²nach [cooperbaker.com](http://www.cooperbaker.com/home/code/pink noise/)

**Verarbeitung des Skriptes** *rauschen.lysa***:** 1920000 • 'weiß' • **rauschen** • **zeigen**

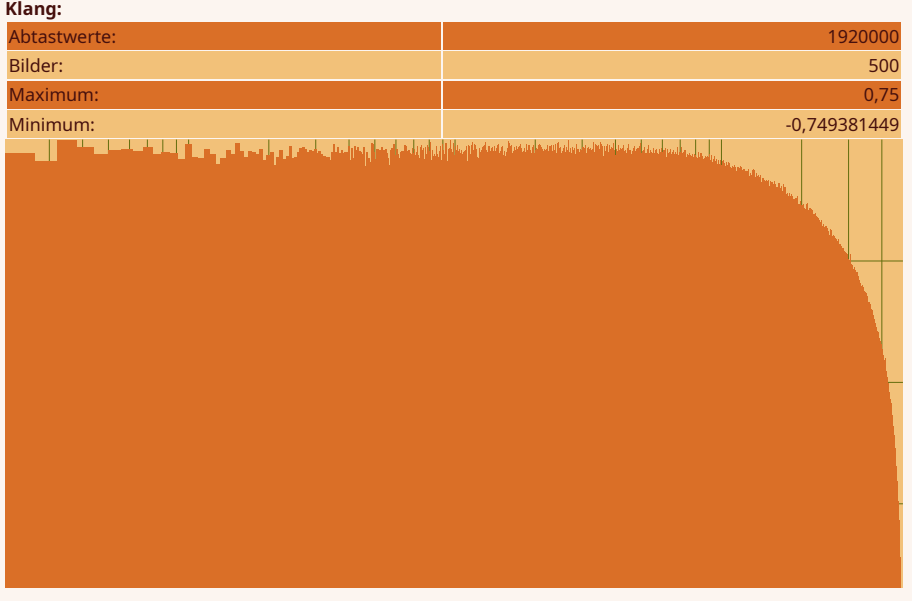

Simpel tiefgepaßtes weißes Rauschen (dient auch als Ausgangsmaterial für die Darstellung von Klangfiltern)

Überlagert den registrierten Klang mit einem anderen. Die Abtastwerte der verschiedenen Klänge werden dabei jeweils summiert.

Liegt die angegebene Position außerhalb des registrierten Klangs oder ragt der zu überlagernde Klang darüber hinaus, werden die außerhalb des registrierten Klangs liegenden Teile ignoriert.

<span id="page-103-0"></span>**Kl.amplify** (Englisch) **verstärke**

 $\left[\langle \frac{Klang_{kl}}{Kl}\rangle^{KL}\right]\langle \frac{Faktor_{0}}{Kl}\rangle$  (amp | verstärke):  $\left[\langle \frac{Klang_{kl}}{Kl}\rangle^{KL}\right]$ 

Multipliziert alle Abtastwerte des registrierten Klangs mit dem angegebenen Faktor. Ein Faktor größer als Eins führt zu einer größeren, ein Faktor kleiner als Eins zu einer niedrigeren Lautstärke. Durch das Verstärken können Abtastwerte außerhalb des zulässigen Bereichs (±1) entstehen. Diese werden nicht automatisch korrigiert.

#### Klangfilter *Klangfilter Kf* **© 2023 bei Marcus Daniel Cremer, Gelsenkirchen**  $\mathcal{C}$

**Verarbeitung des Skriptes** *klangfilter.lysa***:** 18000 • 96000 • **dividieren** • 360 • **multiplizieren** • **duplizieren** • **in a deponieren** • **Sinus berechnen** • 2,9 • **dividieren** • **in b deponieren** • **aus a entnehmen** • **Cosinus berechnen** • **in <sup>a</sup> deponieren** • **Sammlung erschaffen** • <sup>1</sup> • **aus <sup>a</sup> verwenden** • **subtrahieren** • 2 • **dividieren** • **duplizieren** • 1 • **aus a verwenden** • **subtrahieren** • **vertauschen** • **einsammeln** • **Sammlung erschaffen** • 1 • **aus b verwenden** • **addieren** • -2 • **aus a entnehmen** • **Mangfilter**<br> **Multiplying the Skriptes** *klangfilter.lysa***: 18000 • 96000 • dividieren • 360 • multiplizieren • duplizieren • in a deponieren • Sinus berechnen • 2,9 • dividieren • in b deponieren • aus a<br>
entnehmen • Cos klangfilter**<br> **before the sum of the filteric sum of the filteric sum of the sum of the sum of the sum of the sum of the sum of the sum of the sum of the sum of the sum of the sum of the sum of the sum of the sum of the** • befürworten • 1920000 • 'weiß' • rauschen • registrieren • <sub>Anfang</sub> • <u>ti*efpqß* • filtern</u> • <sup>Ende</sup> • 8 • iterieren • 0,75 • **Klang normalisieren** • **Klang entnehmen** • **zeigen**

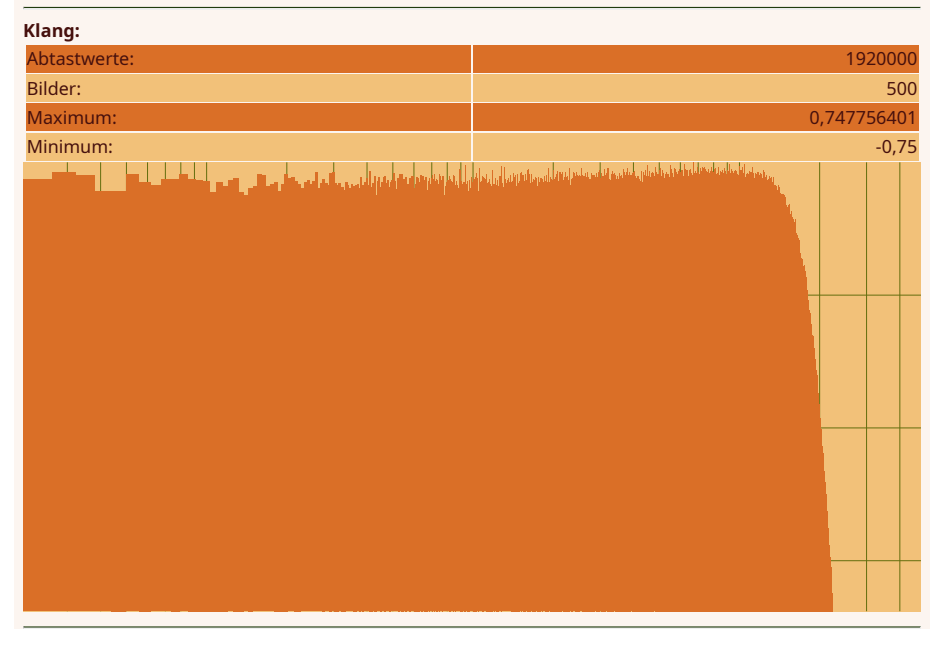

**Verarbeitet:** ⟨15⟩ ⦑1⦒ ⟪1⟫ ❲36❳ Repräsentiert einen Digitalfilter sowohl für endliche (<mark>FIR</mark>) als auch unendliche Impulsantworten [\(IIR\)](https://de.wikipedia.org/wiki/Filter_mit_unendlicher_Impulsantwort).

Das Filtern findet in der ersten Direktform<sup>23</sup> statt. Der erste Wert der subtraktiven Koeffizienten dient ausschließlich der Normierung aller Koeffizienten:

$$
a_n = \frac{p_0}{m_0}e_n + \frac{p_1}{m_0}e_{n-1} + \ldots + \frac{p_x}{m_0}e_{n-x} - \frac{m_1}{m_0}a_{n-1} - \ldots - \frac{m_y}{m_0}a_{n-y}
$$

Bestehen die subtraktiven Koeffizienten lediglich aus dem Normierungswert, handelt es sich um einen Digitalfilter mit endlicher Impulsantwort.

<span id="page-105-0"></span> $^{23}[18, S. 200$  $^{23}[18, S. 200$  $^{23}[18, S. 200$  ff.]

#### ⤠ nein ● ℚ ungültig ● ℤ ungültig ● ⚖ ungültig

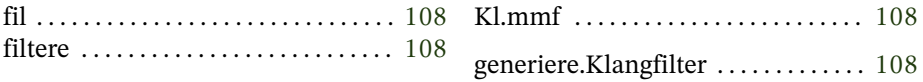

#### Rezepte für verschiedene Filter (Biquad) hat [Robert Bristow-Johnson](https://www.w3.org/TR/audio-eq-cookbook/) zusammengestellt.

Biquad-Bandpaßfilter:  $(440)$   $(96000)$   $(\div)$  $\langle 360 \rangle$  (x) ( $\leftrightarrow$ ) (\*a), (sin)  $\langle 100 \rangle$  ( $\div$ ) (\*b), (klk)  $(\text{:}b) \langle 0 \rangle (\text{:}b) (\text{-}) (\exists) (\text{k} \mathsf{lk}) \langle 1,0 \rangle (\text{:}b) (\text{+}) \langle -2 \rangle (\text{:}a)$  $(cos)$   $(x)$   $(1)$   $(b)$   $(-)$   $(\exists)$   $(fil)$ 

Biquad-Hochpaßfilter:  $\langle 80 \rangle$   $\langle 96000 \rangle$   $(\div)$  $(360)$   $(x)$   $(*a)$   $(:a)$   $(sin)$   $(1,75)$   $(+)$   $(*b)$   $(.a)$  $(\cos)(*a) (\text{k} \cdot \text{k}) (\ln)(a) (+) \cdot (2) (+) (\rightarrow)(1)$   $(a)$  $(+)$   $(\leftarrow)$   $(\rightleftarrows)$   $(\rightarrows)$   $(klk)$   $(1)$   $(k)$   $(+)$   $\langle -2 \rangle$   $(a)$   $(x)$  $(1) (b) (-) (\ni) (fil)$ 

Biquad-Tiefpaßfilter:  $\langle 4000 \rangle$   $\langle 96000 \rangle$   $(\div)$  $(360)$  (x)  $(\rightarrow)$  (\*a)  $(\sin)$   $(1,75)$   $(\rightarrow)$  (\*b)  $(a)$  $(\cos)$   $(*a)$   $(klk)$   $\langle 1 \rangle$   $(:a)$   $(-)$   $\langle 2 \rangle$   $(+)$   $(\rightarrow)$   $\langle 1 \rangle$   $(:a)$  $(-)$   $(\rightleftarrows)$   $(\rightarrows)$   $(klk)$   $\langle 1 \rangle$   $(k)$   $(+)$   $\langle -2 \rangle$   $(k)$   $\langle 1 \rangle$  $(Lb) (-) (\ni)$  (fil)

<span id="page-106-0"></span>Butterworth Tiefpaßfilter zweiter Ordnung<sup>24</sup>:  $\langle 4000 \rangle \langle 180 \rangle$  ( $\times$ )  $\langle 96000 \rangle$  ( $\div$ ) (tan)  $\langle 1 \rangle$  $(\neq)(\div)(*a)(1)(1)(:a)(2)(x)(:a)(2)(+)(+)$  $(\div)$   $(*b)$   $(klk)$   $(:b)$   $(\leftrightarrow)$   $(2)$   $(x)$   $(:b)$   $(\ni)$   $(klk)$  $\langle 1,0 \rangle \langle 2 \rangle$  (:b)  $(\times) \langle 1 \rangle$  (:a)  $(\times) (-) (\times) (\cdot) (\cdot) (\cdot) (\cdot) (\cdot)$  $(\text{ca}) (\times) (-) (\text{a}) (2) (+) (\times) (\ni) (\text{fil})$ 

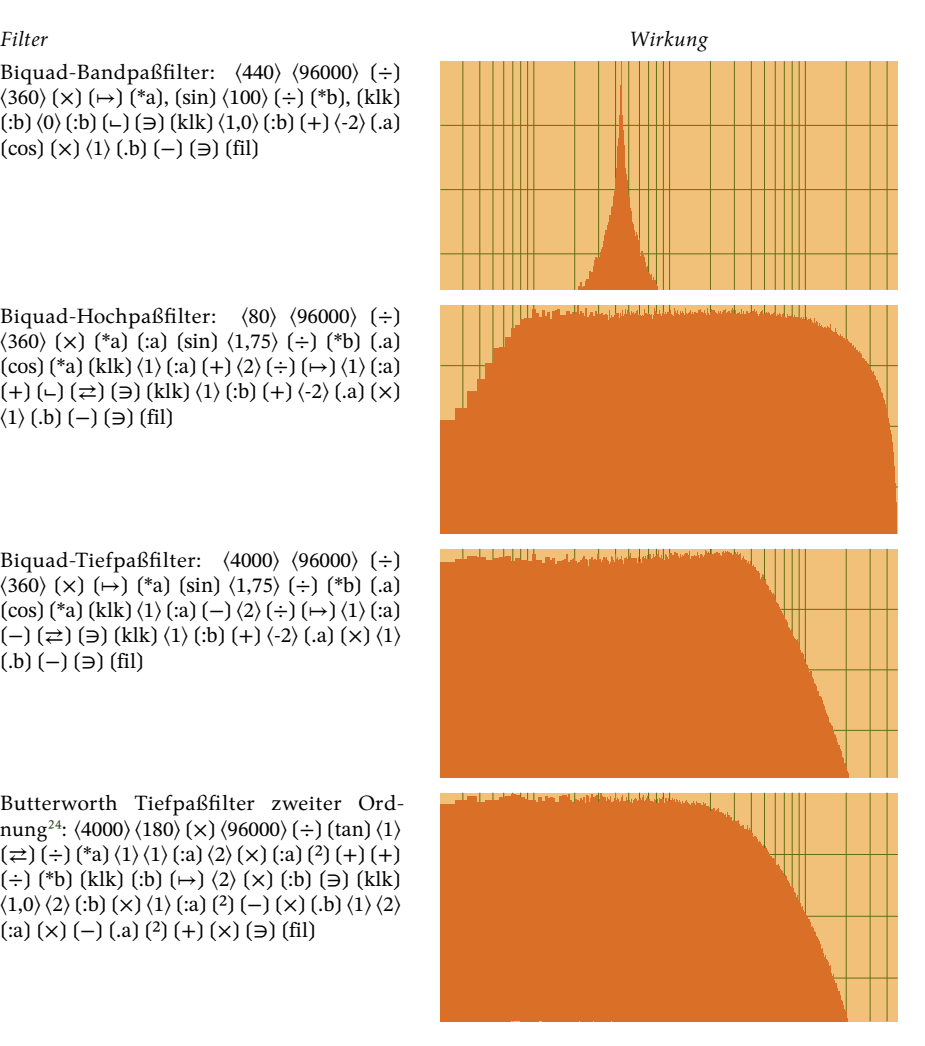

#### <span id="page-107-1"></span>**Kl.metamorfozi** (Esperanto) **filtere**

 $\left[\left\langle Klang_{\kappa l}\right\rangle^{\text{KL}}\right]\left\langle Filter_{\kappa f}\right\rangle\left(\text{Kl.mmf}\mid \text{filtere}\right):\left[\left\langle Klang_{\kappa l}\right\rangle^{\text{KL}}\right]$ 

Wendet einen Klangfilter auf einen Klang im Regal (k) an.

#### <span id="page-107-0"></span>**filtrilo** (Esperanto) **generiere.Klangfilter**

 $\langle$ additiv $^{\mathbb{Q}}_{\text{sl}} \rangle$   $\langle$ subtraktiv $^{\mathbb{Q}}_{\text{sl}} \rangle$  (fil | generiere.Klangfilter):  $\langle$ *Filter<sub>κf</sub>* $\rangle$ 

Generiert aus zwei Sammlungen mit den Koeffizienten einen Filter.
### **Klangprofil** *Kp* **© 2023 bei Marcus Daniel Cremer, Gelsenkirchen Klang**<br>Verarbeitung<br>">/Audio/Sam<br>**glatten** • 'Du<br>Klangprofil:

# **Verarbeitung des Skriptes** *klangprofil.lysa***:** 100 • **Bildfrequenz bestimmen** •

'~/Audio/Samples/Piano.pp.A4.au' • **Klang importieren** • 'Maximum' • <sup>0</sup> • **profilieren** • 'Maximum' • **glätten** • 'Durchschnitt' • **glätten** • **zeigen**

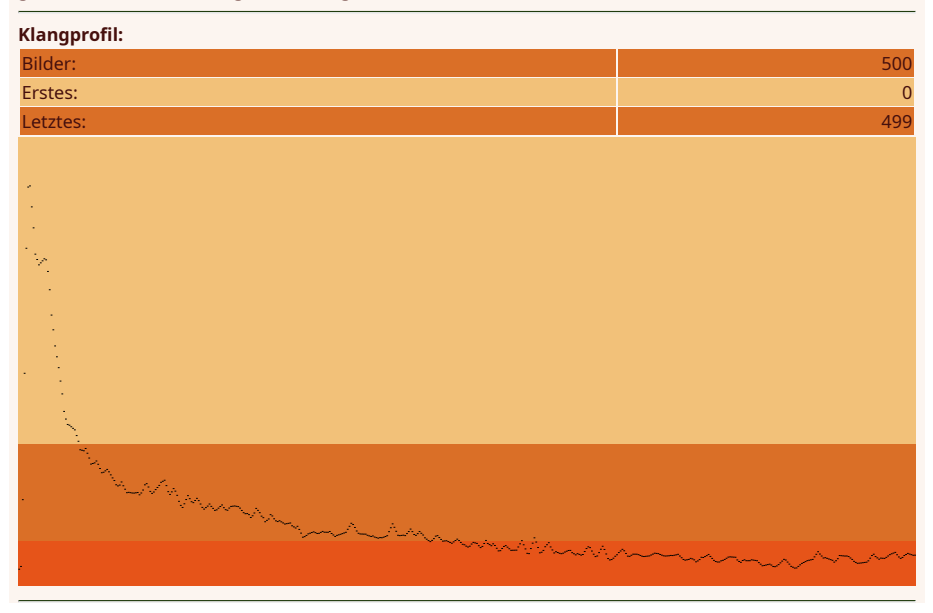

.<br>Ein Klangprofil enthält Informationen über die zeitliche Veränderung der Amplitude eines Klanges. Die zeitliche Auflösung orientiert sich an der Anzahl der Einzelbilder eines zu erstellenden Videos (fps). Insbesondere ermöglicht ein Klangprofil, in Animationen Bild und Klang miteinander zu verknüpfen. Und auch bei der Klangsynthese kann sie eingesetzt werden.

⤠ nein ● ℚ ungültig ● ℤ Einzelbilder ● ⚖ ungültig

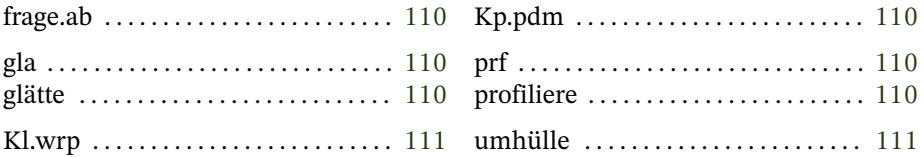

### <span id="page-109-0"></span>**Kp.pridemandi** (Esperanto) **frage.ab**

Befragt das registrierte Klangprofil nach einer Intensität. Handelt es sich bei der Positionsangabe um eine Ganzzahl, wird die Intensität des entsprechenden Bildes direkt zurückgegeben, ansonsten wird zuvor der Wert der Gegebenheit als lakonische Sekundenbruchteile (Λ) in eine Bildnummer umgerechnet.

Liegt die angegebene oder errechnete Bildnummer außerhalb des Klangprofils, wird eine Null als Intensität zurückgegeben.

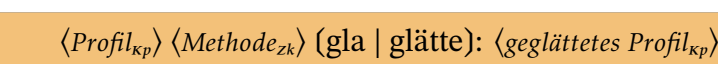

Erstellt zu einem Klangprofil eine geglättete Version. An Methoden stehen **Maximum**, **Minimum**, **Median** und **Durchschnitt** (auch alle unerkannten Angaben) zur Verfügung. Diese werden auf jeden einzelnen Wert mit seinem Vorgänger und Nachfolger angewendet.

<span id="page-109-2"></span>**profile** (Englisch)

 $\left\{\left\langle \textit{Bildwiederholfrequenz}_{z}\right\rangle \right\}$ f $\textit{ps} \right\}$   $\left\langle \textit{Klang}_{\kappa l} \right\rangle$   $\left\langle \textit{Art}_{z\kappa} \right\rangle$   $\left\langle \textit{Versatz}_{\mathbb{Q}}^{\mathbb{A}} \right\rangle$   $\left\{ \textit{prf } \right\}$ profiliere):  $\langle \text{Profit}_{\kappa p} \rangle$  { $\langle \text{Builderholder} \rangle$ fps}

Erstellt zu einem Klang ein Profil. Über die Angabe eines Versatzes in lakonischen Sekundenbruchteilen wird es innerhalb eines Videos zeitlich lokalisiert. Für das Profil stehen verschiedene Methoden zur Verfügung:

### **profiliere**

**glätte**

<span id="page-109-1"></span>**glatigi** (Esperanto)

- **Maximum:** Zu jedem Bild wird der Maximalbetrag der Abtastwerte festgehalten (wird auch bei allen unerkannten Methoden genommen)
- **Durchschnitt:** Zu jedem Bild wird der Durchschnittsbetrag der Abtastwerte festgehalten
- **Quadratisches Mittel:** Zu jedem Bild wird die Wurzel des durchschnittlichen Quadrats des Betrags der Abtastwerte festgehalten
- **Akustisches Mittel:** Zu jedem Bild wird das akustische Mittel der Beträge der Abtastwerte festgehalten

**umhülle**

<span id="page-110-0"></span>**Kl.wrap** (Englisch)

 $\left[\langle\mathit{Klang}_{\kappa l}\rangle^{\text{kl}}\right]\langle\mathit{Start}_{\mathbb{Z}}\rangle\langle\mathit{Länge}_{\mathbb{Z}}\rangle\langle\mathit{Hüllkurve}_{\mathit{KpvEw}}\rangle\left(\text{Kl.wrp}\mid\text{umhülle}\right)\mathit{:}$  $\left[\langle Klan g_{\kappa l}\rangle^{\text{Kl}}\right]$ 

Hüllt den angegebenen Abschnitt des registrierten Klangs in eine durch ein Klangprofil oder eine Entwicklung beschriebene Hüllkurve. Aus einem Klangprofil wird eine entsprechende Entwicklung generiert. Die Abtastwerte werden mit den Werten der Entwicklung multipliziert. Sollte der angegebene Abschnitt ganz oder teilweise außerhalb des Klanges liegen, bleiben die entsprechenden Stellen unberücksichtigt.

Eine Entwicklung wird lediglich als Muster verwendet, das auf die Angaben für Position und Länge übertragen (S. [91\)](#page-90-0) wird.

### **Raumklang** *Rk* **© 2023 bei Marcus Daniel Cremer, Gelsenkirchen**  $\mathcal{L}$

**Verarbeitung des Skriptes** *raumklang.lysa***:** '~/prolysarik/Fragezeichentext/Material/titel.au' • **Audio importieren** • **zeigen**

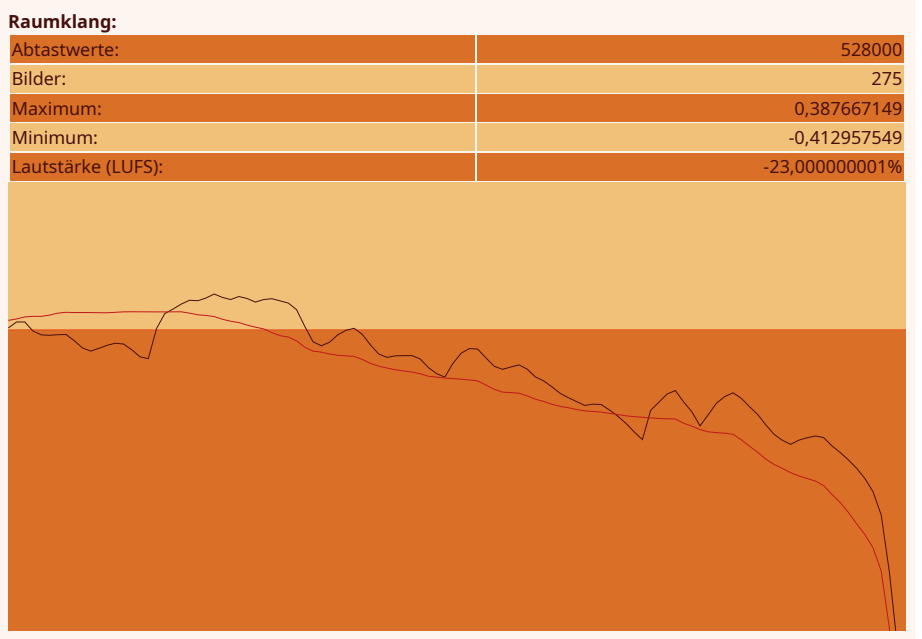

**Verarbeitet:** ⟨1⟩ ⦑0⦒ ⟪0⟫ ❲2❳ Raumklang stellt eine Stereoaufnahme dar. Es gibt zwei Kanäle (links und rechts). Die zeitliche Auflösung ist auf 48 kHz festgelegt (160 Abtastwerte pro lakonischem Sekundenbruchteil). Abtastwerte werden intern als doppelt genaue Fließkommazahlen (64 Bit) gespeichert, extern (Datei) jedoch mit einfacher Genauigkeit (32 Bit) gelesen oder abgelegt.

⤠ ja ● ℚ Abtastwerte ● ℤ Abtastwerte ● ⚖ Abtastwerte

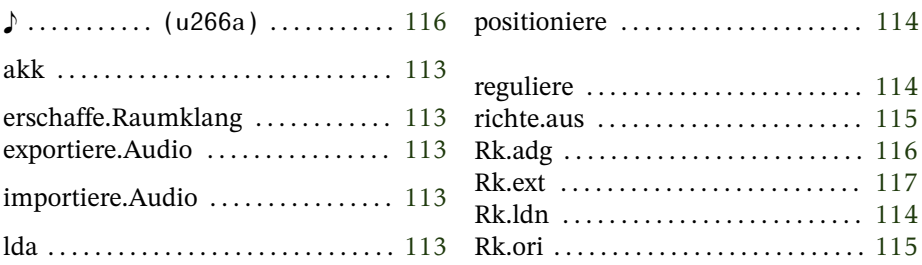

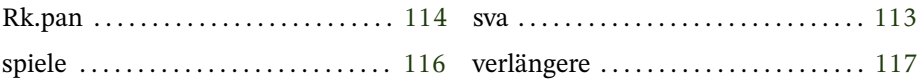

### <span id="page-112-0"></span>**akustiko** (Esperanto) **erschaffe.Raumklang**

 $\langle\mathit{Large}_{\mathbb{Z}}^{\geq 0\Lambda}\rangle$  (akk | erschaffe.Raumklang):  $\langle\mathit{Stille}_{\mathit{kk}}\rangle$ 

Generiert einen stillen Raumklang der angegebenen Länge (in lakonischen Sekundenbruchteilen).

### <span id="page-112-1"></span>**save audio** (Englisch) **exportiere.Audio**

⟨*AufnahmeRk*⟩ ⟨*DateinameZk*⟩ ❲sva | exportiere.Audio❳

Speichert einen Raumklang als [Au-](https://de.wikipedia.org/wiki/Au_(Dateiformat))Datei (stereo, 48 kHz, Kodierung 6).

Insofern der angegebene Dateiname nicht auf .au endet, wird die Endung automatisch hinzugefügt.

### <span id="page-112-2"></span>**load audio** (Englisch) **importiere.Audio**

⟨*DateinameZk*⟩ ❲lda | importiere.Audio❳: ⟨*AufnahmeRk*⟩

Lädt einen Raumklang aus einer Au-Datei (stereo, 48 kHz, Kodierung 6). Der Dateiname muß den kompletten Zugriffspfad enthalten.

### <span id="page-113-0"></span>**Rk.panning** (Englisch) **positioniere**

 $\left\lfloor \left\langle \mathcal{R}aumklang_{\kappa k}\right\rangle ^{\mathbf{R}\mathbf{k}}\right\rfloor \left\langle \mathcal{K}lang_{\kappa l}\right\rangle \left\langle Start_{\mathbf{Z}}^{\mathbf{A}}\right\rangle \left\langle D\ddot{a}mpfung_{\mathbf{Z}}^{-dB}\right\rangle \left\langle Position_{Ew\vee\mathbb{Q}}^{+1}\right\rangle$  $(Rk.pan | positioniere): [\langle *Raumklang<sub>kk</sub>* \rangle<sup>rk</sup>]$ 

Mischt den Klang intensitätssterophonisch mit beiden Kanälen eines Raumklangs unter Erhaltung des Lautstärkeeindrucks.<sup>25</sup>

An welcher Position der Klang einzumischen ist, ist in lakonischen Sekundenbruchteilen anzugeben.

In Dezibel (negativ) ist anzugeben, inwieweit der Klang vor dem Mischen zu dämpfen ist.

Die Entwicklung für die stereophonische Positionsangabe wird auf die Länge des Klangs übertragen (S. [91\)](#page-90-0). Der Wertebereich der Ordinate muß im Intervall ±1 liegen (wird automatisch darauf begrenzt). Der Minusbereich steht dabei für links, die Null steht für das Zentrum und der positive Wertebereich für rechts.

Handelt es sich bei der Positionsangabe um keine Entwicklung, wird der Wert dieser Gegebenheit als feste Position genommen.

Da ein Klang im Vergleich zum Raumklang mit der doppelten Abtastfrequenz arbeitet, werden die Abtastwerte auf den geraden Positionen für den linken, und auf den ungeraden Positionen für den rechten Kanal des Raumklangs verwendet. Dadurch sind die Kanäle nicht identisch, sondern geringfügig gegeneinander in der Phase verschoben.

<span id="page-113-1"></span>**Rk.loudness** (Englisch)

**reguliere**

 $\left[\langle \mathit{Raumklang}_{\mathit{RK}}\rangle^{\mathit{RK}}\right]\langle \mathit{Vorgabe}^{\mathit{LUFFS}}_{\mathbb{Q}}\rangle$  (Rk.ldn | reguliere):  $\left[$  $\langle$ *Raumklang*<sub>Rk</sub> $\rangle$ <sup>Rk</sup> $\left]$ 

<span id="page-113-2"></span> $25[2, S. 236]$  $25[2, S. 236]$  $25[2, S. 236]$ 

Hebt oder senkt die Lautstärke eines Raumklangs auf das angegebene Niveau (in [LUFS\)](https://de.wikipedia.org/wiki/EBU-Empfehlung_R_128#LUFS).

Die Lautstärke wird über die gesamte Länge des Raumklangs ermittelt (gemäß [ITU-R BS.1170-4](https://www.itu.int/dms_pubrec/itu-r/rec/bs/R-REC-BS.1770-4-201510-I!!PDF-E.pdf) und [EBU R 128, Tech 3341\)](https://tech.ebu.ch/docs/tech/tech3341.pdf). Dabei wird zunächst in Abschnitten von 0,4 Sekunden in Zehntelsekundenschritten die momentane Lautstärke berechnet. Alle Abschnitte, die leiser sind als −70 LUFS, bleiben unberücksichtigt. Der Durchschnitt wird berechnet und in einem weiteren Schritt daraus die Lautstärke, wobei dann auch noch alle Abschnitte unberücksichtigt bleiben, die mehr als 10 LUFS darunter liegen.

Auf die geforderte Lautstärke wird der Raumklang durch Verstärken oder Dämpfen um die Differenz in Dezibel gebracht.

<span id="page-114-0"></span>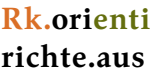

(Esperanto)

 $\left[\langle \mathit{Raumklang}_{\mathit{kk}}\rangle^{\mathit{RK}}\right]\langle \mathit{Abstand}_{\mathbb{Q}}^m\rangle\langle \mathit{horizontal}_{\mathit{SI}}^{\mathbb{Q}[0-1]}\rangle\langle \mathit{drüber}_{\mathbb{Q}}^{\mathbb{Q}0-1}|\rangle$  $\langle$ drunter<sup>[0−1]</sup>) (Rk.ori | richte.aus):  $\left[$  $\langle$ *Raumklang<sub>Rk</sub>*)<sup> $\text{rk}\right]$ </sup>

Stattet einen Raumklang mit richtungsabhängigen Empfindlichkeiten für eine Laufzeitstereophonie aus. Die horizontalen Faktoren müssen zumindest eine Gegebenheit enthalten. Deren Wert gilt dann horizontal für alle Richtungen. Bei mehreren Gegebenheiten wird der Vollkreis in entsprechend viele Segmente unterteilt. Der erste Wert gilt stets für einen Winkel von 30 Grad, für das rechte Mikrofon im Uhrzeigersinn (1 Uhr), für das linke entgegen (11 Uhr). Abgesehen davon gelten für beide Mikrophone die gleichen Werte.

Für die vertikale Empfindlichkeit sind nur Werte für die Richtung direkt ober- und unterhalb des Mikrophons anzugeben.

Falls keine Empfindlichkeiten gesetzt sind, gilt in alle Richtungen eine ungedämpfte Empfindlichkeit (Faktor 1).

Die Empfindlichkeit der Mikrophone wird anders als in der Realität nicht durch die Frequenz des aufzunehmenden Klanges beeinflußt.

Der Mikrophonabstand ist in Metern anzugeben. Voreingestellt sind 17,5 cm.

### <span id="page-115-0"></span>**Rk.auxdigi spiele**

**♪** (Strg+î+u266a)<br>Rk.auxdigi (Esperanto)

 $\left[\langle \mathit{Raumklang}_{\kappa k}\rangle^{\mathbf{Rk}}\right]$   $\langle \mathit{Klang}_{\kappa l}\rangle$   $\langle \mathit{Start}_{\mathcal{I}}^{\Delta}\rangle$   $\langle \mathit{Dämpfung}^{\neg B}_{\mathcal{I}}\rangle$   $\langle \mathit{Abstand}^m_{\mathcal{I}p}\rangle$ ⟨*MethodeZk*⟩ ❲♪ | Rk.adg | spiele❳: [⟨*RaumklangRk*⟩Rk]

Fügt einem Raumklang einen Klang an den angegebenen Positionen (räumlich in Metern, zeitlich in lakonischen Sekundenbruchteilen) hinzu. Die Aufteilung auf die Stereokanäle erfolgt laufzeitstereophonisch. Für jedes der beiden Mikrophone erfolgt die Aufnahme entsprechend der Distanz zur angegebenen Klangquelle (unter Berücksichtigung der richtungsabhängigen Empfindlichkeit).

Die Lautstärke des Klangs kann für eine Standarddistanz von einem Meter angepaßt werden und berechnet sich entsprechend der Distanz zum jeweiligen Mikrophon. Die Position der Klangquelle ist in Metern anzugeben: erster Wert Distanz links (negativ) oder rechts (positiv), zweiter Wert vorne (positiv) oder hinten (negativ), dritter Wert drüber (positiv) oder drunter (negativ). Der Hörer wird also im Ursprung des Koordinatensystems gedacht, die Mikrophone befinden sich gleichabständig links und rechts davon.

Mit hoher Wahrscheinlichkeit muß der jeweils gesuchte Wert des Klanges interpoliert werden, da er zwischen einzelnen Abtastwerten liegt. Dazu stehen mehrere Verfahren<sup>26</sup> zur Verfügung:

**runden** Es wird der Abtastwert an der nächsten gerundeten Position genommen (auch bei allen nicht erkannten Angaben). Bei einer Schallgeschwindigkeit von 343,2 m/s und den 96.000

<span id="page-115-1"></span> $^{26}[4, S. 539 - 549]$  $^{26}[4, S. 539 - 549]$  $^{26}[4, S. 539 - 549]$ 

Abtastwerten pro Sekunde eines Klanges hat das Runden eine Genauigkeit von ±1,7875 mm.

- **linear** Der Wert zwischen den beiden nächsten Abtastwerten wird linear interpoliert (zwei Werte).
- **skkPz** Der Wert wird mit einem kardinalen kubischen Polynomzug mit dem Standardkontrollwert Eins interpoliert (vier Werte).
- **Catmull-Rom** Wieder ein kardinaler kubischer Polynomzug, doch mit dem Kontrollwert 0,5 (vier Werte).
- **Lanczos2** Gefensterter Kardinalsinus (vier Werte).
- **Lanczos3** Gefensterter Kardinalsinus (sechs Werte).

### <span id="page-116-0"></span>**Rk.extend** (Englisch) **verlängere**

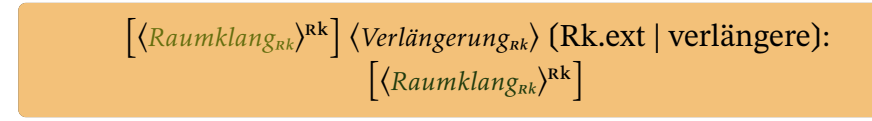

Hängt einen Raumklang an einen anderen dran.

### **Licht** *Li*

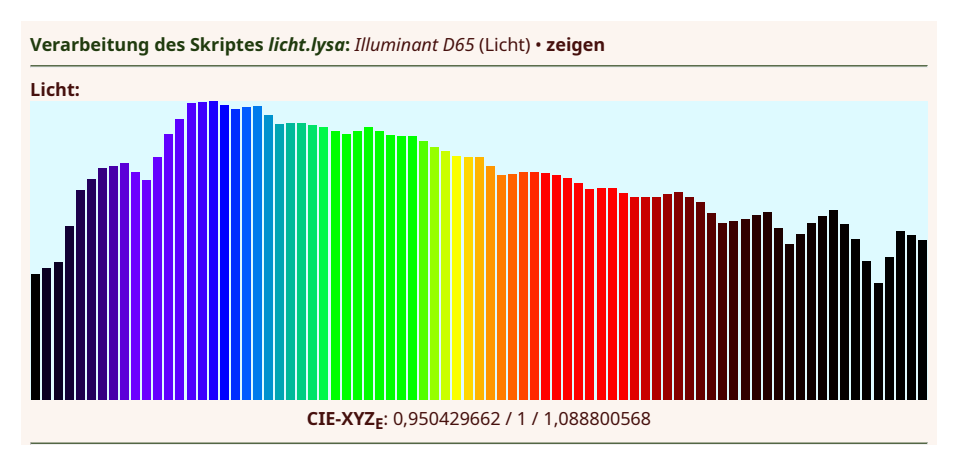

**Verarbeitet:** ⟨0⟩ ⦑1⦒ ⟪0⟫ ❲1❳ Licht repräsentiert ein relatives Spektrum sichtbarer elektromagnetischer Strahlung (377,5–782,5 nm in 5 nm Intervallen = 81 Werte).

Der Natur der Sache würde es eher entsprechen, ein Spektrum durch Frequenzen statt durch Wellenlängen zu charakterisieren, da sich die Wellenlängen beim Übergang des Lichts in ein Medium anderer Dichte ändern, wohingegen die Frequenz gleich bleibt, da sich die Geschwindigkeit entsprechend verändert, doch gängige Praxis ist Angabe der Wellenlängen.<sup>27</sup> Die angegebene Wellenlängen entsprechen der Ausbreitung des Lichts in der unteren irdischen Atmosphäre (Luft).

Die Angaben sind darauf normiert, bei einer Umwandung in Tristimulus-Koordinaten [\(CIE 1931 XYZ\)](https://en.wikipedia.org/wiki/CIE_1931_color_space) einen Y-Wert (proportional zur Luminanz) von Eins zu ergeben. Insofern entspricht das Spektrum also den Faktoren eines verlustfrei reflektierenden oder transmittierenden Materials. Dies erlaubt einen Umgang mit dem Phänomen Licht unabhängig von der jeweiligen Beleuchtungsstärke.

<span id="page-117-0"></span>⤠ ja ● ℚ ungültig ● ℤ ungültig ● ⚖ ungültig

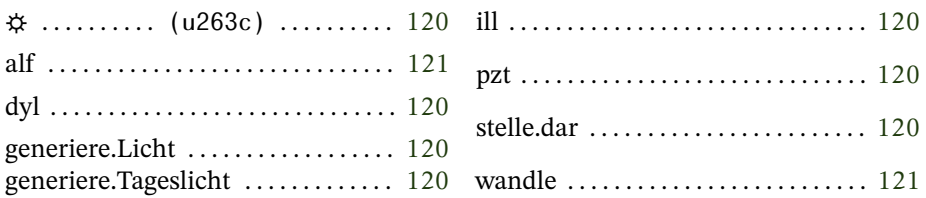

Folgende Pronomen stehen im Zusammenhang mit Licht im globalen Lexikon:

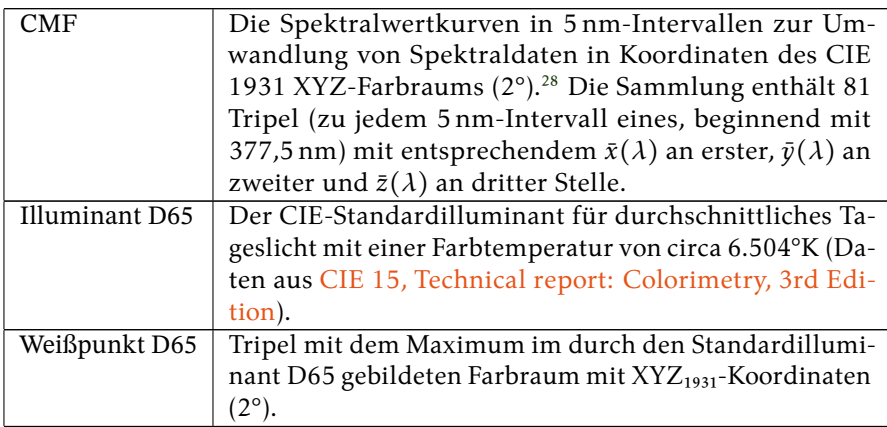

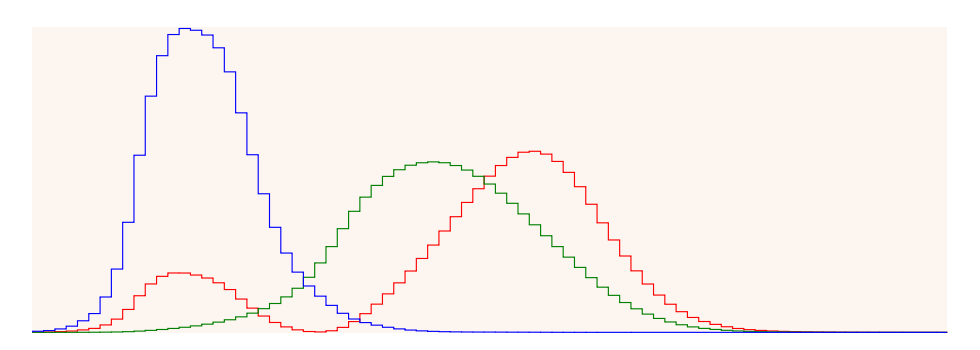

Die enthaltenen Spektralwertkurven (Colour Matching Functions)  $\bar{x}(\lambda)$  (rot),  $\bar{y}(\lambda)$ (grün) und  $\bar{z}(\lambda)$  (blau) in 5 nm Intervallen zur Umwandlung von Spektraldaten in Koordinaten des CIE 1931 XYZ-Farbraums (2°) mit dem Weißpunkt  $S_F$  sind als Pronomen CMF abrufbar (Daten aus [CIE 15, Technical report: Colorimetry, 3rd](https://archive.org/details/gov.law.cie.15.2004) [Edition\)](https://archive.org/details/gov.law.cie.15.2004)

<span id="page-118-0"></span> $^{28}$ »... the most important spectral functions in colorimetry.« [\[9,](#page-208-0) S. 35]

<span id="page-119-0"></span>{⟨*Spektralwertkurven* ⟩CMF} ⟨*Spektralwerte*<sup>ℚ</sup>[81] ⟩ ❲☼ | ill | generiere.Licht❳: ⟨*SpektrumLi*⟩ {⟨*Spektralwertkurven* ⟩CMF}

Generiert aus den Werten einer Sammlung von exakt 81 beliebigen Gegebenheiten ein Licht.

### <span id="page-119-1"></span>**daylight** (Englisch) **generiere.Tageslicht**

{⟨*Spektralwertkurven* ⟩CMF} ⟨*Farbtemperatur*[4.000−25.000] <sup>ℚ</sup> ⟩ ❲dyl | generiere.Tageslicht❳: ⟨*SpektrumLi*⟩ {⟨*Spektralwertkurven* ⟩CMF}

Generiert ein Tageslicht der angegebenen Farbtemperatur (° K) entsprechend dem von der CIE vorgegebenen Verfahren.<sup>29</sup>

### **stelle.dar**

<span id="page-119-2"></span>**prezenti** (Esperanto)

{⟨*WeißpunktTp*⟩Weißpunkt D⁶⁵ ⟨*nach BradfordTk*⟩xyzNachBradford ⟨*aus Bradford<sub>Tk</sub>*)<sup>bradfordNachXyz</sup>}  $\langle Spektrum_{Li} \rangle$  (pzt | stelle.dar):  $\langle Farbe_{Fb} \rangle$ {⟨*WeißpunktTp*⟩Weißpunkt D⁶⁵ ⟨*nach BradfordTk*⟩xyzNachBradford ⟨*aus*  $Bradford_{Tk}$ <sup>bradfordNachXyz</sup>}

Stellt ein Licht als Farbe dar. Zur Darstellung eines Spektrums als Farbe wird eine Bradford-Adaption<sup>30</sup> vorgenommen, bei der ein Äquivalenzpunkt als Weißpunkt des Ausgangsfarbraums und der Weißpunkt D65 für den Zielfarbraum gesetzt sind.

<span id="page-119-4"></span> $30[4, S. 356]$  $30[4, S. 356]$  $30[4, S. 356]$ 

<span id="page-119-3"></span> $^{29}$ Daten aus [\[9,](#page-208-0) S. 374 ff.]

Ziel der Adaption ist nicht, Farbe in anderem Licht erscheinen zu lassen, sondern die Lichtfarbe zu zeigen.

### **wandle**

<span id="page-120-0"></span>**aliformi** (Esperanto)

 $\langle Spektrum_{\iota i} \rangle$  (alf | wandle):  $\langle Farebe_{\iota b} \rangle$ 

Wandelt ein Licht unadaptiert in eine Farbe um.

## **Remission** *Rm* **mit 36 Gegebenheitsarten, 312 Handlungen, 3 Protokollen und 5 Effekten**

**Verarbeitung des Skriptes** *remission.lysa***: Sammlung erschaffen** • 6,775862069 • 6,710344828 • 7,117241379 • 7,675 • 8,264285714 • 8,953571429 • 9,632142857 • 10,278571429 • 10,853571429 • 11,3 • 11,725925926 • 12,139285714 • 12,544444444 • 12,918518519 • 13,32962963 • 13,762962963 • 14,264285714 • 14,744444444 • 15,253846154 • 15,781481481 • 16,248148148 • 16,718518519 • 17,148148148 • 17,507407407 • 17,892307692 • 18,240740741 • 18,562962963 • 18,826923077 • 19,051851852 • 19,203703704 • 19,3 • 19,277777778 • 19,157692308 • 18,933333333 • 18,596296296 • 18,173076923 • 17,666666667 • 17,018518519 • 16,288461538 • 15,519230769 • 14,722222222 • 13,95 • 13,226923077 • 12,503846154 • 11,803846154 • 11,164 • 10,546153846 • 9,988461538 • 9,464 • 8,965384615 • 8,548 • 8,168 • 7,828 • 7,523076923 • 7,236 • 7 • 6,784 • 6,568 • 6,370833333 • 6,216 • 6,056 • 5,928 • 5,8 • 5,684 • 5,6 • 5,512 • 5,420833333 • 5,32 • 5,266666667 • 5,2 • 5,144 • 5,1 • 5,070833333 • 5,0125 • 5 • 4,972 • 4,9 • 4,9 • 4,9 • 4,9 • 4,9 • **einsammeln** • **Remission generieren** • **zeigen**

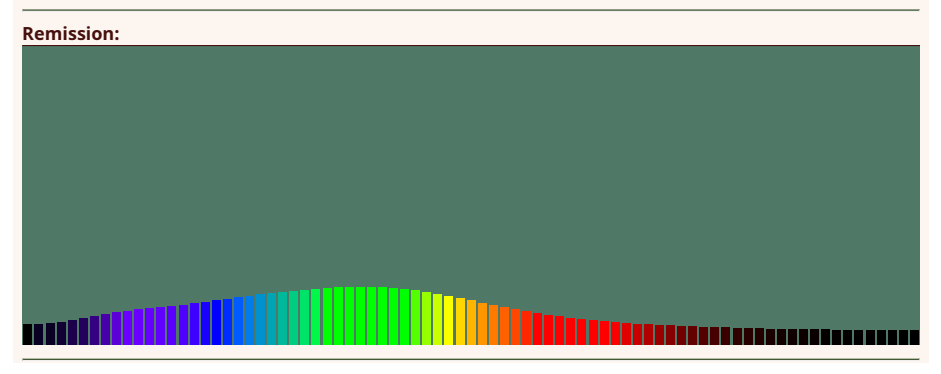

Eine Remission repräsentiert entweder ein Spektrum der Anteile diffus reflektierten oder transmittierten sichtbaren Lichts einer Körperfarbe (377,5 – 782,5 nm in 5 nm Intervallen = 81 Werte).

⤠ ja ● ℚ ungültig ● ℤ ungültig ● ⚖ ungültig

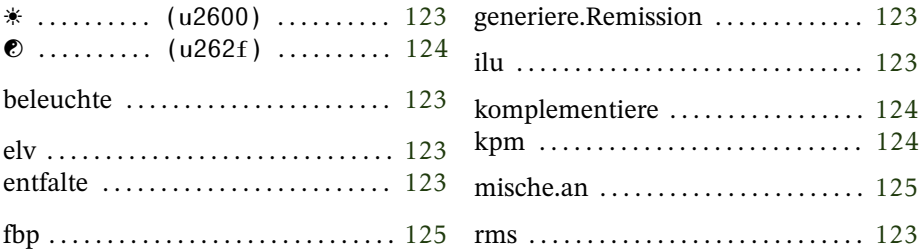

### <span id="page-122-0"></span>**beleuchte**

⟨*LichtLi*⟩ ⟨*MaterialRm*⟩ ❲☀ | ilu | beleuchte❳: ⟨*RestlichtLi*⟩

Beleuchtet eine Körperfarbe und legt das remittierte Restlicht auf den Stapel. Dieses hat denselben Weißpunkt wie das Ausgangslicht.

### **entfalte**

<span id="page-122-1"></span>**elvolvi** (Esperanto)

 $\{ \langle \textit{Standardilluminant}_{\textit{Li}} \rangle^{\text{Illuminant D65}} \}$   $\langle \textit{Farbe}_{\textit{Fb}} \rangle$  (elv | entfalte): ⟨*SpektrumRm*⟩ {⟨*StandardilluminantLi*⟩Illuminant D⁶⁵}

Errechnet unter dem Standardilluminant D65 ein Remissionsspektrum zu einer Farbe. Dieses ist in der Regel mit einem kleinen Fehler (sechste Stelle hinter dem Komma) behaftet. Zudem ist davon auszugehen, daß das Spektrum der [Metamerie](https://de.wikipedia.org/wiki/Metamerie_(Farblehre)) wegen keiner realen Körperfarbe entspricht: Auch wenn sich unter dem Standardilluminanten ein nahezu gleicher Farbeindruck ergibt, ist dies unter einer anderen Beleuchtung mit an Sicherheit grenzender Wahrscheinlichkeit nicht mehr der Fall.

### <span id="page-122-2"></span>**remission generiere.Remission**

 $\langle Anteile_{\text{SI}}^{\mathbb{Q}[81]}\rangle$  (rms | generiere.Remission):  $\langle Spektrum_{\textit{Rm}}\rangle$ 

Erstellt aus den Werten einer Sammlung von 81 Gegebenheiten einer beliebigen Art, die als prozentuale Angaben für 5 nm Intervalle (beginnend bei 380 nm) interpretiert werden, ein Remissionsspektrum.

### **Verarbeitung des Skriptes** *komplementieren.lysa***:** 158,45960851 • 72,573629053 • 28,667616762 • 'CIE-HLCuv' • **umrechnen** • **entfalten** • **zeigen**

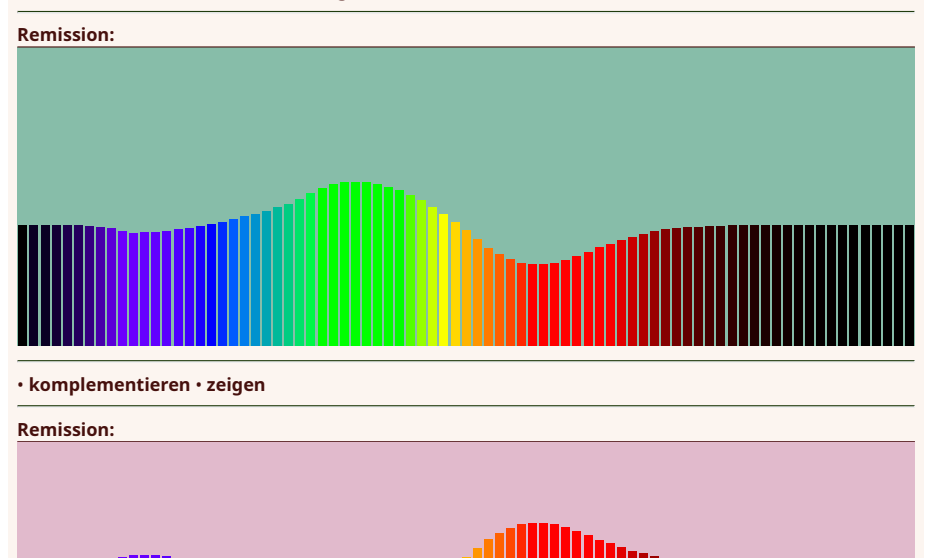

Entfalten eines hellen Malachitfarbtons (S. [127\)](#page-126-0) mit anschließender Komplementärbildung

### **komplementiere**

<span id="page-123-0"></span> $\bullet$  (Strq+ $\hat{1}$ +u262f) **komplemento** (Esperanto)

⟨*KörperfarbeRm*⟩ ❲☯ | kpm | komplementiere❳: ⟨*KomplementärfarbeRm*⟩

Erstellt zu einer Remission das Komplementärspektrum, also eines, das genau den Anteil reflektiert oder transmittiert, der von der Ausgangsremission nicht reflektiert beziehungsweise transmittiert wird. Insofern in der Ausgangsremission bei einer Wellenlänge allerdings mehr als 100 % reflektiert beziehungsweise transmittiert

wird (möglich bei [Fluoreszenz\)](https://de.wikipedia.org/wiki/Fluoreszenz), wird dieser Wert im Komplementärspektrum auf Null gesetzt.

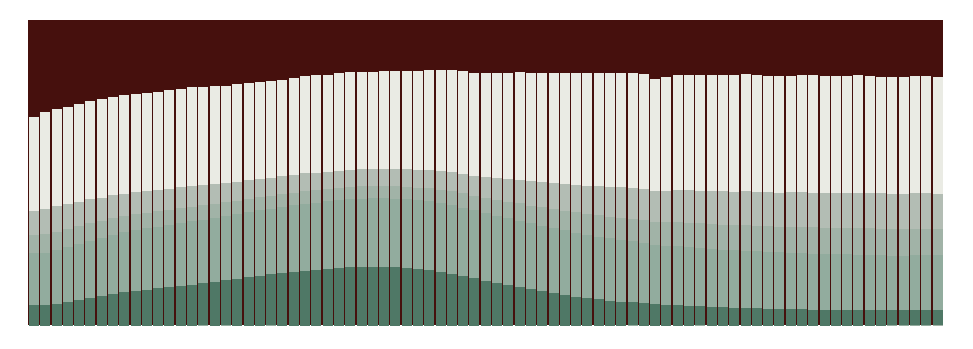

Darstellung des Anmischens von Malachit mit Bleiweiß (hälftig) mit den Verfahren (von hell nach dunkel): 0, 2, 4 (Vgl. dazu [Cavaleri et al. 2013,](https:///www.researchgate.net/publication/271891690_Pigments_and_Mixtures_Identification_by_Visible_Reflectance_Spectroscopy) S. 51)

### <span id="page-124-0"></span>**mische.an**

**farboplato** (Esperanto)

 $\langle\text{Primärfarbe}_{\text{\tiny Rm}}\rangle\,\langle\text{Sekundärfarbe}_{\text{\tiny Rm}}\rangle\,\langle\text{Anteil}_{\mathbb{Q}}^{\mathsf{[0-1]}}\rangle\,\langle\text{Verfahren}_{\mathbb{Z}}^{\mathsf{[0-6]}}\rangle\,\mathrm{(fbp}\mid\mathbb{Z})$ mische.an):  $\langle \textit{Mischfarbe}_{\textit{Rm}} \rangle$ 

Mischt zwei Remissionen zu einer neuen. Dazu stehen verschiedene Verfahren zur Verfügung:

- **0** additives Mischen<sup>31</sup>:  $R_1 = aR_{21} + (1 a)R_{11}$
- **1** additiv-subtraktiv (nach [Lionel Simonot und Mathieu Hébert\)](https://hal.archives-ouvertes.fr/hal-00962256):

$$
R_{\lambda} = \tau \big( a R_{2\lambda} + (1 - a) R_{1\lambda} \big) + \theta R_{2\lambda}^a R_{1\lambda}^{1-a}
$$

In diesem Fall (stärker substraktiv) ist  $τ = 2-Φ$  und  $θ = Φ-1$ .

2 ebenfalls additiv-subtraktiv, nun jedoch ausgeglichen:  $\tau$  = 0,5 und  $\theta = 0.5$ .

<span id="page-124-1"></span><sup>&</sup>lt;sup>31</sup>wird auch bei allen unerkannten Verfahrensangaben angewandt

- **3** ebenfalls additiv-subtraktiv, nun aber stärker additiv:  $\tau = \Phi 1$ und  $\theta = 2 - \Phi$ .
- **4** subtraktiv-additiv (nach [Lionel Simonot und Mathieu Hébert\)](https://hal.archives-ouvertes.fr/hal-00962256):

$$
R_{\lambda} = \left( aR_{2\lambda}^{\tau} + (1 - a)R_{1\lambda}^{\tau} \right) \cdot R_{2\lambda}^{a\theta} R_{1\lambda}^{(a-1)\theta}
$$

In diesem Fall (stärker substraktiv) ist  $τ = 2-Φ$  und  $θ = Φ - 1$ .

- **5** ebenfalls subtraktiv-additiv, nun jedoch ausgeglichen:  $\tau = 0.5$ und  $\theta = 0.5$ .
- **6** ebenfalls subtraktiv-additiv, nun aber stärker additiv:  $\tau = \Phi 1$ und  $\theta = 2 - \Phi$ .

Bei den Verfahren 1 – 6 werden die Remmissionswerte zur Berechnung auf [0 − 1] normiert und das Ergebnis wieder auf Prozentangaben angehoben.

### <span id="page-126-0"></span>**Farbe** *Fb*

**Verarbeitung des Skriptes** *farbe.lysa***:** *Illuminant D65* (Licht) • **Sammlung erschaffen** • 15,588684211 • 17,631 • 19,806526316 • 22,1155 • 24,422052632 • 26,761947368 • 28,907 • 30,800777778 • 32,458 • 33,832222222 • 35,087157895 • 36,273210526 • 37,428333333 • 38,451611111 • 39,431 • 40,463833333 • 41,541 • 42,706388889 • 43,878833333 • 45,042833333 • 46,175777778 • 47,2625 • 48,312105263 • 49,290444444 • 50,122388889 • 50,860611111 • 51,545055556 • 52,161444444 • 52,588055556 • 52,798333333 • 52,686388889 • 52,397888889 • 51,875736842 • 51,120705882 • 50,147555556 • 48,913882353 • 47,529666667 • 45,972235294 • 44,338388889 • 42,648058824 • 40,941444444 • 39,264823529 • 37,599 • 35,952166667 • 34,333058824 • 32,806235294 • 31,344888889 • 29,986411765 • 28,778777778 • 27,679117647 • 26,669882353 • 25,677611111 • 24,796470588 • 23,946647059 • 23,014166667 • 22,319647059 • 21,677529412 • 21,195888889 • 20,783823529 • 20,330647059 • 19,937333333 • 19,566941176 • 19,250470588 • 18,912388889 • 18,674235294 • 18,4595625 • 18,220058824 • 18,030411765 • 17,801882353 • 17,645705882 • 17,521294118 • 17,345235294 • 17,255 • 17,12725 • 16,988529412 • 16,946588235 • 16,913764706 • 16,922058824 • 17,0058125 • 17,138176471 • 17,3934375 • **einsammeln** • **Remission generieren** • **beleuchten** • **wandeln** • **zeigen**

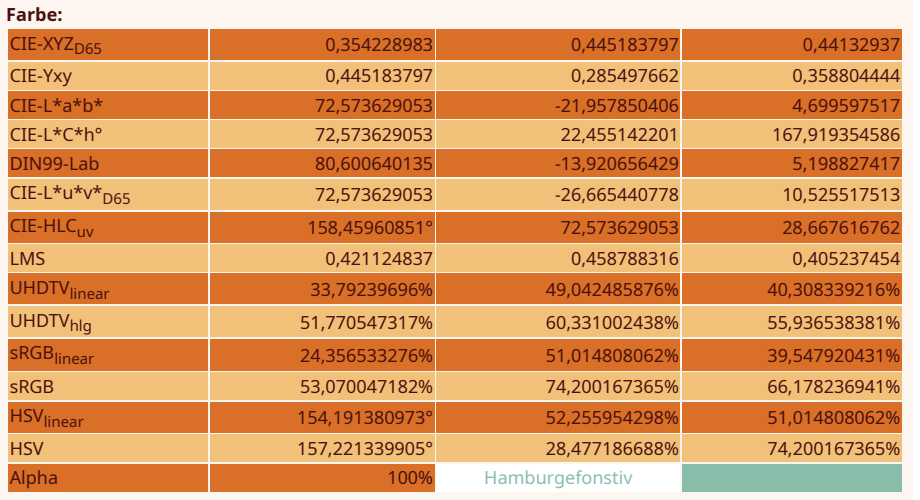

**Verarbeitet:** ⟨81⟩ ⦑1⦒ ⟪0⟫ ❲6❳ Farbe repräsentiert einen Farbton mit Koordinaten des XYZ $_{\rm 1931}$ -Farbraums (2°) mit dem Weißpunkt D65 zuzüglich Alphakanal (Opazität).

Bei der Umrechnung in einen anderen Farbraum kann es zu einer Reduktion kommen, wenn eine Farbe ansonsten außerhalb dieses Farbraums läge (Gamut-Mapping). Ziel dabei ist, das Größenverhältnis der drei Kanäle zueinander beizubehalten, denn in diesem Verhältnis liegt der Farbcharakter<sup>32</sup>. Durch die Reduktion wird also möglichst nur die Helligkeit angepaßt.

<span id="page-126-1"></span> $32[10, S, 14]$  $32[10, S, 14]$  $32[10, S, 14]$ 

Wurde bei der Umrechnung in den sRGB-Farbraum ein Gamut-Mapping notwendig, wird das in den Informationen zur Farbe durch eine Raute in der Zeile der linearen sRGB-Werte angezeigt. In einem solchen Fall wurden dann auch alle darunter stehenden Angaben angepaßt.

⤠ nein ● ℚ Luminanz (y) ● ℤ y (als Prozentangabe) ● ⚖ Wert

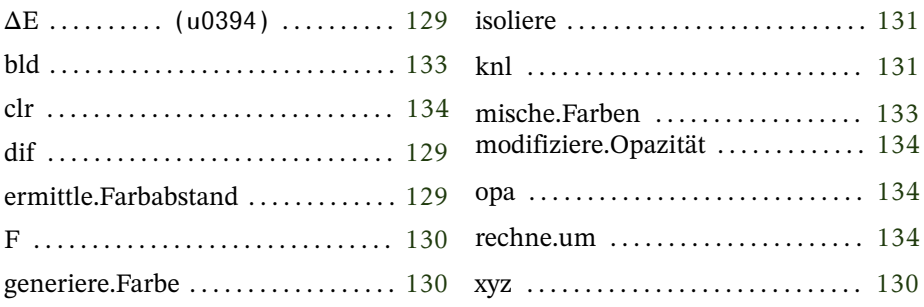

Folgende Pronomen stehen im Zusammenhang mit Farben im globalen Lexikon:

<span id="page-127-0"></span>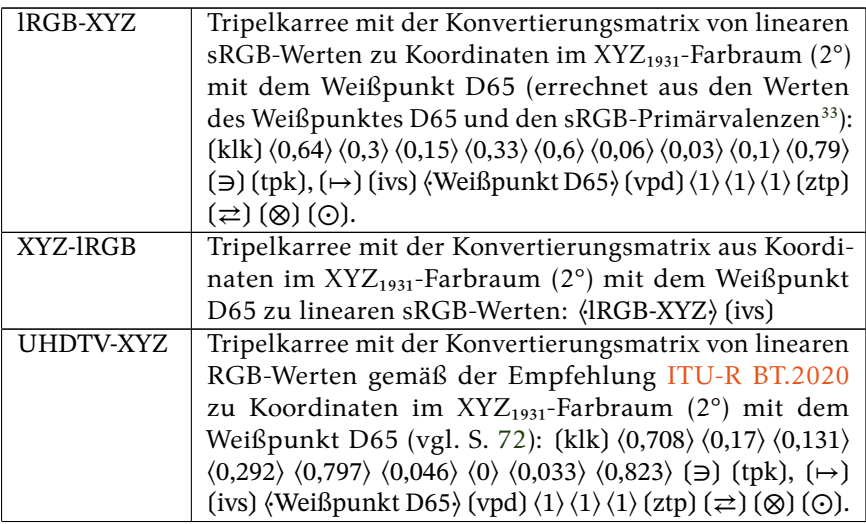

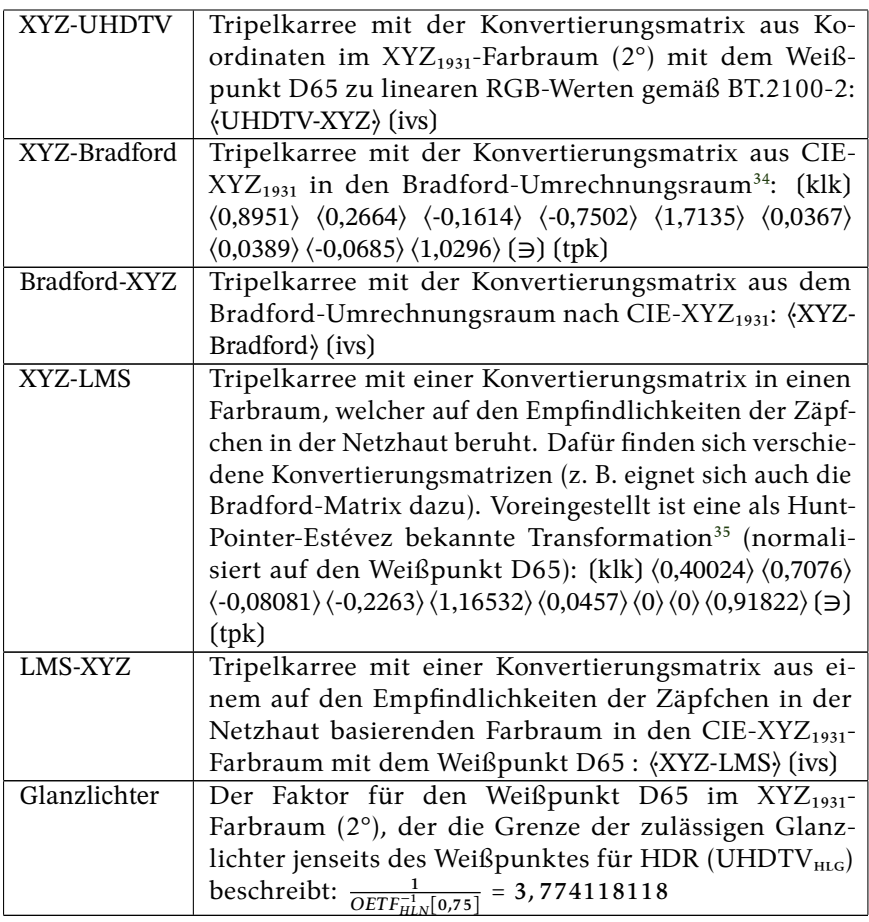

### <span id="page-128-0"></span>ΔE (Strg+û+u0394)<br>difference (Englisch) **ermittle.Farbabstand**

(Englisch)

 $\{$   $\langle Weight_{tp} \rangle^{Wei}$ ßpunkt D<sup>65</sup> $\}$   $\langle Problem \rangle$   $\langle Weight_{rb} \rangle$   $\langle Farbra{u_{rk}}$   $(\Delta E \mid$ dif | ermittle.Farbabstand):  $\langle Abstand_{zl}\rangle$   $\{ \langle Weightthat_{\text{tp}}\rangle^{\text{Wei}}$ ßpunkt D65}

<span id="page-128-2"></span><span id="page-128-1"></span> $34[4, S. 356]$  $34[4, S. 356]$  $34[4, S. 356]$  $35[9, S. 295 f.]$  $35[9, S. 295 f.]$  $35[9, S. 295 f.]$  Berechnet den Abstand zweier Farben zueinander [\(Empfindungs](https://de.wikipedia.org/wiki/Delta_E)[delta\)](https://de.wikipedia.org/wiki/Delta_E). Dies kann in verschiedenen Farbräumen berechnet werden. Zur Auswahl stehen:

**LAB** CIEL\* $a^*b^*$ **LUV** CIEL\*u\*v\* DIN DIN99-Lab<sup>36</sup>

Zumeist geht es darum, die Abweichung eines Ist- von einem Sollzustand festzustellen. In diesem Zusammenhang wird ein Abstand wie folgt bewertet<sup>37</sup>:

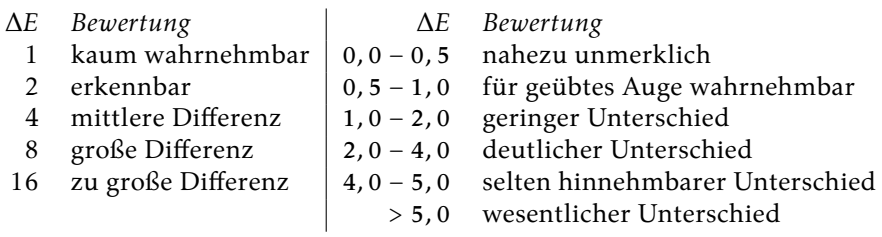

### <span id="page-129-0"></span>**F xyz generiere.Farbe**

$$
\begin{array}{l}\n\left\{\left\langle \text{Weight}_{\tau_{P}}\right\rangle^{\text{Wei}}\mathbf{B}^{\text{punkt D65}}\right\} \left\langle X_{Q}^{\left[0-D65_{X}\times \text{Glanzlichter}\right]}\right\rangle \left\langle Y_{Q}^{\left[0-1\times \text{Glanzlichter}\right]}\right\rangle \\
\left\langle Z_{Q}^{\left[0-D65_{Z}\times \text{Glanzlichter}\right]}\right\rangle \left\langle Alpha_{Q}^{\left[0-1\right]}\right\rangle \left(\text{F} \mid \text{XYZ} \mid \text{generic.Farbe}\right):\n\left\langle \text{Farbe}_{\text{Fb}}\right\rangle \\
\left\{\left\langle \text{Weight}_{\tau_{P}}\right\rangle^{\text{Wei}}\mathbf{B}^{\text{punkt D65}}\right\}\n\end{array}
$$

Generiert eine Farbe aus Angaben zum XYZ<sub>1931</sub>-Farbraum (2°) sowie zur Opazität wie intern gespeichert. Insofern Angaben negativ sind, werden sie auf Null gesetzt.

Eine Anpassung an den Weißpunkt unterbleibt, da HDR (UHDTV) Werte jenseits dessen erlaubt (für Glanzlichter). Für die hybrid

<span id="page-129-1"></span><sup>&</sup>lt;sup>36</sup>wird auch im Falle aller unerkannten Angaben angewandt

<span id="page-129-2"></span> $37$ z. B. [\[3,](#page-207-2) S. 34] (links)

logarithmische Gammakorrektur gilt, daß der Weißpunkt (idealer Reflektor) eine Signalstärke von lediglich 75% ergeben soll.<sup>38</sup> Diese erlaubt maximal eine knapp 3,8 fache Leuchtkraft im Verhältnis zum Weißpunkt.

### <span id="page-130-0"></span>**kanal isoliere**

{⟨*KonvertierungsmatrixTk*⟩XYZ⁻lRGB ⟨*KonvertierungsmatrixTk*⟩XYZ⁻LMS ⟨*KonvertierungsmatrixTk*⟩XYZ⁻UHDTV ⟨ *WeißpunktTp*⟩Weißpunkt D⁶⁵} ⟨*FarbeFb*⟩  $\langle$ *Kanal<sub>zk</sub>* $\rangle$  (knl | isoliere):  $\langle$ *Wert<sub>zl</sub>* $\rangle$   $\{$  $\langle$ *Konvertierungsmatrix<sub>rk</sub>* $\rangle$ <sup>XYZ-IRGB</sup> ⟨*KonvertierungsmatrixTk*⟩XYZ⁻LMS ⟨*KonvertierungsmatrixTk*⟩XYZ⁻UHDTV ⟨ *Weißpunkt<sub>rn</sub>*)<sup>wei</sup>ßpunkt D65</sup>}

Gibt den Wert eines einzelnen Kanals einer Farbe aus. Folgende Angaben sind möglich:

Alpha Der Grad der Opazität der Farbe ([0 − 1]).<sup>39</sup>

- **X** Der Wert des X-Kanals im CIE-XYZ-Farbraum mit dem Weißpunkt D65 ( $[0 - D65_x \times Glanzlichter]$ ).
- **Y** Der Wert des Y-Kanals im CIE-XYZ-Farbraum mit dem Weißpunkt D65 ( $[0 - 1 \times$  Glanzlichter]).
- **Z** Der Wert des Z-Kanals im CIE-XYZ-Farbraum mit dem Weißpunkt D65 ( $[0 - D65<sub>z</sub> \times$  Glanzlichter]).
- **x** Der Chromatizitätswert der x-Achse im CIE-XYZ-Farbraum.
- **y** Der Chromatizitätswert der y-Achse im CIE-XYZ-Farbraum.
- **z** Der Chromatizitätswert der z-Achse im CIE-XYZ-Farbraum (1 −  $x - y$ ).
- **L\*** Die Helligkeit im CIE-L\*a\*b\*- sowie dem CIE-L\*u\*v\*-Farbraum mit dem Weißpunkt D65 ([0 − 100]).
- **a\*** Die Position auf der rot-grün-Achse im CIE-L\*a\*b\*-Farbraum mit dem Weißpunkt D65 ([0 − ±127]).

<span id="page-130-1"></span><sup>38</sup>ITU-R BT.2408-6, S. 6

<span id="page-130-2"></span><sup>&</sup>lt;sup>39</sup>wird auch bei allen unerkannten Angaben zurückgegeben

- **b\*** Die Position auf der gelb-blau-Achse im CIE-L\*a\*b\*-Farbraum mit dem Weißpunkt D65 ([0 − ±127]).
- **C\*** Die relative Farbsättigung im CIE-L\*C\*h°-Farbraum mit dem Weißpunkt D65 ([0 − 179, 605122421]).
- **h°** Der Farbwinkel im CIE-L\*C\*h°-Farbraum mit dem Weißpunkt D65 ( $[0 - 360]$ ).
- **u\*** Die Position auf der rot-grün-Achse im CIE-L\*u\*v\*-Farbraum mit dem Weißpunkt D65 ([−134 − 220]).
- **v\*** Die Position auf der gelb-blau-Achse im CIE-L\*u\*v\*-Farbraum mit dem Weißpunkt D65([−140 − 122]).
- **Huv** Der Farbwinkel im CIE-HLCuv-Farbraum mit dem Weißpunkt D65 ([0 − 360]).
- **Cuv** Die relative Farbsättigung im CIE-HLCuv-Farbraum mit dem Weißpunkt D65 ([0 − 440,408900909]).
- **L99** Die Helligkeit im DIN99-Farbraum mit dem Weißpunkt D65  $([0 - 100]).$
- **a99** Die Position auf der ersten Bunttonachse im DIN99-Farbraum mit dem Weißpunkt D65.
- **b99** Die Position auf der zweiten Bunttonachse im DIN99-Farbraum mit dem Weißpunkt D65.
- **L** Der Wert der langwelligen Reizung im LMS-Farbraum ([0 − 1]).
- **M** Der Wert der mittelwelligen Reizung im LMS-Farbraum ([0 − 1]).
- **S** Der Wert der kurzwelligen Reizung im LMS-Farbraum([0 − 1]).
- **wgR** Der Wert des roten Farbkanals im Wide Gamut-Farbraum gemäß BT.2100-2 (linear, [0 − 1]).
- **wgG** Der Wert des grünen Farbkanals im Wide Gamut-Farbraum gemäß BT.2100-2 (linear, [0 − 1]).
- **wgB** Der Wert des blauen Farbkanals im Wide Gamut-Farbraum gemäß BT.2100-2 (linear, [0 − 1]).
- **hlgR** Der Wert des roten Farbkanals im Wide Gamut-Farbraum mit hybrid logarithmischer Gammakorrektur gemäß BT.2100-  $2([0 - 1]).$
- **hlgG** Der Wert des grünen Farbkanals im Wide Gamut-Farbraum mit hybrid logarithmischer Gammakorrektur gemäß BT.2100-  $2([0 - 1]).$
- **hlgB** Der Wert des blauen Farbkanals im Wide Gamut-Farbraum mit hybrid logarithmischer Gammakorrektur gemäß BT.2100-  $2([0 - 1])$ .
- **sR** Der Wert des roten Farbkanals im Standard-RGB-Farbraum  $([0 - 1]).$
- **sG** Der Wert des grünen Farbkanals im Standard-RGB-Farbraum  $([0 - 1]).$
- **sB** Der Wert des blauen Farbkanals im Standard-RGB-Farbraum  $([0 - 1]).$
- **sH** Der Farbwinkel aus der HSV-Darstellung des sRGB-Farbraums  $([0 - 360]).$
- **sS** Die Sättigung aus der HSV-Darstellung des sRGB-Farbraums  $([0 - 1])$ .
- **sV** Die Helligkeit aus der HSV-Darstellung des sRGB-Farbraums  $([0 - 1]).$
- **lR** Der Wert des roten Farbkanals im linearen sRGB-Farbraum  $([0 - 1]).$
- **lG** Der Wert des grünen Farbkanals im linearen sRGB-Farbraum  $([0 - 1])$ .
- **lB** Der Wert des blauen Farbkanals im linearen sRGB-Farbraum  $([0 - 1]).$
- **lH** Der Farbwinkel aus der HSV-Darstellung des linearisierten sRGB-Farbraums ([0 − 360]).
- **lS** Die Sättigung aus der HSV-Darstellung des linearisierten sRGB-Farbraums ( $[0 - 1]$ ).
- **lV** Die Helligkeit aus der HSV-Darstellung des linearisierten sRGB-Farbraums  $([0 - 1])$ .

### <span id="page-132-0"></span>**blending** (Englisch) **mische.Farben**

 $\langle Hintergrund_{\scriptscriptstyle Fb} \rangle$   $\langle Vordergrund_{\scriptscriptstyle Fb} \rangle$   $\langle Verfahren_Z^{[0-6]} \rangle$  ( $bld \mid mische.Farben$ ):  $\langle$ *Farbe<sub>Fb</sub>* $\rangle$ 

Mischt zwei Farben miteinander. Die zur Verfügung stehenden Verfahren (1 − 6) entsprechen jenen beim Anmischen von Remissionen (S. [125\)](#page-124-0) angewendet statt auf Wellenlängenintervalle auf die Farbkanäle.

Standard (alle Angaben außer 1−6) ist das Alpha-Blending (*A over B* nach [Porter-Duff\)](https://de.wikipedia.org/wiki/Porter-Duff_Composition). Für den Alpha-Kanal wird dieses Verfahren immer angewandt.

### <span id="page-133-1"></span>**opakeco** (Esperanto) **modifiziere.Opazität**

⟨*VorlageFb*⟩ ⟨*Faktor*ℚ⟩ ❲opa | modifiziere.Opazität❳: ⟨*FarbeFb*⟩

Bildet aus einer Farbe eine neue mit gleichem Farbton, bei der jedoch der Alphakanal mit einem Faktor multipliziert wird. Ist dieser größer als Eins, wird die Opazität vergrößert, ansonsten verringert.

Sollte dabei ein Alphawert größer als Eins entstehen, wird er automatisch auf diesen Wert begrenzt. Ebenso wird ein Wert kleiner als Null korrigiert.

Dieses Verb dient insbesondere dazu, bei allen Farbangaben ohne Bestimmung des Alphakanals diesen anzupassen.

### <span id="page-133-0"></span>**color** (Englisch) **rechne.um**

 $\{$ *(Konvertierungsmatrix<sub>Tk</sub>*)<sup>lRGB-XYZ</sup>  $\{$ *Konvertierungsmatrix<sub>Tk</sub>*)<sup>LMS-XYZ</sup>  $\langle$ *Konvertierungsmatrix<sub>Tk</sub>* $\rangle$ <sup>UHDTV-XYZ</sup> $\langle$ *Weißpunkt<sub>Tp</sub>* $\rangle$ <sup>Wei</sup>ßpunkt D65 $\rangle$  $\langle$ *a*<sub>0</sub> $\rangle$  $\langle$ *b*<sub>0</sub> $\rangle$ ⟨*c*ℚ⟩ (⟨*d*ℚ⟩) ⟨*ArtZk*⟩ ❲clr | rechne.um❳: ⟨*FarbeFb*⟩ {⟨*KonvertierungsmatrixTk*⟩lRGB⁻XYZ ⟨*KonvertierungsmatrixTk*⟩LMS⁻XYZ ⟨*KonvertierungsmatrixTk*⟩UHDTV⁻XYZ ⟨*WeißpunktTp*⟩Weißpunkt D⁶⁵}

Dieses Verb dient für alle Farbangaben, bei der eine Umrechnung notwendig ist.

Zunächst wird eine Zeichenkette aufgenommen, die Auskunft darüber erteilt, aus welchen Angaben eine Farbe generiert werden soll. Danach werden die entsprechenden Werte vom Stapel genommen. Möglich ist eine Farbe aus folgenden Angaben zu erstellen (überall dort, wo der Alphakanal unerwähnt bleibt, wird dieser auf 100 % gesetzt):

- **CIE-Yxy** Angaben der Chromatizität mit ergänzender Luminanz im CIE-XYZ-Farbraum<sup>40</sup> (3 Werte: Y, x, y)
- **CIEL\*a\*b\*** Angaben aus dem CIEL\*a\*b\*-Farbraum mit dem Weißpunkt  $D65^{41}$  (3 Werte: L<sup>\*</sup>, a<sup>\*</sup>, b<sup>\*</sup>)
- **CIEL\*C\*h°** Angaben aus dem CIEL\*a\*b\*-Farbraum (D65) angegeben mit Polarkoordinaten (3 Werte: L\*, C\*, h)
- **CIEL\*u\*v\*** Angaben aus dem CIEL\*u\*v\*-Farbraum mit dem Weißpunkt  $D65^{42}$  (3 Werte: L<sup>\*</sup>, u<sup>\*</sup>, v<sup>\*</sup>)
- **CIE-HLCuv** Angaben aus dem CIEL\*u\*v-Farbraum mit dem Weißpunkt D65 angegeben mit Polarkoordinaten (3 Werte: H, L C)
- **LMS** Angaben aus dem [LMS-Farbraum](https://en.wikipedia.org/wiki/LMS_color_space) (Standard: nach Hunt-Pointer-Estevez; 3 Werte: L, M, S)
- **UHDTV** Angaben aus dem Wide Gamut-Farbraum gemäß BT.2100- 2 (SDR, linear, in Prozent; 3 Werte: r, g, b)
- **UHDTVhlg** Angaben aus dem Wide Gamut-Farbraum gemäß BT. 2100-2 mit hybrid logarithmischer Gammakorrektur (in Prozent; 3 Werte: r, g, b)
- **sRGB** Angaben aus dem Standard-RGB-Farbraum (in Prozent; 3 Werte: r, g, b)
- **sRGBA** Angaben aus dem Standard-RGB-Farbraum (s. o.) mit Alphakanal (in Prozent; 4 Werte: r, g, b, a)
- **lRGB** Linearisierte Angaben aus dem sRGB-Farbraum (s. o.) (in Prozent; 3 Werte: r, g, b)
- **lRGBA** Linearisierte Angaben aus dem sRGB-Farbraum (s. o.) mit Alphakanal (in Prozent; 4 Werte: r, g, b, a)
- **sHSV** Angaben aus der HSV-Darstellung des Standard-RGB-Farbraums (3 Werte: h, s, v)

<span id="page-134-0"></span> $^{40}[4, S, 342]$  $^{40}[4, S, 342]$  $^{40}[4, S, 342]$  ff.]

<span id="page-134-1"></span> $^{41}$ [\[4,](#page-207-1) S. 346 ff.]

<span id="page-134-2"></span> $42[4, S. 348$  $42[4, S. 348$  $42[4, S. 348$  ff.]

**lHSV** Angaben aus der HSV-Darstellung des linearisierten Standard-RGB-Farbraums (3 Werte: h, s, v)

### **Bild** *Bd*  $\mathcal{L}$  samstag, 18. November 2023 (16:58:17 CET) auf einem Intel

**Verarbeitung des Skriptes** *bild.lysa***:** 'Mona\_Lisa,\_by\_Leonardo\_da\_Vinci,\_from\_C2RMF.jpg' • **einbilden** • 176 • 870 • **Dupel generieren** • 7500 • **duplizieren** • **herausschneiden** • 750 • 'Durchschnitt' • **skalieren** • **zeigen**

**Bild:** 750×750 Bildpunkte

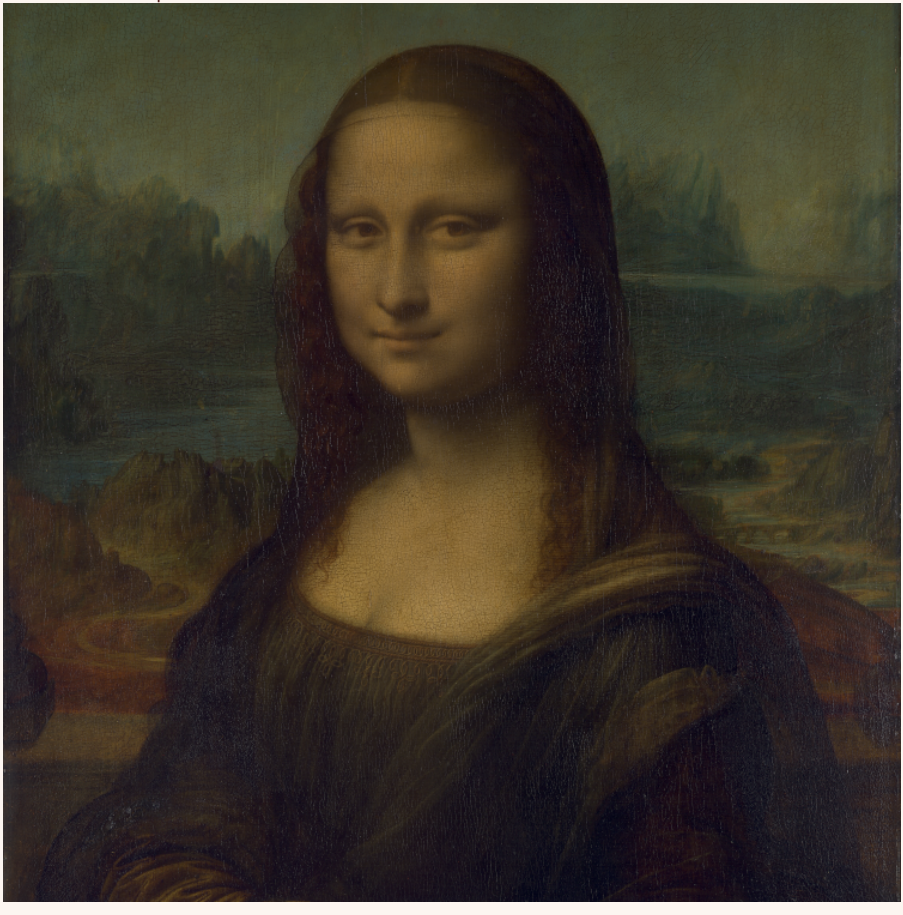

Verkleinerter Ausschnitt aus Leonardo Da Vincis *[Mona Lisa](https://commons.wikimedia.org/wiki/File:Mona_Lisa,_by_Leonardo_da_Vinci,_from_C2RMF.jpg)* als Ausgangsmaterial der Bildbearbeitungsbeispiele

Bild repräsentiert ein digitales Abbild, von dem die Farbinformationen der einzelnen Bildpunkte nebst Informationen zu ihrer Opazität gespeichert sind.

Der Ursprung des Bildkoordinatensystems liegt in der linken, oberen Ecke. Die horizontale Koordinate wächst von links nach rechts, die vertikale von oben nach unten. Der Drehsinn geht somit mit dem Uhrzeigersinn (linkshändisch).

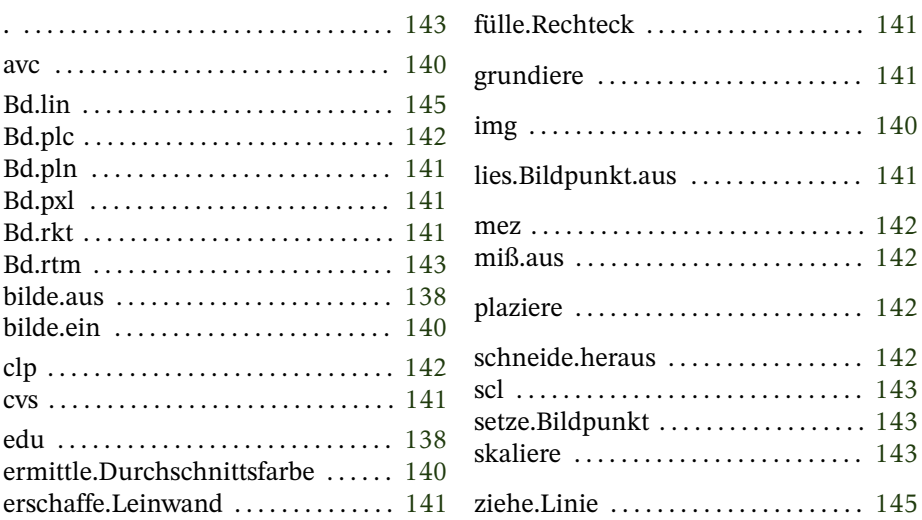

 $\mapsto$  ja  $\bullet$  **①** ungültig  $\bullet$  **ℤ** ungültig  $\bullet$  **Ճ** ungültig

### **bilde.aus**

<span id="page-137-0"></span>**educate** (Englisch)

### ⟨*BildBd*⟩ ⟨*DateinameZk*⟩ ⟨*FormatZk*⟩ ❲edu | bilde.aus❳

Legt ein Bild als Datei ab. Der Dateiname enthält den kompletten Zugriffspfad. Er muß als Endung je nach gewünschtem Format entweder .png oder .PNG oder .lysa.gz enthalten, ansonsten wird eine entsprechende Endung angefügt. Über das Format entscheidet eine Angabe. Zur Verfügung stehen folgende Optionen:

- **PNG32** Speichert das Bild als PNG (mit Alpha) mit 8 Bit pro Kanal (bpc). Die Bilddaten werden in den sRGB-Farbraum übertragen und gegebenenfalls angepaßt (Gamut-Mapping).
- **PNG32f** wie oben; bei den Farbkanälen findet zudem eine Diffusion der Rundungsfehler nach dem [Floyd-Steinberg-Algorith](https://de.wikipedia.org/wiki/Floyd-Steinberg-Algorithmus)[mus](https://de.wikipedia.org/wiki/Floyd-Steinberg-Algorithmus) statt.
- **PNG64** Speichert das Bild als PNG (mit Alpha) mit 16 Bit pro Kanal. Die Bilddaten werden in den sRGB-Farbraum übertragen und gegebenenfalls angepaßt (Gamut-Mapping).
- **PNG64f** wie oben; bei den Farbkanälen findet zudem eine Diffusion der Rundungsfehler nach dem Floyd-Steinberg-Algorithmus statt.
- **PNG64wg** Es wird ein PNG (mit Alpha) mit 16 Bit pro Kanal geschrieben. Die Bilddaten werden in den Wide Gamut-Farbraum gemäß BT.2100-2 übertragen (UHDTV) und gegebenenfalls angepaßt (Gamut-Mapping). Ein cICP-Chunk wird geschrieben (9, 8, 0, 1). Zudem werden gAMA- (linear: 1) und cHRM-Chunks angelegt, um den Farbraum ersatzweise zu spezifizierieren.

**Achtung:** Die derart erstellten Bilddateien können leider nicht korrekt wieder eingelesen werden! Sie sind ausschließlich zur externen Verarbeitung vorgesehen.

**PNG64hdr** Es wird ein PNG (mit Alpha) mit 16 Bit pro Kanal geschrieben. Die Bilddaten werden in den Wide Gamut-Farbraum gemäß BT.2100-2 übertragen (UHDTV) und gegebenenfalls angepaßt (Gamut-Mapping). Ein cICP-Chunk wird geschrieben (9, 18, 0, 1). Zudem werden gAMA- (0,25) und cHRM-Chunks angelegt, um den Farbraum ersatzweise zu spezifizierieren.

**Achtung:** Die derart erstellten Bilddateien können leider nicht korrekt wieder eingelesen werden! Sie sind ausschließlich zur externen Verarbeitung vorgesehen.

- **EXR** Es wird ein [EXR](https://de.wikipedia.org/wiki/OpenEXR) (gegebenenfalls mit Alpha) mit Angaben des Wide Gamut-Farbraums gemäß BT.2100-2 in 32 Bit Gleitkommazahlen geschrieben. Die Daten werden unkomprimiert gespeichert.
- **Lysa** Legt die Daten des Bildes in einer komprimierten Skriptdatei ab. Die einzelnen Bildpunkte werden als Angaben des CIE-Normvalenzsystems (XZY) mit dem Standardbeobachter von 1931 (2°) und dem Weißpunkt D65 verlustfrei als hexadezimale Repräsentation des Speicherinhalts abgelegt. Diese Art der Speicherung ist sowohl umfangreicher als auch

beim Einlesen zeitaufwendiger als die Speicherung in einem echten Bildformat. Dafür geht aber auch keine Information verloren.

Wie das Bild eingelesen (S. [31\)](#page-30-0) wird, darüber entscheidet der installierte Klammerdialekt. Zuerst wird im Winkeldialekt ein entsprechendes Bild generiert und registriert. Dann wird aus jedem vordefinierten Dialekt in die Standardklammern umgeschaltet, und die einzelnen Bildpunkte werden je nach ihrem Alphawert entweder gesetzt oder eingemischt (S. [143\)](#page-142-0). Schließlich wird in den zuvor gültigen Dialekt umgeschaltet. Um kein neues Bild zu generieren, sondern die Daten stattdessen in das registrierte Bild einzutragen (schichtweiser Aufbau), ist das Skript in einem der anderen vordefinierten Dialekte außer den Winkelklammern einzubinden.

Diese Option wird auch bei jeder nicht erkannten Formatangabe gewählt.

### **bilde.ein**

⟨*DateinameZk*⟩ ❲img | bilde.ein❳: ⟨*BildBd*⟩

Lädt ein Bild aus einer Datei (Angabe inklusive Pfad). Eingelesen werden können Bilder im Format PNG (nur sRGB) oder JPG.

### <span id="page-139-0"></span>**average color** (Englisch) **ermittle.Durchschnittsfarbe**

⟨*Leinwand*⟩ ❲avc | ermittle.Durchschnittsfarbe❳: ⟨*DurchschnittsfarbeFb*⟩

Ermittelt die Durchschnittsfarbe aller Bildpunkte eines Bildes und legt sie auf den Stapel.

<span id="page-139-1"></span>**image** (Englisch)

### <span id="page-140-3"></span>**canvas** (Englisch) **erschaffe.Leinwand**

⟨*Breite*ℤ⟩ ⟨*Höhe*ℤ⟩ ❲cvs | erschaffe.Leinwand❳: ⟨*BildBd*⟩

Generiert ein leeres (vollständig durchsichtiges) Bild und legt es auf den Stapel.

### <span id="page-140-2"></span>**Bd.rektangulo** (Esperanto) **fülle.Rechteck**

 $\left[ \left\langle Leinwand_{\text{Bd}}\right\rangle ^{\text{Bd}}\right]$   $\left\langle Koordinaten_{\text{DP}}\right\rangle \left\langle Breite_{\text{O}}\right\rangle \left\langle Höhe_{\text{O}}\right\rangle \left\langle Farbe_{\text{Fb}}\right\rangle \left( \text{Bd.rkt}\right)$ fülle.Rechteck):  $\left[ \langle Leinwand_{bd} \rangle^{Bd} \right]$ 

Füllt ein achsenparalleles Rechteck mit einer Farbe. Ist diese durchscheinend, wird sie mit dem bisherigen Untergrund gemicht (Alpha-Blending).

### <span id="page-140-0"></span>**grundiere**

**Bd.plenigi** (Esperanto)

 $\left[ \langle Leinwand_{\text{Bd}} \rangle^{\text{Bd}} \right]$   $\langle \text{Farb}e_{\text{Fb}} \rangle$  (Bd.pln | grundiere):  $\left[ \langle Leinwand_{\text{Bd}} \rangle^{\text{Bd}} \right]$ 

Füllt das registrierte Bild mit einer Farbe. Befindet sich bereits etwas darauf, wird es durch die Farbe ersetzt, selbst wenn diese durchsichtig sein sollte.

### <span id="page-140-1"></span>**Bd.pixel lies.Bildpunkt.aus**

 $\left[\langle Leinwand_{\text{Bd}}\rangle^{\text{Bd}}\right]\langle Koordinaten_{\text{bp}}\rangle$  (Bd.pxl | lies.Bildpunkt.aus):  $\langle$ *Farbe<sub>Fb</sub>* $\rangle$   $\left[$   $\langle$ *Leinwand<sub>Bd</sub>* $\rangle$ <sup>Bd</sup> $\left[$ 

Liest die Farbe eines einzelnen Bildpunktes aus dem registrierten Bild aus. Die Koordinaten werden gerundet. Liegen sie außerhalb des Bildes, wird eine vollständig durchsichtige Farbe auf den Stapel gelegt.

### <span id="page-141-2"></span>**mezuri** (Esperanto)

### **miß.aus**

⟨*LeinwandBd*∨*Mk*⟩ ❲mez | miß.aus❳: ⟨*BreiteGz*⟩ ⟨*HöheGz*⟩

Stellt die Ausmaße eines Bildes oder einer Maske fest und legt sie auf den Stapel.

### <span id="page-141-0"></span>**Bd.place** (Englisch) **plaziere**

 $\left[\braket{Leinwand_{\scriptscriptstyle{\text{Bd}}}}\right]$ <sup>&d</sup>]  $\braket{\textit{Motiv}_{\scriptscriptstyle{\text{Bd}}}}\braket{\textit{Koordinaten}_{\scriptscriptstyle{\text{D}}}}\braket{\textit{Verfahren}^{[\boldsymbol{0}-6]}_{\mathbb{Z}}}\braket{\textit{Bd.plc}}\right]$ plaziere):  $\left[ \langle Leinwand_{bd} \rangle^{Bd} \right]$ 

Plaziert ein Motiv in einem Bild. Die anzugebenden Koordinaten bezeichnen die obere, linke Ecke des Motivs im aufnehmenden Bild. Das Motiv muß bereits in der richtigen Größe vorliegen. Über das aufnehmende Bild hinausragende Teile werden ignoriert.

Wie die einzelnen Bildpunkte des aufnehmenden Bildes aus des einzufügenden Motivs miteinander kombiniert werden, darüber entscheidet die Nummer des angegebenen Verfahrens entsprechend jenen beim Anmischen von Remissionen (S. [125\)](#page-124-0). Bei allen Angaben außer 1 – 6 ist dies das Alpha-Blending, welches immer auf den Alpha-Kanal angewandt wird.

### <span id="page-141-1"></span>**clip** (Englisch) **schneide.heraus**

⟨*BildBd*⟩ ⟨*KoordinatenDp*⟩ ⟨*Breite*ℤ⟩ ⟨*Höhe*ℤ⟩ ❲clp | schneide.heraus❳: ⟨*AusschnittBd*⟩

Kopiert einen Ausschnitt eines Bildes zu einem neuen. Anzugeben sind die Koordinaten der linken oberen Ecke, die Breite und die Höhe in Bildpunkten (Werte werden gerundet). Liegen die Koordinaten außerhalb des Bildes oder ragt der Ausschnitt darüber hinaus, bleibt die entsprechende Fläche leer (durchsichtig).

### <span id="page-142-0"></span>**. Bd.rastrumero** (Esperanto) **setze.Bildpunkt**

 $\left[ \langle Leinwand_{\text{bd}} \rangle^{\text{Bd}} \right]$   $\langle Koordinaten_{\text{DP}} \rangle$   $\langle Farbe_{\text{fb}} \rangle$   $( . \mid Bd.rtm \mid$ setze.Bildpunkt):  $[\langle Leinwand_{bd} \rangle^{Bd}]$ 

Besetzt einen Bildpunkt des registrierten Bildes mit einer Farbe. Ist die zu setzende Farbe durchscheinend, erfolgt ein Mischen mit der vorhandenen Farbe (Alpha-Blending).

Die Koordinaten werden gerundet. Befinden sich diese außerhalb der Bildfläche, geschieht nichts.

<span id="page-142-1"></span>**scale** (Englisch)

### **skaliere**

 $\{Konvertierungsmatrix_N^{XXZ-IRGB}$  (*Konvertierungsmatrix<sub>Tk</sub>*)lRGB-XYZ } ⟨*OriginalBd*⟩ ⟨*Höhe*ℤ⟩ ⟨*VerfahrenZk*⟩ ❲scl | skaliere❳: ⟨*ErgebnisBd*⟩  $\{Konvertierungsmatrix_{Tk}\}^{XYZ-IRGB}$  (*Konvertierungsmatrix<sub>Tk</sub>*)<sup>IRGB-XYZ</sup>}

Skaliert ein Bild. Anzugeben ist die Höhe des Ergebnisses (das Seitenverhältnis wird beibehalten) und die anzuwendende Methode. Zur Auswahl<sup>43</sup> stehen:

### **Nachbar** Jeder Bildpunkt des Ergebnisses erhält die Farbe des ihm am nächsten liegenden Bildpunktes des Originals [\(Nearest](https://en.wikipedia.org/wiki/Nearest-neighbor_interpolation) [neighbor\)](https://en.wikipedia.org/wiki/Nearest-neighbor_interpolation).

<span id="page-142-2"></span> $43[4, S. 560]$  $43[4, S. 560]$  $43[4, S. 560]$ 

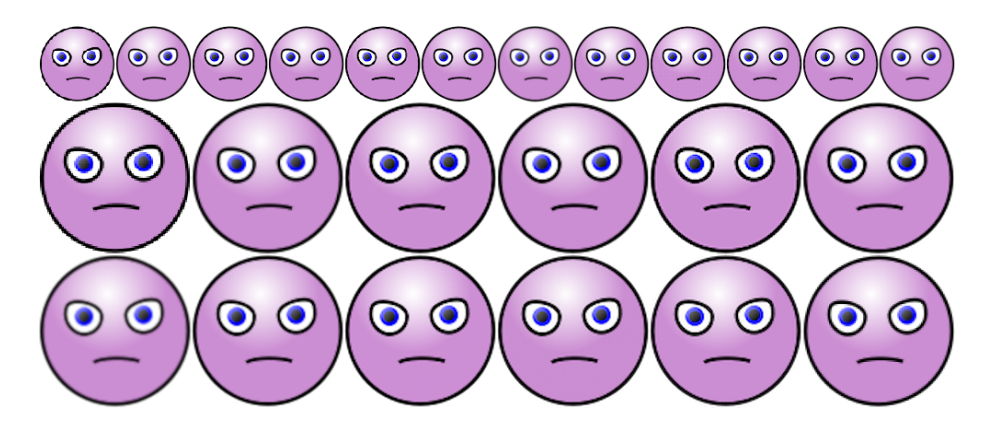

Ein [Smiley](https://commons.wikimedia.org/wiki/File:Angry_smiley.svg) von 103 × 103 Bildpunkten um Φ raufskaliert (auf 166 × 166) sowie auf die Hälfte davon runterskaliert (auf 83 × 83) mit allen zwölf zur Verfügung stehenden Methoden:  $\langle \text{angrySmiley, png} \rangle$   $(\text{img})$   $(*a)$   $\langle 83 \rangle$   $\langle 12 \rangle$   $(\times)$   $\langle 83 \rangle$   $\langle 5 \rangle$   $(\times)$   $(\text{cvs})$   $(\text{``})$ (:a) ⟨83⟩ ⟨Nachbar⟩ (scl) ⟨0⟩ (0⟩ (D) ⟨0⟩ (Bd.plc) (:a) ⟨83⟩ ⟨Bilinear⟩ (scl) ⟨83⟩ ⟨0⟩ (D) ⟨0⟩  $(Bd, plc)$   $(:a)$   $(83)$   $\langle Bikubisch \rangle$   $(scl)$   $\langle 166 \rangle$   $\langle 0 \rangle$   $(D)$   $\langle 0 \rangle$   $(Bd, plc)$   $(:a)$   $(83)$   $\langle Bikubisch, weich \rangle$  $\langle$ scl $\rangle$   $\langle$ 83 $\rangle$   $\langle$ 3 $\rangle$   $\langle$  $\rangle$   $\langle$ 0 $\rangle$   $\langle$   $\langle$ D $\rangle$   $\langle$   $\rangle$   $\langle$  $\langle$  $\rangle$   $\langle$  $\langle$  $\rangle$   $\langle$  $\langle$  $\rangle$   $\langle$  $\langle$  $\rangle$   $\langle$  $\langle$  $\rangle$   $\langle$  $\langle$  $\rangle$   $\langle$  $\langle$  $\rangle$   $\langle$  $\langle$  $\rangle$   $\langle$  $\langle$  $\rangle$   $\langle$  $\langle$  $\rangle$   $\langle$  $\langle$  $\rangle$   $(D)$   $\langle D \rangle$   $(Bd,p)c$   $\langle$ :a)  $\langle 83 \rangle$   $\langle$ Catmull-Rom $\rangle$   $\langle$ scl $\rangle$   $\langle 83 \rangle$   $\langle 5 \rangle$   $\langle x \rangle$   $\langle 0 \rangle$   $\langle D \rangle$   $\langle D \rangle$   $\langle Bd,pc \rangle$   $\langle$ :a)  $\langle 83 \rangle$  $\langle$ Kubische B-Spline $\rangle$  (scl $\rangle$   $\langle$ 83 $\rangle$   $\langle$ 6 $\rangle$   $\langle$   $\times$  $\rangle$   $\langle$ 0 $\rangle$   $\langle$  D $\rangle$   $\langle$  O $\rangle$   $\langle$  Bd.plc $\rangle$   $\langle$  :a $\rangle$   $\langle$ 83 $\rangle$  $\langle$ Mitchell-Netravali $\rangle$  $\{\text{scl}\}\ \langle 33\rangle \ \langle 7\rangle \ \langle \rangle \ \langle 0\rangle \ \langle 1\rangle \ \langle 0\rangle \ \langle 2\rangle \ \langle 1\rangle \ \langle 33\rangle \ \langle 2\rangle \ \langle 4\rangle \ \langle 0\rangle \ \langle 0\rangle \ \langle 1\rangle \ \langle 0\rangle \ \langle 0\rangle \ \langle 0\rangle \ \langle 1\rangle \ \langle 0\rangle \ \langle 0\rangle \ \langle 1\rangle \ \langle 0\rangle \ \langle 0\rangle \ \langle 1\rangle \ \langle 0\rangle \ \langle 0\rangle \ \langle 0\rangle \ \langle 1\rangle \ \langle 0\rangle \ \langle 0\rangle \ \langle$  $(Bd, plc)$   $(\text{ad }83 \setminus \text{Lanczos } (3) \setminus \text{Sc})$   $(\text{ad }83 \setminus \text{O})$   $(\text{d }0)$   $(D)$   $(\text{d }0)$   $(Bd, plc)$   $(\text{ad }83 \setminus \text{Lanczos } (3)$ (4)  $\langle$  (scl)  $\langle$ 83 $\rangle$   $\langle$  10 $\rangle$   $\langle$   $\times$   $\rangle$   $\langle$  0 $\rangle$   $\langle$   $\langle$  D)  $\langle$   $\rangle$   $\langle$   $\rangle$   $\langle$   $\langle$   $\rangle$   $\langle$   $\langle$   $\rangle$   $\langle$   $\langle$   $\rangle$   $\langle$   $\rangle$   $\langle$   $\langle$   $\rangle$   $\langle$   $\langle$   $\rangle$   $\langle$   $\rangle$   $\langle$   $\langle$   $\rangle$   $\langle$   $\rangle$   $\langle$ (D) (0) (Bd.plc) (:a)  $\langle 166 \rangle$   $\langle \text{Nachbar} \rangle$  (scl)  $\langle 0 \rangle$   $\langle 83 \rangle$  (D)  $\langle 0 \rangle$  (Bd.plc) (:a)  $\langle 166 \rangle$   $\langle \text{Bilinear} \rangle$  $\vert$  (scl)  $\langle$ 166 $\rangle$   $\langle$ 83 $\rangle$   $\langle$ D $\rangle$   $\langle$ 0 $\rangle$   $\langle$ Bd.plc $\rangle$   $\langle$   $\vert$   $\langle$  166 $\rangle$   $\langle$   $\vert$   $\langle$   $\vert$   $\vert$   $\langle$   $\vert$  $\langle$   $\vert$  $\vert$  $\langle$  $\vert$  $\vert$  $\langle$  $\vert$  $\vert$  $\langle$  $\vert$  $\vert$  $\langle$  $\vert$  $\vert$  $\langle$  $\vert$  $\vert$  $\vert$  $\langle$  $\vert$  $\vert$  $\vert$  $\$  $(Bd,p)c$   $(:a)$   $(166)$   $\langle Bikubisch, weich \rangle$   $(scl)$   $(166)$   $\langle 3 \rangle$   $(x)$   $\langle 83 \rangle$   $(D)$   $\langle 0 \rangle$   $(Bd,p)c$   $(:a)$   $\langle 166 \rangle$  $\langle$ Bikubisch, scharf $\rangle$  (scl $\rangle$   $\langle$ 166 $\rangle$   $\langle$ 4 $\rangle$   $\langle$   $\rangle$   $\langle$ 83 $\rangle$  (D $\rangle$   $\langle$ 0 $\rangle$  (Bd.plc $\rangle$  (:a)  $\langle$ 166 $\rangle$   $\langle$ Catmull-Rom $\rangle$ ❲scl❳ ⟨166⟩ ⟨5⟩ ❲×❳ ⟨83⟩ ❲D❳ ⟨0⟩ ❲Bd.plc❳ ❲:a❳ ⟨166⟩ ⟨Kubische B-Spline⟩ ❲scl❳ ⟨0⟩ ⟨249⟩ (D)  $\langle 0 \rangle$  (Bd.plc) (:a)  $\langle 166 \rangle$  (Mitchell-Netravali) (scl)  $\langle 166 \rangle$   $\langle 249 \rangle$  (D)  $\langle 0 \rangle$  (Bd.plc) (:a)  $\langle 166 \rangle$   $\langle$  Lanczos (2) $\rangle$   $\langle$  scl $\rangle$   $\langle$   $(166) \langle 2 \rangle$   $\langle \times$   $\rangle$   $\langle 249 \rangle$  (D)  $\langle 0 \rangle$   $\langle$  Bd.plc $\rangle$   $\langle$  :a)  $\langle 166 \rangle$   $\langle$  Lanczos (3) $\rangle$  $({\rm scl}) \langle 166 \rangle \langle 3 \rangle ({\rm x}) \langle 249 \rangle ({\rm D}) \langle 0 \rangle ({\rm Bd. \, plc})$   $({\rm ad}) \langle 166 \rangle \langle 240 \rangle ({\rm ad})$   $({\rm ad}) \langle 166 \rangle \langle 4 \rangle ({\rm x}) \langle 249 \rangle$  $(D)$   $\langle D \rangle$   $(Bd.plc)$   $\langle$ :a $\rangle$   $\langle 166 \rangle$   $\langle D \rangle$   $(Dc)$   $\langle D \rangle$   $\langle D \rangle$   $\langle D \rangle$   $\langle D \rangle$   $\langle D \rangle$   $\langle D \rangle$   $(Bd.plc)$   $(Ad)$ ⟨skalieren.png⟩ ⟨PNG32⟩ ❲edu❳

**Bilinear** [Bilineare Interpolation.](https://en.wikipedia.org/wiki/Bilinear_interpolation) **Bikubisch** [Bikubische Interpolation](https://en.wikipedia.org/wiki/Bicubic_interpolation) (1,0) **Bikubisch, weich** desgleichen, weichzeichnend (0,25) **Bikubisch, scharf** desgleichen, schärfend (1,75) **Catmull-Rom** Catmull-Rom-Interpolation (0,5) **Kubische B-Spline** Kubische B-Spline (0,0; 1,0) **Mitchell-Netravali** [Mitchell-Netravali-Interpolation](https://dl.acm.org/doi/10.1145/378456.378514) ( 1  $\frac{1}{3}$ ;  $\frac{1}{3}$  $\frac{1}{3}$ **Lanczos** (2) [Lanczos-Interpolation](https://en.wikipedia.org/wiki/Lanczos_resampling)  $(4 \times 4)$ **Lanczos** (3) desgleichen  $(6 \times 6)$ **Lanczos** (4) desgleichen  $(8 \times 8)$
**Durchschnitt** Jeder Bildpunkt des Ergebnisses wird aus der Durchschnittsfarbe der von ihm abgedeckten Fläche des Originals gebildet. Dies ist die Methode, die auch bei allen nicht erkannten Angaben angewandt wird.

Die ersten beiden sowie die letzte Methode finden direkt im CIE-XYZ-Farbraum statt, der Rest wird zuvor in den linearen UHDTV-Farbraum übersetzt.

# **ziehe.Linie**

**Bd.linio** (Esperanto)

 $\left[\langle Leinwand_{\textit{Bd}}\rangle^{\text{Bd}}\right]\langle Start_{\textit{Dp}}\rangle\langle Ende_{\textit{Dp}}\rangle\langle Farbe_{\textit{Fb}}\rangle\langle Durchsichtigkeit_{\textit{Es}}\rangle\left(Bd.lin\right)\rangle$ ziehe.Linie):  $\left[ \langle Leinwand_{\text{Bd}} \rangle^{\text{Bd}} \right]$ 

Zeichnet eine einen Bildpunkt breite Linie. Falls gewünscht, wird sie umso durchsichtiger, je länger sie ist ( $\frac{\alpha}{log(e+l)}$ ). Derart können in Animationen (2D) Bildpunkte in Bewegung als Linie dargestellt werden.

#### **Maske** *Mk* **© 2023 bei Marcus Daniel Cremer, Gelsenkirchen**

**Verarbeitung des Skriptes** *einfärben.lysa***:** 'ML.lysa.gz' • **einbeziehen** • **registrieren** • 'L\*' • **entlarven** • **registrieren** • 1,5 • **intensivieren** • **Bild entnehmen** • **ausmessen** • **Leinwand erschaffen** • **registrieren** • 24,14 • 7,17 • 13,13 • 'CIEL\*a\*b\*' • **umrechnen** • **grundieren** • **Maske entnehmen** • 'L\*' • **maskieren** • **Bild entnehmen** • **zeigen**

**Bild:** 750×750 Bildpunkte

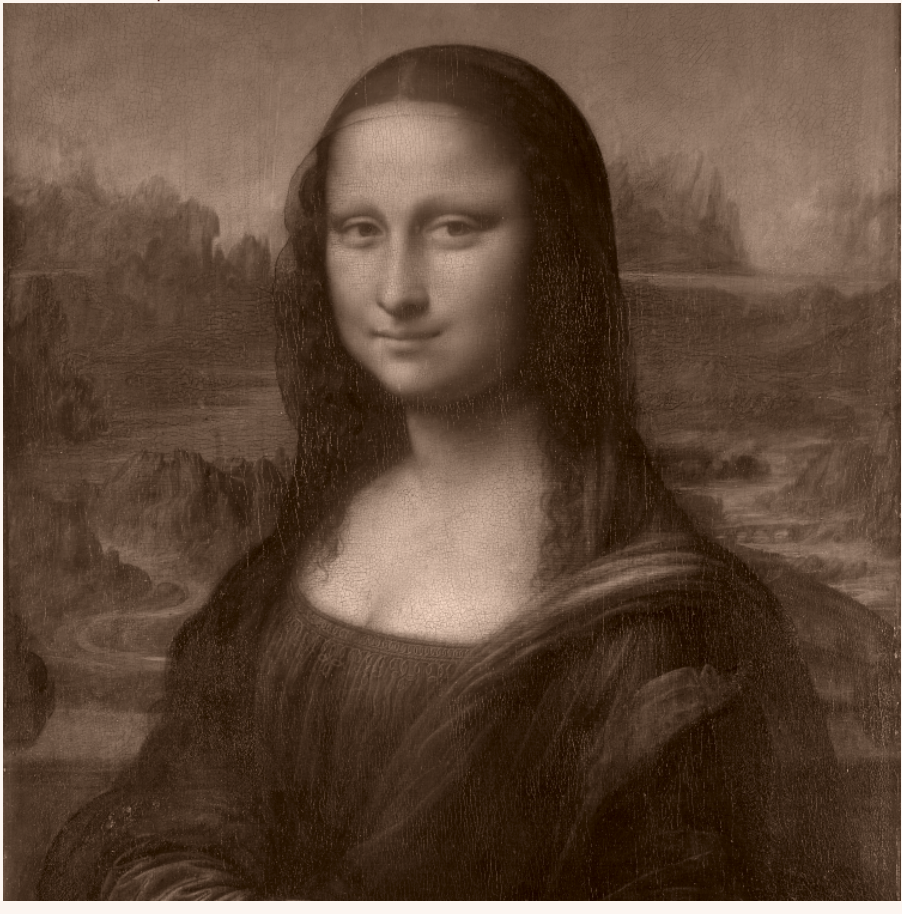

Die Mona Lisa aufgehellt und in <mark>[Sepia](https://www.ralfarbpalette.de/ral-classic/ral-8014-sepiabraun)</mark> eingefärbt

Eine Maske enthält die Informationen eines einzelnen Farbkanals eines Bildes. Sie ist als digitales Graustufenbild darstell- und speicherbar.

Der Ursprung des Maskenkoordinatensystems liegt in der linken, oberen Ecke. Die horizontale Koordinate wächst von links nach rechts, die vertikale von oben nach unten. Der Drehsinn geht somit mit dem Uhrzeigersinn (linkshändisch).

⤠ ja ● ℚ ungültig ● ℤ ungültig ● ⚖ ungültig

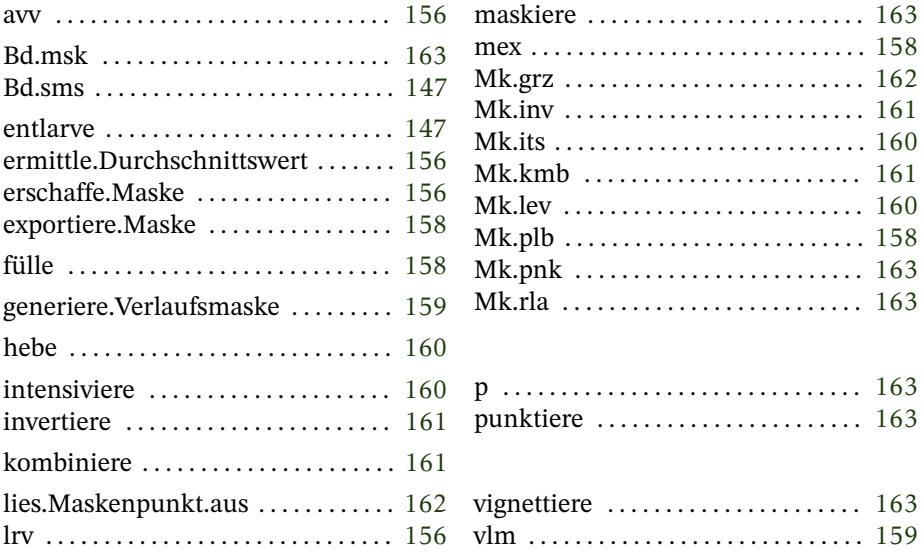

#### <span id="page-146-0"></span>**Bd.senmaskigi** (Esperanto) **entlarve**

{⟨*KonvertierungsmatrixTk*⟩XYZ⁻lRGB ⟨*KonvertierungsmatrixTk*⟩XYZ⁻LMS ⟨*KonvertierungsmatrixTk*⟩XYZ⁻UHDTV ⟨*WeißpunktTp*⟩Weißpunkt D⁶⁵}  $\left[$   $\langle$ *Leinwand<sub>Bd</sub>* $\rangle$ <sup>Bd</sup> $\right]$   $\langle$ *Farbkanal<sub>zk</sub>* $\rangle$  (**Bd.sms** | entlarve):  $\langle$ *Maske<sub>Mk</sub>* $\rangle$  $\left|\left\langle Leinwand_{\textit{Bd}}\right\rangle^{\text{Bd}}\right|\left\{\left\langle Konvertierungsmatrix_{\textit{TK}}\right\rangle^{\text{XYZ-IRGB}}\right.$ ⟨*KonvertierungsmatrixTk*⟩XYZ⁻LMS ⟨*KonvertierungsmatrixTk*⟩XYZ⁻UHDTV  $\left\langle \mathcal{W}e\mathit{ifBpunkt}_{\mathit{Tp}}\right\rangle ^{\text{Wei}}\hspace{-0.1cm}\textbf{`Bpunkt D65}\right\}$ 

Generiert eine Maske aus einem Kanal eines Bildes. Die Maske hat dieselben Dimensionen wie das Bild. Über eine Zeichenkette wird der Kanal bestimmt. Möglich sind folgende Angaben:

**Alpha** Die Opazität des Bildes (diese Maske wird auch bei allen nicht erkannten Angaben erstellt)

- **X** Der X-Farbkanal aus dem CIE-XYZ-Farbraum mit dem Weißpunkt D65 (Darstellung standardisiert) Die Darstellung ist dunkel, da der zulässige Wertebereich für Glanzlichter (HDR) erweitert wurde
- **Y** Der Y-Farbkanal aus dem CIE-XYZ-Farbraum mit dem Weißpunkt D65 (Darstellung standardisiert)

**Z** Der Z-Farbkanal aus dem CIE-XYZ-Farbraum mit dem Weißpunkt D65 (Darstellung standardisiert)

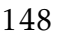

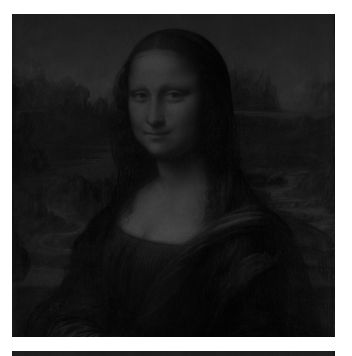

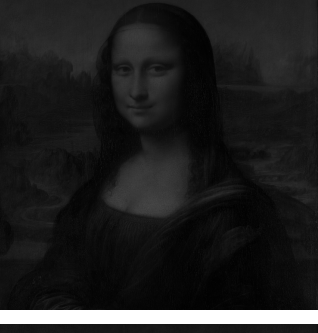

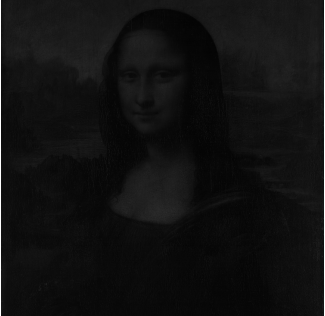

**L\*** Der Helligkeits-Kanal sowohl aus dem CIE-L\*a\*b\*- als auch dem CIE-L\*u\*v\*-Farbraum mit dem Weißpunkt D65

**a\*** Der rot-grün-Kanal aus dem CIE-L\*a\*b\*Farbraum mit dem Weißpunkt D65

**b\*** Der gelb-blau-Kanal aus dem CIE-L\*a\*b\*-Farbraum mit dem Weißpunkt D65

**C\*** Die relative Farbsättigung im CIE-L\*C\*h°-Farbraum mit dem Weißpunkt D65 (Darstellung standardisiert)

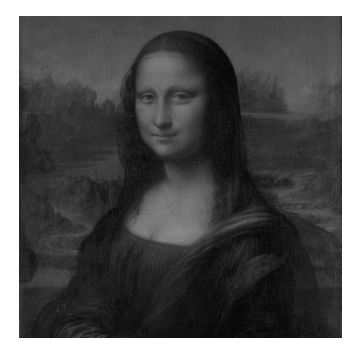

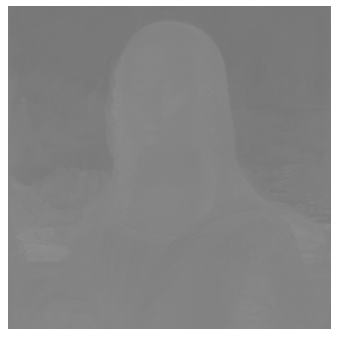

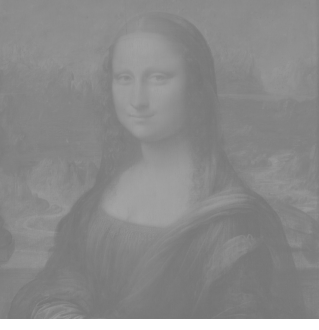

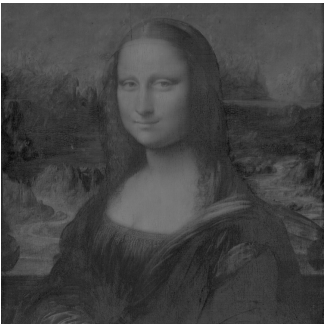

150

**h°** Der Farbwinkel im CIE-L\*C\*h°- Farbraum mit dem Weißpunkt D65

**u\*** Der rot-grün-Kanal aus dem CIE-L\*u\*v\*-Farbraum mit dem Weißpunkt D65

**v\*** Der gelb-blau-Kanal aus dem CIE-L\*u\*v\*-Farbraum mit dem Weißpunkt D65

**Huv** Der Farbwinkel im CIE-HCLuv-Farbraum mit dem Weißpunkt D65

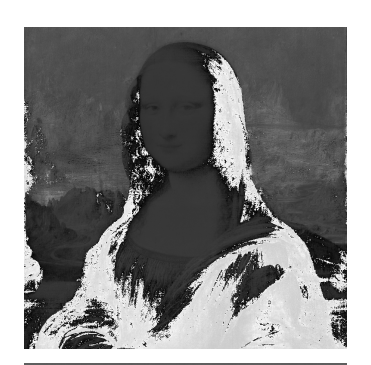

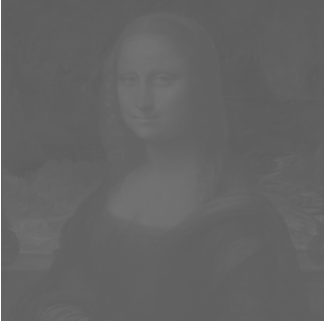

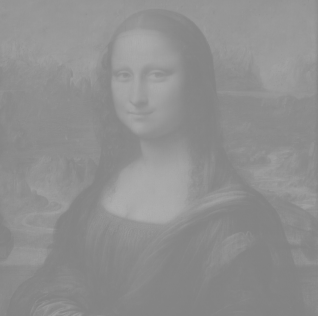

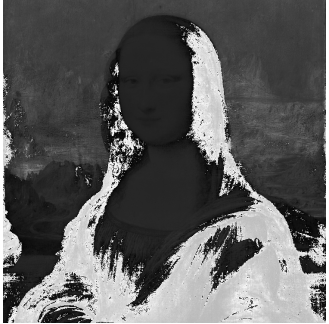

**Cuv** Die relative Farbsättigung im CIE-HCLuv-Farbraum mit dem Weißpunkt D65 (Darstellung standardisiert)

**L** Der Kanal mit den Werten der langwelligen Reizung im LMS-Farbraum (Standard: nach Hunt-Pointer-Estevez; Darstellung standardisiert)

**M** Der Kanal mit den Werten der mittelwelligen Reizung im LMS-Farbraum (Standard: nach Hunt-Pointer-Estevez; Darstellung standardisiert)

**S** Der Kanal mit den Werten der kurzwelligen Reizung im LMS-Farbraum (Standard: nach Hunt-Pointer-Estevez; Darstellung standardisiert)

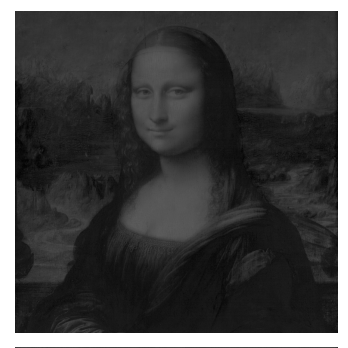

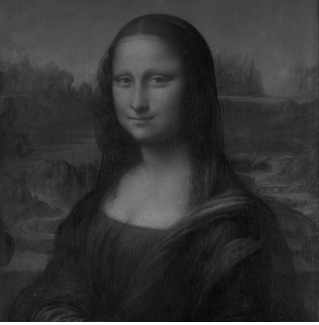

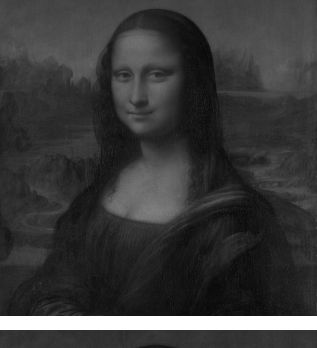

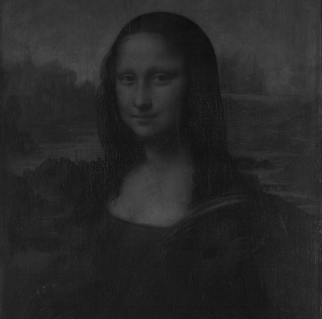

**wgR** Der rote Kanal (linear) im Wide-Gamut-RGB-Farbraum gemäß BT.2100-2 (Darstellung standardisiert)

**wgG** Der grüne Kanal (linear) im Wide-Gamut-RGB-Farbraum BT.2100-2 (Darstellung standardisiert)

**wgB** Der blaue Kanal (linear) im Wide-Gamut-RGB-Farbraum gemäß BT.2100-2 (Darstellung standardisiert)

**hlgR** Der rote Kanal im Wide-Gamut-RGB-Farbraum mit hybrid logarithmischer Gammakorrektur gemäß BT.2100-2

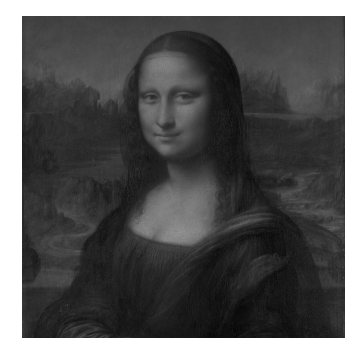

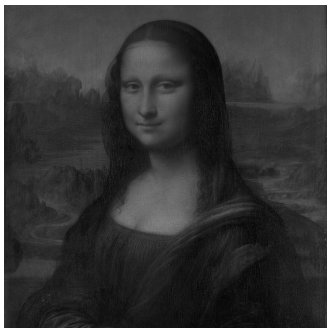

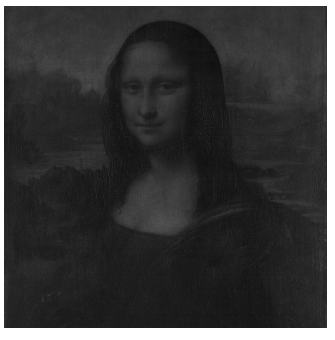

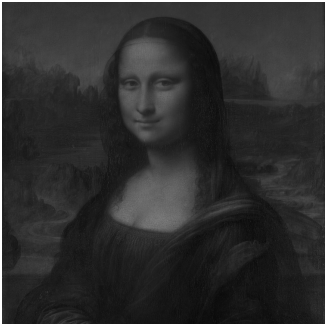

**hlgG** Der grüne Kanal im Wide-Gamut-RGB-Farbraum mit hybrid logarithmischer Gammakorrektur gemäß BT.2100-2

**hlgB** Der blaue Kanal im Wide-Gamut-RGB-Farbraum mit hybrid logarithmischer Gammakorrektur gemäß BT.2100-2

**lR** Der linearisierte rote Farbkanal im Standard-RGB-Farbraum (Darstellung standardisiert)

**lG** Der linearisierte grüne Farbkanal im Standard-RGB-Farbraum (Darstellung standardisiert)

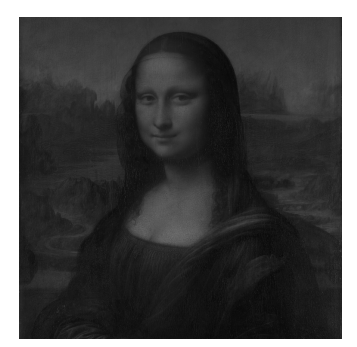

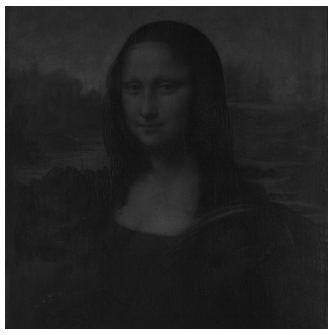

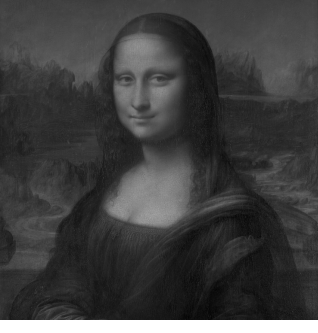

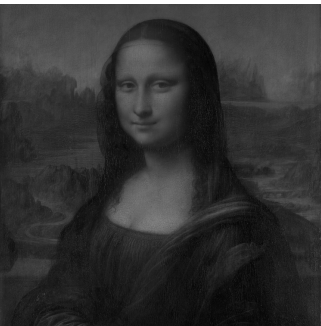

**lB** Der linearisierte blaue Farbkanal im Standard-RGB-Farbraum (Darstellung standardisiert)

**lH** Der Farbwinkel aus der HSV-Darstellung des linearisierten sRGB-Farbraums

**lS** Die Sättigung aus der HSV-Darstellung des sRGB-Farbraums

**lV** Die Helligkeit aus der HSV-Darstellung des linearisierten sRGB-Farbraums standardisiert)

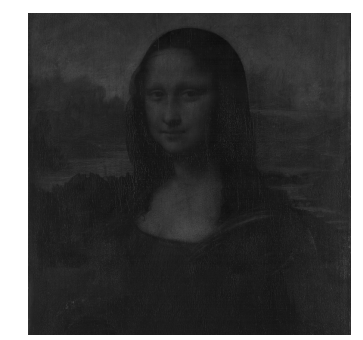

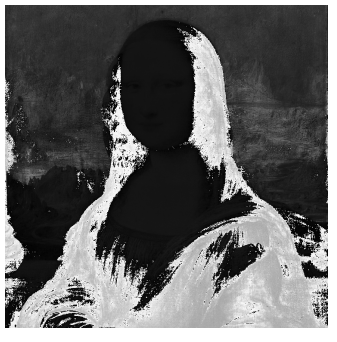

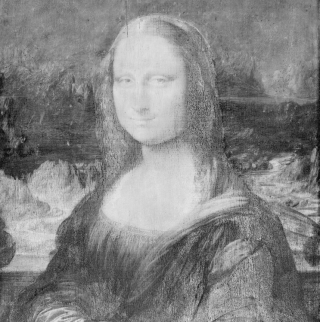

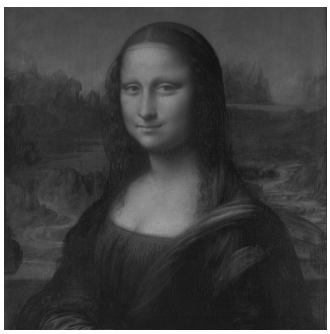

**sR** Der rote Farbkanal im Standard-RGB-Farbraum

**sG** Der grüne Farbkanal im Standard-RGB-Farbraum

**sB** Der blaue Farbkanal im Standard-RGB-Farbraum

**sH** Der Farbwinkel aus der HSV-Darstellung des sRGB-Farbraums

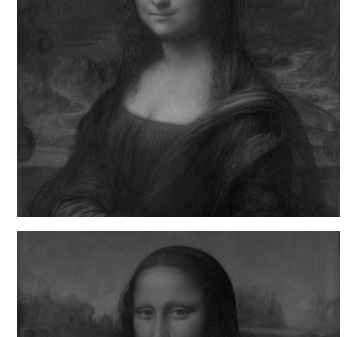

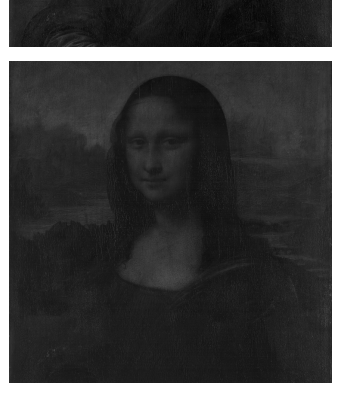

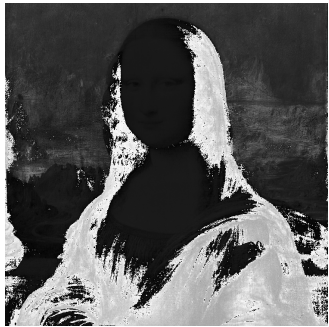

**sS** Die Sättigung aus der HSV-Darstellung des sRGB-Farbraums

**sV** Die Helligkeit aus der HSV-Darstellung des sRGB-Farbraums

<span id="page-155-0"></span>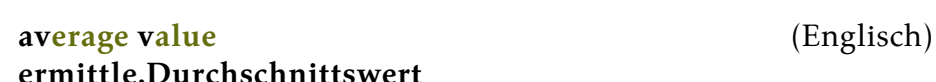

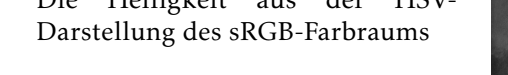

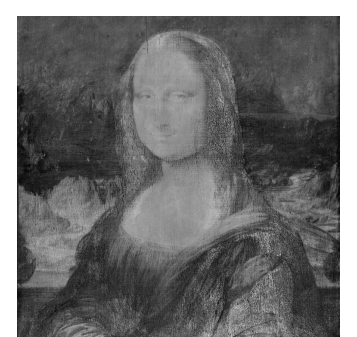

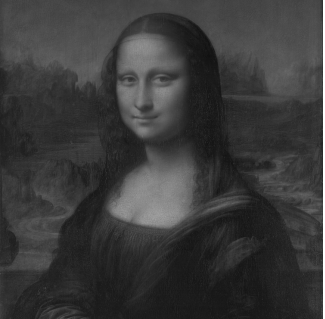

⟨*MaskeMk*⟩ ❲avv | ermittle.Durchschnittswert❳: ⟨*Durchschnitt*[0−1] ⟩

Ermittelt den Durchschnittswert aller Bildpunkte einer Maske.

<span id="page-155-1"></span>**larva** (Lateinisch) **erschaffe.Maske**

⟨*Breite*ℤ⟩ ⟨*Höhe*ℤ⟩ ❲lrv | erschaffe.Maske❳: ⟨*MaskeMk*⟩

Generiert eine leere (vollständig schwarze) Maske und legt sie auf den Stapel. Die Dimensionsangaben werden gerundet.

**Verarbeitung des Skriptes** *durchschnittswert.lysa***:** 'ML.lysa.gz' • **einbeziehen** • **registrieren** • 'M' • **entlarven** • **Durchschnittswert ermitteln** • 'S' • **entlarven** • **duplizieren** • **registrieren** • **Durchschnittswert ermitteln** • **dividieren** • **intensivieren** • **Maske entnehmen** • 'S' • **maskieren** • 'L\*' • **entlarven** • **registrieren** • 1,5 • **intensivieren** • **Maske entnehmen** • 'L\*' • **maskieren** • **Bild entnehmen** • **zeigen**

**Bild:** 750×750 Bildpunkte

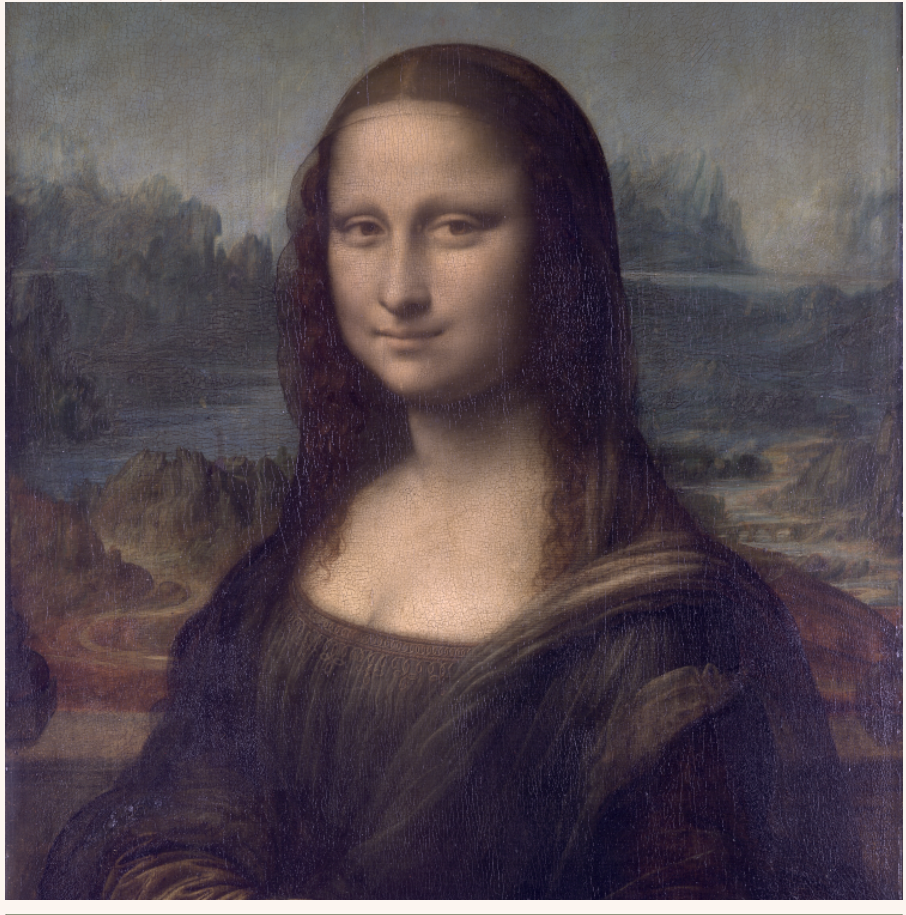

Ein erster Versuch, die Mona Lisa farblich aufzufrischen: die kurzwellige Farbempfindung wird über den Durchschnittswert an das Niveau der mittelwelligen Farbempfindung angeglichen (LMS-Farbraum nach Hunt-Pointer-Estevez), zudem wird das Bild aufgehellt

#### <span id="page-157-0"></span>**maskenexport exportiere.Maske**

⟨*MaskeMk*⟩ ⟨*FormatZk*⟩ ❲mex | exportiere.Maske❳:

Legt eine Maske als Datei ab. Der Dateiname enthält den kompletten Zugriffspfad. Über das Format entscheidet eine Angabe. Zur Verfügung stehen folgende Optionen:

- **PNG** Speichert das Bild als 16 Bit-Graustufen-PNG. Diese Speicherungsart empfiehlt sich ausschließlich zu Dokumentationszwecken.
- **Lysa** Legt die Daten der Maske in einer Skriptdatei ab (Standardklammern). Der Dateiname (inklusive Pfad) muß auf .lysa.gz enden, ansonsten wird diese Endung hinzugefügt. Die Daten werden komprimiert abgelegt wie intern gespeichert (auf neun Stellen hinter dem Komma genau). Diese Art der Speicherung wird empfohlen, wenn eine Maske später weiter verwendet werden soll.

Beim Einlesen (S. [31\)](#page-30-0) wird die Maske angelegt und ins Register geladen (S. [41\)](#page-40-0) und die einzelnen Bildpunkte werden, insofern ihr Wert größer als Null ist, einzeln gesetzt (S. [163\)](#page-162-1). Diese Option wird auch bei jeder nicht erkannten Formatangabe gewählt.

**fülle**

<span id="page-157-1"></span>**Mk.plombi** (Esperanto)

 $\left[\langle\textit{Mask}_{\textit{Mk}}\rangle^{\text{Mk}}\right]\langle\textit{Wert}_{\mathbb{Q}}^{[\textbf{0}-1]}\rangle\left(\textit{Mk}.plb \mid \textit{full}e\right):\left[\langle\textit{Mask}_{\textit{Mk}}\rangle^{\text{Mk}}\right]$ 

Füllt die registrierte Maske mit einem Wert. Dieser wird automatisch auf das Intervall Null bis Eins korrigiert.

**Verarbeitung des Skriptes** *farbverlauf.lysa***:** <sup>810</sup> • <sup>270</sup> • **Leinwand erschaffen** • **registrieren** • 95,147153658 • 75,874066799 • 47,573576829 • 'sRGB' • **umrechnen** • **grundieren** • **Bild verwenden** • **ausmessen** • 'diagonal fallend' • *Linear* (Verlauf) • **Maske aus Verlauf generieren** • **registrieren** • **invertieren** • **Maske entnehmen** • 'Alpha' • **maskieren** • **Bild entnehmen** • **duplizieren** • **ausmessen** • **Leinwander • Produce Servent Constant Constant Produce Servent Produce 35,147153658<br>P5,147153658 • 75,874066799 • 47,573576829 • 'sRGB' • <b>umrechnen • grundieren • Bild verwenden •**<br>**ausmessen •** 'diagonal fallend' • *Lin* **grundieren** • 0 • 0 • **Dupel generieren** • 0 • **plazieren** • **Bild entnehmen** • **zeigen**

**Bild:** 810×270 Bildpunkte

#### <span id="page-158-0"></span>**v** 4 **er** 8501 Objekten **laufsmaske generiere.Verlaufsmaske**

⟨*Breite*ℤ⟩ ⟨*Höhe*ℤ⟩ ⟨*ModusZk*⟩ ⟨*FunktionVl*⟩ ❲vlm | generiere.Verlaufsmaske):  $\langle Mask_{mk}\rangle$ 

Erstellt aus einem Verlauf eine Maske (vorzugsweise des Alphakanals). Dafür stehen verschiedene Modi zur Verfügung (Richtungsangabe meint dunkel nach hell):

- **zentral** zentraler Verlauf (aus der Mitte nach außen)
- **horizontal** horizontaler Verlauf (von links nach rechts)

**vertikal** vertikaler Verlauf (von oben nach unten)

- **diagonal fallend** diagonaler Verlauf (von links oben nach rechts unten)
- **diagonal steigend** diagonaler Verlauf (von links unten nach rechts oben)

Bei allen nicht erkannten Modusangaben wird ein zentraler Verlauf erstellt. Um die Richtungen umzukehren ist die Maske zu invertieren (S. [161\)](#page-160-0).

<span id="page-159-0"></span> $\left[\langle Mask_{\text{e}_{\text{Mk}}}\rangle^{\text{MK}}\right]\langle Schwelle_0\rangle\langle Funktion_{\text{v1}}\rangle\left(\text{Mk.lev} \mid \text{hebe}\right):\left[\langle Mask_{\text{e}_{\text{Mk}}}\rangle^{\text{MK}}\right]$ 

Korrigiert die Werte einer Maske mit einem Verlauf. Zusätzlich ist eine Schwelle anzugeben, oberhalb der alle Werte der Maske auf Eins gesetzt werden. Der Verlauf modifiziert dann also nur die Werte unterhalb der Schwelle.

Die Schwelle wurde insbesondere in Hinblick auf den Alphakanal hinzugefügt.

Mit Hilfe dieser Handlung läßt sich z. B. die Gammakorrektur des sRGB-Farbraum auf eine Maske anwenden beziehungsweise aus ihr entfernen:

 $\Box$ *lineare Maske<sub>Mk</sub>*  $\angle$  (standardisieren)  $\langle\langle\langle\Phi\rangle\langle1\rangle\langle\langle(\leftrightarrow)\langle0.0031308\rangle\langle\leftrightarrow)\langle\langle\langle1\rangle\rangle\rangle\rangle\rangle$  $\langle 2,4 \rangle$  ( $\div$ )  $(\star)$   $\langle 1,055 \rangle$  ( $\times$ )  $\langle 0,055 \rangle$  (-)))  $\langle \langle 12,92 \rangle$  ( $\times$ )))  $(\top)$ ) ( $\downarrow$ )  $(Mklev)$   $(Mk)$   $(!)$   $($  standartisierte Maske<sub>Mk</sub> *standartisierte Maske<sub>Mk</sub>* (linearisieren) «((®)  $\langle 1 \rangle$  «((←)  $\langle 0,04045 \rangle$  (>)  $\langle\langle (0.055)(+) (1.055)(+) (2.4)(+) \rangle\rangle \langle\langle (12.92)(+)) \rangle$   $(\top)$   $(\top)$  $(Mklev)$   $(Mk)$   $\rangle$   $(!)$   $\Box$  linearisierte Maske<sub>Mk</sub>

#### <span id="page-159-1"></span>**Mk.intensigi** (Esperanto) **intensiviere**

 $\left[\langle \text{Mask}_{\text{Mk}} \rangle^{\text{Mk}} \right] \langle \text{Faktor}_{\Omega} \rangle$  (Mk.its | intensiviere):  $\left[\langle \text{Mask}_{\text{Mk}} \rangle^{\text{Mk}} \right]$ 

Verändert die Bildpunktwerte einer Maske durch Multiplikation mit einem Faktor. Werte, die dadurch kleiner als Null oder größer als Eins geraten, werden entsprechend korrigiert.

#### <span id="page-160-0"></span>**Mk.inversigi** (Esperanto) **invertiere**

 $\left[\langle \text{Mask}_{\text{Mk}}\rangle^{\text{Mk}}\right]$  (Mk.inv | invertiere):  $\left[\langle \text{Mask}_{\text{Mk}}\rangle^{\text{Mk}}\right]$ 

Invertiert<sup>44</sup> die Bildpunkte der registrierten Maske.

Eine neue, leere Maske (S. [156\)](#page-155-1) z. B. ist durchgängig schwarz (als Bild betrachtet), als Alphakanal gesehen also vollständig durchsichtig. Durch das Invertieren kann sie opak gemacht werden (weiß als Bild betrachtet).

#### <span id="page-160-1"></span>**Mk.kombini** (Esperanto) **kombiniere**

 $\left[\langle Ziel_{Mk}\rangle^{MK}\right]$   $\langle Quelle_{Mk}\rangle$   $\langle Position_{pp}\rangle$   $\langle Methode_{zk}\rangle$ ∨ $\langle Methode_{Af}\rangle$   $\rangle$   $(Mk.kmb)$  $\vert$  kombiniere):  $\vert \langle Zie_l\rangle^{MK} \vert$ 

Kombiniert zwei Masken miteinander. Die Methode wird entweder durch eine Zeichenkette oder eine Anführung bestimmt.

Bei einer Zeichenkette stehen folgende Methoden zur Verfügung:

- **additiv** Die Summe aus Quelle und Ziel wird gebildet (Überschreitung des zulässigen Intervalls wird korrigiert)
- **subtraktiv** Die Quelle wird vom Ziel abgezogen (Unterschreitung wird korrigiert)

**multiplikativ** Das Ziel wird mit der Quelle multipliziert

- **dividierend** Das Ziel wird durch die Quelle dividiert (ist die Quelle Null, wird das Ziel auf Eins gesetzt; eine Überschreitung wird korrigiert)
- **durchschnittsbildend** Der Durchschnitt von Quelle und Ziel wird gebildet
- **differenzierend** Der Abstandsbetrag zwischen Quelle und Ziel wird gesetzt

<span id="page-160-2"></span>
$$
^{44}p=1-p
$$

**maximierend** Das Maximum von Quelle und Ziel wird gesetzt **minimierend** Das Minimum von Quelle und Ziel wird gesetzt **übernehmend** Die Quelle überschreibt das Ziel, insofern die Quelle größer als Null ist

**kopierend** Die Quelle überschreibt das Ziel (gleichzeitig der Modus für alle unerkannten Angaben)

Handelt es sich bei der Methode um eine Anführung (gedacht für alle Fälle, in denen die anderen Methode nicht passen), wird diese für jeden Bildpunkt der registrierten Maske vereigentlicht. Dabei findet sie folgendes Umfeld vor:

 $\left[\braket{\text{Quellwert}^{[0-1]}_{Zl}}$ a  $\braket{\text{Zielwert}^{[0-1]}_{Zl}}$ b  $\braket{\text{Quellkoordinate}_{\text{bp}}}$ c  $\braket{\text{Zielkoordinate}_{\text{bp}}}$ d $\right]$ ⟪*AnführungAf*⟫⏎: ⟨*Ergebnis*[0−1] <sup>ℚ</sup> ⟩

Es wird eine beliebige Gegebenheit auf dem Stapel erwartet, deren Wert gegebenenfalls auf das Intervall Null bis Eins begrenzt und in die Maske im Regal eingetragen wird.

<span id="page-161-0"></span>**Mk.grizo** (Esperanto) **lies.Maskenpunkt.aus**

[ $\langle Mask_{Mk}\rangle^{MK}$ ]  $\langle Koordinaten_{pp}\rangle$  (Mk.grz | lies.Maskenpunkt.aus):  $\langle Wert_{zl} \rangle$   $[\langle Mask_{Mk} \rangle^{MK}]$ 

Liest den Wert eines bestimmten Maskenpunktes aus einer Maske aus. Liegen die Koordinaten außerhalb der Maske, wird ein Nullwert zurückgegeben.

# <span id="page-162-0"></span>**maskiere**

{*(Konvertierungsmatrix<sub>Tk</sub>*)<sup>XYZ-lRGB</sup> *(Konvertierungsmatrix<sub>Tk</sub>)*lRGB-XYZ ⟨*KonvertierungsmatrixTk*⟩XYZ⁻LMS ⟨*KonvertierungsmatrixTk*⟩LMS⁻XYZ ⟨*KonvertierungsmatrixTk*⟩XYZ⁻UHDTV ⟨*KonvertierungsmatrixTk*⟩UHDTV⁻XYZ ⟨*WeißpunktTp*⟩Weißpunkt D⁶⁵} [⟨*BildBd*⟩Bd] ⟨*MaskeMk*⟩ ⟨*FarbkanalZk*⟩ ❲msk |  $\text{maskiere}: \left[\langle \text{Bild}_{\text{bd}}\rangle^{\text{Bd}}\right] \left\{\langle \text{Konvertierungsmatrix}_{\text{Tk}}\rangle^{\text{XYZ-IRGB}}\right.$ ⟨*KonvertierungsmatrixTk*⟩lRGB⁻XYZ ⟨*KonvertierungsmatrixTk*⟩XYZ⁻LMS ⟨*KonvertierungsmatrixTk*⟩LMS⁻XYZ ⟨*KonvertierungsmatrixTk*⟩XYZ⁻UHDTV  $\langle$ *Konvertierungsmatrix<sub>τk</sub>*)<sup>UHDTV−XYZ</sup>  $\langle$ *Weißpunkt<sub>τp</sub>*)<sup>wei</sup>ß<sup>punkt</sup> <sup>D65</sup>}

Ersetzt einen Kanal in einem Bild durch eine Maske. Dazu müssen diese allerdings dieselben Dimensionen aufweisen (kongruent sein). Möglich sind dieselben Kanäle wie beim Entlarven (S. [147\)](#page-146-0).

#### <span id="page-162-1"></span>**p Mk.punkti** (Esperanto) **punktiere**

 $\left[\langle\textit{Mask}_{\textit{Mk}}\rangle^{\text{MK}}\right]\langle\textit{Koordinaten}_{\textit{bp}}\rangle\langle\textit{Wert}_{\mathbb{Q}}^{[\textsf{0}-1]}\rangle$  (p | Mk.pnt | punktiere):  $\left[\langle \text{Mask}_{\text{Mk}}\rangle^{\text{Mk}}\right]$ 

Setzt einen Punkt in einer Maske auf den angegebenen Wert. Liegen die angegebenen Koordinaten außerhalb der Maske, wird nichts verändert.

#### <span id="page-162-2"></span>**Mk.randlichtabfall vignettiere**

 $\left[\langle\textit{Maske}_{\textit{mk}}\rangle^{\text{MK}}\right]\langle\textit{Abfall}^{\textit{%}}_{\mathbb{Q}}\rangle\langle\textit{Stauchung}_{\mathbb{Q}}\rangle\langle\textit{Funktion}_{\textit{vl}}\rangle\left(\text{Mkrla}\right)\right]$ vignettiere): [⟨*Maske*<sub>Mk</sub>⟩<sup>Mk</sup>]

Modifiziert eine Maske (vorzugsweise ein Helligkeitskanal), indem es die Bildpunkte in Abhängigkeit von der Distanz zum Zentrum

**Verarbeitung des Skriptes** *vignettieren.lysa***:** <sup>960</sup> • <sup>540</sup> • **Leinwand erschaffen** • **registrieren** • <sup>99</sup> • 96,036656711 • 94,05 • 'sRGB' • **umrechnen** • **grundieren** • 'L\*' • **entlarven** • **registrieren** • 15 • *Φ* (Zahl) • **Anfang** • **kubizieren** • **Ende** • **Verlauf generieren** • **vignettieren** • **Maske entnehmen** • 'L\*' • **maskieren** • **Bild entnehmen** • **zeigen**

**Bild:** 960×540 Bildpunkte

abdunkelt. In Prozent ist das Maß der Abdunklung in den Ecken anzugeben (zwischen diesen und dem Zentrum regelt der Verlauf die Abdunkelung). Außerdem kann bestimmt werden, wie die vertikale Distanz zum Zentrum zu werten ist (Angaben größer als Eins gestaucht, kleiner als Eins gestreckt). Um zum Beispiel bei einem Seitenverhältnis von 16 ∶ 9 an den vertikalen Kanten eine entsprechende Abdunkelung wie an den horizontalen zu erreichen, ist eine Stauchung von  $\frac{16}{9}$  also 1,777778 anzugeben.

# **Histogramm** *Hg* **© 2023 bei Marcus Daniel Cremer, Gelsenkirchen mit 36 Gegebenheitsarten, 312 Handlungen, 3 Protokollen und 5 Effekten**

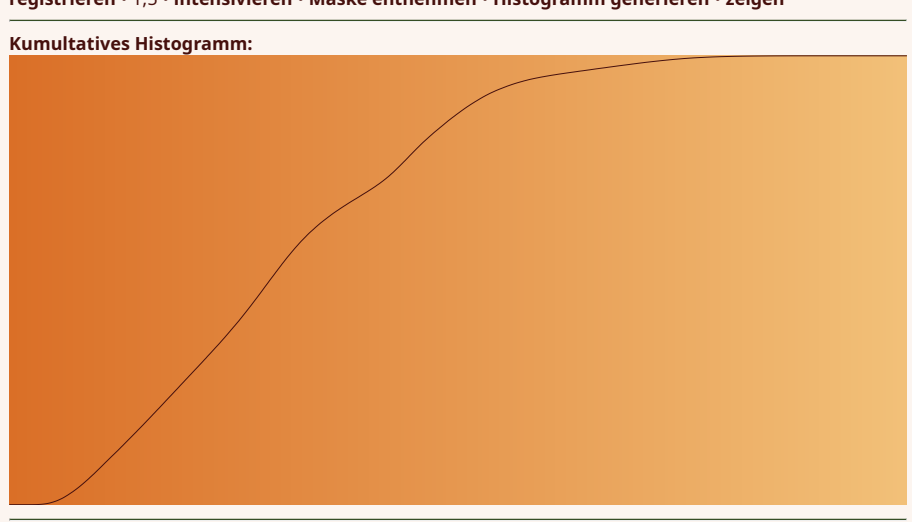

**Verarbeitung des Skriptes** *histogramm.lysa***:** 'ML.lysa.gz' • **einbeziehen** • **registrieren** • 'L\*' • **entlarven** • **registrieren** • 1,5 • **intensivieren** • **Maske entnehmen** • **Histogramm generieren** • **zeigen**

Ein Histogramm repräsentiert das kumultative Histogramm einer Maske. Kumultativ heißt in diesem Zusammenhang, daß sich zu jedem Wert im Histogramm der Anteil der Punkte findet, die dunkler oder gleich hell wie dieser Wert sind. Aus den 1.001 Einzelwerten ergibt sich somit eine Linie, die bei Null beginnt und bei Eins endet. In dieser Hinsicht entspricht ein Histogramm einem Verlauf.

⤠ nein ● ℚ ungültig ● ℤ ungültig ● ⚖ ungültig

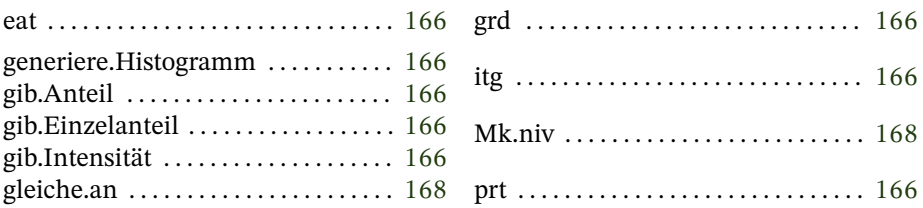

#### <span id="page-165-1"></span>**istogramma** (Italienisch) **generiere.Histogramm**

⟨*KanalMk*⟩ ❲itg | generiere.Histogramm❳: ⟨*HistogrammHg*⟩

Erstellt zu einer Maske ein kumultatives Histogramm.

**gib.Anteil**

<span id="page-165-2"></span>**parto** (Esperanto)

⟨*HistogrammHg*⟩ ⟨*Intensität*[0−1] <sup>ℚ</sup> ⟩ ❲prt | gib.Anteil❳: ⟨*Anteil*[0−1] ⟩

Legt den einer vorgegebenen Intensität entsprechenden Anteil aus einem kumultativen Histogramm auf den Stapel.

#### <span id="page-165-0"></span>**einzelanteil gib.Einzelanteil**

 $\langle\hat{H}^{\text{isto}}_{H}$  (*Intensität*<sup>[0−1]</sup>) (eat | gib.Einzelanteil):  $\langle\hat{H}^{\text{[0-1]}}_{ZI} \rangle$ 

Legt den einer vorgegebenen Intensität entsprechenden Anteil aus einem flachen Histogramm (nicht kumultativ) auf den Stapel.

<span id="page-165-3"></span>**grado** (Esperanto) **gib.Intensität**

 $\langle\hat{H}^a_{H_{{\cal B}}}\rangle$  (Anteil $^{\text{[0-1]}}_{\mathbb{Q}}\rangle$  (grd | gib.Intensität):  $\langle\hat{H}^a_{H_{{\cal B}}}\rangle$ 

Legt die einem vorgegebenen Anteil entsprechende Intensität aus einem kumultativen Histogramm auf den Stapel.

**Verarbeitung des Skriptes** *monalisa.lysa***:** 'Mona\_Lisa,\_by\_Leonardo\_da\_Vinci,\_from\_C2RMF.jpg' • **einbilden** • **duplizieren** • 176 • 870 • **Dupel generieren** • 7500 • 10000 • **herausschneiden** • **registrieren** • 'M' • **entlarven** • **Histogramm generieren** • **vertauschen** • **registrieren** • 'S' • **entlarven** • **registrieren** • **angleichen** • **Maske entnehmen** • 'S' • **maskieren** • 'L\*' • **entlarven** • **registrieren** • 1,5 • **intensivieren** • **Maske entnehmen** • 'L\*' • **maskieren** • **Bild verwenden** • 'MonaLisa.png' • 'PNG32f' • **ausbilden** • **Bild entnehmen** • 176 • 870 • **Dupel generieren** • 7500 • **duplizieren** • **herausschneiden** • 750 • 'Durchschnitt' • **skalieren** • **zeigen**

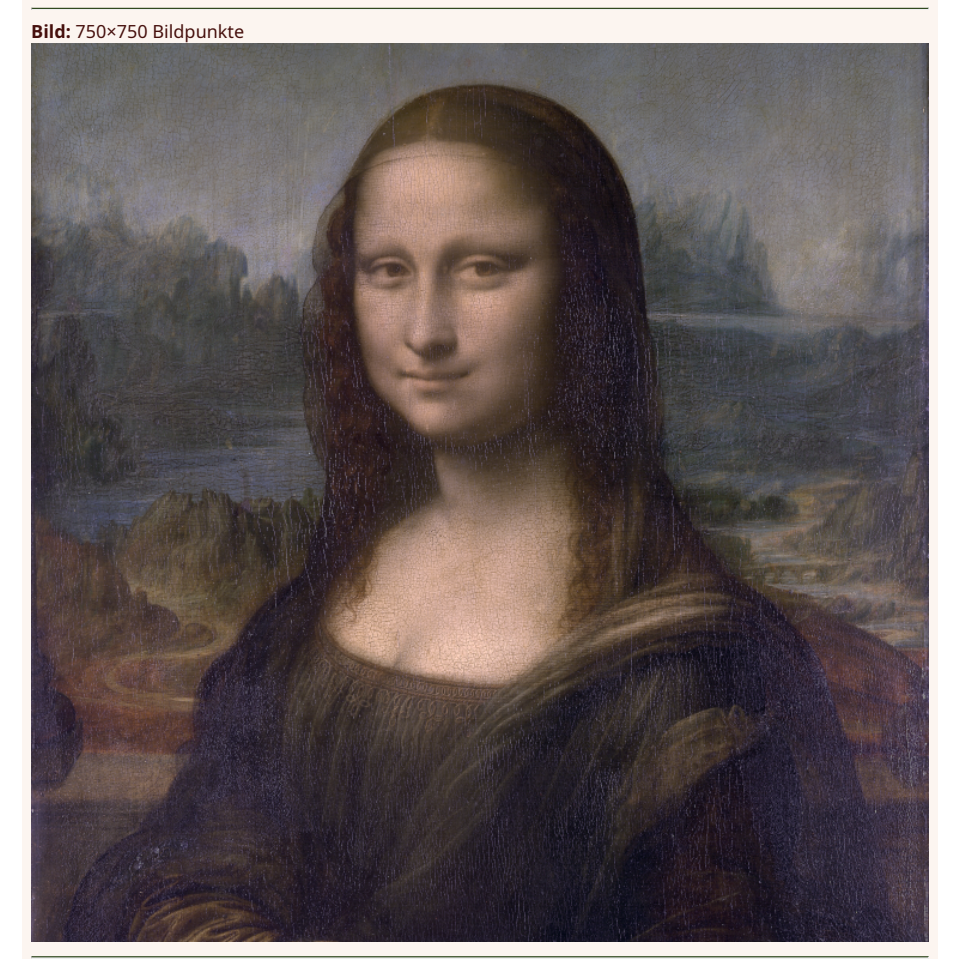

Ein zweiter [Versuch einer Farbauffrischung der Mona Lisa:](https://commons.wikimedia.org/wiki/File:MonaLisa_bearbeitet_mit_Lysa.jpg) die kurzwellige Farbempfindung wird nun über ein Histogramm an die mittelwellige angeglichen (LMS-Farbraum nach Hunt-Pointer-Estevez), zudem wird das Bild in gleichem Maße aufgehellt

<span id="page-167-0"></span> $\left[\langle \mathcal{M} \mathit{aske}_{\mathit{mk}} \rangle^{\text{mk}} \right] \langle \mathit{Historamm}_{\mathit{Hg}} \rangle$  (Mk.niv | gleiche.an):  $\left[\langle \mathcal{M} \mathit{aske}_{\mathit{mk}} \rangle^{\text{mk}} \right]$ 

<span id="page-167-1"></span>Gleicht eine Maske an ein kumultatives Histogramm an.<sup>45</sup>

### **Zeichnung** *Zn* **© 2023 bei Marcus Daniel Cremer, Gelsenkirchen**

**Verarbeitung des Skriptes** *zeichnung.lysa***:** 0 • 1 • 1 • 20 • *Linear* (Verlauf) • **Entwicklung generieren** • **in b deponieren** • 0 • 1 • 20 • 1 • *Linear* (Verlauf) • **Entwicklung generieren** • **in e deponieren** • 'B' • **Anfang** • -30 • 220 • 45 • 220 • **aus b verwenden** • **Spitzfeder ziehen** • **Ende** • **verbalisieren** • 'E' • **Anfang** • 45 • 220 • Zeichnung<br>Verarbeitung des Skriptes zeichnung.lysa: 0 • 1 • 1 • 20 • *Linear* (Verlauf) • Entwicklung generieren • in b<br>deponieren • 0 • 1 • 20 • 1 • *Linear* (Verlauf) • Entwicklung generieren • in e deponieren • 'B' • **registrieren** • **invertieren** • **Maske verwenden** • **Zeichnung generieren** • **registrieren** • 0 • 600 • **versetzen** • 143,6 • -500 • **Dupel generieren** • 620 • -300 • **Dupel generieren** • **B** • Länge: 566,972844276 • 620 • -300 • **Dupel generieren** • 1220 • -100 • **Dupel generieren** • **E** • Länge: 676,431327187 • 81,8 • -400 • **Dupel generieren** • 620 • -200 • **Dupel generieren** • **B** • Länge: 620,980653499 • 620 • -200 • **Dupel generieren** • 1158,2 • 0 • **Dupel generieren** • **E** • Länge: 620,980653499 • 20 • -300 • **Dupel generieren** • 620 • -100 • **Dupel generieren** • **B** • Länge: 676,431327187 • 620 • -100 • **Dupel generieren** • 1076,4 • 100 • **Dupel generieren** • **E** • Länge: 549,891606968 • 'B' • **Anfang** • 30 • 220 • -45 • 220 • **aus b verwenden** • **Spitzfeder ziehen** • **Ende** • **verbalisieren** • 'E' • **Anfang** • -45 • 220 • 30 • 220 • **aus e verwenden** • **Spitzfeder ziehen** • **Ende** • **verbalisieren** • 20 • -100 • **Dupel generieren** • 620 • -300 • **Dupel generieren** • **B** • Länge: 676,431327187 • 620 • -300 • **Dupel generieren** • 1076,4 • -500 • **Dupel generieren** • **E** • Länge: 549,891606968 • 81,8 • 0 • **Dupel generieren** • 620 • -200 • **Dupel generieren** • **B** • Länge: 620,980653499 • 620 • -200 • **Dupel generieren** • 1183,2 • -400 • **Dupel generieren** • **E** • Länge: 643,263122997 • 143,6 • 100 • **Dupel generieren** • 620 • -100 • **Dupel generieren** • **B** • Länge: 566,972844276 • 620 • -100 • **Dupel generieren** • 1220 • -300 • **Dupel generieren** • **E** • Länge: 676,431327187 • **Zeichnung entnehmen** • **zeigen**

**Zeichnung:** 1240×800 Bildpunkte

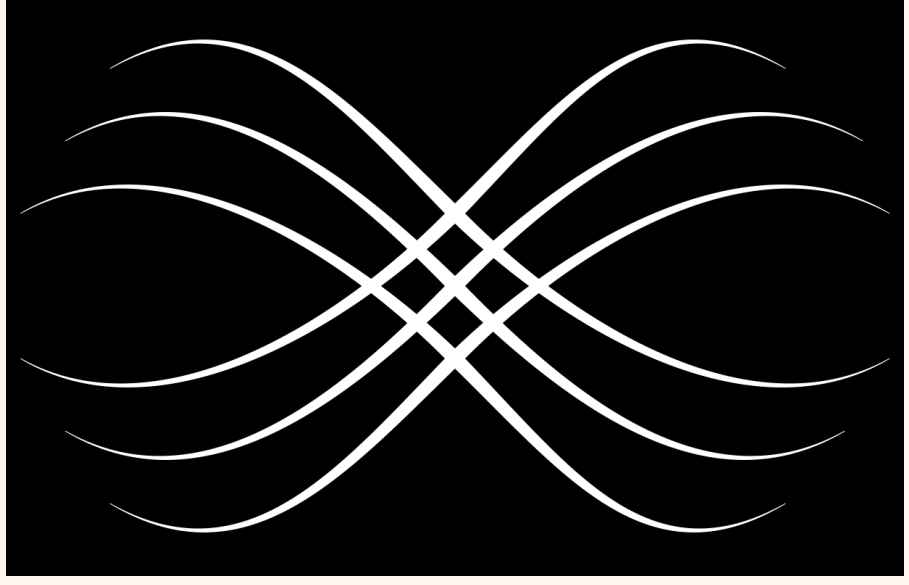

Eine Zeichnung repräsentiert eine Umgebung, in der geschlossene Flächen in Umrissen gezeichnet werden, um schließlich nicht mit Farbe gefüllt, sondern aus einer bei Erstellung der Zeichnung

übergebenen Maske ausgeschnitten zu werden. Dabei ist zu beachten, daß es auf die Richtung des Umrandungspfades ankommt, wenn sich Flächen überlappen. Ist der Pfad einer unteren Fläche im Uhrzeigersinn beschrieben und derjenige der oberen Fläche gegen den Uhrzeigersinn, dann macht die obere Fläche die untere unwirksam [\(non-zero\)](https://en.wikipedia.org/wiki/Nonzero-rule).

Das alles hört sich zugegebenermaßen ein wenig nach dem Motto an: »warum einfach, wenn es auch kompliziert geht«, ist aber mächtig. Das Verfahren entspricht dem Zeichenmodell der Grafikbibliothek *[Cairo](https://www.cairographics.org/)*. Zumeist handelt es sich um Alphamasken, die derart behandelt werden, es geht aber auch mit jedem anderen Farbkanal.

⤠ nein ● ℚ ungültig ● ℤ Anzahl der Modifikationen am Koordinatensystem ● ⚖ ungültig

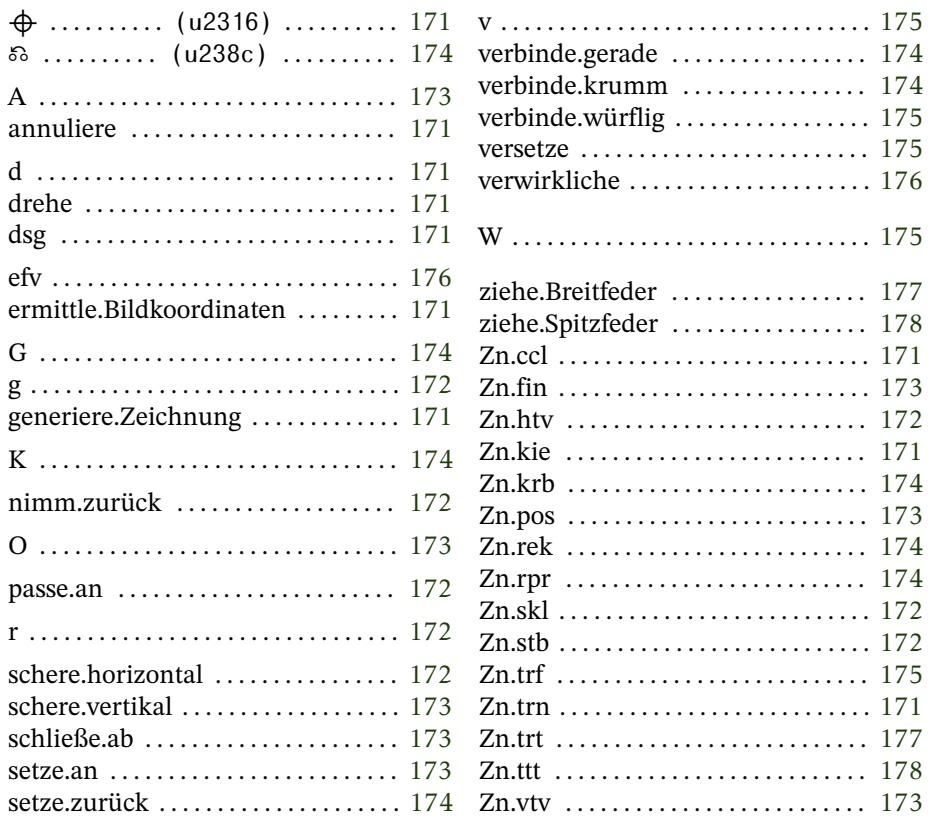

#### <span id="page-170-1"></span>**Zn.cancel** (Englisch) **annuliere**

 $\left[ \langle Skizze_{Zn} \rangle^{\text{Zn}} \right]$  (Zn.ccl | annuliere):  $\left[ \langle Skizze_{Zn} \rangle^{\text{Zn}} \right]$ 

Beseitigt alle Modifikationen des Koordinatensystem der registrierten Zeichnung.

<span id="page-170-2"></span>**d drehe**

Dreht das Koordinatensystem der registrierten Zeichnung um den angegeben Winkel (Grad) im Uhrzeigersinn.

 $\left[\langle Skizze_{zn}\rangle^{zn}\right]\langle Winkel_0\rangle$  (d | Zn.trn | drehe):  $\left[\langle Skizze_{zn}\rangle^z\right]$ 

Modifikationen des Koordinatensystems ersetzen einander nicht, sondern bauen aufeinander auf. Zudem ist es möglich, sie einzeln oder auch insgesamt zurückzunehmen.

<span id="page-170-0"></span> $\bigoplus$  (Strg+ $\hat{1}$ +u2316) **Zn.kie** (Esperanto)

 $\left[\langle Skizze_{zn}\rangle^{zn}\right]\langle Zeichnungskoordinaten_{pp}\rangle\left(\bigoplus$  | Zn.kie | ermittle.Bildkoordinaten):  $\langle \textit{Bildkoordinaten}_{\textit{Dp}} \rangle$  [ $\langle \textit{Skizze}_{\textit{Zn}} \rangle$ <sup>z</sup>]

Wandelt Koordinaten der Zeichnung in Bildkoordinaten der zugrundeliegenden Maske um.

<span id="page-170-3"></span>**desegno** (Esperanto) **generiere.Zeichnung**

**ermittle.Bildkoordinaten**

⟨*MaterialMk*⟩ ❲dsg | generiere.Zeichnung❳: ⟨*ZeichnungZn*⟩

**Zn.turn** (Englisch)

Erstellt eine Zeichnung mit einer Maske als Ausgangsmaterial. Diese wird in ein eigenes Format überführt, spätere Änderungen an der aufgenommenen Maske bleiben also unberücksichtigt.

<span id="page-171-1"></span>**r Zn.set back** (Englisch) **nimm.zurück**

 $\left[\langle Skizze_{\mathbf{z}n}\rangle^{\mathbf{Zn}}\right]$  (**r** | Zn.stb | nimm.zurück):  $\left[\langle Skizze_{\mathbf{z}n}\rangle^{\mathbf{Zn}}\right]$ 

Macht die letzte Änderung am Koordinatensystem der registrierten Zeichnung rückgängig.

#### <span id="page-171-0"></span>g<br>Zn.skali **passe.an**

**Zn.skali** (Esperanto)

 $\left[\langle \frac{\langle \text{Skizze}_{\text{Zn}}\rangle^{\text{Zn}}}{\langle \text{horizontal}_0 \rangle} \langle \text{vertikal}_0 \rangle \left(\text{g} \mid \text{Znื.\text{skl}} \mid \text{passe.} \text{an} \right) \right]$  $\left[ \langle Skizze_{zn}\rangle^{Zn} \right]$ 

Verändert den Maßstab der registrierten Zeichnung jeweils mit Faktoren für die horizontale und die vertikale Achse.

#### <span id="page-171-2"></span>**Zn.horizontale transvektion schere.horizontal**

[⟨*SkizzeZn*⟩Zn] ⟨*Winkel*ℚ⟩ ❲Zn.htv | schere.horizontal❳: [⟨*SkizzeZn*⟩Zn]

Schert das Koordinatensystem der registrierten Zeichnung horizontal um den angegebenen Winkel.

#### <span id="page-172-2"></span>**Zn.vertikale transvektion schere.vertikal**

[⟨*SkizzeZn*⟩Zn] ⟨*Winkel*ℚ⟩ ❲Zn.vtv | schere.vertikal❳: [⟨*SkizzeZn*⟩Zn]

Schert das Koordinatensystem der registrierten Zeichnung vertikal um den angegebenen Winkel.

#### <span id="page-172-1"></span>**O Zn.fini** (Esperanto) **schließe.ab**

 $\left[\langle Skizze_{zn}\rangle^{Zn}\right]$  (O | Zn.fin | schließe.ab):  $\left[\langle Skizze_{zn}\rangle^{Zn}\right]$ 

Schließt einen Umriß in der registrierten Zeichnung ab, indem eine gerade Linie vom letzten zum ersten Punkt gezogen wird.

#### <span id="page-172-0"></span>**A Zn.position** (Englisch) **setze.an**

 $\left[\langle \frac{\text{Skizze}_{\text{Zn}}}{\text{Zn}} \right] \langle \text{Position}_{\text{Dp}} \rangle \left(\text{Zn.pos} \mid \text{setze}.\text{an}\right) : \left[\langle \frac{\text{Skizze}_{\text{Zn}}}{\text{Zn}} \right]$  $\left[ \langle S_k \rangle \langle z_n \rangle \langle z_n \rangle \langle z_n \rangle \langle \langle z_n \rangle \langle \langle k_n \rangle \rangle \langle \langle k_n \rangle \langle \langle k_n \rangle \langle \langle k_n \rangle \rangle \langle \langle k_n \rangle \langle \langle k_n \rangle \rangle \langle \langle k_n \rangle \langle \langle k_n \rangle \rangle \langle \langle k_n \rangle \langle \langle k_n \rangle \rangle \langle \langle k_n \rangle \rangle \langle \langle k_n \rangle \langle \langle k_n \rangle \rangle \langle \langle k_n \rangle \rangle \langle \langle k_n \rangle \rangle \langle \langle k_n \rangle \rangle \langle \langle k_n \rangle \rangle \langle \langle k_n \rangle \rangle \langle \langle k_n \rangle \rangle \langle \langle k_n \$ 

Beginnt einen neuen Umriß an der angegebenen Position in der registrierten Zeichnung.

Von diesem Verb gibt es zwei Versionen, von denen die erste die Position als Dupel, die weitere als Einzelwerte vom Stapel nimmt. Nur bei der ersten Version wird zudem beim ausführlichen Protokoll die aktuelle Position ausgegeben.

# <span id="page-173-0"></span>**setze.zurück**

 $\left[\langle \frac{\text{Skizze}_{\text{Zn}}}{\text{Zn}} \right] \langle \text{Position}_{\text{Z}} \rangle$  ( $\delta$  | Zn.rpr | setze.zurück):  $\left[\langle \frac{\text{Skizze}_{\text{Zn}}}{\text{Skizze}_{\text{Zn}}}\rangle^{\text{Zn}}\right]$ 

Stellt die Änderungen am Koordinatensystem der registrierten Zeichnung auf einen früheren Zustand zurück.

#### <span id="page-173-1"></span>**G Zn.rekto** (Esperanto) **verbinde.gerade**

 $\left[\langle \frac{\text{Skizze}_{\text{Zn}}}{\text{Zn}} \right] \langle \frac{\text{End}_{\text{Cpp}}}{\text{End}_{\text{Cpp}}} \rangle$  (Zn.rek | verbinde.gerade):  $\left[\langle \frac{\text{Skizze}_{\text{Zn}}}{\text{Skizze}_{\text{Zn}}} \rangle^{\text{Zn}} \right]$  $\left[ \left\langle Skizze_{zn}\right\rangle^{Zn}\right] \left\langle x_{0}\right\rangle \left\langle y_{0}\right\rangle (G); \left[ \left\langle Skizze_{zn}\right\rangle^{Zn}\right]$ 

Erweitert den Umriß in der registrierten Zeichnung um eine gerade Strecke von der aktuellen Position zu den genannten Koordinaten, die dann zur aktuellen Position werden.

Von diesem Verb gibt es zwei Versionen, von denen die erste die Position als Dupel, die weitere als Einzelwerte vom Stapel nimmt. Nur bei der ersten Version wird zudem beim ausführlichen Protokoll die aktuelle Position ausgegeben.

#### <span id="page-173-2"></span>**K Zn.kurbo** (Esperanto) **verbinde.krumm**

 $\left[\langle \frac{\text{Skizze}_{\text{Zn}}}{\text{rankizE}_{\text{Zn}}} \right] \langle \frac{\text{Kontrolle}_{\text{Dp}}}{\text{Kontrolle}_{\text{Dp}}} \rangle \langle \frac{\text{Zn.krb}}{\text{Lb}} \rangle$  verbinde.krumm):  $\left[ \langle Skizze_{zn}\rangle^{Zn}\right]$  $\left[\langle \frac{\langle \text{Skizze}_{\text{Zn}} \rangle^{\text{Zn}}}{\langle k \text{-} x_{\mathbb{Q}} \rangle \langle k \text{-} y_{\mathbb{Q}} \rangle \langle \text{end} \rangle} \right]$  (*end-y<sub>Q</sub>*) (**K**):  $\left[\langle \text{Skizze}_{\text{Zn}} \rangle^{\text{Zn}}\right]$ 

Erweitert den Umriß in der registrierten Zeichnung beginnend an der aktuellen Position um eine quadratische Bézierkurve, deren Endpunkt zur neuen aktuellen Position wird.

Von diesem Verb gibt es zwei Versionen, von denen die erste die Positionen als Dupel, die weitere als Einzelwerte vom Stapel nimmt. Nur bei der ersten Version wird zudem beim ausführlichen Protokoll die aktuelle Position ausgegeben.

#### <span id="page-174-1"></span>**W Zn.cubic bézier curve** (Englisch) **verbinde.würflig**

 $\left[ \langle Skizze_{zn}\rangle^{Zn} \right]$   $\langle 1.$  Kontrolle<sub>Dp</sub> $\rangle$   $\langle 2.$  Kontrolle<sub>Dp</sub> $\rangle$   $\langle Ende_{\text{Dp}}\rangle$   $(Zn.\text{cbc})$ verbinde.würflig): [⟨*Skizze<sub>zn</sub>*⟩<sup>zn</sup>] [⟨*SkizzeZn*⟩Zn] ⟨*k1-x*ℚ⟩ ⟨*k1-y*ℚ⟩ ⟨*k2-x*ℚ⟩ ⟨*k2-y*ℚ⟩ ⟨*end-x*ℚ⟩ ⟨*end-y*ℚ⟩ ❲W❳:  $\left[\langle Skizze_{zn}\rangle^{Zn}\right]$ 

Erweitert den Umriß in der registrierten Zeichnung beginnend an der aktuellen Position um eine kubische Bézierkurve, deren Endpunkt zur neuen aktuellen Position wird.

Von diesem Verb gibt es zwei Versionen, von denen die erste die Positionen als Dupel, die weitere als Einzelwerte vom Stapel nimmt. Nur bei der ersten Version wird zudem beim ausführlichen Protokoll die aktuelle Position ausgegeben.

```
v<br>Zn.transfer
versetze
```
**Zn.transfer** (Englisch)

 $\left[\langle Skizze_{zn}\rangle^{Zn}\right]\langle Versatz_{nn}\rangle$  (Zn.trf | versetze):  $\left[\langle Skizze_{zn}\rangle^{Zn}\right]$  $\left[\langle Skizze_{zn}\rangle^{Zn}\right]$   $\langle horizontal_0\rangle$   $\langle vertical_0\rangle$   $\left\{v\right\}$ :  $\left[\langle Skizze_{zn}\rangle^{Zn}\right]$ 

Versetzt den Ursprung des Koordinatensystem der registrierten Zeichnung.

Von diesem Verb gibt es zwei Versionen, von denen die erste die Position als Dupel, die weitere als Einzelwerte vom Stapel nimmt. Nur bei der ersten Version wird zudem beim ausführlichen Protokoll die aktuelle Position ausgegeben.

#### <span id="page-175-0"></span>**efektivigi** (Esperanto) **verwirkliche**

⟨*EntwurfZn*⟩ ❲efv | verwirkliche❳: ⟨*RealisierungMk*⟩

Verwirklicht eine Zeichnung in einer Maske. Dabei werden alle als zu füllend gezeichneten Flächen aus der beim Anlegen der Zeichnung übergebenen Maske ausgeschnitten und in die zu schaffende Maske übertragen. Ansonsten bleibt diese schwarz.

#### **Schreibfedern**

Breit- oder auch Bandzugfedern werden hauptsächlich in der Kalligraphie verwendet und ermöglichen durch ihre Form Striche richtungsabhängiger Stärke. Die jeweils maximal erreichbare Strichstärke heißt Federbreite. Diese wird auch als Maß für die Schriftgröße verwendet. Als Grundregel gilt, daß die Majuskelhöhe acht Federbreiten und die Minuskelhöhe deren fünf beträgt.*[a](#page-176-1)*

Breitfedern waren ursprünglich breitkantig zugeschnittene Federkiele. Die seit Mitte des 19. Jahrhunderts erhältlichen [Stahlfedern](https://de.wikipedia.org/wiki/Heintze_%26_Blanckertz) gibt es mit gerader oder schräger Kante, wobei sowohl die geraden als auch die rechts abfallenden Kanten vor allem für Rechtshänder, die mit nach links abfallenden Kanten vor allem für Linkshänder geeignet sind.*[b](#page-176-2)*

Beim Schreiben liegt die Kante voll auf dem Papier auf, was scharfkantige Striche ergibt. Zur Zeilenrichtung bildet der Federhalter einen Winkel zwischen 30 und 40 Grad. In der Regel wird dieser Winkel während des gesamten Schreibvorgangs beibehalten, wodurch sich breitere senkrechte als waagrechte Linien ergeben.*[c](#page-176-3)* Striche werden stets von oben nach unten sowie von links nach rechts gezogen. Die meisten Buchstaben werden darum bei Verwendung einer Breitfeder mit mehreren Strichen geschrieben. Demgegenüber ermöglicht die im Barock aufgekommene Spitzfeder das Schreiben in einer einzigen Bewegung. Auch sie ermöglicht verschiedene Strichstärken, allerdings nicht durch ihre Form, sondern durch variierenden Druck auf die Feder. Wird eine Spitzfeder beim Schreiben stärker auf das Papier gedrückt, spreizt sich die gespaltene Spitze, mehr Tinte gelangt auf das Papier, und der Strich wird breiter. Dies wird insbesondere bei geraden Abstrichen genutzt. Bei Aufstrichen darf nur leichter Druck auf die Feder ausgeübt werden, da sie sich ansonsten in das Papier bohren kann.*[d](#page-176-4)*

<span id="page-176-4"></span><span id="page-176-3"></span><span id="page-176-2"></span><span id="page-176-1"></span>*a*[\[8,](#page-208-0) S. 38] *b*[\[8,](#page-208-0) S. 23] *c*[\[8,](#page-208-0) S. 22 f.] *d*[\[8,](#page-208-0) S. 82 f.]

#### <span id="page-176-0"></span>**Zn.trait** (Französisch) **ziehe.Breitfeder**

 $\left[\langle \frac{\langle \text{Skizze}_{\text{zn}}\rangle}{\langle \text{Startpunkt}_{\text{bp}}\rangle} \langle \text{Endpunkt}_{\text{bp}}\rangle \langle \text{horizontal}_{\text{vl}}\rangle \langle \text{vertical}_{\text{vl}}\rangle \right]$ ⟨*FederbreiteEw*⟩ ⟨*FederwinkelEw*⟩ ❲Zn.trt | ziehe.Breitfeder❳:  $\left[ \langle Skizze_{zn}\rangle^{Zn} \right]$ 

Simuliert in der registrierten Zeichnung einen Strich mit einer Schreibfeder. Die Entwicklungen werden auf eine Abzisse von Null bis Eins übertragen (S. [91\)](#page-90-0).

Die Drehung der Feder ist in Grad anzugeben: 0 Grad gehen waagrecht von links nach rechts (3 Uhr), 90 Grad senkrecht von oben nach unten (6 Uhr). Wenn der Endwinkel größer ist als der Anfangswinkel geht die Drehung im Uhrzeigersinn, ansonsten dagegen.

Das Verb ist insbesondere zum Ziehen kalligraphischer Striche gedacht. Da sowohl der Winkel der Feder als auch die Dicke des Strichs anzugeben sind, lassen sich mit ihm sowohl eine Breit- als auch eine Spitzfeder nachahmen. Insbesondere ist aber an erstere gedacht.

#### <span id="page-177-0"></span>**Zn.tratto** (Italienisch) **ziehe.Spitzfeder**

[ $\langle$ *Skizze<sub>zn</sub>*}<sup>zn</sup>]  $\langle$ *Startpunkt<sub>pp</sub></sub>)*  $\langle$ *Endpunkt<sub>pp</sub></sub>)*  $\langle$ *Ausgangswinkel*<sup>[0−360]</sup> $\rangle$ ⟨*Distanz zum Startpunkt*ℚ⟩ ⟨*Eingangswinkel*[0−360] <sup>ℚ</sup> ⟩ ⟨*Distanz zum Endpunkt*<sub>0</sub>)  $\langle$ *Federbreite<sub>Ew</sub>*) (Zn.ttt | ziehe.Spitzfeder):  $[\langle Skizze_{zu}\rangle^{zn}]$ 

Simuliert in der registrierten Zeichnung einen Strich mit einer Spitzfeder. Die Bewegung wird bei dieser Variante über eine kubische Bézierkurve gesteuert. Die Kontrollpunkte sind zum einen über den Ausgangs- beziehungsweise Eingangswinkel und die Distanz zum Start- respektive Endpunkt anzugeben. Zudem steht der Federwinkel bei dieser Variante stets senkrecht zur Richtung des Strichs.

Zu beachten ist, daß die angegebenen Winkel die Richtungen angeben, in der die Feder gezogen wird, beziehungsweise in der sie ankommt.

#### **Schrift** *Sf*  $S$ chrift

**Verarbeitung des Skriptes** *schrift.lysa***:** '/usr/share/goLysa/Schriften/brandvogel-r-400.lysa.gz' • **einbeziehen** • *brandvogel-r-400* (Schrift) • **zeigen**

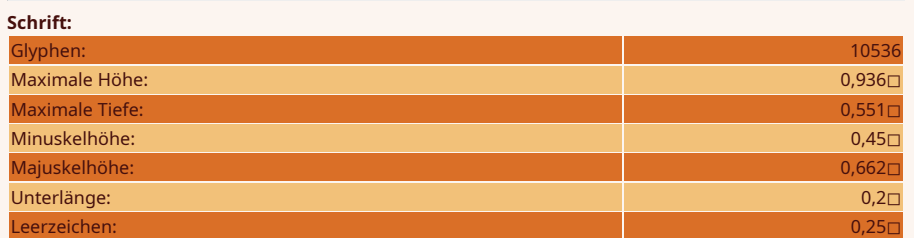

# Hamburgefonstiv

Informationen zum regulären Schnitt der Schrift *FreeSerif* (© 2002 – 2012 bei GNU; [GNU General Public License 3\)](https://www.gnu.org/licenses/gpl-3.0); wird in allen Beispielen in diesem Handbuch verwendet.

Schrift repräsentiert einen einzelnen Schriftschnitt. Sie enthält sowohl allgemeine Informationen über die Schrift als auch die einzelnen Schriftzeichen.

Wenn eine solche angefordert wird, liefert eine Schrift keine Kopie von sich, sondern nur einen Verweis auf sich selbst.

⤠ nein ● ℚ ungültig ● ℤ Anzahl der Glyphen ● ⚖ ungültig

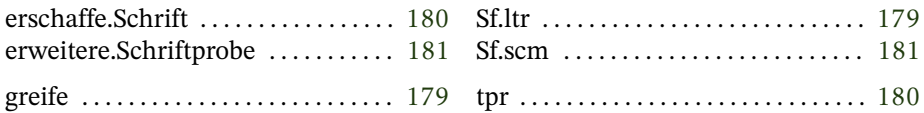

# **greife**

<span id="page-178-0"></span>**Sf.litero** (Esperanto)

 $\left[\langle\frac{\text{Schrift}_{\text{sf}}}{\text{schrift}_{\text{sf}}} \rangle^{Sf} \right]$   $\langle\text{Bezeichnung}_{\text{zk}} \rangle$   $(Sf.$ **ltr**  $|$  greife):  $\langle\text{Glyphe}_{\text{sz}} \rangle$   $\left[\langle\text{Schrift}_{\text{sf}} \rangle^{Sf} \right]$ 

Liefert aus der registrierten Schrift ein bestimmtes Schriftzeichen. Wird es nicht gefunden, landet ein Verweis auf den *Fliegenkopf* auf dem Stapel. Sollte auch dieser nicht gefunden werden können, gibt es eine Fehlermeldung nebst Programmabbruch.

#### **Fliegenkopf**

Fehlte im Handsatz ein Buchstabe, wurde ein in der Dickte entsprechender anderer verkehrtherum gesetzt, um später gegen einen richtigen ausgetauscht zu werden. Dieses Vorgehen wurde Blockade genannt. Im Andruck ergaben solche Buchstaben einen Klecks (in etwa ), der *Fliegenkopf* genannt wurde.*[a](#page-179-1)* Diese Bezeichnung erscheint mir passend für das in jeder Schrift enthaltene Zeichen für nicht vorhandene Buchstaben.

<span id="page-179-1"></span>*a*[\[7,](#page-207-1) S. 71]

#### <span id="page-179-0"></span>**tiparo** (Esperanto) **erschaffe.Schrift**

⟨*maximale Höhe*ℚ⟩ ⟨*maximale Tiefe*ℚ⟩ ⟨*Minuskelhöhe*ℚ⟩ ⟨*Majuskelhöhe*ℚ⟩  $\langle$ *Unterlänge*<sub>o</sub> $\rangle$   $\langle$ *Leerzeichenbreite*<sub>o</sub> $\rangle$  (tpr | erschaffe.Schrift):  $\langle$ *Schrift<sub>sf</sub>* $\rangle$ 

Erzeugt eine leere Schrift und legt eine Referenz auf den Stapel. Alle Angaben beziehen sich auf das Geviert.

#### **Geviert**

Das Geviert ist die grundlegende typografische Größenangabe. Ursprünglich entsprach es dem Kegel*[a](#page-180-1)* (Kegelstärke*[b](#page-180-2)*) und diente als ein somit der Schriftgröße sowohl in der Höhe als auch in der Dickte entsprechendes Blindmaterial lediglich als Breitenangabe. Wenn es um den Grad (Größe) einer Schrift ging, war der Kegel gemeint (Abweichungen wurden als solche angegeben: etwa Borgis auf Korpus oder Kolonel auf Petit*[c](#page-180-3)*).

Im Computersatz entspricht der Kegel (also die tatsächliche Schriftgröße) der maximalen vertikalen Ausdehnung (bounding box), wo-
<span id="page-180-1"></span>hingegen das Geviert nur mehr eine vom Schriftdesigner gesetzte Größe darstellt. Dennoch wird im Computersatz nun allgemein bei der Angabe der Schriftgröße das Geviert bestimmt. Der Kegel spielt keine Rolle mehr. Das geht soweit, daß das Wissen um seine Bedeutung verloren zu gehen droht.*[d](#page-180-0)*

Zumindest im englischsprachigen Satz leitet sich das Geviert (quad, abgekürzt em) traditionell von der Breite des Großbuchstabens M ab, was aber auf die meisten Schriften auch schon lange nicht mehr zutrifft.

<span id="page-180-0"></span>*a*[\[11,](#page-208-0) S. 76] *b*[\[19,](#page-208-1) S. 53] *c*[\[11,](#page-208-0) S. 79] *d*»Die Dickte, auch als Schriftkegel bezeichnet…« [\[1,](#page-207-0) Nr. 18 v.]

### **Sf.specimeno** (Esperanto) **erweitere.Schriftprobe**

 $\left[\langle\mathit{Schrift}_{\mathit{sf}}\rangle^{s}\right]$   $\langle\mathit{Zeichen}_{\mathit{zk}}\rangle$  (Sf.scm | erweitere.Schriftprobe):  $\left[ \langle Schrift_{sf} \rangle^{\rm sf} \right]$ 

Fügt zum Probetext der registrierten Schrift ein Zeichen hinzu. Er wird in der HTML-Datei ausgegeben, wenn Informationen über eine Schrift gezeigt werden.

### **Schriftzeichen** *Sz*

**Verarbeitung des Skriptes** *schriftzeichen.lysa***:** '/usr/share/goLysa/Schriften/brandvogel-r-400.lysa.gz' • **einbeziehen** • *brandvogel-r-400* (Schrift) • **registrieren** • 'Fliegenkopf' • **greifen** • **zeigen**

**Schriftzeichen:** Fliegenkopf (Dickte: 0,6◻)

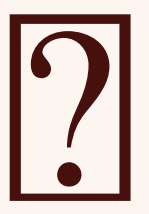

Repräsentiert ein einzelnes Schriftzeichen. Ein Schriftzeichen steht stets in Zusammenhang mit einer Schrift (s. o.), die es enthält. Identifiziert wird es über seine Bezeichnung (Zeichenkette).

Wenn eine solche angefordert wird, liefert ein Schriftzeichen keine Kopie von sich, sondern nur einen Verweis auf sich selbst.

⤠ nein ● ℚ Dickte ● ℤ ungültig ● ⚖ Dickte

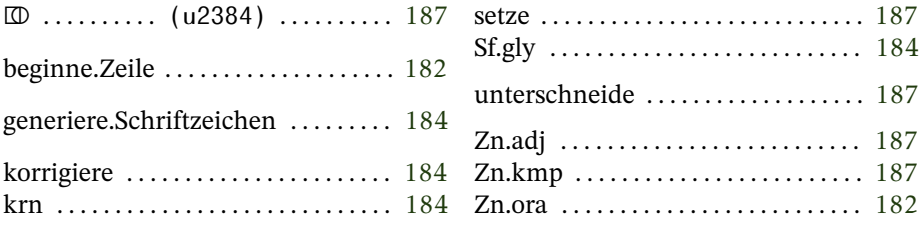

### <span id="page-181-0"></span>**Zn.optischer randausgleich beginne.Zeile**

[⟨*SkizzeZn*⟩Zn] ⟨*GlypheSz*⟩ ❲Zn.ora | beginne.Zeile❳: [⟨*SkizzeZn*⟩Zn]

<span id="page-182-2"></span>Überprüft, ob bei einem Zeichen ein linker Randausgleich gespeichert ist, und versetzt gegebenenfalls das Koordinatensystem der registrierten Zeichnung entsprechend.

### <span id="page-182-1"></span>**Glatter Satz**

Beim glatten Satz wird die Zeilenlänge gleichmäßig ausgeschlossen. Davon ausgenommen ist die letzte Zeile eines Absatzes (Ausgang). Fälschlicher-, doch heute geradezu üblicherweise*[a](#page-182-0)* wird beim glatten Satz auch gerne von Blocksatz gesprochen. Diesen zeichnet gegenüber dem glatten Satz aus, daß ausnahmslos alle Zeilen ausgeglichen werden, um mit dem Text den Satzspiegel auszufüllen.*[b](#page-183-2)*

Um den Text einer Zeile auf gleiche Länge zu bringen, ist der Ausschluß (S. [193\)](#page-192-0) zwischen den Wörtern entweder zu verringern oder zu erweitern. Da dies im Handsatz nicht in beliebigen Bruchteilen erfolgen konnte, galten folgende Prioritäten für das Verringern (für das Erweitern einfach die Reihenfolge umkehren):

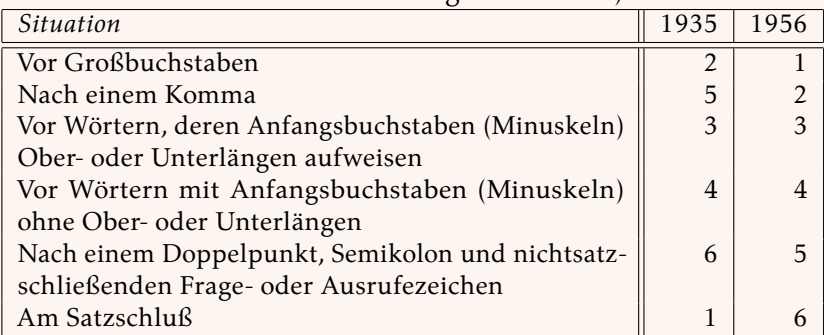

Anzumerken ist hierzu allerdings, daß 1935 von einem doppelten Zwis[c](#page-183-3)henraum nach einem Satzschluß ausgegangen wurde,<sup>c</sup> wohingegen 1956 nur mehr ein normaler Ausschluß zu setzen war.*[d](#page-183-4)*

Für das Verringern des Ausschlußes findet sich auch die Bezeichnung einbringen, wie für das Erweitern ausbringen;*[e](#page-183-5)* an anderer Stelle wird allerdings als Einbringen das Verringern des Ausschlußes bezeichnet, um noch ein Zeilenstück in die Zeile zu bringen, als Ausbringen dementsprechend das Erweitern, um ein Zeilenstück aus der Zeile herauszubringen (meist um einen Ausgang zu schin $den$ <sup>[f](#page-183-6)</sup>

<span id="page-182-0"></span>*a*[12, S. 16]

<span id="page-183-7"></span><span id="page-183-5"></span><span id="page-183-4"></span><span id="page-183-3"></span><span id="page-183-2"></span>*b*»›Blocksatz‹, bei dem Satzgruppen aus rein dekorativen Gründen zu starren Rechtecken geformt werden, hat damit nichts zu tun.« [\[11,](#page-208-0) S. 160] *c*[\[7,](#page-207-1) S. 66] *d*[\[11,](#page-208-0) S. 120] *e*[\[11,](#page-208-0) S. 117], [\[17,](#page-208-2) S. 41] *f*[\[7,](#page-207-1) S. 70]

### <span id="page-183-6"></span><span id="page-183-0"></span>**Sf.glyphe generiere.Schriftzeichen**

[⟨*SchriftSf*⟩Sf] ⟨*BezeichnungZk*⟩ ⟨*Dickte*ℚ⟩ ⟨*linker Randausgleich*ℚ⟩ ⟨*rechter Randausgleich*<sub>o</sub>) 《*Zeichnung<sub>Af</sub>*》 (Sf.gly | generiere.Schriftzeichen):  $\langle Schriftzeichen_{sz} \rangle$   $[\langle Schrift_{sf} \rangle^{sf}]$ 

Erzeugt ein Schriftzeichen in der registrierten Schrift. Alle Zahlenangaben beziehen sich ebenfalls auf das Geviert.

Die Angaben für den Randausgleich spielen beim glatten Satz und dem optischen Randausgleich eine Rolle.

<span id="page-183-1"></span>**kerning** (Englisch)

## **korrigiere**

⟨*SchriftzeichenSz*⟩ ⟨*VorgängerZk*⟩ ⟨*Korrektur*ℚ⟩ ❲krn | korrigiere❳: ⟨*SchriftzeichenSz*⟩

Fügt einem Schriftzeichen eine Information zur Unterschneidung bei einem bestimmten Vorgängerzeichen hinzu. Die Zahlenangabe bezieht sich auf das Geviert.

### **hängende Interpunktion / optischer Randausgleich**

Als hängende Interpunktion wird bezeichnet, wenn Satzzeichen zwecks optischem Randausgleich teilweise oder sogar ganz über das eigentliche Zeilenende hinausragen. Derart soll beim glatten Satz

(S. [183\)](#page-182-1) eine Unruhe am rechten Textrand vermieden werden. Der optische Randausgleich bildet dabei sozusagen den Oberbegriff und die Unruhevermeidung betrifft dann auch den linken Rand.

Das erste Mal habe ich in der Druckerwerkstatt der Kunstakademie Düsseldorf von deren damaligen Leiter Hans Möller (Hofhaus Presse) von hängenden Satzzeichen gehört (1988). Das war etwas, was Desktop-Publishing-Programme nicht beherrschten, was aber zum alten Handwerkswissen der Setzerei gehören sollte und bei einem guten Bleisatz nicht fehlen durfte (laut Hans Möller).

Als dann [Hàn Thé Thành](https://de.wikipedia.org/wiki/H%C3%A0n_Th%E1%BA%BF_Th%C3%A0nh) mit pdfTEX das *protruding* zum optischen Randausgleich einführte, war mir das zwar hochwillkommen, denn es ermöglichte mir endlich eine hängende Interpunktion, aber weitergehend habe ich mich damit nicht beschäftigt.

Doch als ich nun in meinen Quellen nach dem *alten Handwerkswissen* suchte, stellte sich das als eher schwierig dar. Es muß sich dann doch um altes Geheimwissen handeln, denn weder im Das Buch des Setzers*[a](#page-185-0)* noch im Das Setzerlehrbuch findet sich ein Hinweis darauf, wobei letzteres immerhin beim Gedichtsatz oder bei Aufzählungen, wo gewöhnlich alle Zeilen mit einem Großbuchstaben beginnen, einen optischen Randausgleich für die linke Kante fordert.*[b](#page-185-1)* Lediglich Jan Tschichold spricht in einem der mir vorliegenden Bücher davon, daß er die Trennstriche um 2 Punkt über das eigentliche Zeilenende hat hinausragen lassen.*[c](#page-185-2)* Von anderen Satzzeichen (insbesondere Punkt und Komma) ist da keine Rede und sie ragen auch, soweit ich das erkennen kann, nicht über das Zeilenende hinaus.

Einige digitale Setzsysteme, die Ende der achtziger, Anfang der neunziger Jahre des 20. Jahrhunderts erschienen (namentlich von Linotype und Berthold) sollen neben dem Kerning auch Funktionen zum optischen Ausrichten sowohl des linken und rechten Textrandes zur Verfügung gestellt haben. Das erste Computerprogramm, das eine hängende Interpunktion unterstützt haben soll, soll Adobes InDesign gewesen sein (erschienen 31. August 1999).*[d](#page-185-3)*

Wie weit hängen aber denn nun die einzelnen Satzzeichen über das Zeilenende hinaus? Trennstriche sollen komplett außerhalb des Textblocks positioniert werden, Gedankenstriche ragen zur Hälfte aus diesem heraus. Punkte und Kommas werden außerhalb des rechten Randes positioniert (wie weit?).*[e](#page-185-4)*

Präziser ist demgegenüber Hàn Thé Thành in seiner Dissertation*[f](#page-185-5)*:

<span id="page-185-6"></span>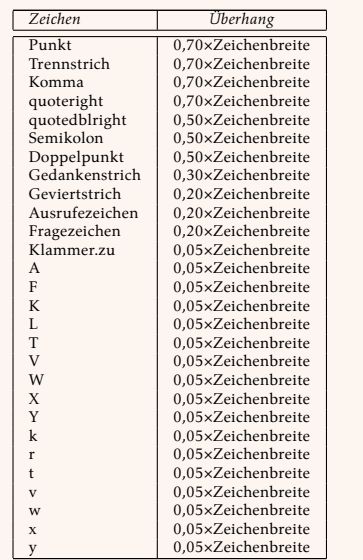

Zugleich gibt er als optischen Ausgleich für den linken Rand folgende Werte an:

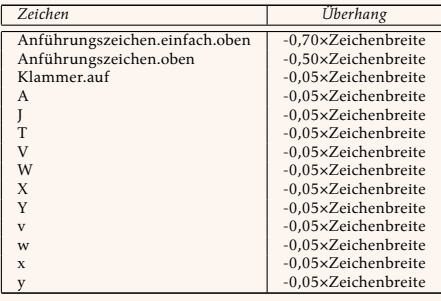

<span id="page-185-5"></span><span id="page-185-4"></span><span id="page-185-3"></span><span id="page-185-2"></span><span id="page-185-1"></span><span id="page-185-0"></span>*a*[\[7\]](#page-207-1) *b*[\[11,](#page-208-0) S. 180] *c*[\[19,](#page-208-1) S. 16] *d*[\[16,](#page-208-3) S. 203] *e*[\[16,](#page-208-3) S. 204] *f*[Micro-typographic extensions to the TEX typesetting system,](https://www.tug.org/TUGboat/tb21-4/tb69thanh.pdf) S. 43

### <span id="page-186-1"></span>**Zn.komposti** (Esperanto) **setze**

 $\left[\langle\text{Skizze}_{\text{Zn}}\rangle^{\text{Zn}}\right]\langle\text{Glyphe}_{\text{sz}}\rangle\left(\text{Zn.kmp}\right)$  setze):  $\left[\langle\text{Bezeichnung}_{\text{zk}}\rangle^{\text{Zk}}\right]$  $\langle Skizze_{zn}\rangle^{Zn}$ 

Setzt ein Schriftzeichen am Ursprung des Koordinatensystems in die registrierte Zeichnung und verschiebt hernach den Ursprung um die Breite des Zeichens.

Die Bezeichnung des gesetzten Zeichens wird ins Zeichenkettenregister gelegt.

# **unterschneide**

<span id="page-186-0"></span>⎄ **(Strg+ +u2384) Zn.adjust** (Englisch)

> $\left[\left(\langle\text{Bezeichnung}_{zk}\rangle^{zk}\right)\langle\text{Skizze}_{zn}\rangle^{zn}\right]\langle\text{Glyphe}_{sz}\rangle$  ( $\Box$ ) Zn.adj unterschneide):  $\langle Glyphe_{sz}\rangle$   $[\langle Skizze_{zn}\rangle^{Zn}]$

Schaut sich ein Schriftzeichen auf dem Stapel an und gegebenenfalls die Bezeichnung eines Vorgängers im Zeichenkettenregister. Insofern dazu eine Unterschneidung bei dem Schriftzeichen gespeichert ist, wird der Ursprung des Koordinatensystems der registrierten Zeichnung entsprechend versetzt.

Befindet sich keine Bezeichnung im Regal oder ist keine Unterscheidung gespeichert, geschieht nichts.

Diese Funktion hätte auch im Verb **setze** (S. [187\)](#page-186-1) mit erledigt werden können (und tatsächlich platziert dieses im passenden Regalfach die für diese Funktion notwendige Information). Da aber so wenig wie möglich automatisch erledigt werden soll, handelt es sich um getrennte Handlungen. Nichts spricht allerdings dagegen, selbst die Schritte zusammenzufassen:

### $\begin{bmatrix} \nL\text{ Schrift}_{\mathcal{S}} \mathbf{S}^{\text{f}} \n\end{bmatrix}$   $\begin{bmatrix} \nV{\text{org}}^{\text{z}} \mathbf{S} \mathbf{S} \mathbf{S} \mathbf{S} \mathbf{S} \mathbf{S} \mathbf{S} \mathbf{S} \mathbf{S} \mathbf{S} \mathbf{S} \mathbf{S} \mathbf{S} \mathbf{S} \mathbf{S} \mathbf{S} \mathbf{S} \mathbf{S} \mathbf{S} \mathbf{S} \mathbf{S} \mathbf{S} \mathbf{S} \mathbf{S} \mathbf{S} \mathbf{S}$  $\langle\!\langle (\text{Sf.ltr})~(\text{\textcircled{D}})~(\text{Zn.kmp})\rangle\!\rangle$  (!)  $\mid\!\lfloor\!\frac{\text{Schrift}_{\text{sf}}}{\text{Sf}}\!\rfloor\!\rfloor^{\text{St}}$   $\!\lfloor\!\frac{\text{Skiz-Sk}}{\text{Skiz-Skiz}}\!\rfloor^{\text{St}}$  $ze_{Zn}\_$ Zn]

### **Letter** *Lt*  $\mathcal{L}$  and  $\mathcal{L}$  and  $\mathcal{L}$  are  $\mathcal{L}$  and  $\mathcal{L}$  are  $\mathcal{L}$  and  $\mathcal{L}$  automorphesis  $\mathcal{L}$  near  $\mathcal{L}$  and  $\mathcal{L}$  are  $\mathcal{L}$  and  $\mathcal{L}$  and  $\mathcal{L}$  are  $\mathcal{L}$  and  $\mathcal{L}$  and  $\mathcal{L}$  are  $\$

**Verarbeitung des Skriptes** *test.lysa***:** '/usr/share/goLysa/Schriften/brandvogel-r-400.lysa.gz' • **einbeziehen** • *brandvogel-r-400* (Schrift) • **registrieren** • 0 • 0 • **Dupel generieren** • 'linksbündig' • 30 • 30 • 1,33 • **Kolumne erschaffen** • **registrieren** • **Zeile erschaffen** • <sup>0</sup> • <sup>60</sup> • **Sammlung erschaffen** • **verstummen lassen** • 'r' • 'o' • **sammeln** • **letzte Letter herausgeben** • **zeigen**

**Letter:** o (Dickte: 0,491)

**Verarbeitet:** ⟨1502631⟩ ⦑2⦒ ⟪10536⟫ ❲401636❳ Repräsentiert ein Schriftzeichen im Zusammenhang (S. [192\)](#page-191-0) einer Kolumne. Die Gegebenheitsart kann nicht für sich allein bestehen, sondern muß zwingend einem inneren Zusammenhang zugeordnet sein, der also keinen Wortzwischenraum repräsentieren darf. Es ist erforderlich, daß sich ein solcher Zusammenhang im Register befindet, wenn eine neue Letter erschaffen wird. Diese wird dem Zusammenhang dann automatisch zugeordnet.

⤠ nein ● ℚ ungültig ● ℤ ungültig ● ⚖ ungültig

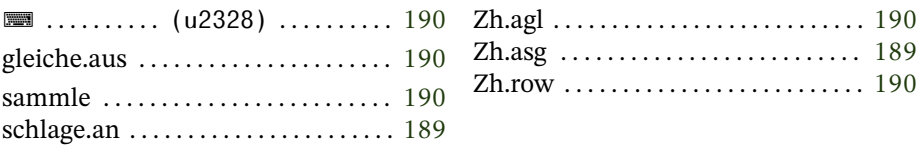

### <span id="page-188-0"></span>**Zh.anschlagen schlage.an**

 $\left[\braket{Zusammenhang_{zh}}^{\mathtt{zh}}\braket{Schrift_{sf}}^{\mathtt{Sf}}\left(\mathsf{L}\mathit{Effekte}^{\mathtt{Ef}}_{\mathtt{SI}}\ \mathsf{J}\right]\right]\braket{Zeichen_{zk}}\braket{\mathsf{Zh.asg}}$  $\text{schlage.} \text{an):} \left[\langle \text{Zusammenhang}_{\text{zh}} \rangle^{\text{zh}} \left\langle \text{Schrift}_{\text{sf}} \right\rangle^{\text{sf}} \left( {}_{\mathsf{L}} \text{Effekte}_{\text{SI}}^{\text{Ef}} \right) \right]$ 

Fügt dem registrierten Zusammenhang eine Letter hinzu. Sollte es sich dabei um einen Wortzwischenraum handeln, wird das Programm mit einer Fehlermeldung abgebrochen. Aus der registrierten Schrift wird das angegebene Zeichen (falls nicht vorhanden ein Fliegenkopf) für die Letter genommen. Zudem wird eine registrierte Sammlung von Effekten erwartet. Falls das Register leer sein sollte, wird eine leere Sammlung geschaffen und verwendet, was keinen Effekten entspricht. Insofern eine Sammlung zwar vorhanden ist, jedoch keine Effekte enthält, wird sie ignoriert, was ebenso zu keinen Effekten führt.

### <span id="page-189-1"></span>**Zh.ausgleichen gleiche.aus**

[⟨*ZusammenhangZh*⟩Zh] ❲Zh.agl | gleiche.aus❳: [⟨*ZusammenhangZh*⟩Zh]

Gleicht gegebenenfalls den Abstand des zuletzt zum registrierten Zusammenhang hinzugefügten Letters zum Vorgängerzeichen aus. Gibt es keine solchen Zeichen in dem Zusammenhang, bleibt alles unverändert.

**sammle**

```
⌨ (Strg+ +u2328)
Zh.row (Englisch)
```
 $\left[\langle\text{Zusammenhang}_{zh}\rangle^{\text{zh}}\langle\text{Schrift}_{sf}\rangle^{\text{sf}}\left(\text{LEffekte}_{SI}^{Ef}\right)\right]\left(\langle\text{Zeichen}_{zk}\rangle\right)\left(\blacksquare\right)$  $Z$ h.row | sammle):  $\left[\langle Zusammenhang_{zh}\rangle^{\text{Zh}}\langle\text{Schrift}_{sf}\rangle^{\text{sf}}\left(\mathsf{LEffekte}_{SI}^{Ef}\right)\right]$ 

Liest Zeichenketten ein, solange auf dem Stapel solche unterbrechungsfrei zu finden sind, sucht zu jeder von ihnen ein Schriftzeichen aus der registrierten Schrift und ordnet dieses als Letter dem registrierten Zusammenhang zu, wobei gegebenenfalls die registrierte Sammlung die Effekte für jede einzelne Letter enthält. Eine Unterschneidung findet dabei automatisch bei jeder einzelnen Letter statt.

Das Verb ist eine Zusammenfassung von anschlagen (S. [189\)](#page-188-0) und ausgleichen (S. [190\)](#page-189-1), welche die Eingabe mehrerer Zeichen vereinfacht. Eigentlich müßten die Bezeichnungen der einzelnen Zeichen in umgekehrter Reihenfolge angegeben werden, da das aber umständlich und fehlerträchtig ist, wird das Verkehren der Reihenfolge intern erledigt.

# **Zusammenhang** *Zh* **© 2023 bei Marcus Daniel Cremer, Gelsenkirchen mit <sup>40</sup> Gegebenheitsarten, <sup>330</sup> Handlungen, <sup>4</sup> Protokollen und <sup>5</sup> <sup>E</sup>ffekten**

**Verarbeitung des Skriptes** *test.lysa***:** '/usr/share/goLysa/Schriften/brandvogel-r-400.lysa.gz' • **einbeziehen** • *brandvogel-r-400* (Schrift) • **registrieren** • 0 • 0 • **Dupel generieren** • 'linksbündig' • 30 • 30 • **Zusammenhang**<br>
Verarbeitung des Skriptes *test.lysa*: '/usr/share/gol.ysa/Schriften/brandvogel-r-400.lysa.gz' •<br>
einbeziehen • *brandvogel-r-400* (Schrift) • registrieren • 0 • 0 • Dupel generieren • 'linksbündig' • 30 • **verstummen lassen** • 'E' • 'r' • 's' • 'c' • 'h' • 'r' • 'o' • 'c' • 'k' • 'e' • 'n' • **sammeln** • **Zusammenhang verwenden** • **zeigen**

<span id="page-191-0"></span>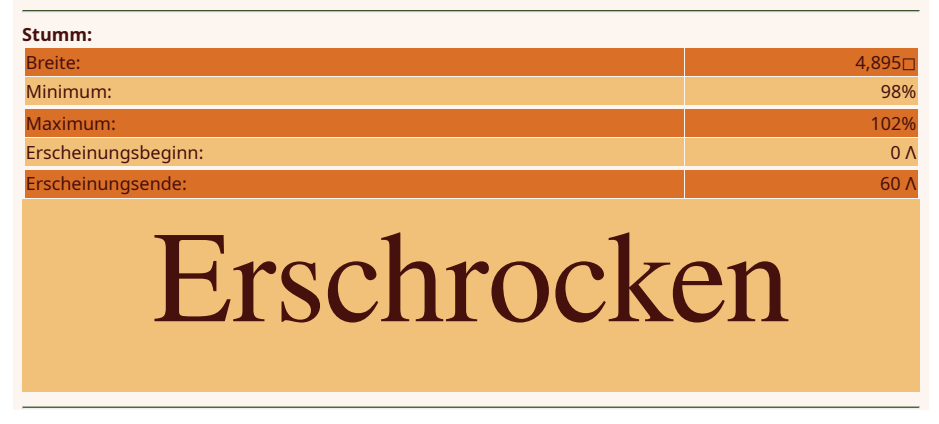

Ein Zusammenhang repräsentiert entweder eine Ansammlung von Drucktypen (innerer Zusammenhang) oder (exklusiv) einen Zwischenraum zwischen anderen Zusammenhängen in einer Zeile (äußerer Zusammenhang). Auch diese Gegebenheitsart kann nicht für sich bestehen, sondern muß zwingend einer Zeile zugeordnet sein. Insofern ist es erforderlich, daß sich eine solche im Register befindet, wenn ein neuer Zusammenhang erschaffen wird. Der Zusammenhang wird dieser dann automatisch zugeordnet.

⤠ nein ● ℚ ungültig ● ℤ ungültig ● ⚖ ungültig

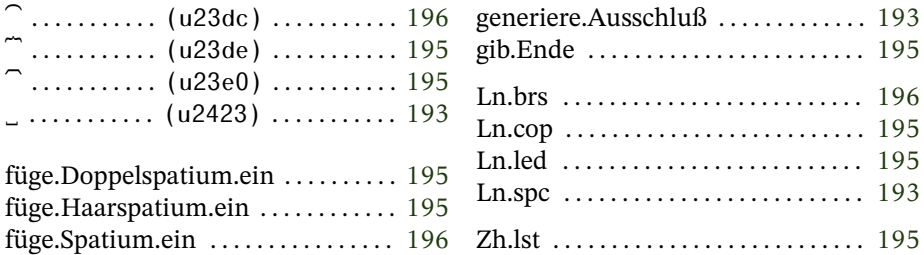

### <span id="page-192-1"></span>**Ln.space** (Englisch) **generiere.Ausschluß**

[⟨*ZeileLn*⟩Ln] ⟨*normale Breite*ℚ⟩ ⟨*Faktor für Minimum*≤1 <sup>ℚ</sup> ⟩ ⟨*Faktor für Maximum*≧<sup>1</sup>) (*\_* | Ln.spc | generiere.Ausschluß):  $\left[\left\langle Zusammenhang_{zh}\right\rangle^{\text{Zh}}\left\langle Zeile_{\text{Ln}}\right\rangle^{\text{Ln}}\right]$ 

Erschafft einen Wortzwischenraum als Zusammenhang in der registrierten Zeile. Anzugeben ist die normale Breite in Geviert, für das Minimum und Maximum Faktoren für die normale Breite. Über die letzten beiden Werte wird gesteuert, ob es sich um einen variablen (mindestens ein Wert  $\neq$  1) oder um einen festen (beide Werte = 1) Wortzwischenraum handelt.

Um die Schreibarbeit zu reduzieren, empfiehlt es sich, für den Standardwortzwischenraum ein Makro zu erstellen (z. B. unter u23b4):

### $\langle \bigcap \langle \langle 0,33 \rangle \langle 0,67 \rangle \langle 1,5 \rangle \bigcup \rangle$  (!).

### <span id="page-192-0"></span>**Ausschluß**

Als Ausschluß wird der Zwischenraum zwischen Wörtern bezeichnet.

Welcher Zwischenraum als angemessen erachtet wird, unterliegt modischen Strömungen. Schätzte der frühe Druck ein enges und geschlossenes Satzbild, wandelte sich der Geschmack um 1800 hin zu einer weiten und lichten Erscheinung. Ausschluß von  $\frac{1}{2}$  Geviert, bei festlichen Gelegenheiten gar von einem ganzen Geviert (S. [180\)](#page-179-0) waren nicht unüblich.*[a](#page-193-0)*

Als normaler Wortzwischenraum galt um die Mitte des letzten Jahrhunderts und somit in der Endzeit des Bleisatzes,  $\frac{1}{3}$  Geviert.<sup>[b](#page-193-1)</sup> Diesen empfahl auch Jan Tschichold 1960,*[c](#page-193-2)* obgleich er in den 1947 für die *Penguin Books* aufgestellten Satzregeln zu einen geringeren Wortabstand geraten hatte.*[d](#page-193-3)*

Heute üblich ist eher ein Wortabstand von  $\frac{1}{4}$  Geviert, wenn nicht

<span id="page-193-6"></span>sogar weniger.*[e](#page-193-4)*

Daß heute wieder ein enges und geschlossenes Satzbild bevorzugt wird, könnte auch daran liegen, daß im Computersatz ein Unterschneiden üblich ist, welches dem Bleisatz schlicht nicht oder nur unter unverhältnismäßig hohem Aufwand möglich war (Abfeilen der Lettern). Im Handsatz beschränkte sich das Ausgleichen innerhalb eines Wortes in der Regel auf ein Hinzufügen von Fleisch,*[f](#page-193-5)* wohingegen im Computersatz die Schriftbilder der Wörter kompakter geworden sind. Dem entspricht natürlich auch eher wieder ein geringerer Wortzwischenraum.

Andererseits empfahl Tschichold eventuell nicht umsonst den Viertelsatz für englischsprachigen und den Drittelsatz für deutschen Text. Ein Text, in dem Großbuchstaben seltener vorkommen, verträgt einen engeren Satz umso besser.

Letztlich kommt es auf den Charakter der verwendeten Schrift an. Wirkt diese kompakt, empfiehlt sich ein Viertelsatz, bei weiter Schrift hingegen eher ein Drittelsatz.

Die bei einer Schrift vom Designer angegebene Leerzeichenbreite ergibt üblicherweise einen zu engen Satz. Die angegebene Größe taugt meines Erachtens allenfalls als Angabe eines minimalen Wortabstands.

*b*»Als normalen Wortzwischenraum nimmt man zumeist etwa ein Drittel der Kegelgröße. *›Drittelsatz‹*, vor Jahrzehnten noch von anspruchsvollen Verlegern in Ausnahmefällen gefordert, ist heute beim Buchsatz eine Selbstverständlichkeit geworden.« [\[11,](#page-208-0) S. 116]

<span id="page-193-2"></span>*c»Tadelloser Ausschluß (sogenannter Drittelsatz) ist ein Prüfstein der Qualität einer Satzarbeit.«* [\[19,](#page-208-1) S. 66]

<span id="page-193-3"></span>*d*»Im durchschnitt soll mit viertelgevierten ausgeschlossen werden« [\[6,](#page-207-2) S. 26]

<span id="page-193-4"></span>*e*Der normale Wortzwischenraum »ist in den meisten Schriften so breit wie ein Viertel der gewählten Schriftgröße« [12, S. 15]

<span id="page-193-5"></span>*f*»Auch das Ausgleichen bedeutet im allgemeinen eine *Vergrößerung* der Zwischenräume zwischen den Buchstaben. Es ist notwendig, weil in gewissen Buchstabenverbindungen, besonders bei Versalien, der gleichmäßige Fluß gestört ist, auch wenn die Schrift noch so sorgfältig zugerichtet ist.« [\[11,](#page-208-0) S. 178]

<span id="page-193-1"></span><span id="page-193-0"></span>*a*[\[11,](#page-208-0) S. 143 f.]

<span id="page-194-2"></span>
$$
\left[\langle \text{Zusammenhang}_{\text{zh}} \rangle^{\text{zh}}\right] \textbf{(Zh.lst} \mid \text{gib. Ende)}: \left(\langle \text{Zeichen}_{\text{ht}} \rangle\right) \newline \left[\langle \text{Zusammenhang}_{\text{zh}} \rangle^{\text{zh}}\right]
$$

Legt die letzte Letter eines nicht leeren registrierten inneren Zusammenhangs auf den Stapel. Ansonsten geschieht nichts.

<span id="page-194-0"></span>

 $\hat{\mathbf{S}}$  (Strg+ $\hat{\mathbf{u}}$ +u23de)

**Ln.lead** (Englisch) **füge.Doppelspatium.ein**

> $\left[\langle Zeile_{\text{Ln}}\rangle^{\text{Ln}}\right]$  (" | Ln.led | füge.Doppelspatium.ein):  $\left[ \left\langle Zusammenhang_{zh}\right\rangle^{\text{Zh}}\left\langle Zeile_{Ln}\right\rangle^{\text{Ln}}\right]$

Erschafft einen festen Zwischenraum von  $\frac{1}{16}$  Geviert als äußeren Zusammenhang in der registrierten Zeile.

<span id="page-194-1"></span>

**Ln.copper** (Englisch) **füge.Haarspatium.ein**

⏠ **(Strg+ +u23e0)**

 $\left[\langle Zeile_{\textit{Ln}}\rangle^{\text{Ln}}\right]\left(\bigcap\text{Ln.cop}\mid\text{füge.Haarspatium.ein}\right):$  $\left[\left\langle Zus\right\rangle Z_{\mu}\right]^{Zh}\left\langle Zeile_{Ln}\right\rangle$ <sup>Ln</sup>]

Erschafft einen festen Zwischenraum von  $\frac{1}{24}$  Geviert als äußeren Zusammenhang in der registrierten Zeile.

(Esperanto)

(Esperanto)

[⟨*ZeileLn*⟩Ln] ❲⏜ | Ln.brs | füge.Spatium.ein❳: [⟨*ZusammenhangZh*⟩Zh  $\langle Zeile_{Ln}\rangle^{\text{Ln}}$ 

Erschafft einen festen Zwischenraum von  $\frac{1}{16}$  Geviert als äußeren Zusammenhang in der registrierten Zeile.

### **<sup>∠</sup> (Strg+û+u227a)**<br>**Ln.deklami** (Esperanto) **laß.verlauten**

<span id="page-195-0"></span>**füge.Spatium.ein**

 $\left[\langle Zeile_{\iota n}\rangle^{\text{Ln}}\right]\langle Erscheinen_{zr}\rangle \llsub>Effekte_{SI}^{Ef} \rvert \leq |\text{Ln.dkm}| \text{ laß.verlauten}$ :  $\left[ \langle Zusammenhang_{zh} \rangle^{\text{Zh}} \langle Zeile_{Ln} \rangle^{\text{Ln}} \right]$ 

Erschafft ein Zeilenstück für gesprochenen Text. Der Zeitraum beschreibt, wann das Zeilenstück gesprochen wird und dabei erscheint. Die Sammlung muß nicht zwingend Effekte enthalten. Bei etwas anderem werden dann eben keine Effekte auf den Zusammenhang angewendet. Zum Einsatz kommen ausschließlich Koordinierungseffekte.

**<sup>★</sup>** (Strg+ $\hat{U}$ +u2280)<br> **Ln muta** (Esperanto) **laß.verstummen**

> $\left[\langle Zeile_{\iota n}\rangle^{\text{Ln}}\right]\langle Beginn_{\mathbb{Q}}^{\Delta}\rangle\langle Dauer_{\mathbb{Q}}^{\Delta}\rangle\ {}_{\mathsf{L}}E\text{ffekte}_{\text{SI}}^{\text{Ef}}$  **∫**  $\prec$  **| Ln.mut** | laß.verstummen):  $[\langle Zusammenhang_{Zh} \rangle^{zh} \langle Zeile_{Lu} \rangle^{Ln}]$

Erschafft ein Zeilenstück für stummen Text. Statt eines Zeitraums ist hier der Beginn und die Dauer der Erscheinung anzugeben. Die Sammlung muß nicht zwingend Effekte enthalten. Bei etwas anderem werden dann eben keine Effekte auf den Zusammenhang

angewendet. Zum Einsatz kommen ausschließlich Koordinierungseffekte.

# **Zeile** *Ln* **mit <sup>40</sup> Gegebenheitsarten, <sup>230</sup> Handlungen, <sup>6</sup> Protokollen und <sup>5</sup> <sup>E</sup>ffekten © 2023 bei Marcus Daniel Cremer, Gelsenkirchen**

**Verarbeitung des Skriptes** *zeile.lysa***:** '/usr/share/goLysa/Schriften/brandvogel-r-400.lysa.gz' • **einbeziehen** • *brandvogel-r-400* (Schrift) • **registrieren** • 0 • 0 • **Dupel generieren** • 'linksbündig' • 30 • 19 • 1,33 • **Kolumne erschaffen** • **registrieren** • **Zeile erschaffen** • <sup>0</sup> • <sup>33</sup> • **Sammlung erschaffen** • **verstummen lassen** • 'E' • 'r' • 's' • 'c' • 'h' • 'r' • 'o' • 'c' • 'k' • 'e' • 'n' • **sammeln** • 0,33 • 1 • 1 • **Ausschluß generieren** • 36 • 51 • Sammlung erschaffen • verstummen lassen • 'liga.st' • 'a' • 'liga.st' • einbeziehen • brandvogel-r-400.lysa.gz' • 'einbeziehen • brandvogel-r-400.lysa.gz' • 'liga.st' • complexition in this bündig' **Ln**<br>
Verarbeitung des Skriptes zeile.lysa: ,/usr/share/gol.ysa/Schriften/brandvogel-r-400.lysa.gz<br>
• einbeziehen • *brandvogel-r-400* (Schrift) • registrieren • 0 • 0 • Dupel generieren • ,linksbündig' • 30 • 19 •<br>
• 1, *Ln***<br>
Verarbeitung des Skriptes zeile.lysa:**,/usr/share/gol.ysa/Schriften/brandvogel-r-400.lysa.gz' •<br>
einbeziehen • brandvogel-r-400 (Schrift) • registrieren • 0 • 0 • Dupel generieren • ,linksbündig' • 30 • 19 •<br>
1,33 • **Etherical et • Sammel • Constant of • Sammel • 10,33 • 1 • 1 • Ausschluß generieren • 84 • 99 • <b>Sammelnessed • 10**<br>
• Has a verstumment lassen •  $E^* \cdot F^* \cdot S^* \cdot C^* \cdot h^* \cdot F^* \cdot G^* \cdot K^* \cdot e^* \cdot h^* \cdot S^* \cdot S^* \cdot h^* \cdot S^* \cdot S^* \$ **verstummen lassen** • 'S' • 'c' • 'h' • 'a' • 'f' • **sammeln** • 0,33 • 1 • 1 • **Ausschluß generieren** • 102 • 114 • **Zeile**<br>
Verarbeitung des Skriptes zeile.lysø: ,/usr/share/goLysa/Schriften/brandvogel-r-400.lysa.gz' •<br>
einbeziehen • *brondvogel-r-4*00 (Schrift) • registrieren • 0 • 0 • Dupel generieren • ,linksbündig' • 30 •<br>
1,33 • K **generieren** • *branchogel-r-400, sammlen* • 117 • 126 • Sammlenn • 117 • 126 • Sammlung erschaffen • verstummen lassen • 1114 • 126 • 126 • 126 • 126 • 126 • 126 • 126 • 126 • 126 • 126 • 126 • 126 • 126 • 126 • 126 • 126 **Zeile verwenden** • **zeigen**

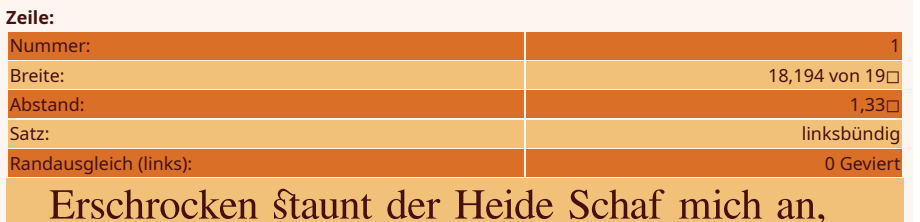

.<br>Eine Zeile repräsentiert eine Textzeile in einer Kolumne (S. [202\)](#page-201-0). Die Gegebenheitsart kann nicht für sich bestehen, sondern muß zwingend einer Kolumne zugeordnet sein. Insofern ist es erforderlich, daß sich eine solche im Register befindet, wenn eine neue Zeile erschaffen wird. Die Zeile wird dieser dann automatisch zugeordnet.

⤠ nein ● ℚ ungültig ● ℤ ungültig ● ⚖ ungültig

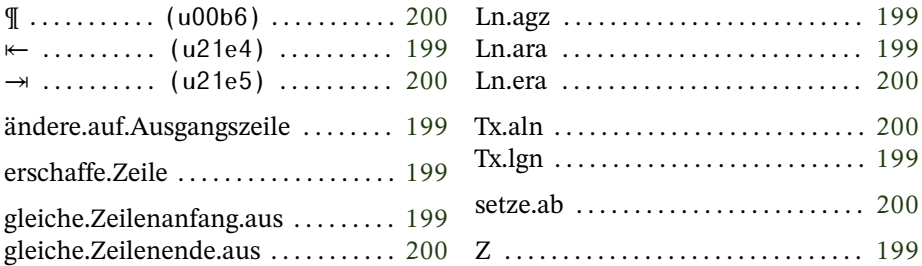

### <span id="page-198-1"></span>**Ln.ausgangszeile ändere.auf.Ausgangszeile**

[⟨⟨*ZeileLn*⟩Ln] ❲Ln.agz | ändere.auf.Ausgangszeile❳: [⟨*ZeileLn*⟩Ln]

Verändert bei der registrierten Zeile die Satzart auf linksbündig, wenn sie zuvor auf glatt stand. Sollte dies nicht der Fall sein, bleibt alles wie es ist.

<span id="page-198-2"></span>**Z Tx.ligne** (Französisch) **erschaffe.Zeile**

 $\left[\langle Kolumne_{\tau x}\rangle^{\text{Tx}}\right]$  (Z | Tx.lgn | erschaffe.Zeile):  $\left[\langle Zeile_{\tau n}\rangle^{\text{Ln}}\right]$  $\langle$ *Kolumne<sub>Tx</sub>* $\rangle$ <sup>Tx</sup>]

Erstellt eine neue, leere Zeile und stellt sie ins Register. Sie wird automatisch der registrierten Kolumne zugeordnet.

<span id="page-198-0"></span>←  $(Strq+1)$ +u21e4)

**Ln.anfangsrandausgleich gleiche.Zeilenanfang.aus**

> $\left[\frac{\langle Zeile_{\text{Ln}}\rangle^{\text{Ln}}\langle Schrift_{\text{sf}}\rangle^{\text{Sf}}}{\langle Zeichen_{\text{zk}}\rangle\left(\kappa + \vert \text{Ln.ara}\right) \right]$ gleiche.Zeilenanfang.aus):  $[\langle Zeile_{\iota n}\rangle^{\text{Ln}} \langle Schrift_{\iota f}\rangle^{\text{Sf}}]$

Setzt in der registrierten Zeile den linken optischen Randausgleich anhand der Bezeichnung eines Referenzzeichens der registrierten Schrift.

<span id="page-199-1"></span> $\left[ \langle Zeile_{\text{Ln}}\rangle^{\text{Ln}} \langle Schrift_{\text{sf}}\rangle^{\text{Sf}} \right] \langle Zeichen_{\text{zk}}\rangle \left( \rightarrow \mid \text{Ln.era} \mid \right)$ gleiche.Zeilenende.aus):  $[\langle Zeile_{Ln} \rangle^{Ln} \langle Schrift_{sf} \rangle^{Sf}]$ 

Setzt in der registrierten Zeile den rechten optischen Randausgleich anhand der Bezeichnung eines Referenzzeichens der registrierten Schrift, wenn dort ein glatter Satz angegeben ist.

```
¶ (Strg+ +u00b6)
Tx.alineo (Esperanto)
setze.ab
    \left[\langle\text{Kolumne}_{\text{rx}}\right]<sup>Tx</sup>\left[\langle\text{Zusätzlicher Durchschu}\beta_{\mathbb{Q}}\rangle\left(\mathbb{q}\mid\text{Tx.aln}\mid\text{setze(ab)}\right]:
```

```
\left[ \langle Zeile_{Ln} \rangle^{Ln} \langle Kolumne_{Tx} \rangle^{Tx} \right]
```
Erstellt eine neue Zeile und legt diese im Register ab. Anzugeben ist der zusätzliche Durchschuß zwischen Absätzen in Gevierten.

### **Absatz**

Ein neuer Absatz wird im glatten Satz zum einen indirekt durch die darüberliegende, linksbündig gesetzte Ausgangszeile gekennzeichnet, zum anderen durch einen Einzug der ersten Zeile.

Die erste Zeile des ersten Absatzes bleibt allerdings in der Regel uneingerückt (auch der erste Absatz nach einer Überschrift). Wenn eingezogen wird, sollte der Einzug zumindest die Breite eines Geviertes haben.*[a](#page-200-0)*

Jan Tschichold empfahl in seinen Regeln für die *Penguin Books* durchgängig einen Einzug von einem Geviert.*[b](#page-200-1)* Ansonsten wurde die Größe des Einzugs auch von der Zeilenlänge abhängig gemacht: Pro Konkordanz (48 Punkt) wurde ein Halbpetit (4 Punkt) Einzug empfohlen.*[c](#page-200-2)* Demnach macht der Einzug also etwa ein Zwölftel der Zeilenlänge aus (mindestens aber ein Geviert). Ein einmal berech<span id="page-200-5"></span>neter Einzug gilt für das gesamte Dokument, auch wenn sich darin die Zeilenlänge geändert hat.

Eine besondere Form des Einzugs stellen Absätze dar, bei denen die erste Zeile stumpf (also ohne Einzug) beginnt und dann alle folgenden Zeilen eingezogen sind.

Keinesfalls darf eine Ausgangszeile kürzer sein als ein Einzug.*[d](#page-200-3)* Insofern ein Absatz durch zusätzlichen Durchschuß (S. [203\)](#page-202-0) gekennzeichnet wird, verliert der Einzug seinen Sinn. Folglich kann auf ihn verzichtet werden. Allerdings wird durchgängig davon abgeraten.*[e](#page-200-4)* Sachlich ist das dadurch begründet, daß Buchseiten beidseitig bedruckt werden und das Papier oft nicht so undurchsichtig ist, daß die Zeilen der anderen Seite nicht durchscheinen. Verlaufen diese aber aufeinander, wird das Durchscheinen minimiert. In Dokumenten, die lediglich auf dem Monitor betrachtet werden (oder bei Videos mit kinetischer Typographie), spielt das allerdings keine Rolle. Dort entscheidet dann ausschließlich die Ästhetik.

<span id="page-200-0"></span>*a*[\[7,](#page-207-1) S. 67]

<span id="page-200-1"></span>*b*[\[6,](#page-207-2) S. 27] ebenso [\[11,](#page-208-0) S. 183] und [\[1,](#page-207-0) Nr. 44]

<span id="page-200-2"></span>*c*[\[7,](#page-207-1) S. 67]

<span id="page-200-4"></span><span id="page-200-3"></span>*d*[\[7,](#page-207-1) S. 67], [12, S. 17]

*e*»Zu glauben, man könne in solchen Fällen mit Hilfe von Durchschuß den Zeilenabstand vergrößern und damit den neuen Absatz sichtbar machen, ist ganz abwegig. Im guten Buch darf man das überhaupt nicht…« [\[11,](#page-208-0) S. 184]

»Die Andeutung der Gliederung durch vermehrten Durchschuß über den Abschnitten anstatt durch Einzüge ist nicht nur rhythmisch mangelhaft und daher störend, sondern auch entweder undeutlich oder überdeutlich.« [\[19,](#page-208-1) S. 92 f.]

»Falsch ist es, Absätze durch vermehrten Durchschuß zu trennen, weil dann die Zeilen nicht mehr ›passen‹ (Register halten).« [\[17,](#page-208-2) S.54]

# **Kolumne** *Tx* <sup>465</sup> • **Sammlung erschaffen** • **verstummen lassen** • 'e' • 'r' • 'liga.st' • 'e' • 'n' • **sammeln** • 0,33 • <sup>1</sup> • <sup>1</sup> • **Ausschluß generieren** • <sup>468</sup> • <sup>477</sup> • **Sammlung erschaffen** • **verstummen lassen** • 'M' • 'a' • 'l' • **sammeln** • 0,33 • <sup>1</sup> • <sup>1</sup> • **Ausschluß generieren** • <sup>480</sup> • <sup>489</sup> • **Sammlung erschaffen** • **verstummen lassen** • 'e' • 'i' • 'n' • **sammeln** • 0,33 • <sup>1</sup> • <sup>1</sup> • **Ausschluß generieren** • <sup>492</sup> • <sup>510</sup> • **Sammlung erschaffen** •

<span id="page-201-0"></span>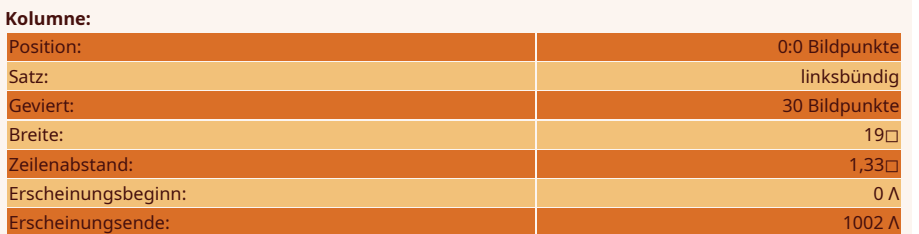

Erschrocken staunt der Heide Schaf mich an. als säh's in mir den ersten Menschenmann. Sein Blick steckt an: wir stehen wie im Schlaf: mir ist, ich säh zum ersten Mal ein Schaf.

Christian Morgenstern Geburtsakt der Philosophie

Eine Kolumne repräsentiert eine Umgebung für einen unumbrochenen Text (Paketsatz), der animiert werden kann.

Für ergänzende Gegebenheiten (Zeilen) ist notwendig, daß das Register mit der Kolumne besetzt ist, zu der sie gehören.

⤠ nein ● ℚ ungültig ● ℤ ungültig ● ⚖ ungültig

erschaffe.Kolumne . . . . . . . . . . . . . . [202](#page-201-1) txt . . . . . . . . . . . . . . . . . . . . . . . . . . . . . . [202](#page-201-1)

### <span id="page-201-1"></span>**text erschaffe.Kolumne**

⟨*AnfangDp*⟩ ⟨*SatzZk*⟩ ⟨*Geviert*ℚ⟩ ⟨*Breite*ℚ⟩ ⟨*Zeilenabstand*ℚ⟩ ❲txt | erschaffe.Kolumne): *(Kolumne<sub>τx</sub>)* 

Erstellt eine abstrakte Umgebung zur Zusammenstellung eines Textes in Zeilen. Anzugeben ist die Position des Anfangs der <span id="page-202-3"></span>Grundlinie der ersten Zeile in Bildkoordinaten, sodann die normale Schriftgröße (Geviert) in Bildpunkten, die Zeilenbreite und der Zeilenabstand in Gevierten (1+Durchschuß). In einem Tripelkarree können weitere Transformationen bestimmt werden wie Rotation, Scherung oder Spiegelung des Textes. Soll es keine derartigen Transformationen geben, kann die Angabe auch entfallen. Dann wird automatisch eine Identitätsmatrix (S. [74\)](#page-73-0) eingesetzt.

An Satzarten stehen folgende Angaben zur Verfügung:

**glatt** Glatter Satz (S. [183\)](#page-182-1)

**mittig** Zeilen werden auf Mitte gesetzt

**linksbündig** Zeilen werden nach rechts hin aufgefüllt (wird auch

genommen, wenn keine andere Option erkannt wurde) **rechtsbündig** Zeilen werden nach links hin aufgefüllt

### <span id="page-202-0"></span>**Durchschuß**

Als Durchschuß wird der Zwischenraum zwischen Zeilen bezeichnet. In der Regel empfiehlt es sich, einen größeren Zeilenabstand zu nehmen als die Schriftgröße. Was dabei über die Schriftgröße hinausgeht, ist der Durchschuß.

Kompreß nennt man das Setzen unter Verzicht auf einen Durchschuß. Der Zeilenabstand entspricht dann der Schriftgröße (dem Geviert).

Ausschluß (S. [193\)](#page-192-0) und Durchschuß entsprechen idealerweise einander.*[a](#page-202-1)* Der Abstand zwischen Zeilen sollte mindestens so groß sein wie der normale Wortabstand.*[b](#page-202-2)* Bei einem Drittelsatz ist also ein Zeilenabstand von mindestens  $1\frac{1}{3}$  $\frac{1}{3}$ , bei einem Viertelsatz 1 $\frac{1}{4}$  Geviert (S. [180\)](#page-179-0) zu verwenden.

Umgekehrt kann man natürlich auch zuerst den Zeilenabstand wählen und den Ausschluß dann daran bemessen.

<span id="page-202-1"></span>*a*»Unter keinen Umständen aber sollte der Raum, der zwischen den Zeilen liegt, kleiner wirken als der, der die Wörter einer Zeile voneinander trennt.« [\[11,](#page-208-0) S. 146]

<span id="page-202-2"></span>*b*[12, S. 18]

Ein Effekt stellt eine Möglichkeit dar, ein Bild oder eine Zeichnung in einer Animation über eine Anführung zu beeinflussen. Je nach Einsatz gibt es verschiedene Effekte.

Effekte werden mit eigenen Interpretern erzielt und haben dabei lediglich Zugriff auf das globale Lexikon. Zudem wird die Vereigentlichung eines Effektes nicht protokolliert.

⤠ nein ● ℚ ungültig ● ℤ ungültig ● ⚖ ungültig

efi . . . . . . . . . . . . . . . . . . . . . . . . . . . . . . [204](#page-203-0) generiere.Effekt . . . . . . . . . . . . . . . . . [204](#page-203-0)

### <span id="page-203-0"></span>**efiko** (Esperanto) **generiere.Effekt**

 $\langle$ *Gelegenheit<sub>zk</sub>* $\rangle$   $\langle$ *Wirkung<sub>Af</sub>* $\rangle$  $\rangle$  (efi | generiere.Effekt):  $\langle$ *Effekt<sub>Ff</sub>* $\rangle$ 

Folgende Gelegenheiten sind möglich:

**Koordinierung** Bevor in einer Zeichnung Umrisse erstellt und gefüllt werden, werden alle Effekte dieser Art je in folgendem Umfeld vereigentlicht:

> [⟨*ZeichnungZn*⟩ ⟨*BildnummerGz*⟩a ⟨Λ*Zl*⟩b ⟨*Fortschritt*[0−1] ⟩c  $\langle$ Bildausmaße ${}^{B,H}_{Dp}\rangle^{\rm d}$   $\langle$ Parameter<sub>rg</sub> $\rangle^{\rm e}$   $\langle$ Erstes Bild im Erscheinen<sub>Gz</sub>)<sup>f</sup> ⟨*Erstes Bild im VerharrenGz*⟩g ⟨*Erstes Bild im VerschwindenGz*⟩h ⟨*Erstes Bild nach dem VerschwindenGz*⟩i] ⟪*KoordinierungAf* ⟫⏎: ⟨*ZeichnungZn*⟩

**Erscheinen**∨**Verharren**∨**Verschwinden** Als Bildbearbeitung der jeweiligen Phase werden zu jedem Bild als Schicht eines Einzelbildes einer Animation alle Effekte der entsprechenden Phase je in folgendem Umfeld vereigentlicht:

[⟨*BildBd*⟩Bd ⟨*BildnummerGz*⟩a ⟨Λ*Zl*⟩b ⟨*Phasenfortschritt*[0−1] ⟩c ⟨*Bildausmaße*, ⟩d ⟨*ParameterRg*⟩e] ⟪*BildbearbeitungAf* ⟫⏎:  $\langle$ Bild<sub>Bd</sub> $\rangle$ 

**Bildbearbeitung** Vor dem Speichern eines Bildes als Schicht eines Einzelbildes einer Animation werden alle Effekte dieser Art je in folgendem Umfeld vereigentlicht:

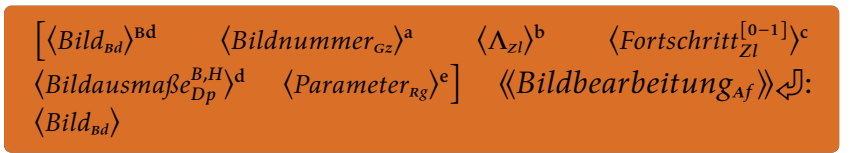

### **Animation** *Am*

Eine Animation produziert eine fortlaufende Bilderserie und kann durch andere Animationen erweitert werden. Solche Erweiterungen dürfen aber zeitlich nicht über die erweiterte Animation hinausragen und müssen dasselbe Bildformat produzieren.

Animationen funktionieren mit verschiedenen Protokollen. Diese werden über eine Zeichenkette bestimmt und erhalten über ein Regal die von ihnen benötigten Gegebenheiten. Die Protokolle sind vorgegeben, werden jedoch an anderer Stelle beschrieben.

⤠ nein ● ℚ ungültig ● ℤ ungültig ● ⚖ ungültig

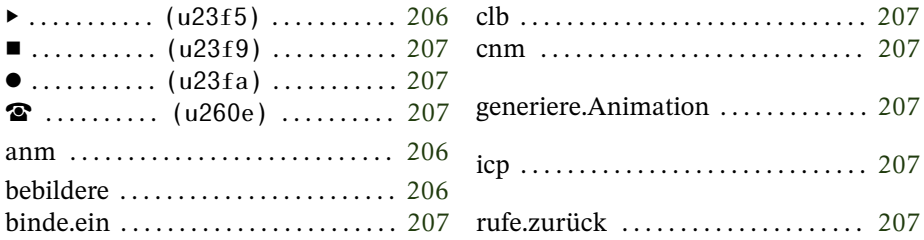

# **bebildere**

<span id="page-205-0"></span>⏵ **(Strg+ +u23f5) animate** (Englisch)

⟨*AnimationAm*⟩ ⟨*KennungZk*⟩ ⟨*AusgabeverzeichnisZk*⟩ ⟨*FormatZk*⟩ ⟨*Versatz*ℤ⟩ ❲⏵ | anm | bebildere❳

Generiert die Bilder einer Animation. Ist die aktivierte Animation in eine andere eingebettet, wird stattdessen diese aktiviert.

Die Bilder werden in dem angegebenen Verzeichnis abgelegt.

Die Angabe des Ausgabeformats entspricht abgesehen von der nicht möglichen Ausgabe als Skript jener beim Ausbilden (S. [138\)](#page-137-0). Insofern die Angabe nicht erkannt wird, werden die Bilder als PNG64f gespeichert.

<span id="page-206-1"></span>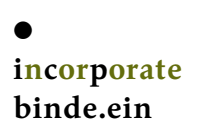

⟨*ElterAm*⟩ ⟨*KindAm*⟩ ❲⏺ | icp | binde.ein❳: ⟨*ElterAm*⟩

Fügt eine Animation zu einer anderen hinzu.

### <span id="page-206-0"></span>**cinema** (Englisch) **generiere.Animation**

⏹ **(Strg+ +u23f9)**

⟨*ProtokollZk*⟩ ⟨*Breite*ℤ⟩ ⟨*Höhe*ℤ⟩ ⟨*horizontal*ℤ⟩ ⟨*vertikal*ℤ⟩ ⟨*DauerZr*⟩ ⟨*ParameterRg*⟩ ❲⏹ | cnm | generiere.Animation❳: ⟨*AnimationAm*⟩

Erstellt eine Animation und legt sie auf den Stapel.

**rufe.zurück**

<span id="page-206-2"></span>**☎** (Strg+ $\hat{U}$ +u260e)<br>callback (Englisch) **callback** (Englisch)

 $(\langle ...\rangle)$   $\circledcirc$  | clb | rufe.zurück]: ?

Beim Erzeugen der Animationen werden teilweise Zwischenergebnisse in *Lysa*-Skripte ausgelagert. Um diese weiterzuverarbeiten, werden sie wieder eingelesen und das Protokoll kann über diese Rückruffunktion wieder aktiv werden. Außerhalb dieses speziellen Falls bewirkt das Verb nichts (NOP).

### **Literaturverzeichnis**

- <span id="page-207-0"></span>[1] Reinhard Albers Typocards. Regeln und Begriffe zur Mikrotypographie. Ein Kompendium auf 62 Karten. Sulgen, Zürich 2009; [181,](#page-180-1) [201](#page-200-5)
- [2] Richard Boulanger (Ed.), Victor Lazzarini (Ed.) The Aupio Programming Book. Foreword by Max V. Mathews. Cambridge (Massachusetts), London 2011; [101,](#page-100-0) [102,](#page-101-0) [107,](#page-106-0) [114](#page-113-0)
- [3] Peter Bühler, Patrick Schlaich, Dominik Sinner Digitale Farbe. Farbgestaltung – Colormanagement – Farbverarbeitung. Bibliothek der Mediengestaltung. Berlin 2018; [130](#page-129-0)
- [4] Wilhelm Burger, Mark J. Burge Digital Image Processing. An Algorithmic Introduction Using Java. Second Edition. London 2016; [116,](#page-115-0) [120,](#page-119-0) [128,](#page-127-0) [129,](#page-128-0) [135,](#page-134-0) [143,](#page-142-0) [168](#page-167-0)
- [5] Albert Camus Der Mythos des Sisyphos. Deutsch und mit einem Nachwort von Vincent von Wroblewsky. 8. Auflage. Reinbek bei Hamburg 2006; [7](#page-6-0)
- <span id="page-207-2"></span>[6] Gerd Fleischmann Tschichold – na und? Göttingen 2013; [194,](#page-193-6) [201](#page-200-5)
- <span id="page-207-1"></span>[7] Fritz Genzmer, Walther Großmann Das Buch des Setzers. Kurzgefaßtes Lehr- und Handbuch für den Schriftsetzer. Berlin o. J. [1935 ?]; [180,](#page-179-1) [184,](#page-183-7) [186,](#page-185-6) [201](#page-200-5)
- [8] Julius de Goede Kalligraphie für Einsteiger. Schönschreiben lernen, Lehrbuch. Aus dem Niederländischen von Sebastian Holz. München 2003; [177](#page-176-0)
- [9] Robert W. G. Hunt, Michael R. Pointer Measuring Colour. Fourth Edition. o. O. 2011; [73,](#page-72-0) [118,](#page-117-0) [119,](#page-118-0) [120,](#page-119-0) [129](#page-128-0)
- [10] Johannes Itten Kunst der Farbe. Studienausgabe. 8. Auflage. München 2020; [127](#page-126-0)
- <span id="page-208-0"></span>[11] Josef Käufer Das SETZERLEHRBUCH. Die Grundlagen des Schriftsatzes und seiner Gestaltung. Stuttgart 1956; [40,](#page-39-0) [181,](#page-180-1) [184,](#page-183-7) [186,](#page-185-6) [194,](#page-193-6) [201,](#page-200-5) [203](#page-202-3)
- [12] Franz W. Kuck, Christian Stang Das Tüpfelchen auf dem i. Gebrauchsanweisung für Mikrotypographie. München 2013; [183,](#page-182-2) [194,](#page-193-6) [201,](#page-200-5) [203](#page-202-3)
- [13] Charles H. Moore Programming A Problem Oriented Language. Forth – how the internals work. Edited by Juergen Pintaske. o. O. 2018; [7](#page-6-0)
- [14] Yves Nevelsteen Komputeko. Prikomputila terminokolekto. Dua, plibonigita eldono. o. O. 2012; [17](#page-16-0)
- [15] Herbert Oertel Jr., Eckart Laurien Numerische Strömungsmechanik. 2. Auflage. Braunschweig/Wiesbaden 2003; [86](#page-85-0)
- <span id="page-208-3"></span>[16] Joep Pohlen LETTERFONTÄNE. Deutsche Übersetzung von Jeannette Hark. 4. Auflage, 2. Druck. Köln 2015; [186](#page-185-6)
- <span id="page-208-2"></span>[17] Paul Renner Die Kunst der Typographie. Berlin 1940 (Reprint MaroVerlag, Augsburg 2003); [184,](#page-183-7) [201](#page-200-5)
- [18] Julius O. Smith III Introduction to Digital Filters with Audio Applications. Third printing. Stanford 2012; [106](#page-105-0)
- <span id="page-208-1"></span>[19] Jan Tschichold Erfreuliche Drucksachen durch gute Typographie. Konstanz 1960 (Reprint MaroVerlag, Augsburg); [181,](#page-180-1) [186,](#page-185-6) [194,](#page-193-6) [201](#page-200-5)

[20] Christian Voigt, Jürgen Adamy FormELSAMMLUNG DER MAtrizenrechnung. München 2007; [74,](#page-73-1) [76](#page-75-0)